## APPLICATIONS OF PUBLIC OMICS DATA

#### by

Sean K. Maden

## A DISSERTATION

Presented to the Department of Biomedical Engineering within the Oregon Health & Science University School of Medicine

> in partial fulfillment of the requirements for the degree of

> > Doctor of Philosophy

May 2022

© COPYRIGHT 2022 BY SEAN K. MADEN ALL RIGHTS RESERVED

Biomedical Engineering School of Medicine Oregon Health & Science University

## CERTIFICATE OF APPROVAL

This is to certify that the PhD dissertation of Sean K. Maden has been approved.

> Abhinav Nellore, Ph.D. Advisor

Jeremy Goecks, Ph.D. Chair

Reid Thompson, M.D., Ph.D. Committee Member

> Kasper Hansen, Ph.D. Committee Member

Kyle Ellrott, Ph.D. Committee Member

## Acknowledgements

First and foremost I thank my incredible mentor Abhi Nellore, who played a vital role throughout my graduate school career. Abhi is an inexhaustable source of wisdom and has been an ever-supportive friend throughout my time at OHSU. I will cherish our many heated conversations, tangents, and rants, which inspired and motivated the work featured in this dissertation and set me on the path to success.

Huge thanks are owed to the current and former members of my dissertation advisory committee, including Reid Thompson, my external committee member Kasper Hansen, and my committee chair Jeremy Goecks. I am also grateful to my oral examination committee member Kyle Ellrott, and to my former (i.e. newly retired) committee chair Joe Gray. These individuals contributed key critical insights and helped me to find the blindspots in my own work, for which I'm extremely grateful.

Other faculty and staff at OHSU were crucial to my success as a graduate student. In particular, I thank Monica Hinds, JoAnn Takabayashi, Holly Chung, Alex Brieding, and Sandra Rugonyi for their ready guidance and endless patience. I'm also grateful to my supportive and thoughtful BME Qualifying Exam Committee, including Clara Mosquera-Lopez, Kent Thornberg, Joe Aslan, and my qual chair Dan Zuckerman. For their advice, intellectual interest, and passion I also thank my current and former PDXgx lab mates, including Julianne David, Ben Weeder, Mary Wood, Chris Loo, Austin Nguyen, and Max Schreyer. Our internal shared lab server spiracle was crucial for many projects, and I thank it for all the good memories. Finally, the Student Health and Wellness Center was instrumental to my well-being as a graduate student, and my thanks and gratitude go especially to Carrie Milligan and Melissa Mannke.

I appreciate the support and enthusiasm of many other individuals outside of OHSU. In particular, I thank John Greally for connecting me to the wider epigenetics researcher community. I also thank Stephanie Hicks, Leonardo Collado-Torres, Chris Wilks, Tim Triche, Sean Davis, Andres Cardenas, Bret Barnes, Rishi Porecha, Roberto Avelar, Ludwig Geistlinger, Robert Gentleman, and Alan Hubbard. Special thanks and love go to my moral support group, including my girlfriend Lindsay Dawson, my parents Chris Maden and Kim Riddell, my brother Eric Maden and brother-in-law Morris Stegosaurus, and my two-wheeling friends at TnP Scooter Club PDX.

I can't overstate the gratitude I feel to have been able to thrive during a years-long pandemic, and the above individuals provided me substantial help and encouragement through difficult times. My thanks and apologies go to those I've forgotten to mention above.

*Dedicated to the dreamer*

## TABLE OF CONTENTS

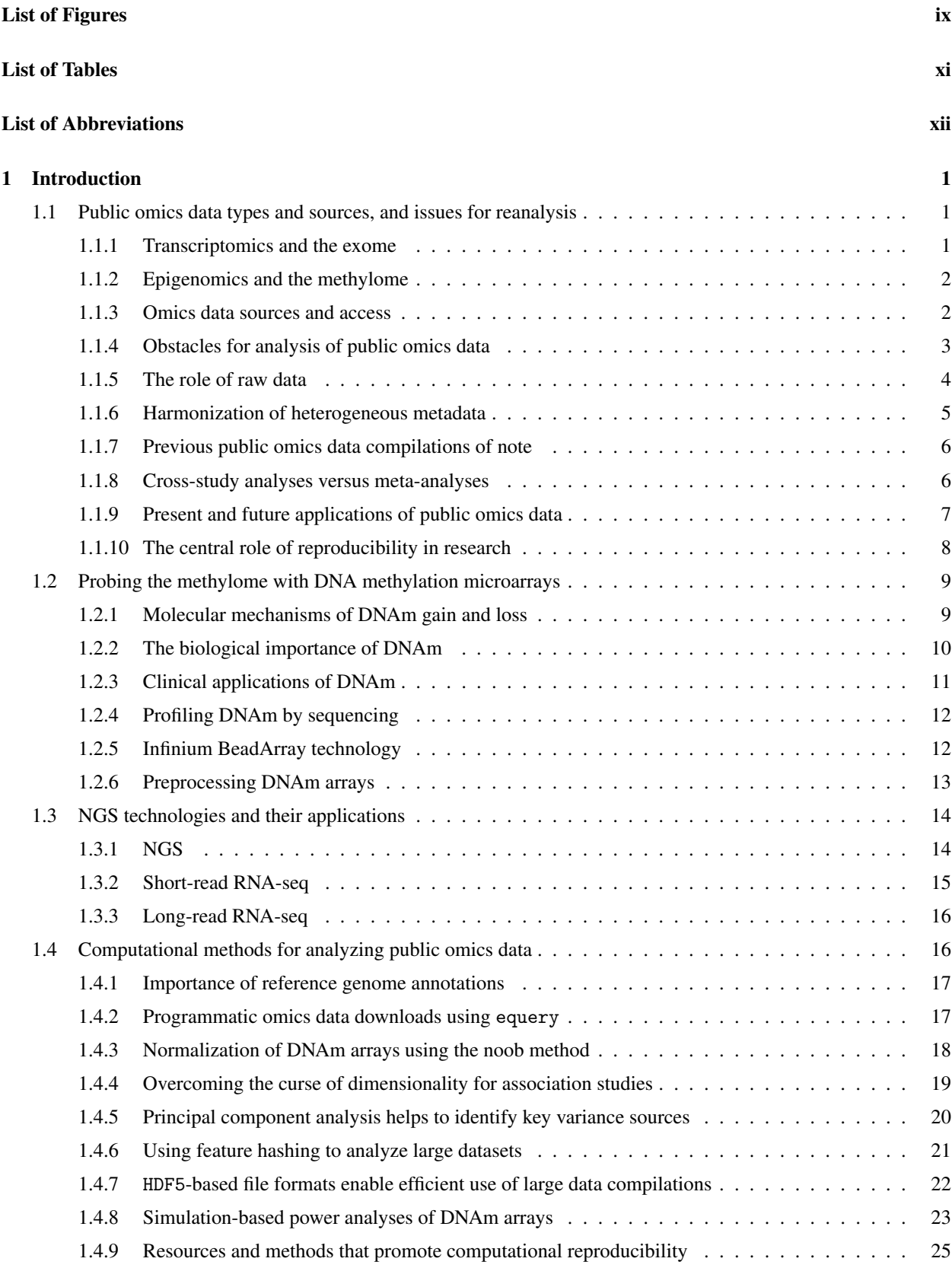

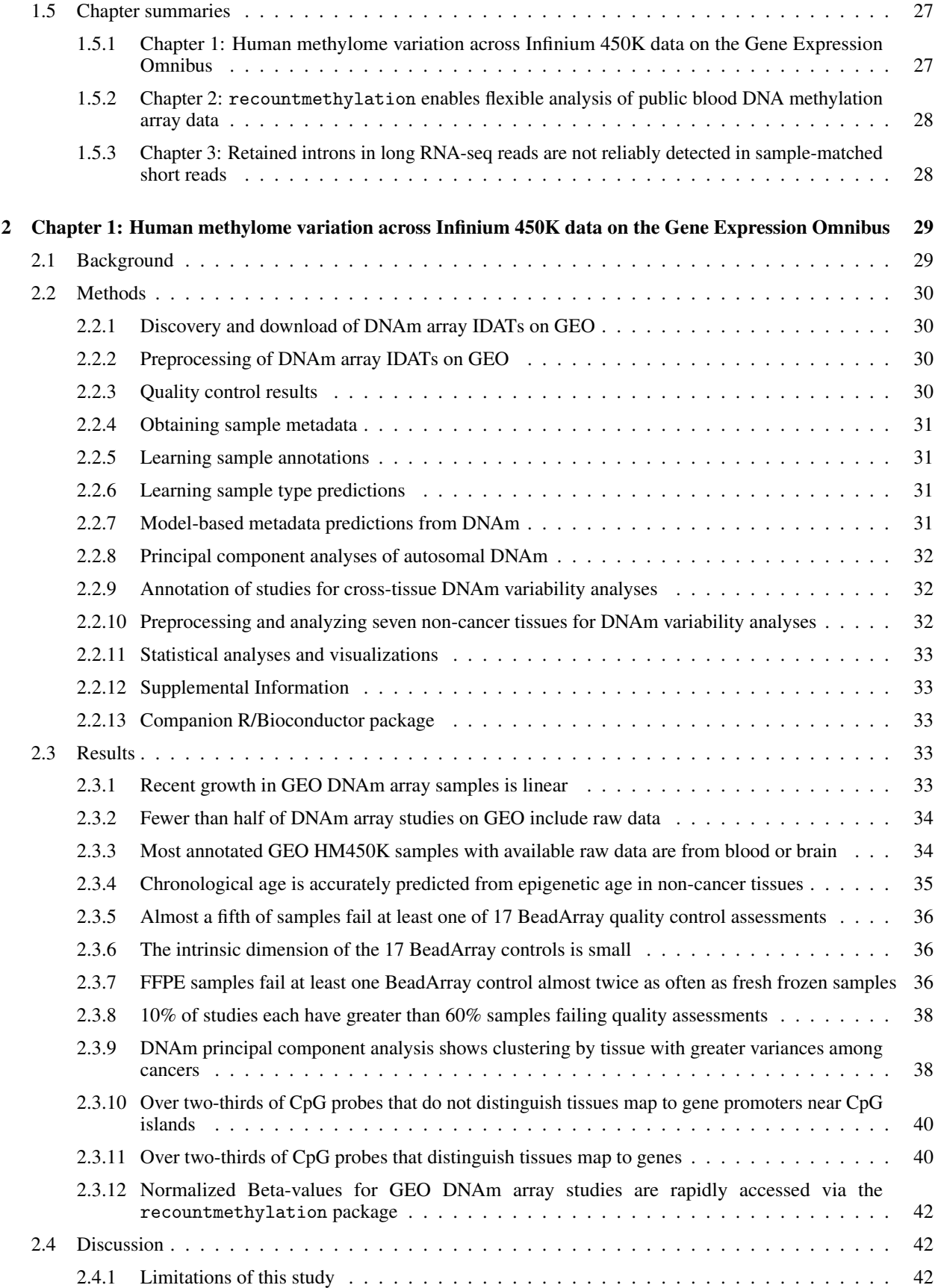

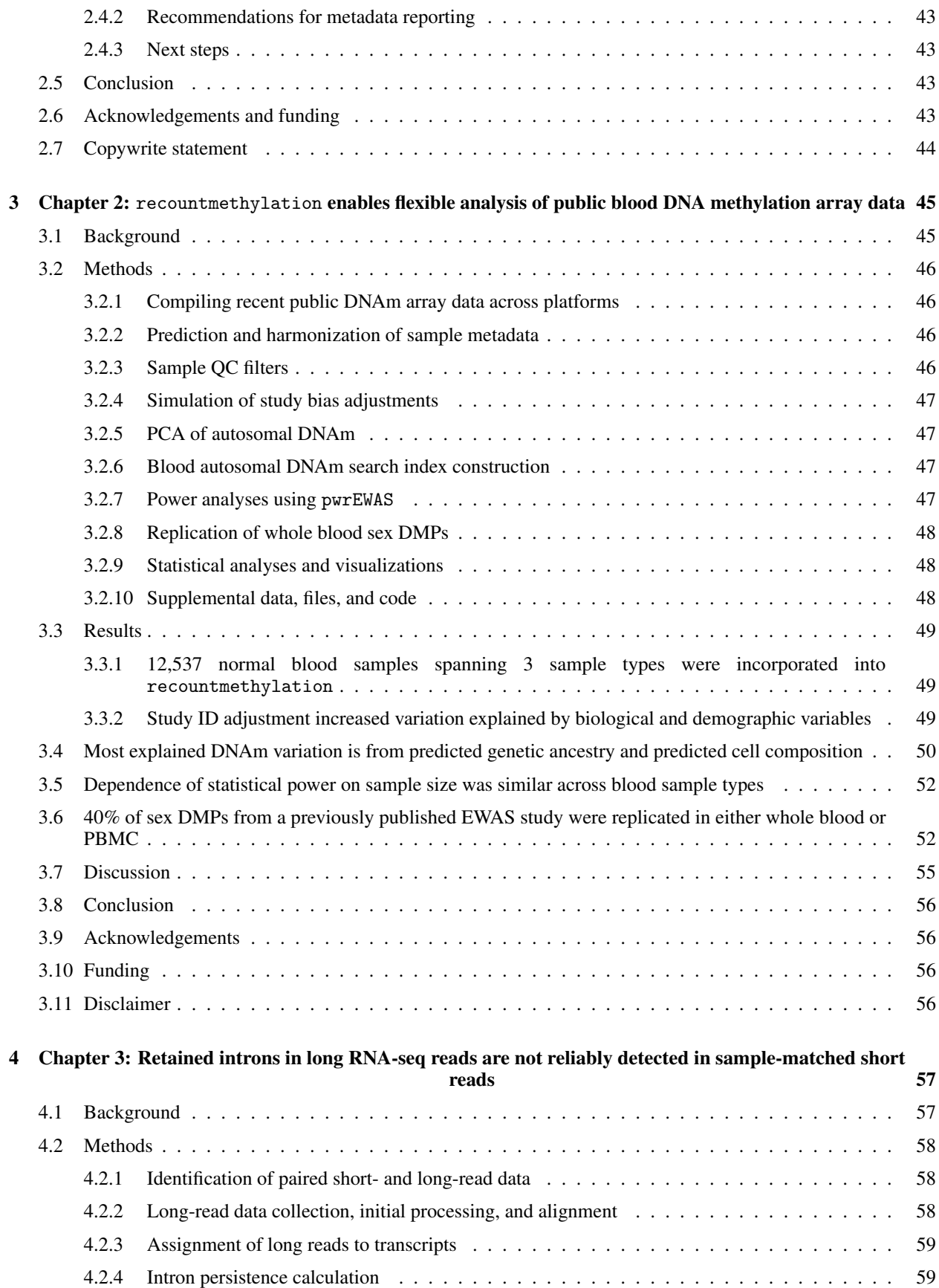

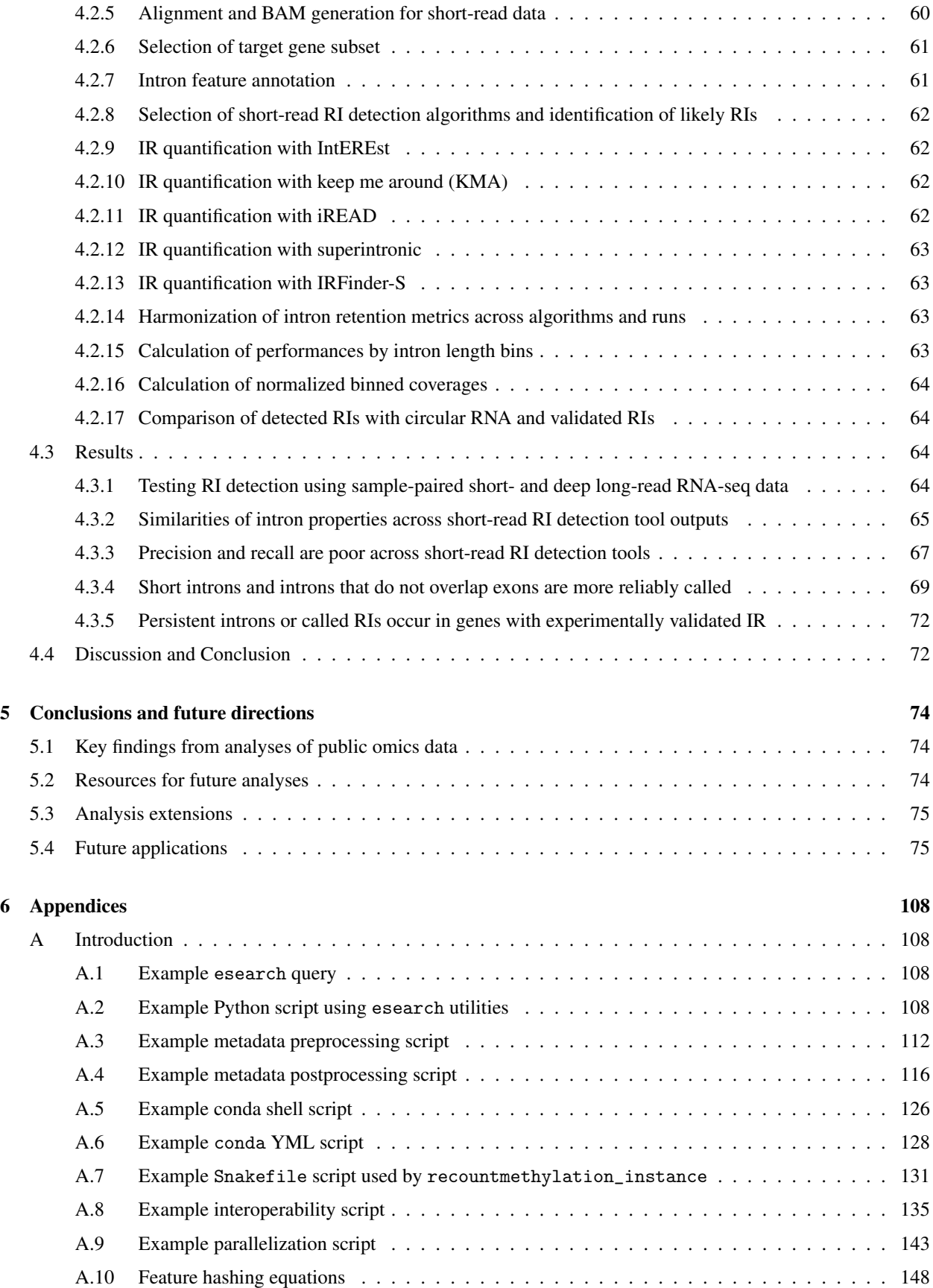

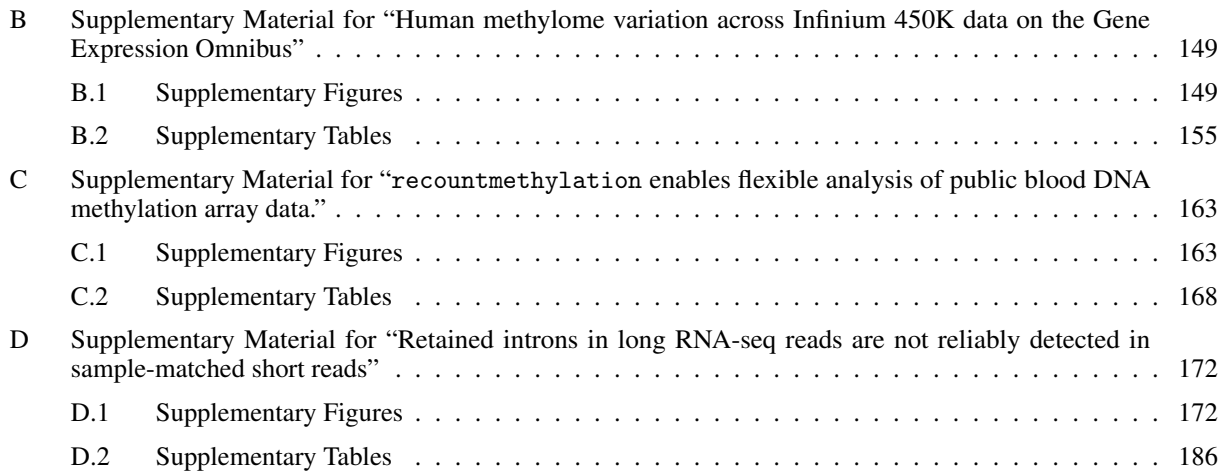

## ABSTRACT

<span id="page-10-0"></span>Public omics datasets from sequencing and array-based platforms now amount to millions of samples across thousands of studies and projects. This wealth of data is difficult to access and analyze due to heterogeneous and incomplete metadata, varying assay quality, and limited amounts of raw data provided for certain platforms. Despite this, accessing and reusing public omics data is an economical and prudent means of planning and conducting new experiments.

DNA methylation (DNAm) consisting of a cytosine-bound methyl group is an epigenetic mark that is widely probed across the human genome using Illumina's serialized Infinium BeadArray platforms. While tens of thousands of samples now have raw DNAm array image data available in the Gene Expression Omnibus (GEO), there have been few attempts to uniformly process sample metadata and raw signals for these samples. We programmatically obtained public DNAm array data from GEO, and we uniformly processed and compiled samples run on HM450K and EPIC, the two most popular platforms. We provided access to these compilations with support functions and vignettes for preprocessing and analyses in the recountmethylation Bioconductor package. We further developed the recountmethylation\_instance Snakemake workflow to support the generation of future compilations.

Using the above data compilations, we conducted novel cross-study analyses of public DNAm array data. We studied DNAm variance patterns across seven normal tissues, and identified probes with either low variances across tissues or high tissue-specific variances. We further conducted cross-study and cross-platform analyses of prevalent blood sample types, which we used in power analyses as well as to replicate subsets of probes with differential methylation across sexes from two prior epigenome-wide association studies [\(EWAS\)](#page-14-1). Our findings can inform future experiment design efforts, expectations for replication of differentially methylated probes, and novel cross-study analyses of public DNAm array data.

We further tested the reliability of several software tools for calling retained introns (RIs) from short-read RNA-seq data by using long-read RNA-seq data as our reference. We identified and obtained sample-matched public short-read and long-read RNA-seq data from the Sequence Read Archive (SRA), including data from a human induced stem cell sample and from a human whole blood sample. We found that RI-detection tool performances according to precision, recall, and F1-score, were related to their key assumptions, and that tools showed uniformly low performances for calling RIs which were also persistent in long-read data. Our results show the limitations of widely used RI-detection tools, and they can inform future efforts to improve the reliability of tools for calling alternatively spliced transcripts from short-read RNA-seq data.

# <span id="page-11-1"></span><span id="page-11-0"></span>List of Figures

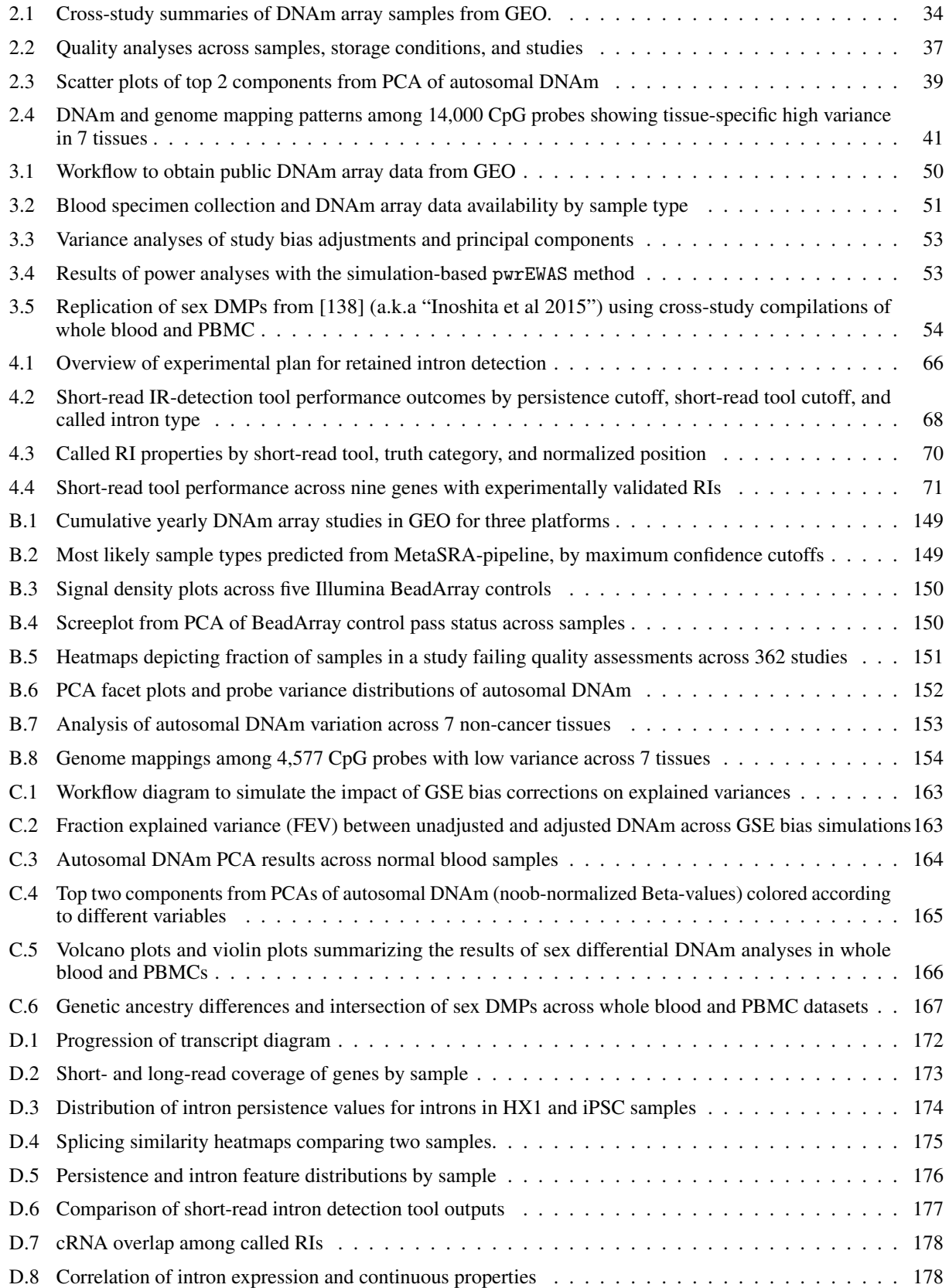

<span id="page-12-0"></span>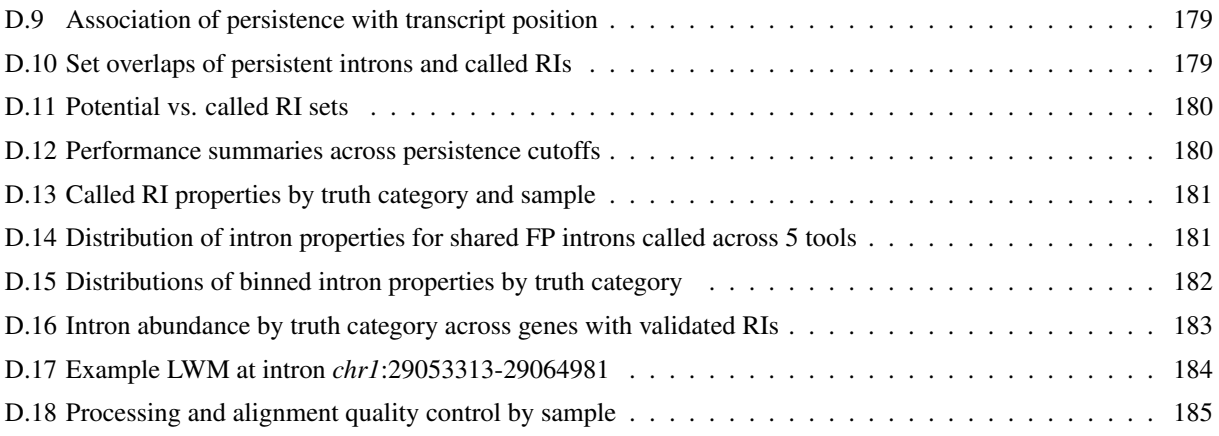

## <span id="page-13-1"></span><span id="page-13-0"></span>List of Tables

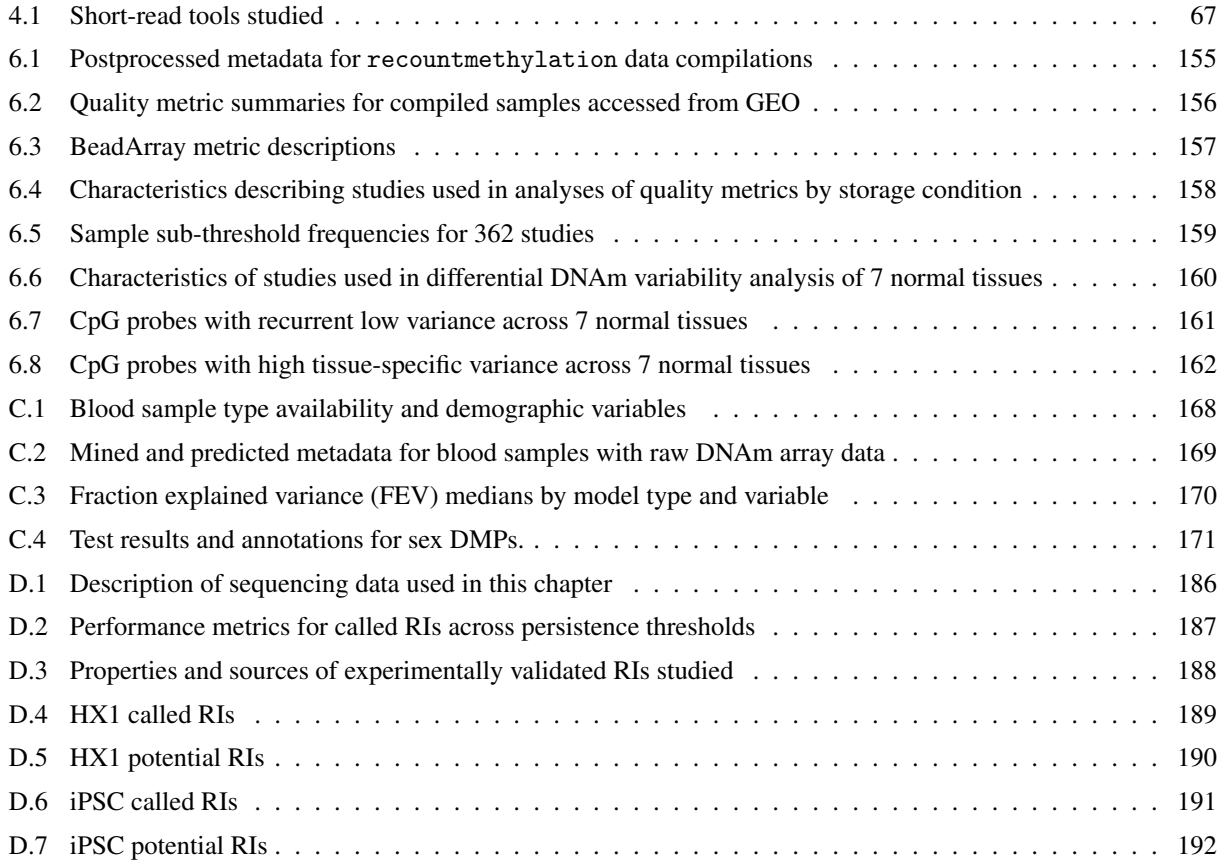

## <span id="page-14-0"></span>List of Abbreviations

#### Symbols

<span id="page-14-13"></span>5mC 5-methylcytosine. [9,](#page-25-2) [12,](#page-28-2) [13](#page-29-1)

## A

ANOVA Analysis Of VAriance. [30,](#page-46-4) [32,](#page-48-3) [35,](#page-51-1) [36,](#page-52-3) [47,](#page-63-4) [143,](#page-159-1) [153,](#page-169-1) [163](#page-179-4)

<span id="page-14-10"></span>API Application Programming Interface. [3,](#page-19-1) [17,](#page-33-2) [18,](#page-34-1) [108](#page-124-4)

## C

<span id="page-14-9"></span>CCLE Cancer Cell Line Encyclopedia. [2](#page-18-2)

CCS Consensus Circular Sequence. [58](#page-74-3)

<span id="page-14-3"></span>CpG Cytosine-Guanine dinucleotide. [ix,](#page-11-1) [xi,](#page-13-1) [10,](#page-26-1) [13,](#page-29-1) [14,](#page-30-2) [17,](#page-33-2) [23,](#page-39-1) [24,](#page-40-0) [40,](#page-56-2) [41,](#page-57-1) [46](#page-62-4)[–48,](#page-64-3) [55,](#page-71-1) [74,](#page-90-3) [75,](#page-91-2) [154,](#page-170-1) [161–](#page-177-1)[163](#page-179-4)

<span id="page-14-6"></span>cRNA Circular RNA. [ix,](#page-11-1) [57,](#page-73-2) [64,](#page-80-4) [65,](#page-81-1) [178](#page-194-2)

CTS Co-Transcriptional mRNA Splicing. [172](#page-188-3)

## $\overline{D}$

<span id="page-14-4"></span>DMP Differentially Methylated CpG probe. [ix,](#page-11-1) [xi,](#page-13-1) [20,](#page-36-1) [28,](#page-44-2) [48,](#page-64-3) [54,](#page-70-1) [55,](#page-71-1) [166,](#page-182-1) [167,](#page-183-1) [171](#page-187-1)

<span id="page-14-2"></span>DNAm DNA methylation. [ix,](#page-11-1) [xi,](#page-13-1) [2,](#page-18-2) [5](#page-21-1)[–7,](#page-23-1) [9](#page-25-2)[–12,](#page-28-2) [14,](#page-30-2) [17–](#page-33-2)[19,](#page-35-1) [23,](#page-39-1) [27](#page-43-2)[–30,](#page-46-4) [32](#page-48-3)[–35,](#page-51-1) [38–](#page-54-2)[43,](#page-59-4) [46–](#page-62-4)[50,](#page-66-2) [53,](#page-69-2) [55,](#page-71-1) [56,](#page-72-4) [74,](#page-90-3) [75,](#page-91-2) [149,](#page-165-4) [152,](#page-168-1) [153,](#page-169-1) [161–](#page-177-1)[166](#page-182-1)

<span id="page-14-14"></span>DNMT DNA Methyltransferase. [9,](#page-25-2) [10](#page-26-1)

## E

<span id="page-14-8"></span>ENCODE Encyclopedia Of DNA Elements. [2,](#page-18-2) [5,](#page-21-1) [29,](#page-45-2) [31](#page-47-4)

<span id="page-14-12"></span>EPIC Illumina Infinium HumanMethylomeEPIC BeadArray platform. [9,](#page-25-2) [12,](#page-28-2) [28,](#page-44-2) [33,](#page-49-5) [34,](#page-50-3) [41](#page-57-1)[–43,](#page-59-4) [45,](#page-61-2) [46,](#page-62-4) [49,](#page-65-3) [52,](#page-68-2) [55,](#page-71-1) [74,](#page-90-3) [108,](#page-124-4) [149,](#page-165-4) [169](#page-185-1)

<span id="page-14-1"></span>EWAS Epigenome-Wide Association Study. [viii,](#page-10-0) [2,](#page-18-2) [19,](#page-35-1) [28,](#page-44-2) [29,](#page-45-2) [40,](#page-56-2) [55,](#page-71-1) [74](#page-90-3)

#### F

<span id="page-14-11"></span>FASTQ Text-encoded sequencing data. [3,](#page-19-1) [5,](#page-21-1) [15–](#page-31-1)[17,](#page-33-2) [60](#page-76-1)

FDC False Discovery Cost. [25](#page-41-1)

- FDR False Discovery Rate. [20,](#page-36-1) [25](#page-41-1)
- <span id="page-14-5"></span>FEV Fraction Explained Variance. [ix,](#page-11-1) [xi,](#page-13-1) [47,](#page-63-4) [53,](#page-69-2) [163,](#page-179-4) [170](#page-186-1)

FF Fresh Frozen. [36,](#page-52-3) [38](#page-54-2)

FFPE Formalin-Fixed, Paraffin-Embedded. [36–](#page-52-3)[38,](#page-54-2) [158](#page-174-1)

FLNC Full-Length Non-Concatemer. [58,](#page-74-3) [66](#page-82-1)

FN False Negative. [25,](#page-41-1) [64,](#page-80-4) [68](#page-84-1)[–71,](#page-87-1) [181](#page-197-2)[–183](#page-199-1)

<span id="page-14-7"></span>FP false positive. [x,](#page-12-0) [24,](#page-40-0) [64,](#page-80-4) [68–](#page-84-1)[71,](#page-87-1) [181–](#page-197-2)[183](#page-199-1)

FPKM Fragments Per Kilobase Million. [62,](#page-78-4) [63,](#page-79-4) [67](#page-83-2)

<span id="page-15-0"></span>GEO Gene Expression Omnibus. [ix,](#page-11-1) [xi,](#page-13-1) [2,](#page-18-2) [3,](#page-19-1) [6,](#page-22-2) [7,](#page-23-1) [17,](#page-33-2) [18,](#page-34-1) [27](#page-43-2)[–31,](#page-47-4) [33,](#page-49-5) [34,](#page-50-3) [42,](#page-58-3) [43,](#page-59-4) [46,](#page-62-4) [49](#page-65-3)[–51,](#page-67-1) [55,](#page-71-1) [74,](#page-90-3) [108,](#page-124-4) [112,](#page-128-1) [116,](#page-132-1) [149](#page-165-4)

- GFF3 Generic Feature Format version 3. [67](#page-83-2)
- <span id="page-15-15"></span>GPL GEO platform accession number. [18,](#page-34-1) [30](#page-46-4)
- <span id="page-15-2"></span>GSE GEO study accession number. [ix,](#page-11-1) [32,](#page-48-3) [35,](#page-51-1) [38,](#page-54-2) [40,](#page-56-2) [155,](#page-171-2) [156,](#page-172-1) [159,](#page-175-1) [163](#page-179-4)

GSM GEO sample accession number. [33,](#page-49-5) [155,](#page-171-2) [156,](#page-172-1) [159](#page-175-1)

- <span id="page-15-7"></span>GTEx Genotype-Tissue Expression Project. [2](#page-18-2)
- GTF Gene Transfer Format. [59,](#page-75-2) [60,](#page-76-1) [62–](#page-78-4)[64,](#page-80-4) [67](#page-83-2)

### H

- HDF5 Hierarchical Data Format 5. [22,](#page-38-1) [30,](#page-46-4) [42,](#page-58-3) [46,](#page-62-4) [50,](#page-66-2) [74](#page-90-3)
- <span id="page-15-13"></span>HM27K Illumina Infinium HumanMethylome27K BeadArray platform. [6,](#page-22-2) [7,](#page-23-1) [12,](#page-28-2) [33,](#page-49-5) [34,](#page-50-3) [42,](#page-58-3) [149](#page-165-4)
- <span id="page-15-12"></span>HM450K Illumina Infinium HumanMethylome450K BeadArray platform. [6,](#page-22-2) [7,](#page-23-1) [12,](#page-28-2) [14,](#page-30-2) [28–](#page-44-2)[30,](#page-46-4) [33,](#page-49-5) [34,](#page-50-3) [41](#page-57-1)[–43,](#page-59-4) [46,](#page-62-4) [47,](#page-63-4) [49,](#page-65-3) [55,](#page-71-1) [74,](#page-90-3) [149,](#page-165-4) [165,](#page-181-1) [169](#page-185-1)
- <span id="page-15-14"></span>HM850K Illumina Infinium HumanMethylome850K BeadArray platform. [12,](#page-28-2) [33,](#page-49-5) [165](#page-181-1)
- HNSW Hierarchical Navigable Small Worlds. [47](#page-63-4)
- <span id="page-15-3"></span>HX1 Human whole blood. [ix,](#page-11-1) [xi,](#page-13-1) [58](#page-74-3)[–65,](#page-81-1) [67](#page-83-2)[–70,](#page-86-1) [72,](#page-88-2) [73,](#page-89-0) [173–](#page-189-1)[183,](#page-199-1) [185,](#page-201-1) [189,](#page-205-1) [190](#page-206-1)

## I

ID Intron Detection. [57](#page-73-2)

- <span id="page-15-9"></span>IDAT Dual-channel color intensity data file. [5,](#page-21-1) [13,](#page-29-1) [18,](#page-34-1) [29,](#page-45-2) [30,](#page-46-4) [46,](#page-62-4) [50,](#page-66-2) [108](#page-124-4)
- <span id="page-15-4"></span>iPSC Induced Pluripotent human Stem Cell. [ix,](#page-11-1) [xi,](#page-13-1) [58–](#page-74-3)[65,](#page-81-1) [67–](#page-83-2)[72,](#page-88-2) [173–](#page-189-1)[183,](#page-199-1) [185,](#page-201-1) [191,](#page-207-1) [192](#page-208-1)
- <span id="page-15-1"></span>IR Intron Retention. [ix,](#page-11-1) [57,](#page-73-2) [62,](#page-78-4) [64,](#page-80-4) [65,](#page-81-1) [67,](#page-83-2) [72,](#page-88-2) [73](#page-89-0)

## J

<span id="page-15-11"></span>JSON JavaScript Object Notation. [5,](#page-21-1) [31,](#page-47-4) [112,](#page-128-1) [116](#page-132-1)

#### K

KMA Keep Me Around. [57,](#page-73-2) [60](#page-76-1)[–62,](#page-78-4) [65,](#page-81-1) [67–](#page-83-2)[71,](#page-87-1) [74,](#page-90-3) [128,](#page-144-1) [176,](#page-192-1) [178,](#page-194-2) [180](#page-196-2)

#### L

<span id="page-15-5"></span>LWM Length-Weighted Median. [x,](#page-12-0) [63,](#page-79-4) [184](#page-200-1)

## M

<span id="page-15-10"></span>M Methylated signal. [5,](#page-21-1) [13,](#page-29-1) [14,](#page-30-2) [31,](#page-47-4) [74,](#page-90-3) [151](#page-167-1)

MAD Median/mean absolute difference. [35](#page-51-1)

mRNA Messenger RNA. [172](#page-188-3)

## N

<span id="page-15-8"></span><span id="page-15-6"></span>NCBI National Center for Biotechnology Information. [2,](#page-18-2) [3,](#page-19-1) [17,](#page-33-2) [58](#page-74-3) NGS Next-Generation Sequencing. [2,](#page-18-2) [14,](#page-30-2) [15,](#page-31-1) [17](#page-33-2)

<span id="page-16-4"></span>NMD Nonsense-Mediated Decay. [72,](#page-88-2) [172](#page-188-3) noob Normalized, Out-Of-Band signal. [ix,](#page-11-1) [13,](#page-29-1) [18,](#page-34-1) [29](#page-45-2)[–32,](#page-48-3) [38,](#page-54-2) [40,](#page-56-2) [42,](#page-58-3) [43,](#page-59-4) [46,](#page-62-4) [47,](#page-63-4) [152](#page-168-1) NOS Not Otherwise Specified. [51,](#page-67-1) [54](#page-70-1)

## P

<span id="page-16-6"></span><span id="page-16-1"></span><span id="page-16-0"></span>PacBio Pacific Biosciences. [2,](#page-18-2) [5,](#page-21-1) [16,](#page-32-2) [58,](#page-74-3) [61,](#page-77-2) [64,](#page-80-4) [73,](#page-89-0) [176](#page-192-1) PBMC Peripheral Blood Mononuclear Cells. [ix,](#page-11-1) [28,](#page-44-2) [46,](#page-62-4) [48,](#page-64-3) [49,](#page-65-3) [51,](#page-67-1) [53–](#page-69-2)[55,](#page-71-1) [165](#page-181-1)[–167,](#page-183-1) [171](#page-187-1) PC Principal Component. [38,](#page-54-2) [40,](#page-56-2) [164](#page-180-1) PCA Principal Component Analysis. [ix,](#page-11-1) [20–](#page-36-1)[22,](#page-38-1) [30,](#page-46-4) [32,](#page-48-3) [36,](#page-52-3) [38–](#page-54-2)[40,](#page-56-2) [47,](#page-63-4) [53,](#page-69-2) [150,](#page-166-2) [152,](#page-168-1) [164,](#page-180-1) [165](#page-181-1) poly(A) Polyadenylated. [57,](#page-73-2) [172](#page-188-3) PSI Percent Spliced In. [63,](#page-79-4) [67](#page-83-2) PTS Post-Transcriptional mRNA Splicing. [172](#page-188-3)

## Q

QC Quality Control. [46](#page-62-4)

## R

<span id="page-16-5"></span><span id="page-16-2"></span>RI Retained Intron. [ix–](#page-11-1)[xi,](#page-13-1) [17,](#page-33-2) [25,](#page-41-1) [26,](#page-42-0) [57,](#page-73-2) [58,](#page-74-3) [61–](#page-77-2)[75,](#page-91-2) [126,](#page-142-1) [128,](#page-144-1) [176–](#page-192-1)[181,](#page-197-2) [183,](#page-199-1) [187](#page-203-1)[–192](#page-208-1) RNA-seq RNA sequencing. [1,](#page-17-3) [3,](#page-19-1) [6,](#page-22-2) [8,](#page-24-1) [22,](#page-38-1) [28,](#page-44-2) [57,](#page-73-2) [64,](#page-80-4) [66,](#page-82-1) [72,](#page-88-2) [74,](#page-90-3) [75,](#page-91-2) [126,](#page-142-1) [128](#page-144-1)

## S

<span id="page-16-10"></span>SMRT Single Molecule Real-Time. [16](#page-32-2) SOFT Simple Omnibus Format in Text. [31,](#page-47-4) [46,](#page-62-4) [50,](#page-66-2) [112](#page-128-1) SRA Sequence Read Archive. [ix,](#page-11-1) [2,](#page-18-2) [3,](#page-19-1) [5](#page-21-1)[–7,](#page-23-1) [15,](#page-31-1) [55,](#page-71-1) [56,](#page-72-4) [58,](#page-74-3) [60,](#page-76-1) [64,](#page-80-4) [66,](#page-82-1) [74,](#page-90-3) [75](#page-91-2) **SRR** SRA run accession number. [60](#page-76-1)

<span id="page-16-3"></span>SVA Surrogate Variables Analysis. [48](#page-64-3)

## T

<span id="page-16-7"></span>TCGA The Cancer Genome Atlas. [2,](#page-18-2) [29](#page-45-2)

TN True Negative. [24,](#page-40-0) [64,](#page-80-4) [71](#page-87-1)

TP True Positive. [24,](#page-40-0) [64,](#page-80-4) [68–](#page-84-1)[72,](#page-88-2) [181–](#page-197-2)[183](#page-199-1)

TPM Transcripts Per Million. [62,](#page-78-4) [67](#page-83-2)

## U

<span id="page-16-8"></span>U Unmethylated signal. [5,](#page-21-1) [13,](#page-29-1) [14,](#page-30-2) [31,](#page-47-4) [74,](#page-90-3) [151](#page-167-1)

## W

<span id="page-16-9"></span>WGBS Whole-Genome Bisulfite Sequencing. [12,](#page-28-2) [75](#page-91-2)

## <span id="page-17-3"></span><span id="page-17-1"></span><span id="page-17-0"></span>1 Introduction

#### 1.1 Public omics data types and sources, and issues for reanalysis

Omics data refers to a variety of data types enabling study of entire classes of molecules like DNA, RNA, and proteins. Analyses of omics data yield high-resolution snapshots of life inside a cell or tissue [\[1\]](#page-93-0). This drives the discovery and characterization of gene networks whose coordinated expression gives rise to specialized phenotypes, cell signaling pathways, tissue development, and much more. Comparative studies of omics data from normal and diseased tissues can reveal the dynamic molecular mechanisms underlying health and illness. These studies can inform development of novel clinical panels of molecular signatures called biomarkers, with the ultimate goal of improving screening protocol efficacy, diagnosing diseases earlier and more accurately, and personalizing interventions and treatments.

Public omics datasets have grown immensely in the decades since the first publication of a sequenced human genome [\[2\]](#page-93-1), and newer omics technologies continue to improve the resolution and reliability of data collected [\[3](#page-93-2)[–5\]](#page-93-3). With growth in available omics data, there is increasing need to make existing public omics data more readily accessible. These datasets can be useful for planning new experiments, testing new hypotheses, and performing independent validation and multi-omics analyses, especially when the raw or non-normalized assay data are paired with complete and descriptive metadata. Unfortunately, inconsistent reporting standards and completeness in public omics metadata remain common, making it difficult for other investigators to reuse samples in new analyses. Further, public omics data compilations can be very large in size, making scalable memory-efficient methods crucial for comprehensive and cross-study analyses.

This section provides an overview of the omics data types studied in this dissertation, how omics data are made available and accessible from public repositories, obstacles to more extensive use of public omics data in research, and modern issues surrounding reproducible research for computational disciplines.

#### <span id="page-17-2"></span>1.1.1 Transcriptomics and the exome

Transcriptomics is the study of the transcriptome, or the set of all RNA molecules transcribed from DNA and processed by splicing. RNA molecules can include sequence regions spliced together during transcript processing, called exons, and these may cue the polymerization of amino acids into proteins. The entire set of such regions is called the "exome," and whole-exome studies focus specifically on these regions [\[6\]](#page-93-4). Related to the concept of the exome is the set of all possible products resulting from RNA splicing, or what is occasionally referred to as the "spliceome" [\[6\]](#page-93-4). As with other omics data types, transcriptomics data can be generated from microarray-based or sequencing-based technologies, where the latter is usually called [RNA-seq.](#page-16-5)

During sample processing, most sequencing platforms produce reads, and understanding read characteristics can be central to differentiating sequencing platforms. Reads commonly consist of hundreds to tens of thousands nucleotides, and they are produced by the amplification of library-specified DNA sequences where these are present in the sample being processed. Reads are sequenced, mapped to a reference genome sequence, then analyzed to determine <span id="page-18-2"></span>the genes and transcripts expressed the processed sample. Next-generation sequencing [\(NGS\)](#page-15-6) technologies include many high-throughput platforms which produce upwards of millions of reads per sample and can target regions throughout the human genome. Many platforms are used to produce RNA-seq data, of which we draw attention to Illumina's NextSeq and HiSeq platforms for short-read sequencing and [PacBio'](#page-16-6)s long-read sequencing platform (Section [1.3.3\)](#page-32-0). In Section [4,](#page-73-0) we use public data from these platforms to study the reliability of tools for calling alternatively spliced transcripts containing retained introns [\[5\]](#page-93-3) (Section [1.3\)](#page-30-0). Short-read platforms have historically been more widely used than long-read platforms, but long-read platforms are gaining in popularity as costs to run samples decline and methods for preprocessing and analyzing short-read data have matured.

#### <span id="page-18-0"></span>1.1.2 Epigenomics and the methylome

Epigenomics is the study of the epigenome, which refers to a large set of physical or chemical phenomena that can impact gene expression. For example, many types of non-protein encoding RNAs are considered part of the epigenome. The addition of methyl groups to a DNA nucleotide, otherwise called DNA methylation (DNAm), is the epigenetic mark of focus for this dissertation. The collective set of all DNAm in a cell is called the methylome. Just as the exome refers to a subclass of molecules in the transcriptome, the methylome is a subclass of molecules in the epigenome. The methylome is commonly studied in Epigenome-Wide Association Studies [\(EWAS\)](#page-14-1) using several types of high-throughput microarray platforms. Platforms for studying [DNAm](#page-14-2) vary widely in their scope, resolution, reliability, and costs (Section [1.2.4\)](#page-28-0). In depth discussion of the biological and clinical relevance of DNAm and its quantification in omics data are provided in Section [1.2.](#page-25-0) This informs the cross-study analyses appearing in following chapters (Sections [2](#page-45-0) and [3\)](#page-61-0).

#### <span id="page-18-1"></span>1.1.3 Omics data sources and access

Public omics data is typically accessed from a data source, called a public data repository, using a browser or FTP connection. Many resources varying in size and scope provide access to public omics data in some form [\[7–](#page-93-5)[9\]](#page-93-6). Some of the most comprehensive resources contain data produced by large consortia, such as the Encyclopedia Of DNA Elements [\(ENCODE\)](#page-14-8) [\[10,](#page-93-7) [11\]](#page-93-8), the Cancer Cell Line Encyclopedia [\(CCLE\)](#page-14-9) [\[12\]](#page-94-0), the Genotype-Tissue Expression Project [\(GTEx\)](#page-15-7) [\[13,](#page-94-1) [14\]](#page-94-2), and the The Cancer Genome Atlas [\(TCGA\)](#page-16-7) [\[15\]](#page-94-3). Data from these consortia represent the efforts of many labs over many years, or sometimes decades, and it is common to see these datasets cited in hundreds or thousands of papers [\[14\]](#page-94-2). Alongside consortia are smaller datasets hosted in the [GEO](#page-15-0) and [SRA](#page-16-3) repositories maintained by [NCBI](#page-15-8) [\[8,](#page-93-9) [9,](#page-93-6) [16\]](#page-94-4). These repositories commonly host data published from one or several labs, to accompany one or several studies. The stated purpose of repositories like GEO and SRA is to archive data for published work on behalf of authors [\[8,](#page-93-9) [9,](#page-93-6) [16\]](#page-94-4). Since there is limited curation, spot checking, and error correction performed on data and metadata hosted by these sources, these important tasks are largely left to researchers [\[3,](#page-93-2) [4,](#page-93-10) [17\]](#page-94-5).

In many ways, [GEO'](#page-15-0)s name belies its effective role as a metadata purveyor and a source for supplemental data, including epigenomics data. Many experiments are accompanied by a GEO study record ID, which corresponds to a <span id="page-19-1"></span>unique record in the database which includes important study and sample metadata. Each record may also include a section for supplemental data that may include the platform annotations, processed forms of the analyzed data, and even raw data from array platforms. While raw or unprocessed array data can be found in the supplemental sections of GEO records, corresponding raw data from sequencing platforms is provided through the [SRA.](#page-16-3) This includes all manner of sequencing data, from [RNA-seq,](#page-16-5) to genome sequencing, to bisulfite sequencing and less popular data types from human, and non-human organisms. Despite this, many sequencing experiments will host study and sample metadata in GEO and other databases. This means researchers can often query GEO to learn details about sequencing experiments whose data is hosted in SRA.

[GEO,](#page-15-0) [SRA,](#page-16-3) and other [NCBI](#page-15-8) repositories include helpful search features accessible from the browser. However, browser interaction is not optimal for automation and reproducibility. Thus, most computational researchers will find the Entrez Programming Utilities [\[18\]](#page-94-6) software extremely valuable for programmatically accessing NCBI database Application Programming Interfaces [\(APIs](#page-14-10)). APIs provide an interface between the repository and the data miner, where key properties of the data are exposed for query. APIs can also dictate the query logic which a programmer can apply to reliably obtain a result based on certain information provided in the query. The Entrez software provides a standard way of identifying studies and samples by properties of the data type, platform, metadata, and so on. We used this software to automatically find sample and study record IDs for DNAm arrays and RNA-seq datasets across multiple platforms (Sections [2.2.1](#page-46-1) and [3.2.1\)](#page-62-1). We conducted Entrez queries using a Python script to automatically find record IDs and construct the download URLs to obtain supplemental files (Appendix [A.1\)](#page-124-2).

While Entrez Programming Utilities enables programmatic access to records and data from [GEO,](#page-15-0) the SRA-Toolkit [\[16,](#page-94-4) [19\]](#page-94-7) software enables programmatic access to sequencing data from [SRA.](#page-16-3) For short-read samples, raw data takes the form of a pair of [FASTQ-](#page-14-11)formatted files containing the reads generated in either the forward or reverse DNA strand. We downloaded [FASTQs](#page-14-11) using the toolkit's fastq-dump or fasterq-dump functions. By contrast, the toolkit functions don't presently support download of raw long-read data, called movie files, and these files needed to be batch downloaded using custom scripts (Section [4.2.2\)](#page-74-2).

#### <span id="page-19-0"></span>1.1.4 Obstacles for analysis of public omics data

Several key obstacles impede analysis of public omics data. First, available information from published experiments can vary widely. A scan of public archives shows varying completeness of experiment records, ranging from only study metadata, to limited sample metadata paired with normalized assay data, to complete sample metadata provided with raw or non-processed assay data. The latter is the most reproducible way of reporting an experiment because the raw data can be used to repeat the entire preprocessing and analysis workflow from the beginning. Complete and thorough metadata is crucial for relating samples across projects and fully understanding the origins of assay data. In addition to data and code, studies should describe their pipelines in sufficient detail so that they can be fully reproduced. Better yet, a runnable workflow or pipeline script can be provided. Studies of omics data frequently use multistage pipelines that

need to be thoroughly documented to ensure their reproducibility (Section [1.1.10\)](#page-24-0), many studies unfortunately don't report their methods in sufficient detail to be reproduced [\[20\]](#page-94-8).

Next, public omics datasets can be difficult to analyze and interpret. Manipulation of omics data often requires specialized training and skills, and omics data studies demand careful planning. Further, even well-designed omics studies can be difficult to interpret because of statistical assumptions and because observational data is usually insufficient to show a causal relationship between some molecular marker or signature and a condition of interest (Section [1.4.4\)](#page-35-0). Many omics studies focus on discovering biological indicators of disease or pre-disease conditions, a pursuit called "biomarker discovery." Biomarker discovery describes a significant portion of biomedical research, yet even exceptionally robust and informative biomarkers need only be consistently indicative or correlated with a condition and need not have any causal relationship to the condition of interest  $[21-24]$  $[21-24]$ . Thus there is constant need to elucidate biological mechanisms and processes that explain health and disease at a deeper levels beyond robust correlations.

Finally, metadata heterogeneity and varying completeness can confound cross-study omics data analyses even where individual studies have provided raw data and sufficient sample metadata. Metadata heterogeneity arises due to lack of standards for metadata reporting, which might dictate how information is conveyed and organized, and which could entail the mapping of controlled vocabularies [\[17,](#page-94-5) [25\]](#page-95-1) (Section [1.1.6\)](#page-21-0). Varying metadata completeness contributes to metadata heterogeneity, and can arise in three key ways. First, metadata may be omitted to protect subject identity. For example, this could be a concern for studies of exceedingly rare disease, where there is reasonable concern a patient could be identified from provided metadata and/or provided omics data. Second, incomplete metadata can arise due to negligence or ignorance on the part of the researcher or data recorder. Lack of widespread metadata reporting standards exacerbates this particular problem, as this means more work on the part of researchers to familiarize themselves with previously archived metadata to determine how best to represent metadata for their own study. Third, metadata may appear to be lacking if metadata mapping or learning pipelines cannot access it. This can happen if metadata is erroneously recorded in an unexpected location or using a non-standard format. Finally, non-standardized and highly specialized recorded metadata contributes to metadata heterogeneity. For example, sample identifier codes are often meaningless outside of a particular lab or consortium, and manifests describing the meaning of sample codes are not always readily available. Ultimately, metadata heterogeneity confounds omics data discovery and reuse, and moving forward it will become more crucial to introduce standard metadata reporting practices as well as develop tools to help researchers properly represent published data in public archives [\[3,](#page-93-2) [4,](#page-93-10) [26\]](#page-95-2).

#### <span id="page-20-0"></span>1.1.5 The role of raw data

The above obstacles for analysis of public omics data can be overcome through several means. First, data miners can limit the scope of their data searches to include only records with raw or non-normalized data available. The rawest possible form of data for an assay is typically the most desirable for follow-up analyses. This is because follow-up analyses may involve data from several studies, and disparate normalization strategies can confound analysis of

<span id="page-21-1"></span>samples across studies and pipelines. Further, the bias introduced by disparate normalization procedures can impede efforts to perform bias correction across studies, and this is a major obstacle for most meta-analyses (Section [1.1.8\)](#page-22-1).

For [DNAm](#page-14-2) array experiments, raw data consists of two paired color intensity (a.k.a. ["IDAT"](#page-15-9)) files, one each for the red and green color channels on the array reader. These paired files are read by software such as Genome Studio or minfi [\[27\]](#page-95-3) R package, then parsed into methylated [\(M\)](#page-15-10) and unmethylated [\(U\)](#page-16-8) signals for further processing. These are discussed in greater detail in Section [1.2.5.](#page-28-1) Raw data from sequencing experiments consists of [FASTQ](#page-14-11) files for short-read data, and movie files for [PacBio](#page-16-6) long-read data. These are discussed in greater detail below (Section [1.3\)](#page-30-0).

Provision of raw data also encourages reproducibility because it allows one to repeat the published data processing and analyses exactly as described by the authors. However, raw data can consist of very large files requiring large and expensive servers to host. As with whole-genome bisulfite sequencing data, the raw form of some data further may not be its most informative or useful representation (Section [1.2.4\)](#page-28-0). Further, some metadata must be excluded from archived experiments to protect subject identity, and grants or other official sources can impose limits on information that can be made publicly available. For these and other reasons, many studies neglect to provide access to raw forms of omics datasets [\[3\]](#page-93-2) (Section [2.3.1\)](#page-49-4).

#### <span id="page-21-0"></span>1.1.6 Harmonization of heterogeneous metadata

Next, metadata heterogeneity may be addressed using metadata harmonization [\[17,](#page-94-5) [25\]](#page-95-1). This technique aims to combine samples under a single set of standardized descriptive terms using standard and well-defined vocabularies describing biological, medical, demographic, and technical aspects of the sample [\[3,](#page-93-2) [4,](#page-93-10) [28\]](#page-95-4). Harmonized metadata can be obtained by either systematically mapping controlled vocabularies to encountered metadata, by learning controlled vocabularies or predictions using natural language processing, or by prediction or imputation from omics assays themselves. For metadata mapping, many entire curated term hierarchy dictionaries, or "ontologies," are now freely available through projects such as [ENCODE](#page-14-8) [\[29\]](#page-95-5). These were previously used to map [SRA](#page-16-3) metadata and make them queryable as the MetaSRA resource [\[17\]](#page-94-5). Despite their availability, there is no standard way of using ontologies for research, and even the MetaSRA makes use of just a handful of the dozens of available term ontologies [\[17\]](#page-94-5). This means it is largely upon individual researchers to determine how best to harmonize metadata mined from public repositories.

Fortunately, metadata mapping is not an intractable problem. For recountmethylation data compilations, we incorporated metadata mapping using R scripts applying regular expressions, an extremely common and useful syntax for matching complex character patterns. First, sample metadata in [JSON](#page-15-11) file format, which is stored using a predictable "key:value" format, is coerced into a flat table (Appendix [A.3\)](#page-128-0). Then these data are postprocessed by mapping a more informative and controlled vocabulary under informative variables for characteristics like sample type, disease condition, and so on (details in Section [2.2.7\)](#page-47-3), which was an approach inspired by a prior compilation of DNAm array data [\[28\]](#page-95-4) (Appendix [A.4\)](#page-132-0). While we did not map terms from [ENCODE](#page-14-8) ontology dictionaries, we used descriptive terms capturing the most common information in the archived metadata, as determined by a combination of observation, manual review, spot checks, analysis, and summarization. We also used the MetaSRA-pipeline

<span id="page-22-2"></span>(Section [2.2.6\)](#page-47-2), which was used to compile the MetaSRA and which we found was also generalizable to metadata encountered in [GEO.](#page-15-0) We further expanded the harmonized data using variables predicted from DNAm with canonical models, including the attributes sex [\[27\]](#page-95-3), age [\[30\]](#page-95-6), blood cell fractions [\[31\]](#page-95-7), and genetic ancestry [\[32\]](#page-95-8) (Section [3.2.2\)](#page-62-2).

#### <span id="page-22-0"></span>1.1.7 Previous public omics data compilations of note

Several notable efforts have been made to compile public omics data, where we take data compilations to be resources combining metadata and assay data in some way, such as in a relational database, where compiled data has usually been subjected to some kind of uniform processing. This definition excludes utilities which may mirror public data or perhaps provide a new dashboard or browser interface to query and summarize datasets [\[33](#page-95-9)[–37\]](#page-96-0). While these resources can be useful, they don't strictly provide a means of jointly preprocessing and analyzing sample metadata and assay data without considerable additional effort.

Many projects have attempted to comprehensively compile and process public [RNA-seq](#page-16-5) data. Importantly for this dissertation is the recount project, from which the recountmethylation [\[38\]](#page-96-1) Bioconductor [\[39\]](#page-96-2) package gets its name. The recount project now spans three key versions [\[26,](#page-95-2) [40,](#page-96-3) [41\]](#page-96-4) and a separate project for data from brain samples [\[42\]](#page-96-5). For recount, researchers compiled sequencing data mined from the [SRA.](#page-16-3) In its newest manifestation as recount3, the project includes human and mouse samples from a wide array of bulk and single cell sample types [\[26\]](#page-95-2). Importantly, the recount data compilations are supported by helpful browser interfaces and complementary Bioconductor packages [\[39,](#page-96-2) [43,](#page-96-6) [44\]](#page-96-7). These resources ensure it is easy to summarize experiment and sample metadata, query the compiled data, and apply the same processing methods to new data. Further, data from recount was used to make a queryable index of splice junctions called Snaptron. Thus recount is a prime example of how public omics data can be made more accessible and used to develop new research tools.

For [DNAm](#page-14-2) array data, the Marmal-aid [\[28\]](#page-95-4) resource compiled uniformly processed [HM450K](#page-15-12) [\[45,](#page-96-8) [46\]](#page-97-0) and [HM27K](#page-15-13) samples from [GEO.](#page-15-0) It was initially released in 2013, and updated for several years after. Importantly, it included harmonized and uniformly formatted metadata under several variables such as tissue, disease, sex, and age. These variables informed the metadata variables we used in recountmethylation (Sections [2.2.5](#page-47-1) and [3.2.2\)](#page-62-2). While an impressive effort, the maraml-aid resource is now out of date, as relatively few HM27K samples have ultimately been published to GEO, and the newer EPIC [\[47\]](#page-97-1) platform is now overtaking the HM450K platform in popularity and prevalence. Harmonized metadata can be further enhanced with reliable DNAm-based attribute predictions using canonical models. We were able to predict age, sex, blood cell fractions, and genetic ancestry for samples in the recountmethylation data compilations. Detailed discussion of the Illumina Infinium BeadArray platforms for DNAm array data are provided in Sections [1.2.4](#page-28-0) and [1.2.5](#page-28-1) (Section [2.3.3,](#page-50-1) Appendix [6.1\)](#page-171-1).

#### <span id="page-22-1"></span>1.1.8 Cross-study analyses versus meta-analyses

Cross-study analysis is an important experiment design strategy used throughout omics literature. In contrast to meta-analyses, cross-study analyses are best characterized as analyses of studies using uniformly normalized data rather <span id="page-23-1"></span>than data normalized independently or from distinct normalization pipelines. For example, a cross-study analysis may compare results from many different studies, may uniformly process and normalize data from many different studies, or use some combination of the two approaches.

In theory, cross-study analysis allows one to leverage greater quantities and varieties of samples more effectively than would be possible in a meta-analysis. In practice, there is need to more fully develop and benchmark methods for effective cross-study analyses. We tackled one piece of this larger issue by evaluating different strategies for performing study ID-specific bias corrections across [DNAm](#page-14-2) array data from thousands of blood samples and dozens of studies (Section [3.3.2\)](#page-65-2). These efforts make it clear that study ID explains a lot of variances across samples while also serving as a surrogate for technical bias, and they underscore the importance of having uniformly normalized data, as disparate normalization strategies would inflate study ID-specific variances across samples and reduce explained variances after bias correction efforts.

Prior work includes numerous studies which effectively employ cross-study analysis experiment designs. For example, [\[30\]](#page-95-6) introduced one of the first highly accurate pan-tissue epigenetic clocks. This paper conducted independent validation across studies as well as normalization across both the [HM27K](#page-15-13) and [HM450K](#page-15-12) array platforms (details in Section [1.2.5\)](#page-28-1). Further, [\[48\]](#page-97-2) leveraged many different tissues to evaluate the behavior of differentially methylated probes from sperm across a variety of other tissues. In addition, [\[49\]](#page-97-3) used many birth cohorts to validate an epigenetic clock that accurately predicts gestational age. Importantly, public repositories feature samples from exceptionally rare conditions and diseases, and these have been used to develop novel [DNAm-](#page-14-2)based panels for diagnosing multiple rare Mendelian disorders [\[50,](#page-97-4) [51\]](#page-97-5). Many prior studies use cross-study analyses of transcriptomics data, including a characterization of brain regions and cell types [\[42\]](#page-96-5), and a systematic comparison of bulk and single-cell transcriptomics in mouse and human [\[26\]](#page-95-2).

#### <span id="page-23-0"></span>1.1.9 Present and future applications of public omics data

There are many useful applications of public omics data. A researcher planning her next experiment might use empirical effect size estimates from public data to estimate the number of samples needed to test a new hypothesis (Section [1.4.8\)](#page-39-0). An analyst could periodically revisit an analysis pipeline using [GEO](#page-15-0) data to repeatedly test a hypotheses over time as more data becomes available, and a clinician might query [SRA](#page-16-3) for samples from an extremely rare condition in order to test the efficacy of a biomarker panel.

The increasing volume and variety of public omics data is driving novel applications such as appropriation of old methods for new platforms, development of new methods, and novel uses for old samples. Multiple omics data types for a single tissue can be analyzed together in a multi-omics experiment, and such analyses of orthogonal assays can further an understanding of the biological systems and networks underlying normal development and disease [\[52,](#page-97-6) [53\]](#page-97-7). For example, transcriptomics and epigenomics data from the same tissue could be integrated and jointly studied, which can possibly uncover epigenetic marks mediating gene expression, gene co-expression networks that change global epigenetic profiles, trans-acting epigenetic marks and transcription factors, and more.

<span id="page-24-1"></span>Recent work applies the concept of transfer learning to complementary data types to improve analysis of either data type individually. For example, single-cell sequencing data can be used to impute cell types in less high-resolution spatial transcriptomics data [\[54\]](#page-97-8). Further, hybrid methods make joint use of short-read and long-read data for preprocessing to reduce the technical errors in long reads [\[55\]](#page-97-9). Innovative public omics data analyses can also be driven by older methods. For example, transcriptome and differential expression analysis of newer long-read data can make use of tools developed previously for short-read data. Further, cell type deconvolution methods developed for bulk [RNA-seq](#page-16-5) data can also be appropriated for deconvolution problems involving single-cell and spatial transcriptomics data. Many recently developed methods make novel use of machine learning techniques, especially convolutional neural networks [\[54,](#page-97-8) [56\]](#page-98-0). Thus transfer learning, appropriation of old methods for new data types, and novel machine learning approaches are driving new applications of public omics data.

#### <span id="page-24-0"></span>1.1.10 The central role of reproducibility in research

There are numerous opportunities and challenges presented by public omics datasets, and effective omics research demands critical thinking about not only biological systems but also the ways in which those systems can be studied. Reproducibility is the ability to recreate an analysis using the exact data, methods, and code provided in a study. This idea is central to empirical inquiry since rigorous science should be reproducible by definition. However, it has been specially emphasized for computational fields over concerns that far too few studies are reproducible in practice [\[57](#page-98-1)[–59\]](#page-98-2). These concerns motivate frequent reference to "reproducible research" as a way of proactively calling attention to methods and practices that ultimately increase reproducibility.

As a scientific approach, reproducible research emphasizes key ideas like methodological rigor, transparent methods, detailed documentation, and other domain-specific practices. Adherence to reproducible research benefits individual researchers, the greater community, and even the wider lay community. First, it benefits those who practice it because it encourages better practices in reporting and documentation [\[58\]](#page-98-3). Second, reproducibility enables replicability, which refers to the ability to effectively apply the exact methods as reported in order to analyze new data. This clearly follows because reproducible methods are more transparent and detailed, which improves the researcher's ability to repeat those methods in a new setting. Third, reproducible research benefits the greater scientific and lay community overall because they clarify the specific accomplishments and limitations of scientific studies. This paves the way for more constructive and honest interpretation of results and it discourages erroneous or over-optimistic interpretations.

Domain-specific reproducibility measures must be considered for computationally-intensive disciplines. These measures encompass the inclusion of all dependencies with their versions in reported methods, making code legible with comments and docstrings, and making code open-access to promote transparency [\[60\]](#page-98-4). Reproducibility is further encouraged through complete provision of code with datasets, as this enables the study's entire pipeline to be repeated. Provision of code with dependencies is encouraged by virtual environments and containers (Section [1.4.9\)](#page-41-0). Reproducibility standards may also be applied to data compilation efforts. For example, initial recountmethylation

<span id="page-25-2"></span>data compilations provided uniformly processed metadata and DNAm array data in several formats. These large compilations were used by several groups to study a variety of topics (private correspondence). However, this approach demanded manual curation, and the large datasets required significant server resources to host. After several updates and the introduction of [EPIC](#page-14-12) platform samples, we are shifting towards providing access only to recountmethylation\_instance [\[61\]](#page-98-5), a Snakemake workflow for compilations of public DNAm array data from GEO. Hosting a workflow requires trivial cloud storage space, and users can fork, modify, and update the workflow to suit their needs. We attempted to limit the need for manual curation by automating parts of this workflow. More details about workflows and other tools to promote computational reproducibility for omics data analyses are discussed in Section [1.4.9.](#page-41-0)

#### <span id="page-25-0"></span>1.2 Probing the methylome with DNA methylation microarrays

DNAm is the best-studied epigenetic mark and is now known to play crucial roles in development, gene expression regulation, genome stability, and more. DNAm is most commonly studied using microarray-based technologies. DNAm marks specifically refer to a class of chemical modifications applied to individual DNA nucleotides, resulting in the addition of a methyl  $(CH_3)$  group. The best studied of these modifications consists of the addition of the methyl group at the 5' position of cytosine, which yields 5-methylcytosine [\(5mC\)](#page-14-13). 5mC is especially common at cytosine-guanine sequence regions, otherwise known as CG dinucleotides or CpG loci. Unless otherwise noted, usages of DNAm below refer strictly to 5mC occurring at a CpG locus. CpG loci are commonly assayed in bulk tissue samples using high-throughput microarrays, or simply "arrays," among which Illumina's Infinium BeadArray-based platforms have been the most popular and widely used. This section describes DNAm in greater detail, including relevant biological context and processes, its biological and clinical importance, and how DNAm arrays detect and quantify 5mC.

#### <span id="page-25-1"></span>1.2.1 Molecular mechanisms of DNAm gain and loss

Like most epigenetic marks, [DNAm](#page-14-2) varies across cells and tissues within an organism in a phenomenon called "epigenetic mosaicism." Characterizing and predicting the conditions, patterns, and limits of epigenetic mosaicism are key tasks of modern epigenetics research. For decades it has been appreciated that genome DNAm patterns reflect competing and interacting genetic and environmental influences, but the specific nature of those influences is just starting to be elucidated.

[DNAm](#page-14-2) is linked to cell functions and activities, and especially to the cellular processes of replication and senescence. Conversion of cytosine into 5mC is mediated by the family of enzymes called DNA methyltransferases [\(DNMTs](#page-14-14)), especially subclasses known as DNMT1, DNMT3a, and DNMT3b. During and following cell replication, DNMT1 acts in concert with other proteins to facilitate addition of methylation back to cytosine on the newly polymerized DNA strand [\[62,](#page-98-6) [63\]](#page-98-7). This process is called "maintenance methylation," as DNMT1 attempts to exactly copy DNAm patterns in the original template DNA. DNMT1 has lower fidelity compared to similar replication enzymes like DNA polymerase, and this low fidelity explains replication-associated DNAm loss [\[64\]](#page-98-8).

<span id="page-26-1"></span>Alongside [DNMT1](#page-14-14) maintenance methylation, several types of DNMT3 enzymes facilitate de novo methylation, which is the addition of a new methyl group to cytosine at a previously unmethylated CpG locus [\[65\]](#page-99-0). DNMT3 activity is complex and driven by interactions with other factors including ten-eleven translocation (TET) enzymes [\[66\]](#page-99-1). Further, the subclass of DNMT3b enzymes may specifically increase DNAm in the gene body [\[67\]](#page-99-2). When DNAm is lost either through active demethylation or passively through imperfect DNMT1 maintenance, DNMT3s may promote maintenance DNAm by facilitating 5mC reformation [\[63\]](#page-98-7).

#### <span id="page-26-0"></span>1.2.2 The biological importance of DNAm

Our understanding of the biological importance of DNAm has increased drastically in recent years, and it is now widely accepted that DNAm is an important mediator of gene expression, transcript selection, and alternative splicing [\[63,](#page-98-7) [68\]](#page-99-3). Among [DNAm'](#page-14-2)s roles in regulating gene expression, it is well known to down-regulate expression in *cis* when it is present in the gene's promoter [\[69–](#page-99-4)[71\]](#page-99-5). Among several key mechanisms explaining this phenomenon, one of the most well-described involves DNAm's prevention of binding by transcription factors which are required to promote transcription [\[63,](#page-98-7) [72\]](#page-99-6).

DNAm in the gene body may up-regulate gene expression, including by discouraging spurious transcription initiation in a DNMT3b-dependent manner [\[67\]](#page-99-2), or possibly because body DNAm stabilizes RNA polymerase during transcription. DNAm may promote or repress gene expression in trans through its presence or absence at intergenic regulatory regions known as enhancers and insulators [\[69–](#page-99-4)[71\]](#page-99-5). Through this and other means, DNAm acts in tandem with DNA-protein complexes called histones, 3d genome topology, non-coding RNAs, and other elements and conditions to regulate gene expression. Unfortunately, much of our understanding of DNAm is confounded by issues with unambiguously assigning CpGs to either a gene's body or promoter, especially where the CpG overlaps multiple transcripts asymmetrically. These concerns are discussed further in Section [1.4.1.](#page-33-0)

Besides gene regions, DNAm is associated with other cytosine- and guanine-rich regions located throughout the genome called [CpG](#page-14-3) islands [\[73\]](#page-99-7). Further, cytosine- and guanine-depleted regions that surround CpG islands are called shores, shelves, and OpenSeas, respectively [\[74\]](#page-99-8). While up to 80% of CpGs are thought to be methylated genome-wide, CpG islands typically show low DNAm despite having high concentrations of CpG loci [\[63\]](#page-98-7). Most gene promoters either overlap or occur in *cis* to a CpG island [\[75\]](#page-100-0). CpG island-specific DNAm dynamics, such as age-associated drift, can mediate expression at these CpG island-proximal genes [\[76,](#page-100-1) [77\]](#page-100-2).

[DNAm](#page-14-2) plays a key role in X chromosome inactivation in human females, or the process by which sex chromosome gene dosage is controlled by systematic high DNAm and repressed gene expression at one X chromosome but not the other [\[78,](#page-100-3) [79\]](#page-100-4). Relatedly, DNAm plays an important role suppressing activity in repetitive and retroviral regions, preventing transcription interference and disease-promoting processes [\[80,](#page-100-5) [81\]](#page-100-6). DNAm is further tied to tissue and embryological development, cell fate, and cell identity [\[82\]](#page-100-7). Several waves of demethylation, or widespread loss of DNAm, occur prior to egg fertilization and during embryonic development in mammals, with focal conservation of parentally inherited 5mC at imprinted genes [\[63,](#page-98-7) [83\]](#page-100-8). Further, DNAm changes are triggered by cell activity and

development, such as in T-cell activation and stem cell induction [\[84\]](#page-100-9). DNAm variation and loss is associated with cell mitotic activity and biological aging [\[85,](#page-100-10) [86\]](#page-101-0) in a manner conserved across many species [\[87,](#page-101-1) [88\]](#page-101-2) (Section [1.2.3\)](#page-27-0).

#### <span id="page-27-0"></span>1.2.3 Clinical applications of DNAm

Many studies have discovered potential [DNAm](#page-14-2) biomarkers of conditions ranging from obesity and diabetes [\[24,](#page-95-0) [89](#page-101-3)[–91\]](#page-101-4) to cancer [\[92–](#page-101-5)[99\]](#page-102-0). DNAm from blood samples yields information about immune cell content and activity, cell free circulating DNA, and other potential markers of certain diseases and conditions, and blood DNAm tests are being investigated in the development of minimally invasive panels for clinical use [\[100,](#page-102-1) [101\]](#page-102-2). It takes considerable effort and resources to develop a DNAm biomarker-based panel ready for clinical use, and statistically most promising biomarker candidates don't ultimately pass rigorous validation [\[21](#page-94-9)[–24\]](#page-95-0). As a result, DNAm is used in only a few clinical tests to date [\[102,](#page-102-3) [103\]](#page-102-4).

Because [DNAm](#page-14-2) is closely tied to genetic variation, it has been used as a surrogate for individual genetic variants and small nucleotide polymorphisms [\[32,](#page-95-8) [104\]](#page-102-5). This motivated investigation of DNAm as a biomarker of rare genetic diseases and development of EpiSign, a molecular panel for the simultaneous and accurate diagnosis of numerous rare Mendelian genetic disorders from DNAm array data [\[50,](#page-97-4) [51\]](#page-97-5). [DNAm](#page-14-2) tests also show promise for improving screening of patients with gastroesophageal maladies. For example, Barrett's esophagus is a common disease characterized by metaplastic tissue at the gastroesophageal junction. Barrett's is one of the best risk factors for esophageal adenocarcinoma, a rare but deadly cancer of the lower esophagus [\[105,](#page-103-0) [106\]](#page-103-1). Despite available screening procedures and tests, it remains difficult to stratify Barrett's patients according to their risk of progression to cancer. This motivated extensive research into DNAm as a possible molecular marker of cancer progression risk in Barrett's patients [\[92,](#page-101-5) [107–](#page-103-2)[112\]](#page-103-3). A cheap and effective [DNAm](#page-14-2) clinical panel that improves risk stratification of Barrett's patients could reduce population burden of esophageal adenocarcinoma and promote more effective interventions and treatments for patients at the highest levels of progression risk.

Recent [DNAm](#page-14-2) research has had a profound impact in the fields of aging and rejuvenation therapies. Alongside an organism's temporal age, it is thought that the phenotype may reflect an independent and parallel age with relevance to health and longevity, otherwise known as a "biological clock". DNAm was found to correlate with temporal age in surprising ways, and inferring biological age from DNAm is now one of the key ways in which aging is studied in the context of biomedical research [\[30,](#page-95-6) [113,](#page-103-4) [114\]](#page-104-0). This work could further yield more precise gestational age estimates from neonate cord blood DNAm, which could ultimately improve the efficacy of prenatal screening [\[49,](#page-97-3) [115–](#page-104-1)[118\]](#page-104-2). DNAm-based clocks have been applied in a wide variety of settings and organisms, including to study the immune system, predict mortality, characterize biological responses to low-gravity environments, and more [\[30,](#page-95-6) [49,](#page-97-3) [113,](#page-103-4) [119](#page-104-3)[–121\]](#page-104-4).

#### <span id="page-28-2"></span><span id="page-28-0"></span>1.2.4 Profiling DNAm by sequencing

[DNAm](#page-14-2) can be quantified using either sequencing or array-based technologies. Most technologies initially subject DNA to a chemical transformation called bisulfite conversion. Bisulfite conversion converts non-methylated cytosines to uracil while preserving 5mC bases [\[122,](#page-104-5) [123\]](#page-105-0). The converted DNA can then be amplified and sequenced to determine whether a CpG contained 5mC.

Whole-genome bisulfite sequencing [\(WGBS\)](#page-16-9) yields high-resolution, high-density datasets [\[124](#page-105-1)[–129\]](#page-105-2). It is high-resolution because it shows the methylation status of an individual CpG locus on an individual DNA strand, rather than an aggregate of [DNAm](#page-14-2) across DNA in an entire sample. Bisulfite sequencing is high-density because it yields very large data files. Their size can make these files difficult to work with even in a modern remote server environment with excellent memory and disk space resources. Further, the information yield is higher than necessary for most purposes. For example, certain genome regions tend to have high or low DNAm with great uniformity. In such regions, it is only necessary to retain the methylation status of a few informative CpG loci rather than all regional loci. These drawbacks have motivated development of reduced-representation techniques for sequencing data, as well as motivated interest in far more compact Infinium BeadArray platforms for studying the human methylome.

Alternative sequencing strategies can yield phased single-nucleotide [DNAm](#page-14-2) information without having to use bisulfite conversion. For example, long-read sequencing technologies (Section [1.3.3\)](#page-32-0) can detect a variety of nucleotide modifications without special DNA treatment. However, prohibitively high coverage is required to detect certain modifications such as [5mC,](#page-14-13) preventing its reliable detection in the absence of additional reagents or procedural measures [\[55\]](#page-97-9). Alongside high-throughput sequencing methods, pyrosequencing [\[130\]](#page-105-3), methylite [\[131,](#page-105-4) [132\]](#page-105-5), and other assays quantify [DNAm](#page-14-2) at targeted loci with high resolution and granularity [\[92,](#page-101-5) [124,](#page-105-1) [133–](#page-106-1)[135\]](#page-106-2). Each of these yields phased methylation information at specific loci with high reliability. These assays are widely used to test promising DNAm biomarkers, especially if those biomarkers were discovered by more high-throughput approaches. Experimental validation is important to test the rigor of promising biomarker candidates prior to investigating their clinical applications in greater depth.

#### <span id="page-28-1"></span>1.2.5 Infinium BeadArray technology

Among the many platforms profile [DNAm,](#page-14-2) the most popular to date are Illumina's Infinium BeadArray platforms. These include three generations of serialized BeadArray platforms released over the course of several decades. With each new platform release, the amount of genome coverage has increased and further been expanded to new regions. The earliest platform was called the HumanMethylome 27K, or ["HM27K"](#page-15-13) array. This was followed by the [HM450K,](#page-15-12) and then the newest platform called [EPIC](#page-14-12) or occasionally [HM850K.](#page-15-14) The platform names roughly correspond to the number of CpG loci they assay after quality control and preprocessing. Thus HM27K assays about 27,000 loci, HM450K assays about 480,000 loci [\[45,](#page-96-8) [136\]](#page-106-3), and [HM850K](#page-15-14) assays about 850,000 loci [\[47\]](#page-97-1). Each platform assays

<span id="page-29-1"></span>regions throughout the human genome with concentration at genes and [CpG](#page-14-3) islands. The EPIC platform notably introduced new probes covering non-coding RNA and intergenic regulatory regions that had been absent from the preceding HM27K and HM450K platforms [\[74\]](#page-99-8).

Infinium BeadArray platforms assay CpG loci using one of two probe types, called Type 1 and Type 2. Both types target 50 base pairs of DNA sequence adjacent to a target [CpG.](#page-14-3) During array processing, fragmented bisulfite converted DNA is hybridized to the array probe sequence and a single-base extension occurs to bind a fluorophore-bound nucleotide which signals either red or green in the color detection channels. Type 1 probes utilize two beads, one each for the Methylated [\(M\)](#page-15-10) and Unmethylated [\(U\)](#page-16-8) signals [\[27,](#page-95-3) [72\]](#page-99-6). In newer platform generations, Type 1 probes have been replaced by the more compact Type 2 probes which use just a single bead and sequence that can yield either U or M signal. This is accomplished with a 50bp sequence incorporating a special kind of synthetic and degenerate nucleotide which binds equally well to either internal cytosines and 5mCs, allowing better DNAm quantification at CpG-rich regions such as islands [\[74\]](#page-99-8).

Certain BeadArray probes have been shown to have off-target effects. In other words, these probes bind one or more genome regions besides the intended target, and off-target regions can even be on different chromosomes [\[47,](#page-97-1) [137\]](#page-106-4). Off-target effects can result if the 50bp probe sequence is insufficient to uniquely specify a genome region. This issue is exacerbated for Type 2 probes in regions with greater tandem repeated sequences, including CpG islands. Because of this, it is common practice to filter likely cross-reactive probes prior to analyses [\[49,](#page-97-3) [76,](#page-100-1) [92,](#page-101-5) [138\]](#page-106-0).

Illumina's Infinium BeadArray platforms quantify DNAm for bulk samples, or cell mixtures which may include many distinct cell types [\[45,](#page-96-8) [47\]](#page-97-1). This yields an aggregate signal detected across DNA strands from cells throughout the sample. Color signals are read by a dual-channel system that produces a pair of complementary raw intensity data [\(IDAT\)](#page-15-9) files corresponding to the red and green color channels, respectively. The paired IDATs are read and parsed into either methylated [\(M\)](#page-15-10) or unmethylated [\(U\)](#page-16-8) signals, which are in turn used to compute a DNAm fraction or Beta-value. Intuitively, the Beta-value reflects the fraction of signal from DNA strands containing [5mC](#page-14-13) at the targeted [CpG](#page-14-3) probe, divided by the total signal from all DNA at that site. While Infinium BeadArray platforms yield an aggregate signal from a cell mixture, methods have been developed to deconvolve the particular cell content in a sample. Notable examples can determine fractions of Natural Killer cells, B-cells, T-cell sub-populations, and so on from blood samples [\[31,](#page-95-7) [139\]](#page-106-5).

### <span id="page-29-0"></span>1.2.6 Preprocessing DNAm arrays

There is a considerable body of literature establishing normalization procedures for BeadArray probes. One of the most widely used normalization techniques is called ["noob-](#page-16-4)normalization," whose name combines Normal-Exp, its convolution method, and out-of-band signal, the type of Infinium probe signal it utilizes [\[140\]](#page-106-6). This technique determines [CpG](#page-14-3) probe assay quality and attempts to correct for systematic biases in detected color intensity levels prior to downstream analyses. It was shown to reduce biases, increase the dynamic range, and improve recovery of biological variation for both Type 1 and Type 2 probes [\[140\]](#page-106-6). Noob normalization is generally recommended as an initial

<span id="page-30-2"></span>preprocessing measure for [DNAm](#page-14-2) array analyses, and it can be combined with other normalization types in a single preprocessing workflow [\[141](#page-106-7)[–146\]](#page-107-0). Another important feature of noob normalization is that it is performed within rather than across samples. This makes it an ideal normalization method to be performed for distributed data compilations, since it isn't known what subsets of studies and samples the end user will analyze.

Several quality filters are routinely applied in [DNAm](#page-14-2) array preprocessing. First, [CpG](#page-14-3) probe signal can be directly used in quality filters [\[3,](#page-93-2) [27\]](#page-95-3). As mentioned above, thousands of CpG probes may undergo cross-reactivity, and these may be removed prior to analysis [\[47,](#page-97-1) [137\]](#page-106-4). Further, each probe has an associated detection p-value which reflects signal confidence and is ultimately a function of the amount of [M](#page-15-10) and [U](#page-16-8) signal registered in each color channel. Thus probes with low absolute signal intensity in both channels may be considered low confidence or as having failed [\[3,](#page-93-2) [27\]](#page-95-3), and removing this failed probes is a standard approach. In addition to probe signal, 17 BeadArray quality tests published by Illumina are used to assess whether various steps in the array processing pipeline were successful [\[74\]](#page-99-8). In Section [2,](#page-45-0) we evaluated the BeadArray test performance of tens of thousands of samples from [HM450K](#page-15-12) arrays, and we identified a subset of tests explaining most observed variation in outcomes across tests [\[3\]](#page-93-2). We also made these assay tests available in the updated recountmethylation [\[38\]](#page-96-1) Bioconductor package. Besides these standard quality control and normalization procedures which are recommended for most DNAm array studies, methods for cross-study analyses are comparatively sparse and not well defined. Because of this, we explored applications of linear adjustment on study ID as a surrogate for unwanted variation such as from technical bias and batch effects (Sections [2.2.10](#page-48-2) and [3.2.4\)](#page-63-0).

#### <span id="page-30-0"></span>1.3 NGS technologies and their applications

Much of modern computational biology has focused on analysis of sequencing data, especially sequencing data produced by [NGS](#page-15-6) technologies. With consistent decreases in the cost of producing sequencing datasets, a wealth of public sequencing data is now available for a huge variety of populations, tissues, and conditions from a variety of species [\[26\]](#page-95-2). As preprocessing and analysis methods for sequencing data mature, nuanced analyses of alternative splicing, transcript isoform expression, and large structural variants are becoming more common. This section provides crucial background about the platforms and technologies we employed to study the reliability of tools for calling retained introns in short-read sequencing datasets [\[5\]](#page-93-3) (Section [4\)](#page-73-0).

#### <span id="page-30-1"></span>1.3.1 NGS

[NGS,](#page-15-6) sometimes called "massively parallel sequencing," is a large class of sequencing technologies which can simultaneously sequence millions of DNA fragments [\[147,](#page-107-1) [148\]](#page-107-2). First introduced in 2004, [NGS](#page-15-6) has come to replace alternative technologies such as Sanger sequencing, which is sometimes called the "first generation" sequencing technology [\[149\]](#page-107-3). Unlike Sanger sequencing, microarrays, and other technologies, NGS doesn't require pre-knowledge of a gene sequence or genome target to be run. The reliability of NGS experiments can be fine-tuned either technically by increasing sequencing depth, or experimentally by using control runs and replicates. Among its chief downsides,

<span id="page-31-1"></span>NGS technologies fail to reliably capture certain genome regions, especially repetitive sequence and large structural variants. Further, NGS technologies require specialized equipment run by trained personnel, and that their analysis demands technical knowledge and usually considerable computing power. These issues have been alleviated somewhat as costs to generate NGS data have come down, as technical knowledge has become more widespread, and as computational methods have matured and become widely available and readily usable. Thus NGS allows nuanced and large-scale profiling of DNA or RNA in a sample, and it can now be used to profile millions of sequence variants or sequence the entire human genome in a matter of hours. Of importance to this dissertation is the distinction between NGS technologies which use short reads (Section [1.3.2\)](#page-31-0) versus long reads (Section [1.3.3\)](#page-32-0), as both data types are studied below [\[5\]](#page-93-3) (Section [4\)](#page-73-0).

There is often an interplay between the development of new technologies for omics data and the development of new methods to preprocess and analyze data from those technologies. Resources tracking tools for processing and analyzing [NGS](#page-15-6) data have become increasingly common, and significant resources now track specific tools for single-cell sequencing [\[150\]](#page-107-4), long-read sequencing [\[55,](#page-97-9) [151\]](#page-107-5), and expression analyses [\[152\]](#page-107-6). Among newer analysis tools, it is increasingly common to see novel applications of machine learning algorithms, reapplication and appropriation of old methods for new data types, and transfer learning that leverages information from multiple complementary sequencing data types [\[54–](#page-97-8)[56\]](#page-98-0).

#### <span id="page-31-0"></span>1.3.2 Short-read RNA-seq

Short-read sequencing technologies describe platforms using reads of up to several hundred base pairs in length [\[149\]](#page-107-3). Short-read data is typically low cost per sample, with relatively low error rates compared to long-read sequencing [\[147\]](#page-107-1). Many platforms are available to produce short-read data, and short-read sequencing has been widely used to profile many conditions and tissues across many species [\[44\]](#page-96-7). Short-read data typically has greater coverage at most genome regions compared to long-read data. The availability of mature and robust computational methods for preprocessing and analysis of short-read RNA-seq data enables many types of analyses, such as to quantify differential expression and alternative splicing, detect genetic mutations and small nucleotide variants or structural variants, and more [\[153](#page-107-7)[–155\]](#page-108-0). Short-read sequencing data has several chief limitations. First, it is usually difficult or impossible to phase more than two genomic features due to the short read length. Further, coverage biases prevent reliable capture of structural variants and repetitive regions. Finally, raw [FASTQ](#page-14-11) files produced by short-read platforms are often very large and may be difficult for private parties to host. Data from short-read platforms can be categorized as either single-end, meaning including reads from only one DNA strand, or paired-end, meaning reads are generated for both the forward and reverse DNA strands. Below, we analyzed public paired-end short-read sequencing produced for Illumina's NextSeq and HiSeq platforms, which we accessed from the public data archives of the [SRA](#page-16-3) [\[5\]](#page-93-3) (Section [4\)](#page-73-0).

#### <span id="page-32-2"></span><span id="page-32-0"></span>1.3.3 Long-read RNA-seq

Long-read sequencing technologies use reads of up to tens of kilobases in length. Long-read sequencing has historically been relatively high-cost to run, with relatively high error rate compared to short-read sequencing. While these technologies have been available for years, or over a decade in the case of [PacBio](#page-16-6) single molecule real-time [\(SMRT\)](#page-16-10) sequencing platforms, they have not seen widespread use until recently. This is mainly because of costs as well as the need for specialized tool development to preprocess and analyze long-read sequencing data [\[55\]](#page-97-9)]. During sequencing, the [PacBio](#page-16-6) long-read platform produces fluorophore flashes recorded as movie files, where the precise timing of recorded flashes indicates the presence of specific nucleotides and even specific chemically modified nucleotides such as 5m (Section [1.2.4\)](#page-28-0). [PacBio](#page-16-6) templates are circular molecules containing forward and reverse sequence joined with so-called "SMRTbells," or ligated hairpin adapter sequences that are bell-shaped. Polymerization proceeds continually around this circular DNA template, producing a continuous strand of potentially many copies of the template sequence. As bases are held by polymerase, they produce a light pulse that is stored as a movie, where the pulse duration is specific to a particular base. These movie files are then processed into standard [FASTQ](#page-14-11) format and analyzed [\[156\]](#page-108-1).

Long-read sequencing has distinct advantages over short-read. First, long reads enable most or all of an entire transcript isoform to be captured including multiple functional elements phased together, offering an unprecedented look at isoform-level gene expression. Further, long reads can be better suited to capturing repetitive regions of the genome which were previously intractable for short reads [\[157\]](#page-108-2). Related to this, long reads can better capture structural variants, especially large and complex or multi-stage structural variants not reliably captured from short reads. This will have growing importance over time as structural variances are being increasingly studied for their roles in normal gene regulation and diseases including cancers [\[154\]](#page-107-8). Further, the cost of generating long-read data has decreased over time, and the data produced from long read platforms can be more compact and much easier to host and obtain than for short-read data. Despite these advantages over short-read data, long-read sequencing tends to be more error prone than short-read from a technical standpoint. Further, the cost of producing long-read data is still prohibitive for large-scale population profiling. Also, the low coverage of long-read data can confound transcriptome-level and differential expression analyses. In short, as costs decrease, methods for preprocess and analysis continue to improve, and applications continue to be introduced, long-read sequencing data is likely to become more popular and widely used in the omics literature [\[55\]](#page-97-9).

#### <span id="page-32-1"></span>1.4 Computational methods for analyzing public omics data

Technologies and methods for omics data have developed in parallel for decades. Publication of preprints, provision of runnable code examples in notebooks, and other key practices have been widely adopted in computational fields. Further, it is common for methods previously developed for older data types to be appropriated for newer data types. Alongside these tangible signs of progress there has also been an increasing push for open access code and reproducibility in computational disciplines. This section provides an overview of the key methods and tools which we used to conduct novel research and promote computational reproducibility in the work that follows.

#### <span id="page-33-2"></span><span id="page-33-0"></span>1.4.1 Importance of reference genome annotations

Much of omics data analysis depends on underlying assumptions made about the genome. For instance, array design is defined by the identification of a marker that can be probed. While this benefits the design of a reliable probe assay to quantify an established marker of interest, it typically prevents possible discovery of new markers. By contrast, high-throughput sequencing technologies like [NGS](#page-15-6) platforms can yield a more faithful snapshot of a biological system because they aren't targeted to a previously defined region. However, both sequencing data and array data commonly rely on the use of reference genomes and genome annotations. Periodic revisions and updates to these references can challenge us to consider when annotations might require revision in light of new evidence, and when analyses may hinge too greatly on key assumptions about the genome.

For many sequencing data pipelines, reference genomes inform DNA library construction prior to sequencing runs (upstream) and they enable read alignment prior to analysis (downstream). The reference human genome sequence and its accompanying annotations are periodically updated to reflect new understandings of gene expression patterns, protein products, transcript isoforms, intergenic regions, structural variants, and more [\[158\]](#page-108-3). For our efforts to analyze [RIs](#page-16-2), updates to genome annotations can cause uncertainty in how we define an intron (e.g. when is an intron retained sufficiently often that it needs to be considered an exon instead?). Further, the rise in available long-read sequencing data has expanded our view of the spliceome by showing greater amounts of alternative splicing and diverse isoform expression than was previously recognized from short-read data [\[5,](#page-93-3) [55\]](#page-97-9) (Section [4\)](#page-73-0).

The reference genome and its annotations are further used to determine which [CpG](#page-14-3) loci to target and what target sequence to use when probes are designed for [DNAm](#page-14-2) array platforms. These annotations are included in the platform manifests [\[159–](#page-108-4)[161\]](#page-108-5) which are in turn used to determine probe properties like whether it resides in a gene's promoter or body, whether it is in a CpG island or OpenSea region, and whether the probe sequence contains any high-frequency single nucleotide variants. Unfortunately, a precise probe annotation is frequently confounded by overlapping transcripts, as probes can simultaneously map to the promoter in one transcript isoform and the body in another. Further, the most widely used DNAm array platforms were developed using the hg19 human genome version, first released in 2009, but many newer omics technologies use the more recent hg38 genome version, first released in 2013 [\[162\]](#page-108-6). To address genome version discrepancies prior to integrative analyses, it is necessary to convert genome coordinates from one version to the other in a process known as "lifting over." Unfortunately, this process is not always straightforward and can be subject to uncertainty with how exactly two regions across genome references relate to each other [\[163\]](#page-108-7). Thus genome references and annotations inform not only how omics technologies are designed, applied, and analyzed, but also how we think about the definition of functional genome regions.

## <span id="page-33-1"></span>1.4.2 Programmatic omics data downloads using equery

As mentioned above (Section [1.1.3\)](#page-18-1), several software tools enable programmatic query and download from [NCBI-](#page-15-8)maintained public data repositories. These tools include Entrez Programming Utilities [\[18\]](#page-94-6) for submitting queries the [GEO](#page-15-0) [API](#page-14-10) and other databases, and the SRA-Toolkit [\[19\]](#page-94-7) for managing downloads of [FASTQs](#page-14-11) and other <span id="page-34-1"></span>related files for sequencing experiments. In general, study and sample metadata could be obtained by piping calls to the equery function from Entrez Programming Utilities, and these IDs could be used to construct URLs to download supplemental data and metadata from [GEO](#page-15-0) DataSets, or these IDs could be used in calls to fastq-dump to obtain FASTQs from the SRA.

Despite the availability of excellent browser interfaces for querying NCBI databases, we avoided manually downloading datasets and metadata unless absolutely necessary. This is because browser interfaces may change over time, and manually interacting with a browser to download thousands of samples is not a viable option. Instead, we wrote scripts to automate calls to query tools and manage downloaded data programmatically. We used filters with queries looking up the GEO [GPL](#page-15-15) IDs for DNAm array platforms in order to identify records with raw array image [IDAT](#page-15-9) files in their supplement fields (Appendix [A.1\)](#page-124-2). Scripting saved considerable time over manual data access, and is reproducible so long as fundamental database schema and [APIs](#page-14-10) aren't drastically modified. In summary, programmatic resources for accessing public omics data repositories can save time in querying and obtaining sample records and datasets while further encouraging reproducible research (Section [1.1.10\)](#page-24-0).

#### <span id="page-34-0"></span>1.4.3 Normalization of DNAm arrays using the noob method

Preprocessing is a necessary and routine data manipulation step prior to omics data analysis. It often entails some combination of quality assurance of assays and samples, normalization of assay signals, and explicit or implicit measures to correct for batch and other potential sources of bias. Preprocessing [DNAm](#page-14-2) array data in Sections [2](#page-45-0) and [3](#page-61-0) entailed all of these steps prior to cross-study analyses. We normalized [DNAm](#page-14-2) arrays using out of band signal with a technique called ["noob-](#page-16-4)normalization" [\[140\]](#page-106-6). Unlike other normalizations for DNAm array data, noob-normalization is performed within rather than across samples, and it can be effectively combined with other normalization techniques [\[142,](#page-106-8) [144,](#page-107-9) [145\]](#page-107-10). This means noob normalization can be routinely performed on data compiled across studies and conditions, regardless of which subset of the data is used in a particular analysis [\[3,](#page-93-2) [4\]](#page-93-10).

We can describe [noob-](#page-16-4)normalization in greater detail by paraphrasing from [\[140\]](#page-106-6). First, we define the background signal  $X_b$  as:

$$
X_b = N(\mu, \sigma). \tag{1}
$$

Where  $\mu$  is the mean and  $\sigma$  is the variance, and each of these background parameters is estimated from the distribution of available control probes. We then define the signal distribution  $X_{\mathcal{S}}$ :

$$
X_S = Exp(\gamma). \tag{2}
$$

Where  $\gamma$  is the signal parameter remaining from subtracting mean background signal from foreground signal  $(X_f - \mu)$ . Next, we define the foreground intensity  $X_f$  in terms of both  $X_b$  and  $X_s$ :

$$
X_f = X_b + X_S. \tag{3}
$$

<span id="page-35-1"></span>We then calculate the conditional expectation for the Infinium probe signal,  $E[X_S|X_f]$ , in terms of  $\mu_{S,f}$  as follows:

$$
\mu_{S,f} = X_f - \mu - \frac{\sigma^2}{\gamma} \,. \tag{4}
$$

$$
E[X_S|X_f] = \mu_{S,f} + \sigma^2 \frac{\phi_s(0;\mu_S,\sigma^2)}{1 - \phi_c(0;\mu_{S,f},\sigma^2)}.
$$
\n(5)

Where  $\phi_s$  is the standard normal distribution and  $\phi_c$  is the cumulative normal distribution. This estimation borrows from prior work in [\[164\]](#page-108-8). Note [\[140\]](#page-106-6) also used this calculation on the negative control probes to define the "normexp" normalization method.

#### <span id="page-35-0"></span>1.4.4 Overcoming the curse of dimensionality for association studies

For over a century it has been recognized that having many variables with relatively few observations is a specific experimental circumstance causing a unique set of methodological issues. Among the most important of these issues is that as the dimensionality of a dataset grows, the necessary computations to analyze that data may grow exponentially. Related to this concern, the size of the dataset may grow exponentially even while the data themselves become relatively sparse. Further, increasing dimensionality may introduce redundant, uninformative, or noisy measurements which need to be filtered or otherwise dealt with through additional analyses. These issues collectively describe the "curse of dimensionality" [\[165\]](#page-108-9).

Several key issues arise from this curse. First, many studies use large association experiments that apply numerous statistical tests to isolate highly significant variables from high-dimensional datasets. Unfortunately, as the test count increases, so does the likelihood of drawing false conclusions from the evidence. The error types of principal concern are called Type 1 errors (the case of falsely rejecting the null hypothesis when it's true) and Type 2 errors (the case of falsely accepting the null hypothesis when the alternative hypothesis is true). Further, the emphasis on identifying a very few highly significant results may cause one to omit variables with marginal effects which may nonetheless be explanatory or informative [\[166\]](#page-109-0). Finally, analyses handling high-dimensional data can entail the use of very large file sizes and memory demands, and standard statistical functions may need to be strategically utilized in parallel (Appendix [A.9\)](#page-159-0) or to reference stored data outside of active memory.

Of key importance for this paper are [EWAS,](#page-14-1) or association studies that commonly use [DNAm](#page-14-2) arrays. Similar to genome-wide association studies, EWAS often include tests using hundreds of thousands of loci measurements as variables, with observations drawn form perhaps tens or hundreds of samples. Commonly tested conditions include tissue type, disease status, or condition subgroup, where the goal is to identify a subset of highly significant and robust
molecular markers explaining or predicting the condition of interest. Many of the available DNAm array datasets are accompanied by published EWAS analyses [\[3,](#page-93-0) [4\]](#page-93-1). Fortunately, many methods previously applied in previous association studies can be effective for novel EWAS, including various types of P-value adjustments. P-value adjustments are used increase the stringency of the significance threshold beyond which an outcome is considered significant, and more stringent thresholds may be used when more tests are conducted. Below, we applied the Benjamini-Hotchberg [\[167\]](#page-109-0) false discovery rate [\(FDR\)](#page-14-0)-based P-value adjustment when conducting cross-study EWAS. In addition to increasing test stringency thresholds, the total tests can be reduced either by pre-filtering tested probes or markers (e.g. based on high absolute effect sizes, etc.) or by other means known as dimensionality reduction techniques (see below, Sections [1.4.5](#page-36-0) and [1.4.6\)](#page-37-0). Further, initial tests can use methods like ANOVA or penalized regression to adjust for many markers simultaneously, and these can be followed up with more focused tests involving subsets of only the most significant variables [\[168\]](#page-109-1).

To better understand and interpret the results of large-scale association studies, several key assumptions need to be mentioned. The first assumes test independence, or that each tested locus or assay can be treated as a truly independent and not reliant on the status of other tested loci. This assumption is often weak or false if we consider information such as gene co-expression networks, regionally correlated DNAm patterns, epigenetic loci which may mediate gene expression in trans, and more. Another key assumption is that high test significance means the tested assay has greater biological importance. In fact, a highly significant outcome for an assay may not have any causal relation to the studied condition at all. To show causality, follow up tests called validations are needed, and these should be independent or orthogonal to the original data used to discover a trend. There are many approaches to validation, and independent validation or replication of published differentially methylated probes [\(DMPs](#page-14-1)) is of particular importance below (Sections [3.6\)](#page-68-0).

Finally, there is evidence that high dataset dimensionality is not always a bad thing, and may even be a blessing in disguise [\[165,](#page-108-0) [169,](#page-109-2) [170\]](#page-109-3). The fact that most omics data is high-dimensional can mean the data is useful in the future for testing new hypotheses with more effective and sophisticated analysis methods. Further, as the quantity of public omics data continues its steady increase, future experiments can leverage greater sample quantities to improve statistical power and conduct new analyses to, for instance, better detect the influences of loci with marginal effects on a condition of interest [\[166\]](#page-109-4). These prospects underscore the importance of efforts to continue monitoring, summarizing, and compiling available public omics datasets.

#### <span id="page-36-0"></span>1.4.5 Principal component analysis helps to identify key variance sources

Principal component analysis [\(PCA\)](#page-16-0) is a widely used dimensionality reduction method. It is non-parametric, meaning it does not assume the properties and assumptions of parametric methods, and it is unsupervised, meaning all dataset variables and observations are considered equally important [\[171\]](#page-109-5). These properties help PCA to be highly generalizable and useful across a variety of analysis settings. PCA is closely related to the singular value decomposition method, and occasionally the two methods are referred to interchangeably [\[172\]](#page-109-6). PCA is highly computationally

efficient because of several key simplifying assumptions and conditions, namely that the dataset variance patterns can be represented as linear functions, and that means and variances are sufficient to represent the meaningful information contained in the data. Each of these assumptions has its drawbacks, as variance patterns may violate the assumption of linearity, and the mean and variance may not be sufficient to explain the data [\[171\]](#page-109-5).

Determining the principal components for a dataset in [PCA](#page-16-0) chiefly involves centering the data then performing singular value decomposition [\[172\]](#page-109-6). Centering involves subtracting the distribution means from each point separately for each variable, which often helps the first component to be correctly identified. Centering is so ubiquitous that functions for [PCA,](#page-16-0) such as the prcomp() function in stats base R package, may perform data centering by default. The specific application of singular value decomposition for [PCA](#page-16-0) involves finding the set of dimensions, or components, which explain the most linear variances in the data. This step usually entails specification of a unit vector constraint that allows reformulation of the problem into an optimization problem with an unconstrained solution [\[173\]](#page-109-7). [PCA](#page-16-0) yields a set of orthogonal, or non-correlated, dimensions consisting of eigenvectors, or the component directions, and eigenvalues, or each observation's value for each component. The component number is its presumed importance and is assigned according to the magnitude of variance it explains. Thus the first and most important principal component explains the most variance, the second component is the second most important and explains the second largest amount of variances, and so on. Note that "importance" here strictly relates to the dataset variances rather than any particular interpretation of the biological system or clinical setting. Often, follow up analyses help elucidate how biological, clinical, and other important variables contribute to each principal component in an omics dataset.

It is common practice to study the top components from [PCA](#page-16-0) using scree plots. These are a type of bar plot showing the magnitude of variance explained by each of the top components and how sharply this variance drops off after the first few components. Scree plot examples can be found in the chapters below (Sections [C.3](#page-180-0) and [3.3b\)](#page-69-0). It is also common to perform clustering analysis on scatter plots in the dimensions of the top few components. This is intended to reveal underlying similarities across observations that may reflect the influence of variables of interest and/or confounding factors. Example scatter plots and cluster analyses of top PCA components from autosomal DNAm can be found below (Sections [2.3](#page-55-0) and [C.4\)](#page-181-0).

#### <span id="page-37-0"></span>1.4.6 Using feature hashing to analyze large datasets

In addition to [PCA,](#page-16-0) less common dimension reduction methods include feature hashing. Feature hashing is otherwise known as the "hashing trick" because it expands on prior data manipulations called kernel transformations or the "kernel trick" [\[174\]](#page-109-8). The kernel-trick was previously applied for implicit comparison of high-dimensional objects, without having to fully realize those objects in memory. Calculating a kernel matrix can have prohibitive memory costs when datasets are very large and high-dimensional. Feature hashing, or calculation of the hashed kernel, enables  $k$ matrix calculations in big data settings by projecting input vectors x with unmodified dimensional space  $\mathbb{R}^d$  into the low-dimensional space  $\mathbb{R}^m$  with some hash function  $\phi$  [\[175\]](#page-109-9).

Feature hashing functions, or "hash functions," have the advantage of being very fast to implement even for thousands of high-dimensional data points. Hash functions have several important characteristics. Among the most important of these is they are deterministic where the same function applied to the same data will always produce the same result. Further, hash functions evenly distribute similar values in a dataset across new values such that similar data becomes widely separated. Hashing may further be effectively uni-directional where it is impossible to recover the original data even if both output and function are known, a useful feature for cryptography. Finally, hash functions may cause overlaps, or "collisions," where the same value is assigned to distinct data points. Worthwhile hash functions take precautions to mitigate or avoid collisions, such as by increasing the size of the hash table or the pool of possible hash values.

Below, we implemented a signed hash function [\[174\]](#page-109-8). As mentioned, the introduction of a sign effectively increases the hash table to discourage collisions. Details about this function are provided in Appendix [A.10.](#page-164-0) We used this signed hash function to reduce the dimensions of a large DNAm array dataset, and we performed [PCA](#page-16-0) on the hashed features to identify sample clusters as well as quantify the relative importance of biological, demographic, and technical variables [\[3,](#page-93-0) [4\]](#page-93-1).

#### 1.4.7 HDF5-based file formats enable efficient use of large data compilations

Large datasets are now commonplace in omics disciplines. Not only are there data from tens or hundreds of thousands of individuals, but the volume of data for even a single individual for [RNA-seq](#page-16-1) platforms can amount to gigabytes worth of information. This means a key issue for utilization of public omics data is how best to handle such large datasets in a manner that conserves time and disk space. Early work on recountmethylation provided access to large static database files containing uniformly processed public data. To store data in a format conducive to rapid queries and filters, we used formats incorporating the Hierarchical Data Format 5 [\(HDF5\)](#page-15-0) [\[176\]](#page-109-10) file format. HDF5 combines data compression and data chunking to reduce occupied disk space enable rapid look-ups within subsets of the data, respectively. The HDF5 data class has many other varied applications for omics data as well, including for efficient storage of nanopore long-read sequencing data [\[55\]](#page-97-0).

An important feature of the HDF5 data type is that it's supported across many programming environments, including Python and R. It is further augmented with other data types, including the SummarizedExperiment class, for use with Bioconductor packages. SummarizedExperiment objects are specialized for storage and retrieval of assays and related data for omics experiments, and it features multiple slots for various information like assay data, platform manifests, hardware versions, and sample and experiment metadata. The hybrid object class HDF5-SummarizedExperiment combines benefits from each of its constituent features. Backend support for this hybrid object is provided by DelayedArray, a technology that uses caching to expedite certain summary operations and delay certain memory intensive operations like filtering and normalization. This hybrid object class is also optimized for handling sparse matrices, or highly-repetitive assay matrices containing many 0 or near-0 values, which

22

are commonly encountered in omics fields. Support for DelayedArray-powered HDF5-SummarizedExperiment objects is provided by the HDF5Array [\[177\]](#page-109-11) and rhdf5 [\[178\]](#page-109-12) R/Bioconductor packages.

### 1.4.8 Simulation-based power analyses of DNAm arrays

Statistical power is the ability to correctly reject the null hypothesis when the alternate hypothesis is true. Power analysis, or the determination of the number of samples to collect to achieve some minimum power threshold (usually 80%), is an important initial step for experiment planning. Few studies have implemented power analyses for [DNAm](#page-14-2) arrays, and these did not present a generalizable method or computational tool for this purpose [\[168,](#page-109-1) [179,](#page-109-13) [180\]](#page-110-0). More recently, the pwrEWAS [\[181,](#page-110-1) [182\]](#page-110-2) R/Bioconductor package was written for generalizable DNAm array power analysis across tissues. pwrEWAS allows for simulation-based power analyses informed by empirical [DNAm](#page-14-2) means and variances from [CpG](#page-14-3) loci. While the original work was restricted to a set of pre-computed CpG means and variances, we lightly modified it to run on new data including our de novo cross-study and -platform compilation of blood autosomal DNAm data. We showed how to use this modified code in an update to the recountmethylation. In practice, the CpG probe summary statistics can be calculated for a particular tissue, disease, condition, or organism to ensure the power analysis is relevant to the conditions being studied in a new experiment.

The workflow for pwrEWAS starts with data generation from a set of empirical [CpG](#page-14-3) summary statistics. Next, differential [DNAm](#page-14-2) analysis is carried out using test parameters specified by the user, including expectations for the [DNAm](#page-14-2) differences, the type of statistical test used, and the range in total samples involved. Finally, a power evaluation is performed and a number of summary statistics as well as the  $N$ -to-power models for each delta value are returned [\[181\]](#page-110-1). We employed the pwrEWAS method to compare power-to-sample size trade-offs across cross-study compilations of DNAm from normal blood and prevalent blood sample types (Sections [3.2.7](#page-63-0) and [3.5\)](#page-68-1).

We can describe the simulation-based approach to power analysis from the pwrEWAS method by paraphrasing the description in [\[181\]](#page-110-1). First, the population mean  $\mu$  and variance  $\sigma$  are calculated for a [CpG](#page-14-3) probe j across some set of samples  $i \in \{1...N\}$  for a specific tissue and condition of study (e.g. normal whole blood from adults):

$$
\hat{\mu_j} = \frac{1}{N} \sum_{i=1}^{N} \beta_{i,j} \,. \tag{6}
$$

$$
\hat{\sigma}_j^2 = \frac{1}{N-1} \sum_{i=1}^N (\beta_{i,j} - \hat{\mu}_j)^2).
$$
\n(7)

Next, P pairs of [CpG](#page-14-3) means and variances,  $(\hat{\mu}_j, \hat{\sigma}_j^2)$ , are sampled with replacement from the reference dataset where  $P = 100,000$  by default. Some [DNAm](#page-14-2) difference  $\delta_\beta$  is then imposed on K [CpG](#page-14-3) probes, where  $K \leq P$ . That is, the  $\delta_\beta$  term is applied to the mean [DNAm](#page-14-2) of one simulated comparator group but not the other. Since the technical range of  $\beta$  is  $0 \le \beta \le 1$ , the modified mean [DNAm](#page-14-2) is drawn from a truncated normal distribution.

The standard deviation of simulated differences  $\tau$  is then calculated from the specified target  $\delta_\beta$  and the specified target differentially methylated [CpG](#page-14-3) probes. This is accomplished by stepwise simulation of  $P(\delta_{\beta,k})$  100 times while adjusting  $\tau$  such that  $\tau$  falls within the intended absolute  $\delta_{\beta}$  distance within a detection limit  $\pm 0.005$ .

The value K is calculated in terms of T target total differentially methylated [CpG](#page-14-3) probes, and  $F$  observed fraction of probes which are differentially methylated:

$$
K = \frac{T}{F} \,. \tag{8}
$$

The means and variances of both comparator groups are then used to calculate shape  $a_j$  and  $b_j$  of a beta-distribution:

$$
a_j = \mu_j^2 \left( \frac{1 - \mu_j}{\sigma_j^2} - \frac{1}{\mu_j} \right). \tag{9}
$$

$$
b_j = a_j \left(\frac{1}{\mu_j} - 1\right). \tag{10}
$$

Next,  $N_1$  and  $N_2$  observations corresponding to each comparator group for the individual simulated [CpG](#page-14-3) are generated from the beta-distributed observations. This yields two simulated  $\beta$ -value matrices,  $P \times N_1$  and  $P \times N_2$ . These simulated value matrices are then used in differential methylation tests with three possible outcomes:

- **A.** No differential methylation, or zero difference ( $\delta_{\beta,k} = 0$ )
- **B.** Differential methylation with negligible, non-zero difference ( $\delta_{\beta,k} < 0.01$ )
- **C.** Differential methylation with meaningful difference ( $\delta_{\beta,k} \geq 0.01$ )

Next, a chosen differential methylation test is applied to the simulated datasets. The outcome is compared to the actual differential methylation status from the simulated value matrices above. This comparison is then used to determine six categories.

Detected [CpG](#page-14-3) probes fall into one of the following three categories:

- 1. True positive [\(TP\)](#page-16-2) Probes with meaningful difference
- 2. Neutral positive (NP) Probes with negligible, non-zero difference
- 3. False positive [\(FP\)](#page-14-4) Probes with zero difference

Undetected [CpG](#page-14-3) probes fall into one of the following three categories:

4. True negative [\(TN\)](#page-16-3) Probes with zero difference

### 5. Neutral negative (NN) Probes with negligible, non-zero difference

#### 6. False negative [\(FN\)](#page-14-5) Probes with meaningful difference

For a given False Discovery Rate [\(FDR\)](#page-14-0) threshold, the empirical marginal power is calculated as:

$$
marPower = \frac{TP}{TP + FN} \,. \tag{11}
$$

The empirical classical power, calculated as the ratio of correctly detected probes to all differentially methylated probes:

$$
classicalPower = \frac{NP + TP}{NP + NN + TP + FN}.
$$
\n(12)

Further, the False Discovery Cost [\(FDC\)](#page-14-6) is calculated as:

$$
FDC = \frac{FP}{TP} \,. \tag{13}
$$

#### 1.4.9 Resources and methods that promote computational reproducibility

As available computing power increases, analysis methods mature and improve, and available omics datasets become larger and more complex, there are many tools one can employ to promote reproducibility in computational disciplines, or simply "computational reproducibility." Utilization of these tools in methods or supplement can promote methods transparency while ensuring code can be repeatedly run either on the same dataset or extended for different data inputs. An ideal for this pursuit is to include full open-access code along with the necessary data and metadata to repeat an analysis. Where this is done successfully, methods developed for older data types have even seen new life through novel applications with new data types. This section describes several of the tools and measures researchers use today to ensure computational reproducibility.

Virtual environments provide a sequestered digital space where software dependencies can be tightly controlled. Dependencies can be specified in a script and downloaded from a selection of hosts. Virtual environments can enable a user to successfully run even old software that is no longer maintained. They also simplify computational tasks, since the researcher can keep their preferred software shortcuts and versions on their main system while running an older tool in its own environment. We used the conda [\[183\]](#page-110-3) software to set up virtual environments for several [RI-](#page-16-4)detection tools (Appendix [A.6\)](#page-144-0), and we further exported these scripts in YML format (Appendix [A.6\)](#page-144-0) so they could be rapidly set up again in the future. We further provided a conda script to obtain all the proper dependency versions to run the recountmethylation\_instance [\[61\]](#page-98-0) workflow. Containers are another class of tools related to virtual environments. By contrast to virtual environments, containers are treated as discrete and self-contained virtual drives. This can lead to permission issues when running a container using a remote server where the user lacks admin

privileges. Below, we were able to conveniently run the IRFinder-S [\[184\]](#page-110-4) [RI-](#page-16-4)detection tool from a Docker container. In summary, while virtual environments and containers each has benefits and downsides, both resources enable deployment of code or software with its dependencies.

As the complexity of omics datasets and analysis tasks increases, the need to carefully document and control intermediate preprocessing steps has also increased. This can be accomplished with workflows, or abstract recipes specifying specific inputs and outputs, and which may incorporate verbose automatic system logging. Workflows have been used in omics disciplines for years, and they have been implemented for many tasks including whole genome sequencing [\[185\]](#page-110-5), differential RNA-seq expression [\[186,](#page-110-6) [187\]](#page-110-7), variant calling [\[188\]](#page-110-8), and more. They encourage reproducibility through explicit declaration of dependencies and setting restrictions for the inputs and outputs of pipeline steps, all of which helps to ensure code can be repeatedly run on the same data or adapted for new data [\[60\]](#page-98-1). Specific workflow definition standards and details have been laid out by the common workflow language project [\[189\]](#page-110-9). Deploying an analysis pipeline as a workflow enables a complex task to be broken into many smaller, well-defined tasks which can be run individually, which can aid with troubleshooting and encourages repeated running of a pipeline over time. Workflow development may be supported either by web-based platforms such as Galaxy [\[190\]](#page-111-0) or specialized workflow management engines [\[191\]](#page-111-1).

Several workflow languages and systems are commonly used, of which Snakemake [\[192\]](#page-111-2) is most relevant here. Importantly, Snakemake implements conda [\[183\]](#page-110-3) virtual environment support, and thus exemplifies how multiple tools that promote computational reproducibility can be implemented together effectively. We wrote a Snakefile describing the workflow for the recountmethylation\_instance (Appendix [A.7\)](#page-147-0), which informs compilation of public DNAm array datasets for use with the recountmethylation [\[38\]](#page-96-0) Bioconductor package. This script provides rules which utilize two specialized resources: recountmethylation\_server [\[193\]](#page-111-3) for server queries and downloads; and recountmethylation.pipeline [\[194\]](#page-111-4) for compiling and preprocessing large compilation files.

Among the key obstacles for computational reproducibility is interoperability, or the ability to run functions or software across distinct systems and system configurations. Certain resources enable interoperability by making methods and functions in one environment callable from another environment. For example, the R packages basilisk [\[195\]](#page-111-5) and reticulate [\[196\]](#page-111-6) pair to provide a means of calling Python functions from an R environment in a manner that is reproducible and predictable (Appendix [A.8\)](#page-151-0). The basilisk package enables management of conda environments and Python dependencies, while the reticulate enables loading and calling Python functions from an R session. These packages can be combined to dynamically manage code from R and Python in a single script. These and other resources for interoperability can save time and effort by discouraging redundant redevelopment of effective programming tools across multiple programming environments.

Parallel processing is when a process is run using multiple simultaneous subprocesses to save on time and memory resources. For example, if the goal is to apply some function to every row in a large matrix, one could more rapidly process subsets of rows simultaneously, or "in parallel," rather than apply the function to each row in succession from a single session. Parallel processing encourages computational reproducibility because it ensures complicated processes are broken down into smaller faster-running processes, as these can be more readily troubleshooted when problems arise. The exercise of writing a script with parallelization can further challenge the programmer to compartmentalize each step in a complex process, which leads to more legible code. While limited parallelization is possible using modern personal computers, the full potential of parallelization is realized in remote server environments. Remote server environments frequently enable the highly flexible specification of process compute parameters, including the number of cores and amount of memory for a given process. We implemented parallelization for study ID bias adjustment simulation experiments (Appendix [A.9\)](#page-159-0) and to conduct power analyses using pwrEWAS [\[181\]](#page-110-1) (Sections [3.2.4](#page-63-1) and [3.3.2\)](#page-65-0).

Runnable code examples can be conveniently provided as methods or supplement in the form of vignettes or notebooks. Notebooks enable researchers to document code, data, and analyses, and they encourage implementation of small runnable examples that spot check key steps in complex computational pipelines. For the recountmethylation [\[38\]](#page-96-0) Bioconductor package, we used R Markdown to produce vignettes on a variety of topics, from reproducing analyses from the study [\[3\]](#page-93-0), to showing how to perform power analysis with pwrEWAS [\[181,](#page-110-1) [182\]](#page-110-2), to showing how to infer genetic ancestry using the GLINT software [\[32\]](#page-95-0), and more [\[4\]](#page-93-1). Several vignettes further use basilisk [\[195\]](#page-111-5) to manage a conda environment and reticulate to call Python code, all from the comfort of an R session. Thus vignettes can simultaneously reproduce published analyses while showing operations in a transparent way that can be more widely useful to the research community.

Progress on research projects should be tracked using version control systems like git, and should be periodically backed up to the cloud with resources like GitHub [\[57,](#page-98-2) [197\]](#page-111-7). This not only ensures that valuable effort isn't accidentally lost, it also enables other researchers to quickly fork and modify a project while keeping changes contained and preserving the original work. In summary, computational reproducibility is promoted through the use of virtual environments, containers, workflows, and notebooks, and utilization of version control, cloud backups, and interoperability measures can ensure a project is accessible and runnable in the future.

#### 1.5 Chapter summaries

This sections provides abstracts that summarize the motivation, methods, and results for the three following chapters. Chapter 1 (Section [2\)](#page-45-0) describes work that was previously published in the journal *NAR: Genomics and Bioinformatics* [\[3\]](#page-93-0). Chapter 2 (Section [3\)](#page-61-0) describes work from the preprint [\[4\]](#page-93-1), which has been submitted to the journal *Nature Communications*. Chapter 3 (Section [4\)](#page-73-0) describes work from the preprint [\[5\]](#page-93-2), which is currently under peer review for the journal *Genome Biology*.

### 1.5.1 Chapter 1: Human methylome variation across Infinium 450K data on the Gene Expression Omnibus

While DNA methylation [\(DNAm\)](#page-14-2) is the most-studied epigenetic mark, few recent studies probe the breadth of publicly available DNAm array samples. We collectively analyzed 35 360 Illumina Infinium HumanMethylation450K DNAm array samples published on the Gene Expression Omnibus [\(GEO\)](#page-15-1). We learned a controlled vocabulary of sample labels by applying regular expressions to metadata and used existing models to predict various sample properties including epigenetic age. We found approximately two-thirds of samples were from blood, one-quarter were from brain and one-third were from cancer patients. About 19% of samples failed at least one of Illumina's 17 prescribed quality assessments; signal distributions across samples suggest modifying manufacturer-recommended thresholds for failure would make these assessments more informative. We further analyzed DNAm variances in seven tissues (adipose, nasal, blood, brain, buccal, sperm and liver) and characterized specific probes distinguishing them. Finally, we compiled DNAm array data and metadata, including our learned and predicted sample labels, into database files accessible via the recountmethylation R/Bioconductor companion package [\[38\]](#page-96-0). Its vignettes walk the user through some analyses contained in this paper.

#### 1.5.2 Chapter 2: recountmethylation enables flexible analysis of public blood DNA methylation array data

Thousands of DNA methylation [\(DNAm\)](#page-14-2) array samples from human blood are publicly available on the Gene Expression Omnibus [\(GEO\)](#page-15-1), but they remain underutilized for experiment planning, replication, and cross-study and cross-platform analyses. To facilitate these tasks, we augmented our recountmethylation R/Bioconductor package with 12,537 uniformly processed [EPIC](#page-14-7) and [HM450K](#page-15-2) blood samples on [GEO](#page-15-1) as well as several new features [\[38\]](#page-96-0). We subsequently used our updated package in several illustrative analyses, finding (1) study ID bias adjustment increased variation explained by biological and demographic variables, (2) most variation in autosomal DNAm was explained by genetic ancestry and CD4+ T-cell fractions, and (3) the dependence of power to detect differential methylation on sample size was similar for each of peripheral blood mononuclear cells [\(PBMC\)](#page-16-5), whole blood, and umbilical cord blood. Finally, we used PBMC and whole blood to perform independent validations, and we recovered 40-46% of differentially methylated probes [\(DMPs](#page-14-1)) between sexes from two previously published [EWAS.](#page-14-8)

## 1.5.3 Chapter 3: Retained introns in long RNA-seq reads are not reliably detected in sample-matched short reads

There is growing interest in retained introns in a variety of disease contexts including cancer and aging. Many software tools have been developed to detect retained introns from short RNA-seq reads, but reliable detection is complicated by overlapping genes and transcripts as well as the presence of unprocessed or partially processed RNAs. We compared introns detected by 5 tools using short RNA-seq reads with introns observed in long [RNA-seq](#page-16-1) reads from the same biological specimens and found: (1) significant disagreement among tools (Fleiss'  $\kappa = 0.231$ ) such that 52.4% of all detected intron retentions were not called by more than one tool; (2) that no tool achieved greater than 20% precision or 35% recall under generous conditions; and (3) that retained intron detectability was adversely affected by greater intron length and overlap with annotated exons.

# <span id="page-45-0"></span>2 Chapter 1: Human methylome variation across Infinium 450K data on the Gene Expression Omnibus

#### 2.1 Background

DNA methylation [\(DNAm\)](#page-14-2) has been widely studied for its roles in normal tissue development [\[69,](#page-99-0) [198](#page-111-8)[–200\]](#page-111-9), biological aging [\[30,](#page-95-1) [86,](#page-101-0) [113\]](#page-103-0), and disease [\[70,](#page-99-1) [72,](#page-99-2) [201](#page-111-10)[–203\]](#page-112-0). [DNAm](#page-14-2) regulates gene expression, either in *cis* if it occurs in a gene's promoter, or in *trans* if it overlaps an enhancer or insulator [\[69](#page-99-0)[–71\]](#page-99-3). Whole-genome [DNAm](#page-14-2) (or "methylome") analysis, especially in the form of an [EWAS,](#page-14-8) is a common strategy to identify epigenetic biomarkers with potential for clinical applications such as in prognostic or diagnostic panels [\[136,](#page-106-0) [168,](#page-109-1) [204\]](#page-112-1).

Most investigations probe [DNAm](#page-14-2) with array-based platforms. Published [DNAm](#page-14-2) array data and sample metadata are commonly available through several public resources. These include cross-study databases like the Gene Expression Omnibus [\(GEO\)](#page-15-1) [\[9,](#page-93-3) [205\]](#page-112-2) and ArrayExpress [\[7\]](#page-93-4), as well as landmark consortium studies like [TCGA](#page-16-6) [\[15\]](#page-94-0) and the [ENCODE](#page-14-9) [\[10,](#page-93-5) [11\]](#page-93-6). Recently published databases and interfaces provide access to samples from these sources [\[33](#page-95-2)[–37\]](#page-96-1).

While over 1,604 [HM450K](#page-15-2) array studies and over 104,000 samples have been submitted to [GEO](#page-15-1) since 2009 (Fig. [B.1\)](#page-165-0), there have been few attempts to rigorously characterize technical and biological variation across these studies. In 2013, two studies independently compiled [DNAm](#page-14-2) array samples from [GEO](#page-15-1) and elsewhere, analyzing epigenetic age across tissues and diseases [\[30\]](#page-95-1), and investigating cross-study normalization [\[28\]](#page-95-3). More recent cross-study analyses include [\[206\]](#page-112-3) from 2018, which evaluated metadata and sample quality across 8,327 [DNAm](#page-14-2) array samples, and [\[48\]](#page-97-1) from 2020, which validated sperm-specific [DNAm](#page-14-2) patterns using 6,288 samples.

While the [GEO](#page-15-1) website provides access to submitted experiment and sample metadata, the metadata are not necessarily structured and require harmonization to facilitate cross-study analyses. There are currently no R/Bioconductor [\[207\]](#page-112-4) packages providing access to uniformly normalized array data across [GEO](#page-15-1) studies accompanied by harmonized metadata. It should also be noted that most [GEO](#page-15-1) studies do not include raw [IDAT](#page-15-3) files, which are needed to uniformly normalize samples and thus limits their utility for novel cross-study analyses.

The vast majority of [GEO](#page-15-1) [DNAm](#page-14-2) array data is composed of samples using Illumina's [HM450K](#page-15-2) BeadArray platform. Restricting attention to [HM450K](#page-15-2) samples with [IDATs](#page-15-3) published on or before March 31, 2019, we identified 35,360 samples from 362 studies, over three times the number of samples studied by either [\[30\]](#page-95-1), [\[28\]](#page-95-3), or [\[206\]](#page-112-3). From sample [IDATs](#page-15-3), we extracted raw signals and probe significance data, derived quality metrics from control probe data, and performed normalization on out-of-band signal with the [noob](#page-16-7) method [\[140\]](#page-106-1). We also learned a controlled vocabulary of sample labels by applying regular expressions to metadata and used existing [DNAm](#page-14-2) array-based models to predict sex, epigenetic age, and blood cell fractions [\[27,](#page-95-4) [30,](#page-95-1) [31\]](#page-95-5). We conducted analyses investigating the performances of standard quality assessments and identified studies with frequent failed samples. Finally, we characterized autosomal [DNAm](#page-14-2) variation in 7,484 samples from seven non-cancer tissue types. This analysis complements recent independent

efforts to quantify tissue-specific [DNAm](#page-14-2) patterns [\[48\]](#page-97-1) and showcases several of the relatively rare sample types we compiled from [GEO](#page-15-1) (e.g. sperm, adipose, and nasal).

To aid other investigators interested in reanalyzing [DNAm](#page-14-2) array data from [GEO,](#page-15-1) we compiled raw and [noob](#page-16-7)normalized [DNAm](#page-14-2) array data with our learned and predicted metadata into [HDF5-](#page-15-0)based databases accessible using recountmethylation, a companion R/Bioconductor [\[207\]](#page-112-4) package available at [https://doi.org/doi:10.18129/](https://doi.org/doi:10.18129/B9.bioc.recountmethylation) [B9.bioc.recountmethylation](https://doi.org/doi:10.18129/B9.bioc.recountmethylation). Use of this package is covered thoroughly in accompanying vignettes, which also reproduce some of the results contained in this paper.

## <span id="page-46-0"></span>2.2 Methods

## 2.2.1 Discovery and download of DNAm array IDATs on GEO

We used the esearch function of Entrez Programming Utilities v10.9 to search for every [HM450K](#page-15-2) sample published to [GEO](#page-15-1) as of March 31, 2019 for which two gzip-compressed [IDAT](#page-15-3) download URLs were available (Appendix [A.1](#page-124-0) and [A.2\)](#page-124-1). We ultimately downloaded [IDATs](#page-15-3) for 35,360 sample records. Search and download were performed using the script [https://github.com/metamaden/recountmethylation\\_server/blob/master/src/server.py](https://github.com/metamaden/recountmethylation_server/blob/master/src/server.py). Note, the [HM450K](#page-15-2) platform accession ID, [GPL1](#page-15-4)3534, is specified in the script [https://github.com/metamaden/](https://github.com/metamaden/recountmethylation_server/blob/master/src/settings.py) [recountmethylation\\_server/blob/master/src/settings.py](https://github.com/metamaden/recountmethylation_server/blob/master/src/settings.py), and changing this will cause the server to target a different array platform.

#### 2.2.2 Preprocessing of DNAm array IDATs on GEO

We preprocessed [DNAm](#page-14-2) array [IDAT](#page-15-3) pairs for 35,360 [HM450K](#page-15-2) samples on [GEO](#page-15-1) using the R/Bioconductor package minfi v1.29.3 [\[27\]](#page-95-4), applying the normalized exponential out-of-band probe method (i.e., [noob](#page-16-7) normalization) in the analysis pipeline at <https://github.com/metamaden/recountmethylation.pipeline>. The noob normalization technique mitigates run-specific technical biases and precedes batch- and/or study-level normalization steps [\[140\]](#page-106-1).

## 2.2.3 Quality control results

We computed 19 quality metrics from red and green color channel signals for [HM450K](#page-15-2) samples (Table [6.2\)](#page-172-0). To obtain the 17 BeadArray controls, we referred to Illumina's official documentation [\[74,](#page-99-4) [208\]](#page-112-5) as well as methods in the ewastools v1.7 package [\[206\]](#page-112-3). For our calculations, we used signal from the extension green control as background, and we used a denominator offset of 1 where it would otherwise be 0 (Supplemental Information) [\[206\]](#page-112-3)). These calculations were done with the script [https://github.com/metamaden/recountmethylationManuscriptSupplement/blob/](https://github.com/metamaden/recountmethylationManuscriptSupplement/blob/main/R/beadarray_cgctrlmetrics.R) [main/R/beadarray\\_cgctrlmetrics.R](https://github.com/metamaden/recountmethylationManuscriptSupplement/blob/main/R/beadarray_cgctrlmetrics.R). We thereby obtained a binary matrix of outcomes across the 17 BeadArray controls, where pass  $= 1$ , and fail  $= 0$ , on which we performed principal component analysis [\(PCA\)](#page-16-0) using the "prcomp" R function from the stats v4.0.2 R package. We then used [ANOVAs](#page-14-10) to determine the variances explained by each control for each component, and we obtained stacked barplots of component variances with ggplot2

(Fig. [B.4\)](#page-166-0). The script [https://github.com/metamaden/recountmethylationManuscriptSupplement/blob/](https://github.com/metamaden/recountmethylationManuscriptSupplement/blob/main/inst/scripts/figures/figS4.R) [main/inst/scripts/figures/figS4.R](https://github.com/metamaden/recountmethylationManuscriptSupplement/blob/main/inst/scripts/figures/figS4.R) reproduces our steps.

We subsequently computed array-wide  $log_2$  median methylated [\(M\)](#page-15-5)) and  $log_2$  median unmethylated [\(U\)](#page-16-8) signals, as reproduced in the recountmethylation data analysis vignette at [https://www.bioconductor.org/packages/](https://www.bioconductor.org/packages/release/bioc/vignettes/recountmethylation/inst/doc/recountmethylation_data_analyses.pdf) [release/bioc/vignettes/recountmethylation/inst/doc/recountmethylation\\_data\\_analyses.pdf](https://www.bioconductor.org/packages/release/bioc/vignettes/recountmethylation/inst/doc/recountmethylation_data_analyses.pdf).

#### 2.2.4 Obtaining sample metadata

Sample metadata was downloaded from [GEO](#page-15-1) as study-level [SOFT](#page-16-9) files using the script [https://github.com/](https://github.com/metamaden/recountmethylation_server/blob/master/src/dl.py) [metamaden/recountmethylation\\_server/blob/master/src/dl.py](https://github.com/metamaden/recountmethylation_server/blob/master/src/dl.py). From [SOFT](#page-16-9) files, sample-level metadata were extracted as [JSON-](#page-15-6)formatted files. Study-specific metadata fields were filtered prior to learning sample annotations [\(2.2.5\)](#page-47-0). These steps were performed using the scripts at [https://github.com/metamaden/](https://github.com/metamaden/recountmethylationManuscriptSupplement/tree/main/inst/scripts/metadata) [recountmethylationManuscriptSupplement/tree/main/inst/scripts/metadata](https://github.com/metamaden/recountmethylationManuscriptSupplement/tree/main/inst/scripts/metadata) (Appendix [A.3](#page-128-0) and [A.4\)](#page-132-0).

#### <span id="page-47-0"></span>2.2.5 Learning sample annotations

We took a partially automated approach to learn sample annotations from mined metadata. Our annotations were inspired by those in marmal-aid [\[28\]](#page-95-3) and included disease/experiment group, age, and sex. To learn labels, we first coerced SOFT-derived metadata into annotation terms, then used manually constructed regular expressions to extract new labels (Supplemental Materials).

## 2.2.6 Learning sample type predictions

We learned additional metadata using the MetaSRA-pipeline ([https://github.com/deweylab/](https://github.com/deweylab/MetaSRA-pipeline) [MetaSRA-pipeline](https://github.com/deweylab/MetaSRA-pipeline) [\[17\]](#page-94-1) , Table [6.1,](#page-171-0) [\[29\]](#page-95-6)). This pipeline uses natural language processing to map sample metadata to curated ontology terms from the [ENCODE](#page-14-9) project. It returns mapped terms and sample type confidences for each of six categories. We retained categories with the highest-confidence predictions as the most-likely sample types (Supplemental Materials, Fig. [B.2,](#page-165-1) and Supplemental Information).

#### <span id="page-47-1"></span>2.2.7 Model-based metadata predictions from DNAm

After [noob](#page-16-7) normalization, we performed model-based predictions of sample age [\[30\]](#page-95-1), sex [\[27\]](#page-95-4), and blood cell type fractions [\[31\]](#page-95-5) using the minfi (v1.29.3) and wateRmelon (v1.28.0) R/Bioconductor packages in our script [https://github.com/metamaden/recountmethylationManuscriptSupplement/blob/main/](https://github.com/metamaden/recountmethylationManuscriptSupplement/blob/main/inst/scripts/metadata/metadata_model_predictions.R) [inst/scripts/metadata/metadata\\_model\\_predictions.R](https://github.com/metamaden/recountmethylationManuscriptSupplement/blob/main/inst/scripts/metadata/metadata_model_predictions.R). We tested concordance of mined and predicted sex and age to inform the use of these predictions and reliability of learned annotations [\(2.3\)](#page-49-0).

#### <span id="page-48-1"></span>2.2.8 Principal component analyses of autosomal DNAm

We performed array-wide approximate [PCA](#page-16-0) with the stats v3.6.0 R package, using [noob-](#page-16-7)normalized autosomal [DNAm](#page-14-2) from all samples and a subset of filtered samples from seven non-cancer tissues (Beta-values, Fig. [2.3](#page-55-0) and Fig. [B.6\)](#page-168-0). Missing values were imputed by array-wide [DNAm](#page-14-2) medians (Beta-value scale) within samples. To improve computational efficiency, we first applied feature hashing (also known as the hashing trick, Appendix [A.10\)](#page-164-0) [\[174,](#page-109-8) [209\]](#page-112-6) to project the normalized Beta-value arrays into an intermediate reduced space before performing [PCA. PCA](#page-16-0) results were visually almost identical whether we invoked an intermediate dimension of 1,000 or 10,000 (results not shown). We used the 1,000-dimension mapping for analyses in Fig. [2.3](#page-55-0) (data provided in Supplemental Files). The above analysis steps are shown in the script [https://github.com/metamaden/recountmethylationManuscriptSupplement/](https://github.com/metamaden/recountmethylationManuscriptSupplement/blob/main/inst/scripts/analyses/pca_analysis_fig3.R) [blob/main/inst/scripts/analyses/pca\\_analysis\\_fig3.R](https://github.com/metamaden/recountmethylationManuscriptSupplement/blob/main/inst/scripts/analyses/pca_analysis_fig3.R).

## <span id="page-48-0"></span>2.2.9 Annotation of studies for cross-tissue DNAm variability analyses

We identified samples of seven distinct tissues (adipose, blood, brain, buccal, liver, nasal, and sperm), where each tissue included at least 100 samples across at least 2 study records (Supplemental Materials). While we noted sufficient samples from placenta (study accessions [GSE1](#page-15-7)00197, [GSE7](#page-15-7)1678, and GSE74738), these were omitted due to high differences between mined and predicted ages, which prevented imputation using epigenetic age as for other tissues (below). We summarized study characteristics, including phenotype or disease of interest (Supplemental Materials). Targeted samples were from a variety of studies targeting various diseases, syndromes, disorders, and exposures. Patient demographics spanned all life stages, including fetal, infant, child, and young and old adult, and several studies focused on ethnic groups not commonly studied (e.g. Gambian children from [GSE1](#page-15-7)00563[;GSE1](#page-15-7)00561).

## <span id="page-48-2"></span>2.2.10 Preprocessing and analyzing seven non-cancer tissues for DNAm variability analyses

We studied samples in seven tissue types, including adipose, blood, brain, buccal, nasal, liver, and sperm (Supplemental Materials, Fig. [B.7a](#page-169-0) and Fig. [B.7b\)](#page-169-0). We removed likely low-quality samples that showed low study-specific ( $< 5$ th quantile) methylated and unmethylated signal, or showed signal below manufacturer-prescribed quality thresholds for at least one BeadArray control. We also removed putative replicates according to genotype-based identity predictions from ewastools [\[206\]](#page-112-3).

We preprocessed [noob-](#page-16-7)normalized [DNAm](#page-14-2) for each tissue separately. First, we performed linear model adjustment on study IDs using [DNAm](#page-14-2) M-values, defined as  $logit(\beta)$ , with the limma v3.39.12 package. We then converted the adjusted [DNAm](#page-14-2) to Beta-value scale. To account for the impact of confounding variables, we removed probes whose [DNAm](#page-14-2) variances showed significant (p-adjusted  $< 0.01$ ) and substantial (percent variance  $\geq 10\%$ ) contributions from model-based predictions of age, sex, and cell type fractions, which removed 39,000 to 194,000 (8% to 40% of) probes across tissues [\(ANOVAs](#page-14-10), Fig. [B.7c\)](#page-169-0).

After preprocessing, we identified probes with recurrent low variance and low mean intervals (max - min, mean tissue-wise [DNAm,](#page-14-2) <0.01 or 1%) across seven distinct tissues. We also identified probes with high and tissuespecific variance. For each analysis we used a two-step probe selection process in each tissue where we selected (i) probes in the highest or lowest 10th quantile of variance (e.g. an absolute quantile variance filter), and (ii) probes in the highest or lowest 10th quantile variance across mean [DNAm](#page-14-2) bins (e.g. a binned quantile variance filter, 10 bins of magnitude 0.1 or 10% [DNAm,](#page-14-2) Fig. [B.7a\)](#page-169-0). The recountmethylation Data Analyses vignette reproduces these analyses for two tissues, and the full analysis scripts are contained at [https://github.com/metamaden/](https://github.com/metamaden/recountmethylationManuscriptSupplement/tree/main/inst/scripts/analyses) [recountmethylationManuscriptSupplement/tree/main/inst/scripts/analyses](https://github.com/metamaden/recountmethylationManuscriptSupplement/tree/main/inst/scripts/analyses).

#### 2.2.11 Statistical analyses and visualizations

Statistical analyses and visualizations were conducted with the R and Python programming languages. We used the numpy v1.15.1, scipy v1.1.0, and pandas v0.23.0 Python packages to manage jobs and downloads, perform data extraction, and calculate summary statistics. We used the minfi v1.29.3 and limma v3.39.12 R/Bioconductor packages for downstream quality control, preprocessing, and analyses. Plots were generated using base R functions, ggplot2 v3.1.0, and ComplexHeatmap v1.99.5 [\[210,](#page-112-7) [211\]](#page-112-8). To reproduce analyses, see Supplemental Methods online, files at <https://github.com/metamaden/recountmethylationManuscriptSupplement>, and the Data Analyses vignette in the recountmethylation [\[38\]](#page-96-0) R/Bioconductor package.

## 2.2.12 Supplemental Information

Supplemental Information, including methods, code, scripts, and data files are accessible at [https://github.com/](https://github.com/metamaden/recountmethylationManuscriptSupplement) [metamaden/recountmethylationManuscriptSupplement](https://github.com/metamaden/recountmethylationManuscriptSupplement). Large supplemental data files are accessible at [https:](https://recount.bio/data/recountmethylation_manuscript_supplement/) [//recount.bio/data/recountmethylation\\_manuscript\\_supplement/](https://recount.bio/data/recountmethylation_manuscript_supplement/).

## 2.2.13 Companion R/Bioconductor package

Databases of the samples compiled and analyzed in this manuscript are accessible, along with comprehensive instructions and analysis examples, in the recountmethylation [\[38\]](#page-96-0) R/Bioconductor package at [http://bioconductor.org/](http://bioconductor.org/packages/devel/bioc/html/recountmethylation.html) [packages/devel/bioc/html/recountmethylation.html](http://bioconductor.org/packages/devel/bioc/html/recountmethylation.html).

## <span id="page-49-0"></span>2.3 Results

#### 2.3.1 Recent growth in GEO DNAm array samples is linear

We obtained sample IDATs and metadata for studies from the [GEO. GEO](#page-15-1) is the largest public database for human [DNAm](#page-14-2) array studies, and the majority of [GEO'](#page-15-1)s [DNAm](#page-14-2) array samples use one of three of Illumina's BeadArray platforms: the [HM27K,](#page-15-8) the [HM450K,](#page-15-2) and [HM850K](#page-15-9) or ["EPIC"](#page-14-7). On [GEO,](#page-15-1) we identified 104,746 unique sample accession numbers (a.k.a. [GSM](#page-15-10) IDs) from 1,605 study accession numbers (a.k.a. GSE IDs) published using one of the three major Illumina [DNAm](#page-14-2) array platforms (Fig. [2.1a](#page-50-0) and [B.1\)](#page-165-0). Among 1,605 published studies, 74% used [HM450K,](#page-15-2) 21% used [HM27K,](#page-15-8) and 5% used EPIC. Among 104,746 published samples, 79% were on [HM450K,](#page-15-2) 18% on [HM27K,](#page-15-8) and 3% on EPIC. All three platforms showed increasing publication rates of samples and studies over the first three

<span id="page-50-0"></span>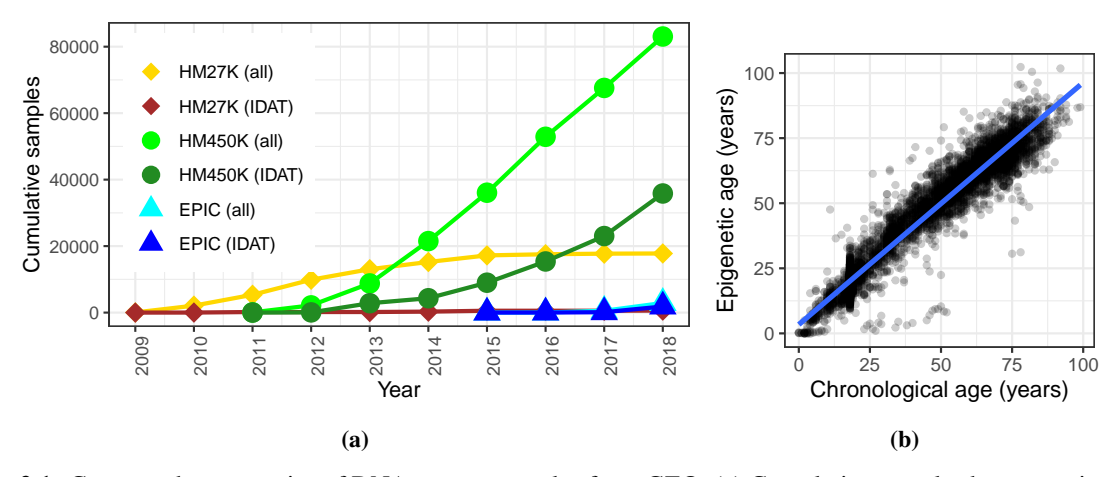

Figure 2.1: Cross-study summaries of [DNAm](#page-14-2) array samples from [GEO.](#page-15-1) (a) Cumulative samples by year using one of three major Illumina BeadArray [DNAm](#page-14-2) array platforms [\(HM27K,](#page-15-8) [HM450K,](#page-15-2) and [EPIC,](#page-14-7) point shapes), showing either all samples or subsets with available IDAT files for each platform (line colors). Samples with IDATs using the [HM450K](#page-15-2) platform (dark green line, circle shape) were compiled and analyzed (Section [2.2](#page-46-0) and [2.3\)](#page-49-0). (b) Scatter plot of mined chronological (x-axis) and epigenetic (y-axis) ages, in years, with linear model fit (blue line), for 6,019 non-cancer tissues run using the [HM450K](#page-15-2) platform (Section [2.3\)](#page-49-0). Chronological age was mined from sample metadata. Epigenetic age was calculated using the model in [\[30\]](#page-95-1) [\(2.2.7\)](#page-47-1).

years of their availability. Few new studies and samples from 2013-2018 used the [HM27K](#page-15-8) platform, while samples and studies using [HM450K](#page-15-2) have grown linearly through 2018.

#### 2.3.2 Fewer than half of DNAm array studies on GEO include raw data

Raw data for a [DNAm](#page-14-2) array sample is comprised of two IDAT files, one for each of the red and green color channels. Accessible raw data is important for uniform normalization of samples across studies, yet not all samples on [GEO](#page-15-1) come with these data. In total, 37,919 samples (36% of total) included sample IDATs, where 93% were run on [HM450K,](#page-15-2) 5% on [EPIC,](#page-14-7) and 2% on [HM27K.](#page-15-8) By platform, EPIC included the largest percentage of sample records with available IDATs at 63%, followed by [HM450K](#page-15-2) at 43%, and [HM27K](#page-15-8) at just 3%. The more frequent availability of IDATs for newer arrays seems to reflect a significant shift in data submission norms well after the inception of the [HM27K](#page-15-8) platform.

#### 2.3.3 Most annotated GEO HM450K samples with available raw data are from blood or brain

There were enough study and sample metadata for us to annotate 27,027 samples, 76% of the 35,360 we analyzed. We annotated these samples by applying regular expressions to the mined metadata. Our vocabulary for annotations was composed of 72 distinct terms [\(2.2.5\)](#page-47-0) strongly inspired by those used in the methylation array resource marmal-aid [\[28\]](#page-95-3). Tissue terms for blood accounted for the majority (18,212 samples, 67% of total), followed by brain (6,690 samples, 25% of total), tumor (1,977 samples, 7% of total), breast (1,525 samples, 6% of total), and placenta (1,338 samples, 5% of total). We further annotated disease and experiment group for 22,790 samples (64% of total) using 38 distinct disease- and group-related terms. Among these, disease terms for cancer were assigned to over half (13,131, 58% of total) of samples, while terms for normal, control, or healthy were assigned to 10,808 samples (47% of total). The most

frequently annotated cancers included leukemia (2,585 samples, 20% of total), breast cancer (511 samples, 4% of total), colorectal cancer (314 samples, 2% of total), and prostate cancer (196 samples, 1% of total). We compared disease and tissue characteristics to distinguish between tumor and normal samples from cancer patients, estimating that a third of samples were from tumor [\(2.2.9,](#page-48-0) Supplemental Materials).

#### 2.3.4 Chronological age is accurately predicted from epigenetic age in non-cancer tissues

Prior work showed chronological age can be predicted with high accuracy from [DNAm](#page-14-2) among non-cancer tissues [\[30,](#page-95-1) [113\]](#page-103-0). We calculated model-based age predictions (a.k.a. "epigenetic ages") from IDATs for 35,360 samples using the clock from [\[30\]](#page-95-1), and we were able to mine chronological ages from metadata (a.k.a "chronological ages") for a subset of 16,510 samples (47% of total, Table [6.1,](#page-171-0) Section [2.2\)](#page-46-0). We investigated variance sources and differences between these ages, and determined whether missing chronological ages could be imputed using the epigenetic ages for certain types of samples.

In the 16,510 samples for which we were able to mine chronological ages from metadata, [ANOVA](#page-14-10) showed most epigenetic age variation was explained by chronological age  $(52\%$  of variances,  $p < 2.2e-16$ ), followed by study (i.e. [GSE](#page-15-7) ID; 24%,  $p < 2.2e-16$ ), cancer status (7e-2%,  $p = 1.3e-9$ ), and predicted sample type (8e-3%,  $p = 1.6e-2$ ). Compared to variances attributed to the study variable, the relative low variances attributed to the cancer status and predicted sample type variables may be due to high study-specific variance in metadata completeness or availability. High age differences (12.9 years mean absolute difference, or MAD) and errors (R-squared = 0.76) likely resulted from either metadata inaccuracies, age label misattributions from our mining strategy, or inclusion of cancers and non-tissue samples (e.g. cell lines, [2.2\)](#page-46-0). In the subset of 6,019 likely non-cancer tissue samples across 37 study records with study-wise  $MADs \leq 10$  years, epigenetic age variance contribution from mined age increased to 93% [\(ANOVA,](#page-14-10) P-value  $\lt 2.2e-16$ ) and contribution from study decreased to 2% (P-value  $\lt 2.2e-16$ , Figure [2.1b\)](#page-50-0). Unsurprisingly, the non-cancer tissue samples showed lower age differences  $(MAD = 4.5$  $(MAD = 4.5$  years) and errors  $(R$ -squared = 0.94), and ages were highly correlated (Spearman Rho =  $0.96$ , P-value  $\lt 2.2e-16$ ), supporting the well-established finding that chronological age is accurately predicted from epigenetic age in non-cancer tissues [\[30,](#page-95-1) [113\]](#page-103-0). We therefore imputed missing chronological ages using the epigenetic age for non-cancer tissue analyses below.

We next studied age acceleration [\[30,](#page-95-1) [113\]](#page-103-0) by probing the differences between epigenetic and chronological ages among the 6,019 previously identified samples with low study-wise age differences. Among the 68 samples with outlying positive age acceleration ( $\geq$  15 years), the most frequently represented study accounted for 18 adipose samples from severely obese patients (accession ID: [GSE6](#page-15-7)1454 [\[212\]](#page-112-9)). We observed 86 negative age acceleration outliers ( $\leq$ -15 years), including 14 saliva samples from control subjects in a study of Parkinson's disease [\(GSE1](#page-15-7)11223 [\[213\]](#page-112-10)), and 19 whole blood samples from patients with genetic syndromes [\(GSE9](#page-15-7)7362 [\[214\]](#page-113-0)). In the latter study, we suspect reported ages are inaccurate and older than actual ages (private correspondence, investigation ongoing).

#### <span id="page-52-0"></span>2.3.5 Almost a fifth of samples fail at least one of 17 BeadArray quality control assessments

Illumina prescribes 17 quality assessments for its 450K array, each measuring the performance of a different step in a methylation assay such as extension or hybridization [\[74,](#page-99-4) [208\]](#page-112-5). A given assessment comprises a quality metric and a minimum threshold value below which the assessment is failed. We call these assessments BeadArray controls. We used the 17 BeadArray controls and their minimum quality thresholds to evaluate assay qualities in 35,360 samples (Supplemental Materials). Results are summarized in Fig. [2.2a.](#page-53-0) The highest proportions of samples failed the non-polymorphic green and biotin staining green controls, with about 6.7% failing each (2,381 and 2,368 samples, respectively). By contrast, there are six BeadArray controls, each failed by fewer than 100 samples. A substantial number of samples (6,813, 19% of total) failed at least one control. Of samples that failed at least one control, 4,456 samples (66%) failed exactly one control, while 2,357 samples (34%) failed more than one control. Of samples that failed more than one control, 634 failed both biotin staining controls and 648 failed both non-polymorphic controls. Samples failing at least one control were significantly enriched for certain labels including "cord blood," "brain cancer", "prostate cancer", "arthritis", and "obese" (binomial test, BH-adjusted P-value < 1e-3).

#### 2.3.6 The intrinsic dimension of the 17 BeadArray controls is small

We studied signals and outcomes to determine how best to use the BeadArray controls for sample quality assessments. Cross-sample signal distributions for five BeadArray controls were bimodal, with distinct low- and high-signal modes; minimum quality thresholds fell near low-signal modes (Fig. [B.3\)](#page-166-1). For these controls, modifying minimum thresholds to more robustly capture low-signal samples could improve their utility. [PCA](#page-16-0) of sample control performances showed the top five components explained 84% of overall variances. Component-wise [ANOVAs](#page-14-10) showed that just five of the 17 controls explained the majority of sum of squared variances across these top five components (minimum =  $67\%$ , maximum =  $99\%$ , median =  $97\%$ ). This suggests that the intrinsic dimension of sample quality is around 5. We conclude that sample quality is adequately captured by the performance of only 5 of the Illumina control probes (both biotin staining controls, both non-polymorphic controls and bisulfite conversion I red, Figure [B.4\)](#page-166-0).

## 2.3.7 FFPE samples fail at least one BeadArray control almost twice as often as fresh frozen samples

We investigated the impact of storage conditions on sample quality across 28 studies by comparing 3,467 [FFPE](#page-14-11) and 5,729 [FF](#page-14-12) samples (Table [6.4](#page-174-0) and Figure [2.2b\)](#page-53-0). [FFPE](#page-14-11) samples showed greater variance than [FF](#page-14-12) samples in both methylated (0.36 for [FFPE](#page-14-11) vs. 0.27 for [FF\)](#page-14-12) and unmethylated (0.50 for [FFPE](#page-14-11) vs. 0.21 for [FF\)](#page-14-12) signal channels. The trend could be driven either by condition-related sample characteristics (e.g. increased DNA deamination and/or lower DNA yield in [FFPE,](#page-14-11) etc.) or differing preparation protocols (e.g., addition of the DNA restoration step for [FFPE,](#page-14-11) [\[215](#page-113-1)[–217\]](#page-113-2)). Enriched labels also varied by storage condition among low-signal samples (binomial test, BH-adjusted p < 1e-3), where "colorectal," "intestine," and "mucosa" were enriched among [FFPE,](#page-14-11) while "nasal," "pancreas," and "epithelial" were enriched among [FF](#page-14-12) samples.

<span id="page-53-0"></span>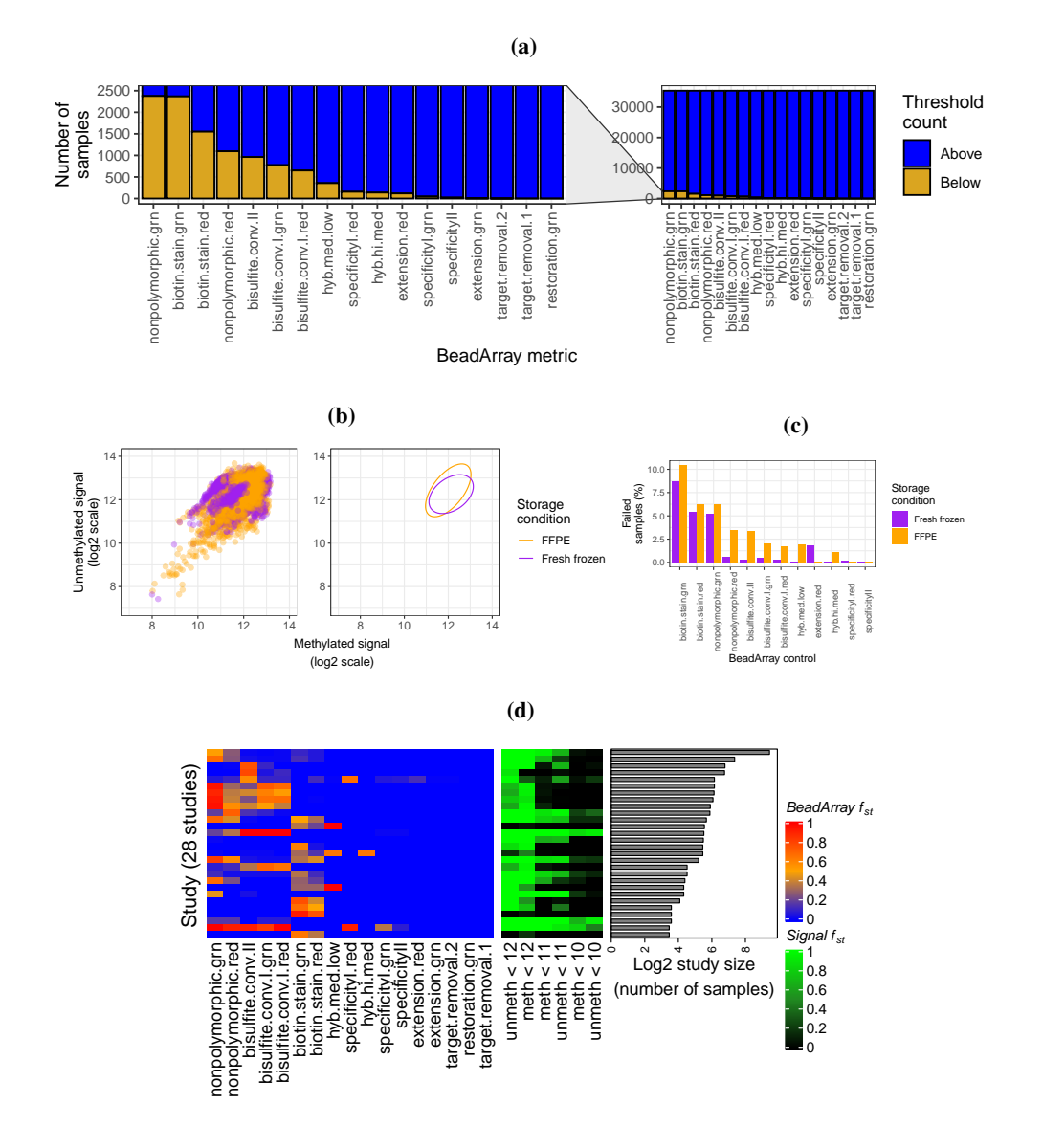

Figure 2.2: Quality analyses across samples, storage conditions, and studies. (a) Barplots counting samples (y-axis) falling above(blue) or below (gold) manufacturer-prescribed thresholds across the 17 BeadArray controls (x-axis). Full view is on right, and magnification is on left. (b) Scatter plots (left) and 95% confidence intervals (right) for  $log_2$ median methylated (x-axis) and log<sub>2</sub> median unmethylated (y-axis) signal of 3,467 [FFPE](#page-14-11) (orange) and 5,729 fresh frozen samples (purple). (c) Percentages of [FFPE](#page-14-11) (orange) and fresh frozen (purple) samples failing BeadArray controls. (d) Heatmaps depicting fraction ( $f_{st}$  in legends) of samples in a study failing quality assessments across 28 studies with high failure rates ( $f_{st} > 60\%$ ) and  $>$ 10 samples. *BeadArray*  $f_{st}$  values are shown on the left, where blue is low, orange is intermediate, and red is high. *Signal*  $f_{st}$  *values* for three methylated (M, "meth") and unmethylated (U, "unmeth") signal levels (10, 11, and 12) are shown in the middle, where black is low, dark green intermediate, and light green is high. The  $log_2$  study sizes are shown on the right.

Across the 12 of 17 total BeadArray controls each with at least one failing sample, 228 [FFPE](#page-14-11) samples (8.31% of total [FFPE](#page-14-11) sample count) and 241 [FF](#page-14-12) samples (4.21% of total [FF](#page-14-12) sample count) failed at least one control. These failure rates are much lower than the failure rate across all samples (19%) and point to a correlation between study metadata completeness (e.g., inclusion of storage procedure details) and sample quality. [FFPE](#page-14-11) samples failed 10 of the 12 metrics between 0.1-3.2% more often than [FF,](#page-14-12) including all three bisulfite conversion metrics (Figure [2.2c\)](#page-53-0). [FF](#page-14-12) samples had higher failure rates for two BeadArray controls (extension red and specificity I red; Table [6.4\)](#page-174-0). While no samples failed the restoration BeadArray control, increasing the minimum threshold for failure from the default manufacturer-prescribed value of 0 to 1, which is recommended as an alternative in Illumina documentation [\[74,](#page-99-4) [208\]](#page-112-5), failed 69 [FFPE](#page-14-11) samples (2%) and one [FF](#page-14-12) sample (2e-3%). In summary, while FFPE samples were of lower quality than [FF](#page-14-12) samples across assessments, the differences were modest, and the vast majority of [FFPE](#page-14-11) samples passed all controls considered.

## 2.3.8 10% of studies each have greater than 60% samples failing quality assessments

Across 362 studies, we evaluated the fraction  $f_{st}$  of failed samples per study, defining a failed sample as one that either (i) fails at least one BeadArray control, or (ii) has  $\log_2$  median methylated and  $\log_2$  median unmethylated signals each <11 as described in [\[27\]](#page-95-4) (Supplemental Materials, Fig. [B.5\)](#page-167-0). Of the 36 studies each with  $f_{st} > 60\%$ , samples fail in each of 23 studies due only to (i), samples fail in each of five studies due only to (ii), and samples fail in each of the remaining eight studies due to either (i) or (ii). These 36 studies ranged in size from 6 to 692 samples and comprised a total of 2,020 samples, with a median study size of 23 samples. Of the 320 studies that remained after removing those with  $\leq$ 10 samples, 28 showed  $f_{st}$  > 60% (8.8% of remaining studies, Fig. [2.2d\)](#page-53-0). One of these was a study of condition-specific [DNAm](#page-14-2) data reliability [\(GSE5](#page-15-7)9038, [\[216\]](#page-113-3)) and included several stress tests of the assay, so many failed samples are not unexpected. Another study was [GSE6](#page-15-7)2219 [\[218\]](#page-113-4) and included blood from 10 young individuals. We further noted the previous study [\[219\]](#page-113-5) also determined these samples were of low quality.

## 2.3.9 DNAm principal component analysis shows clustering by tissue with greater variances among cancers

We studied [DNAm](#page-14-2) variance using PCAs of autosomal DNAm (Fig. [2.3\)](#page-55-0) as measured by [noob-](#page-16-7)normalized Beta-values (Section [2.2\)](#page-46-0). The first two components from [PCA](#page-16-0) of 35,360 samples explained 35% of total variance, with [PC1](#page-16-10)'s contribution 25% and [PC2](#page-16-10)'s contribution 10% (Fig. [2.3a\)](#page-55-0). Four outlying blood samples [\(PC1](#page-16-10)  $>$  -10) included two from whole blood, one of T-cells, and one stem cell sample from umbilical cord blood (left plot of Fig. [B.6a\)](#page-168-0). For the top two components, leukemia samples showed greater variances than blood samples: the ratio of variance in [PC1](#page-16-10) for leukemia samples to variance in [PC1](#page-16-10) for blood samples was 1.25 (F-test P-value < 1e-2), and the ratio of variance in PC2 for leukemia samples to variance in [PC2](#page-16-10) in blood samples was  $6.18$  (F-test P-value  $\lt$  1e-2). This is consistent with how (1) leukemia samples have greater variance than blood samples at each of the majority of probes (311,127, or 66%), and (2) leukemia samples have greater median variance than blood samples across probes (median Beta-value variance for blood samples = 1e-3, median Beta-value variance for leukemia samples = 5e-3; Fig. [B.6b\)](#page-168-0).

<span id="page-55-0"></span>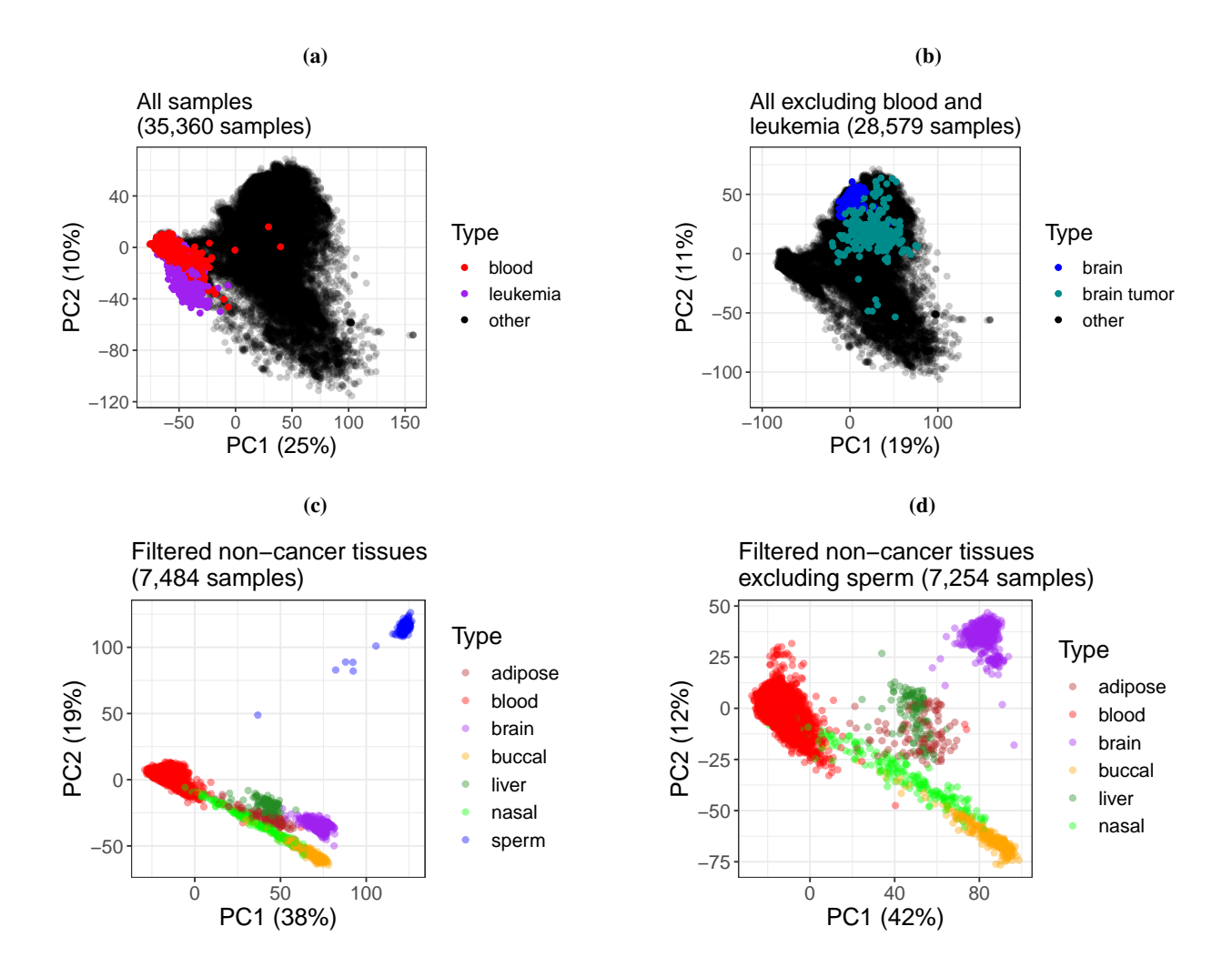

Figure 2.3: Scatter plots of top 2 components from [PCA](#page-16-0) of autosomal [DNAm](#page-14-2) [\(2.2.8\)](#page-48-1). Each axis label also contains percent of total variance explained by the component. (a) [PCA](#page-16-0) of 35,360 samples, with color labels for non-cancer blood ( $N = 6,001$  samples, red points) and leukemias (780, purple), and remaining samples (28,579, black). (b) [PCA](#page-16-0) of 28,579 samples remaining after exclusion of blood and leukemias from (a), highlighting non-cancer brain ( $N = 602$ samples, blue), brain tumors (221, dark cyan), and remaining samples (27,756, black points). Facet plots of sample subsets in (a) and (b) are shown in Fig. [B.6.](#page-168-0) (c) and (d) display samples from seven non-cancer tissues for which at least 100 samples were available from at least two studies (Section [2.2\)](#page-46-0). (c) [PCA](#page-16-0) of 7,484 samples from all seven tissue types, including sperm ( $N = 230$  samples, blue), adipose (104, dark red), blood (6,001, red), brain (602, purple), buccal (244, orange), nasal (191, light green), and liver (112, dark green). (d) [PCA](#page-16-0) of 7,254 non-cancer tissue samples remaining from (c) after exclusion of sperm, with color labels as in (c).

From [PCA](#page-16-0) of the 28,579 samples remaining after blood and leukemia samples were removed (Fig. [2.3b\)](#page-55-0), the first two components explained 30% of total variance, with [PC1](#page-16-10)'s contribution 19% and [PC2](#page-16-10)'s contribution 11%. Seven outlying ( $PC1 > 0$ ,  $PC2 < -5$ ) brain tumor samples included two primary tumors and one metastasis each from medulloblastoma cases, as well as four brain metastases from uncertain primary tumors, from the studies [GSE1](#page-15-7)08576 [\[220,](#page-113-6) [221\]](#page-113-7) and [GSE6](#page-15-7)3669 [\[222\]](#page-113-8) (Figure [B.6c\)](#page-168-0). For the top two components, brain tumors showed greater variances than non-cancer brain samples: the ratio of variance in [PC1](#page-16-10) for brain tumors to variance in [PC1](#page-16-10) for non-cancer brain samples was 12.05 (F-test  $p < 1e-5$ ), and the ratio of variance in [PC2](#page-16-10) for brain tumors to the variance in PC2 for non-cancer brain samples was 22.40 (F-test P-value < 1e-5). This is consistent with how (1) brain tumors have greater variance than non-cancer brain samples at each of the majority of probes (444,304, or 94%), and (2) brain tumors have greater median variance than non-cancer brain samples across probes (median Beta-value variance for non-cancer brain samples = 1e-3, median Beta-value variance for brain tumors = 1e-2; Fig. [B.6d\)](#page-168-0). Our findings are consistent with previous evidence of higher [DNAm](#page-14-2) variances in cancers compared to non-cancer samples [\[223,](#page-113-9) [224\]](#page-113-10).

[PCA](#page-16-0) of 7,484 samples from seven non-cancer tissues (adipose, nasal, blood, brain, buccal, sperm, and liver), which we also used to study [DNAm](#page-14-2) variability (below), showed clear clustering by tissue. The first two components explained 57% of total variance, with [PC1](#page-16-10)'s contribution 38% and [PC2](#page-16-10)'s contribution 19%. Sperm samples clustered far apart from the six somatic tissues (Fig. [2.3c\)](#page-55-0). After repeating [PCA](#page-16-0) with sperm samples excluded, the first two components still explained over half (54%) of total variance, with [PC1](#page-16-10)'s contribution 42% and [PC2](#page-16-10)'s contribution 12% (Fig. [2.3d\)](#page-55-0).

#### 2.3.10 Over two-thirds of CpG probes that do not distinguish tissues map to gene promoters near CpG islands

[CpG](#page-14-3) probes with low [DNAm](#page-14-2) variation and low mean [DNAm](#page-14-2) differences across experimental groups are less informative for quantifying group-specific [DNAm](#page-14-2) differences. We analyzed autosomal [DNAm](#page-14-2) variation in seven distinct tissues (adipose, nasal, blood, brain, buccal, sperm, and liver), as measured by [noob-](#page-16-7)normalized, study-corrected Beta-values (see [2.2.10\)](#page-48-2). We identified 4,577 probes each with consistently low variance ( $\leq$ 10th quantile) in each tissue and low difference between highest and lowest mean Beta-value (<0.01) across tissues (Fig. [B.7a](#page-169-0) and [B.8,](#page-170-0) and Supplemental Materials). Among probes with consistently low variance, 4,111 (90% of total) mapped to genes in [CpG](#page-14-3) islands, typically at promoter regions of [CpG](#page-14-3) island-overlapping genes (2,203 probes), and these fractions represented significant increases compared to the background of all autosomal [CpG](#page-14-3) probes (binomial tests, P-values < 1e-3). It is likely the 4,577 probes are of low utility for quantifying [DNAm](#page-14-2) differences across tissues, and their removal prior to performing an [EWAS](#page-14-8) across non-cancer tissues could help increase statistical power.

#### 2.3.11 Over two-thirds of CpG probes that distinguish tissues map to genes

We identified 2,000 [CpG](#page-14-3) probes in each of seven distinct non-cancer tissues (adipose, nasal, blood, brain, buccal, sperm, and liver) with high and tissue-specific variation in autosomal [DNAm,](#page-14-2) as measured by [noob-](#page-16-7)normalized, study-corrected Beta-values (Section [2.2,](#page-46-0) Supplemental Materials, and Fig. [2.4](#page-57-0) and [B.7a\)](#page-169-0). Distinctive patterns in [DNAm](#page-14-2) across these probe sets may point to tissue-specific factors such as differences in environment exposure, cellular signaling, and

<span id="page-57-0"></span>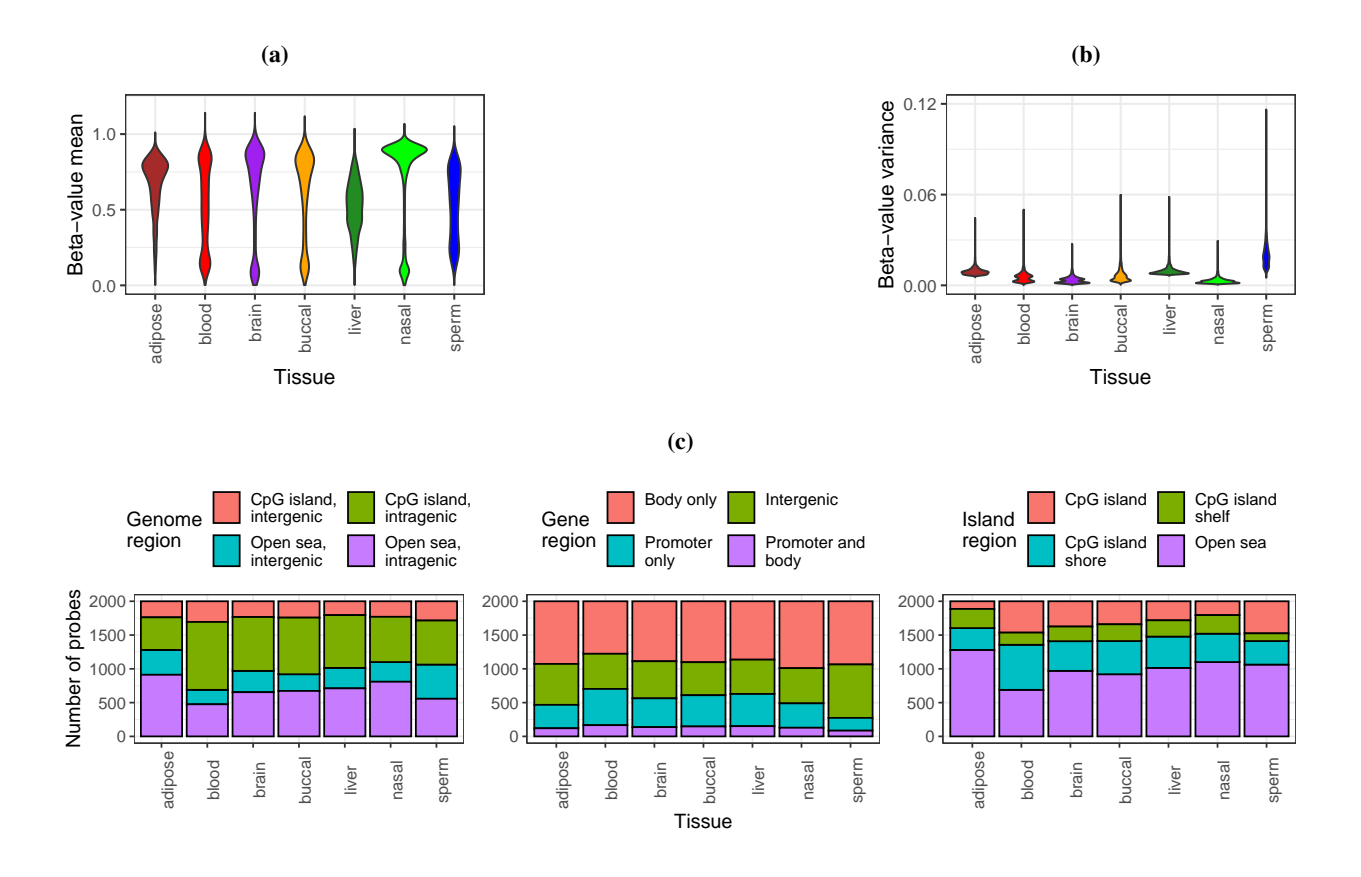

Figure 2.4: [DNAm](#page-14-2) and genome mapping patterns among 14,000 [CpG](#page-14-3) probes showing tissue-specific high variance in 7 tissues (2,000 probes per tissue, tissues: adipose, blood, brain, buccal, liver, nasal, and sperm). (a) and (b) Violin plots of (a) means and (b) variances of normalized Beta-values across tissue-specific probes. (c) Stacked barplots of genome region mappings (Number of [CpG](#page-14-3) probes, y-axis) across tissue-specific probes (x-axis). Color fills depict (left) island and gene overlap, (center) gene region overlap, and (right) [CpG](#page-14-3) island region overlap.

cell division rates. Compared to the background of all autosomal [CpG](#page-14-3) probes, adipose and sperm had significantly lower fractions of gene-mapping probes, and all tissues except for blood had significantly greater fractions of both open sea-mapping probes and gene body-mapping probes (binomial tests, BH-adjusted P-value  $\lt$  1e-3). Of the 14,000 total high-variance probes, 10,016 (71%) mapped to a gene region, typically at the gene body (8,006 probes, Supplemental Materials). The highest mean Beta-values were observed for nasal and adipose tissues (Fig. [2.4a\)](#page-57-0), and the highest variances were observed for sperm and adipose tissues (Fig. [2.4b\)](#page-57-0), while probes in blood had relative low means and variances. While most probes mapped to open seas in liver (1,014 probes), nasal (1,100), adipose (1,280), and sperm (1,063), greater fractions of open sea probes mapped to genes in liver (70% of open sea probes), nasal (74%), and adipose (71%) than in sperm (52%, Fig. [2.4c\)](#page-57-0). This observed sparsity of [CpG](#page-14-3) island regions and enrichment of open sea, intergenic, and gene body regions among [CpG](#page-14-3) probes with tissue-specific [DNAm](#page-14-2) was recently corroborated in an independent study comparing [DNAm](#page-14-2) in matched sperm and blood samples directly [\[48\]](#page-97-1). This corroboration was especially striking because the discovery set samples in [\[48\]](#page-97-1) were processed on the newer [EPIC](#page-14-7) rather than the [HM450K](#page-15-2) platform.

## 2.3.12 Normalized Beta-values for GEO DNAm array studies are rapidly accessed via the recountmethylation package

To accommodate a wide range of analysis strategies, [DNAm](#page-14-2) assays and sample metadata were compiled into databases in two distinct formats, including [HDF5](#page-15-0) and [HDF5-](#page-15-0)SummarizedExperiment. [HDF5-](#page-15-0)SummarizedExperiment compilations are tailored for rapidly executing data summaries and query operations in the R/Bioconductor framework via DelayedArray objects. Raw red and green signals are provided as [HDF5](#page-15-0) (120 GB) and [HDF5-](#page-15-0)SummarizedExperiment (119 GB) files, and raw methylated and unmethylated signals and [noob-](#page-16-7)normalized Beta-values are provided as [HDF5-](#page-15-0)SummarizedExperiment files (94 GB and 133 GB, respectively). The recountmethylation [\[38\]](#page-96-0) R/Bioconductor package facilitates database access as described in the User's Manual. It allows full database utilization with rapid queries on the provided sample metadata, including model-based estimates for sex, epigenetic age, and blood cell types [\[27,](#page-95-4) [30,](#page-95-1) [31\]](#page-95-5). The package Data Analyses vignette further provides code to reproduce our comparisons of mined and epigenetic ages, sample storage type quality comparisons, and tissue-specific [DNAm](#page-14-2) variability analyses described above.

#### 2.4 Discussion

## 2.4.1 Limitations of this study

We conducted a cross-study analysis of methylation array samples comprising a large subset of available [HM450K](#page-15-2) samples on [GEO.](#page-15-1) While we omitted studies using the [HM27K](#page-15-8) and [EPIC](#page-14-7) platforms, our compilation strategy could also be generalized to these platforms (Section [2.2,](#page-46-0) below). Further, while our results suggest BeadArray controls could be improved by applying different quantitative thresholds for failure, it remains unclear whether a single universal threshold or multiple experiment-specific thresholds is desirable for each [\(2.3.5,](#page-52-0) Fig. [B.3\)](#page-166-1). Nonetheless, five of 17 BeadArray controls (both Biotin Staining controls, both Non-polymorphic controls, and Bisulfite Conversion I Red) are demonstrably useful for assessing the quality of an experiment. This finding also means a stringent quality threshold of  $\geq 1$  failed controls, which we used for cross-study analyses, mainly filtered samples due to failure in at least one of these five principal controls. We further lacked a definitive gold standard set of well-described [DNAm](#page-14-2) array samples, which could allow for more detailed estimations of metadata errors beyond direct concordances, or for more informative assessments of quality metric behaviors. Our metadata mapping and annotation strategy can also be improved to better capture available metadata for certain samples, such as gestational and maternal ages for placenta samples (Section [2.2\)](#page-46-0). Finally, our [DNAm](#page-14-2) variability study across seven distinct non-cancer tissues used a within-tissue preprocessing approach (Section [2.2\)](#page-46-0). We were constrained this way because study-specific variation was high relative to tissue-specific variation, and effective study-and-tissue normalization would have required considerably more data from studies of multiple tissues than were available at the time of analysis.

#### 2.4.2 Recommendations for metadata reporting

Thoroughly characterizing samples submitted to public archives with accurate metadata makes them easier to repurpose for new studies. After manually inspecting hundreds of [DNAm](#page-14-2) array studies on [GEO,](#page-15-1) we formulated some best practices for the submitter who is labeling samples in a study to facilitate their discoverability and improve their utility for other investigators:

- 1. Include key attributes (sex, age, tissue, disease, etc.) even when any one is the same across a sample set, since that attribute may vary in a cross-study analysis.
- 2. Repeat study-level metadata in sample-level metadata. This includes sample types (e.g., tissue, cell line, etc.) and characteristics (e.g., storage conditions, preparation steps, etc.).
- 3. Include units of numerical variables to ensure their proper interpretation.
- 4. Clarify circumstances under which attributes were obtained where appropriate. Examples: age *at diagnosis*, *tumor-adjacent* normal tissue, blood *from leukemia patient*.

## 2.4.3 Next steps

We have several methodological changes planned that will improve the [DNAm](#page-14-2) array databases accessible with the recountmethylation [\[38\]](#page-96-0) R/Bioconductor package. First, future compilations will add samples run on the newer [EPIC](#page-14-7) platform, allowing for novel cross-platform analyses. Further, our metadata handling pipeline will be revised to be fully automated by using regular expressions to recognize key metadata. This will replace the manual variable aggregation step [\(2.2\)](#page-46-0). Finally, we will support regular compilation updates by enabling rapid setup and better dependency handling (e.g., with virtual environments). These improvements will empower the researcher to maintain a comprehensive compilation of [DNAm](#page-14-2) array IDATs from [GEO](#page-15-1) in a wide array of computing environments.

## 2.5 Conclusion

We performed extensive analyses of 35,360 [HM450K](#page-15-2) samples with IDATs from 362 studies in [GEO,](#page-15-1) approximately three times the number of samples considered in prior cross-study analyses [\[28,](#page-95-3) [30,](#page-95-1) [48,](#page-97-1) [206\]](#page-112-3). We further released the R/Bioconductor package recountmethylation including our new tissue and disease state labels, model-based predictions for age, sex, and blood cell composition, as well as [noob-](#page-16-7)normalized Beta-values for array samples. This resource should prove valuable for reusing publicly available methylation data.

## 2.6 Acknowledgements and funding

This research was funded in part by NIH 5R01GM121459-02 to KH. KH was further supported by NIH U01AG060908. We are especially grateful to John Greally for supportive comments and helpful suggestions as this work progressed. We also thank Julianne David, Mary Wood, Ben Weeder, Austin Nguyen, and Chris Loo for early feedback on our manuscript.

## 2.7 Copywrite statement

This chapter reproduces content from [\[3\]](#page-93-0), which was published in Nucleic Acids Research Genomics and Bioinformatics under the CC BY-NC license agreement.

# <span id="page-61-0"></span>3 Chapter 2: recountmethylation enables flexible analysis of public blood DNA methylation array data

## 3.1 Background

DNA methylation (DNAm) is the most commonly studied epigenetic mark, and most public DNAm array samples are generated from blood [\[3\]](#page-93-0). In prior work [\[3\]](#page-93-0), we conducted comprehensive cross-study analyses of human DNAm array studies with raw data deposited on the Gene Expression Omnibus (GEO) [\[8,](#page-93-7) [9\]](#page-93-3), the largest archive of publicly available array data. We confined attention to the HumanMethylation450K (HM450K) platform introduced by Illumina in 2012. HM450K arrays profile 485,577 CpG loci concentrated in protein-coding genes and CpG island regions [\[45,](#page-96-2) [46\]](#page-97-2). We found that: (1) a subset of Illumina's prescribed BeadArray controls explained most quality variances; (2) samples clustered by tissue and cancer status in a principal component analysis (PCA) of autosomal DNAm; and (3) subsets of CpG probes showed high tissue-specific DNAm variation among 7 normal tissues. We further released the recountmethylation Bioconductor package [\[39\]](#page-96-3) along with uniformly processed data compilations pairing DNAm with harmonized metadata labels for age, sex, tissue, and disease state.

The initial recountmethylation release left open several important issues. First, the delay between data compilation and reporting meant our initial release of data compiled in March 2019 was over a year out of date at the time of publication. Second, the prevalence of raw data from the newer [EPIC](#page-14-7) platform [\[47\]](#page-97-3) is rapidly increasing while our initial data compilation included only samples run on the older HM450K platform. Finally, several practical research concerns were not accommodated in the initial package release, including how to leverage public array data compilations to determine the required number of samples to test a new hypothesis, how to account for confounding factors in cross-study analyses, and how to leverage public data to independently validate previously published DMPs and identify subsets of high-confidence biomarker candidates.

We address these outstanding issues in the present paper using novel cross-study and cross-platform analyses, confining attention to normal human blood samples. Blood DNAm is often probed in epigenome-wide association studies (EWAS) to discover, test, and validate biomarkers [\[21](#page-94-2)[–23\]](#page-94-3) for diseases such as type II diabetes [\[24,](#page-95-7) [89,](#page-101-1) [90\]](#page-101-2), obesity [\[91\]](#page-101-3), non-alcoholic fatty liver disease [\[225\]](#page-114-0), asthma [\[226\]](#page-114-1), and dementia [\[227\]](#page-114-2), as well as colorectal [\[96](#page-102-0)[–99\]](#page-102-1), esophageal [\[92\]](#page-101-4), breast [\[93\]](#page-101-5), pancreatic [\[95\]](#page-102-2), and head-and-neck [\[94\]](#page-101-6) cancers. It is widely used to study biological aging [\[30,](#page-95-1) [49,](#page-97-4) [113,](#page-103-0) [119\]](#page-104-0) and normal tissue epigenetics [\[48,](#page-97-1) [228\]](#page-114-3), including development and function of the immune system [\[229\]](#page-114-4). Recent work studied how gestational age-related differential DNAm relates to fetal health and disease risk [\[119,](#page-104-0) [230\]](#page-114-5). Further, cord blood DNAm is increasingly used to precisely quantify fetal gestational age [\[49,](#page-97-4) [115–](#page-104-1)[117\]](#page-104-2), which may lead to improvement in the efficacy of prenatal screening [\[118\]](#page-104-3). In addition, many software tools were trained and designed for use with blood DNAm data; these included methods for cell-type deconvolution [\[31,](#page-95-5) [139,](#page-106-2) [231\]](#page-114-6), inference of population genetic structure and shared genetic ancestry [\[32\]](#page-95-0), and power analyses [\[181\]](#page-110-1).

DNAm differences between sexes have been observed in mouse [\[232\]](#page-114-7) and multiple human tissues including brain [\[232\]](#page-114-7), pancreas [\[233\]](#page-114-8), nasal epithelium [\[234\]](#page-115-0), cord blood [\[235\]](#page-115-1), and whole blood [\[138,](#page-106-3) [236\]](#page-115-2). These DNAm differences can impact insulin secretion [\[233\]](#page-114-8), risk of disease [\[234,](#page-115-0) [235\]](#page-115-1), and biological age [\[232\]](#page-114-7). Using cross-study and cross-platform compilations of whole blood and PBMC, we performed novel independent validation of previously published sets of probes with differential methylation between the sexes (a.k.a. "sex DMPs") from two previous studies in whole blood [\[138,](#page-106-3) [236\]](#page-115-2).

### <span id="page-62-0"></span>3.2 Methods

## 3.2.1 Compiling recent public DNAm array data across platforms

DNAm array data were identified, downloaded, and processed using the recountmethylation\_instance v0.0.1 [\[61\]](#page-98-0) [\[61\]](#page-98-0) Snakemake workflow (Appendix [A.7\)](#page-147-0). It comprises the recountmethylation\_server v1.0.0 [\[193\]](#page-111-3) and recountmethylation.pipeline v1.0.0 [\[194\]](#page-111-4) tools, which we used previously to compile [HM450K](#page-15-2) data [\[3\]](#page-93-0). We uniformly processed samples into cross-study and cross-platform data compilations. Data were from samples run on the [HM450K](#page-15-2) [\[45\]](#page-96-2) and [EPIC](#page-14-7) [\[47\]](#page-97-3) [DNAm](#page-14-2) array platforms and available on [GEO](#page-15-1) by March 31, 2021. Compilations paired [noob-](#page-16-7)normalized [\[140\]](#page-106-1) [DNAm](#page-14-2) fractions, or Beta-values, with harmonized sample metadata for 68,758 cumulative samples for which raw image data files, or [IDATs](#page-15-3), were available as gzip-compressed supplementary files.

Compilations were stored as [HDF5-](#page-15-0)based SummarizedExperiment files generated using the [HDF5A](#page-15-0)rray v1.18.0 and rhdf5 v2.34.0 R/Bioconductor packages [\[177,](#page-109-11) [178\]](#page-109-12). These formats used DelayedArray v0.18.0 [\[237\]](#page-115-3) to support rapid access, summaries, and filters. For most analyses, [DNAm](#page-14-2) data were merged across platforms for the 453,093 [CpG](#page-14-3) probes [\[47\]](#page-97-3) they shared. We made compiled data available online at [https://recount.bio/data/gr-gseadj\\_](https://recount.bio/data/gr-gseadj_h5se_hm450k-epic-merge_0-0-3/) [h5se\\_hm450k-epic-merge\\_0-0-3/](https://recount.bio/data/gr-gseadj_h5se_hm450k-epic-merge_0-0-3/).

## 3.2.2 Prediction and harmonization of sample metadata

We generated harmonized sample metadata from heterogeneous metadata mined from [SOFT](#page-16-9) files accompanying [GEO](#page-15-1) studies. This involved writing regex to detect keywords in the files that we then mapped to controlled vocabularies under "tissue", "disease," and other categories, as described in [\[3\]](#page-93-0) and [\[28\]](#page-95-3). We also predicted sample types from mined metadata using the method from [\[17\]](#page-94-1). To add sex annotations, we used the minfi v1.37.1 [\[27,](#page-95-4) [238\]](#page-115-4)) R package; to add six blood type cell fractions, we used the method from [\[31\]](#page-95-5)); and to add age annotations, we used the pan-tissue epigenetic clock model from [\[30\]](#page-95-1). Finally, we calculated the top components of genetic ancestry using the method from [\[32\]](#page-95-0) (Tables [C.1](#page-184-0) and [C.2\)](#page-185-0).

### 3.2.3 Sample QC filters

We used metadata filters to find the 3 most prevalent blood sample types (whole blood, cord blood, and [PBMCs](#page-16-5)), and the aggregate type "all," which includes the above types and samples of whose type was indeterminate from mined metadata. We then performed [QC](#page-16-11) with reference to prior findings from [\[3\]](#page-93-0). We removed samples for which either: (1) log2 median M and U signals were both <10; or (2) the sample failed  $\geq$ 2/5 most informative BeadArray metrics. These criteria removed 245 samples, and all but one was run on the [HM450K](#page-15-2) platform.

#### <span id="page-63-1"></span>3.2.4 Simulation of study bias adjustments

We used simulations to show the impact of study ID adjustment on explained variance. As detailed in Fig. [C.1,](#page-179-0) simulations consisted of 4 steps: (1) calculate sample [DNAm](#page-14-2) M-values from 500 [CpG](#page-14-3) probes and 5 studies, selected randomly; (2) adjust study ID across all 5 selected studies (i.e. "adjustment 1") or subsets of 2-4 studies (i.e. "adjustment 2"); (3) perform [ANOVA](#page-14-10) for 3 models; (4) get Fraction Explained Variance [\(FEV\)](#page-14-13) for each variable across 3 models. In total, simulations used 29,028 unique [CpG](#page-14-3) probes and 62 unique studies (Table [C.3\)](#page-186-0).

Multiple regression models accounted for sample type, platform, study ID, [DNAm-](#page-14-2)based predictions for age, sex, and six cell type fractions, and two genetic ancestry components, which were determined as described above. Variables were grouped as one of biological (i.e. six blood cell type fractions), demographic (i.e. age, sex, and two genetic ancestry components), and technical (i.e. platform). Study bias adjustments were performed using the removeBatchEffect() function from the limma v3.46.0 [\[239\]](#page-115-5) R package. Parallel sessions were deployed using the parallel v4.1.1 R package (Appendix [A.9\)](#page-159-0).

## 3.2.5 PCA of autosomal DNAm

We performed autosomal [DNAm](#page-14-2) [PCA](#page-16-0) on compiled blood samples using a reduced 1,000-dimensional representation of the normalized and bias-corrected Beta-values [\[209,](#page-112-6) [240\]](#page-115-6) obtained via feature hashing. (See [\[3\]](#page-93-0) and Appendix [A.10](#page-164-0) for details on this approach.) For the top 10 components, we calculated [FEV](#page-14-13) from [ANOVA](#page-14-10) using multiple regression models containing the 13 variables from the 3 categories described above.

## 3.2.6 Blood autosomal DNAm search index construction

We used the hnswlib v0.5.2 Python library to make a [DNAm-](#page-14-2)based search index [\[241\]](#page-115-7) (Appendix [A.8\)](#page-151-0). The Hierarchical Navigable Small Worlds [\(HNSW\)](#page-15-12) algorithm implemented in hnswlib was among the top search index algorithms in a recent benchmark [\[242\]](#page-115-8). With the mmh3 v3.0.0 and numpy v1.20.1 [\[243\]](#page-115-9) Python libraries, we applied feature hashing to generate a reduced 1,000-dimensional representation of each sample [\[174,](#page-109-8) [209\]](#page-112-6) of each blood sample's [noob-](#page-16-7)normalized Beta-values. The search index files are available online at [https://recount.bio/data/sindex-hnsw\\_bval-gseadj-fh10k\\_all-blood-2-platforms.pickle](https://recount.bio/data/sindex-hnsw_bval-gseadj-fh10k_all-blood-2-platforms.pickle) and [https://recount.bio/data/sidict-hnsw\\_\\_bval-gseadj-fh10k\\_\\_all-blood-2-platforms.pickle](https://recount.bio/data/sidict-hnsw__bval-gseadj-fh10k__all-blood-2-platforms.pickle).

## <span id="page-63-0"></span>3.2.7 Power analyses using pwrEWAS

We used the method provided in the pwrEWAS v1.4.0 R/Bioconductor library to perform power analyses across DNAm array platforms [\[181\]](#page-110-1). Parameters for these analyses included 100 total simulations varying the total samples  $N$  from 50 to 850. We targeted 500 Differentially Methylated Probes [\(DMPs](#page-14-1)) and assessed test group Beta-value differences  $\delta$ of 0.05, 0.1, and 0.2.

#### <span id="page-64-0"></span>3.2.8 Replication of whole blood sex DMPs

We replicated sex [DMPs](#page-14-1) from [\[138\]](#page-106-3), a study of whole blood from Japanese individuals, using independent compilations of whole blood and [PBMC](#page-16-5) samples in recountmethylation. After filtering out sex chromosome and cross-reactive probes [\[137\]](#page-106-4), there were 375,244 [CpG](#page-14-3) probes in whole blood and 375,244 [CpG](#page-14-3) probes in [PBMCs](#page-16-5). After filtering for sample quality, we used data from 5,980 whole blood samples (3,942 females and 2,924 males) and 642 [PBMC](#page-16-5) samples (397 females and 230 males). Ages tended towards young adult and middle-aged for whole blood (age, mean $\pm$ SD, 39 $\pm$ 21 years) and samples from [\[138\]](#page-106-3) (46 $\pm$ 12 years), but were more frequently from adolescents and young adults among [PBMC](#page-16-5) (25±19 years). We preprocessed DNAm M-values using Surrogate Variables Analysis [\(SVA\)](#page-16-12) with the sva v3.4.0 R package [\[244\]](#page-115-10). We determined sex [DMPs](#page-14-1) using coefficient P-values for the sex variable in multiple regressions, where regression models used biological, demographic, and technical variables described above (Table [C.4\)](#page-187-0).

#### 3.2.9 Statistical analyses and visualizations

Data processing and analyses were performed using the R v4.1.0 and Python v3.7.1 programming languages [\[245,](#page-115-11) [246\]](#page-115-12). Statistical summaries and tests were performed using base R libraries. [DNAm](#page-14-2) array processing, normalization, analysis, and prediction of sex and six blood cell type fractions was performed using the minfi, minfiData, and minfiDataEPIC R packages. Workflow diagrams were created using <BioRender.com>. Visualizations in Results made us of the ggplot2 v3.3.2, grid v4.1.3, gridExtra v2.3, UpSetR v1.4.0, ggpubr v0.4.0, ggforce v0.3.3, and png v0.1-7 R packages [\[211,](#page-112-8) [247\]](#page-115-13). P-value adjustments used either the Bonferroni method or the Benjamini-Hotchberg method [\[167\]](#page-109-0). Enrichment tests used the binom.test() base R function with the background of 453,093 total probes overlapping both array platforms [\[245\]](#page-115-11). Supplemental scripts and functions recreating our results are available online at [https://www.github.com/metamaden/recountmethylation\\_v2\\_manuscript](https://www.github.com/metamaden/recountmethylation_v2_manuscript).

## 3.2.10 Supplemental data, files, and code

The following resources have been provided to reproduce results, figures, and tables in this paper:

- 1. The updated recountmethylation Bioconductor package is now available ([https://doi.org/doi:](https://doi.org/doi:10.18129/B9.bioc.recountmethylation) [10.18129/B9.bioc.recountmethylation](https://doi.org/doi:10.18129/B9.bioc.recountmethylation)). It features new functions supporting analysis of large data compilations, and new vignettes showing how to perform novel power analysis, infer genetic ancestry, and more using [DNAm](#page-14-2) array data.
- 2. Supplemental code and scripts for this paper, including support for creating and querying a search index of [DNAm](#page-14-2) array samples, are available in the manuscript GitHub repository ([https://github.com/](https://github.com/metamaden/recountmethylation_v2_manuscript) [metamaden/recountmethylation\\_v2\\_manuscript](https://github.com/metamaden/recountmethylation_v2_manuscript)).

3. The recountmethylation\_instance Snakemake workflow is available on GitHub [\[61\]](#page-98-0). This will be useful for researchers hoping to make and update new compilations of public [DNAm](#page-14-2) array data from [GEO.](#page-15-1)

## 3.3 Results

#### 3.3.1 12,537 normal blood samples spanning 3 sample types were incorporated into recountmethylation

We uniformly processed raw intensity data generated on the [HM450K](#page-15-2) or [EPIC](#page-14-7) platforms for 68,758 samples available on [GEO](#page-15-1) before March 31, 2021 (Fig. [3.1,](#page-66-0) Section [3.2,](#page-62-0) [\[27,](#page-95-4) [140\]](#page-106-1)). We narrowed focus to 12,537 normal human blood samples from 63 studies, each of which had  $\geq 10$  samples after quality control. After harmonizing metadata across studies, we found these samples were predominantly of three types (Fig. [3.2a\)](#page-67-0): whole blood, umbilical cord blood (a.k.a. "cord blood"), and Peripheral Blood Mononuclear Cell [\(PBMC\)](#page-16-5). Whole blood was distinguished from [PBMC](#page-16-5) by the presence of erythrocyte and granulocyte DNA, as these cell types are removed during [PBMC](#page-16-5) preparation [\[248\]](#page-116-0) (Fig. [3.2a\)](#page-67-0). Each blood sample type included  $\geq$  245 samples from  $\geq$  2 studies per respective platform (Fig. [3.2b,](#page-67-0) Tables [C.1](#page-184-0) and [C.2\)](#page-185-0).

We subsequently updated our Bioconductor package recountmethylation [\[3\]](#page-93-0) to facilitate cross-study and cross-platform analyses of the blood samples. The package's new features permit search for samples with [DNAm](#page-14-2) profiles similar to a query sample [\[241\]](#page-115-7), inference of shared genetic ancestry [\[32\]](#page-95-0), and novel power analyses [\[181\]](#page-110-1). These features are explained in package vignettes. Further, a new recountmethylation\_instance Snakemake workflow available on GitHub [\[61\]](#page-98-0) allows users to create their own compilations of public DNAm array data on [GEO](#page-15-1) [\[192\]](#page-111-2), with the functionality to customize output data types and attributes predicted from [GEO](#page-15-1) metadata. As shown below, our resources enable identification of biomarker candidates, independent validation and replication of previous research, experiment planning, and more.

#### <span id="page-65-0"></span>3.3.2 Study ID adjustment increased variation explained by biological and demographic variables

We conducted simulations investigating the impact of bias correction by study ID, a surrogate for technical confounders [\[3\]](#page-93-0). Three DNAm values were modeled in multiple regressions: (1) unadjusted DNAm, (2) uniform adjustment on 5 randomly selected studies (a.k.a. "adjustment 1"), and (3) exact adjustment on 2-4 randomly selected studies (a.k.a. "adjustment 2"). Regression models 2 and 3 were compared to test whether two distinct study ID bias adjustment strategies had comparable outcomes. We determined the fraction of explained variance (FEV) for each of 13 variables from ANOVA, yielding 3 results per variable per simulation rep (Section [3.2\)](#page-62-0). Total non-residual variances almost invariably decreased after applying either of the 2 study ID adjustment strategies (Fig. [C.2a,](#page-179-1) median fractions of non-residual variances, adjusted over unadjusted, adj.  $1 = 6.88e-1$ , adj.  $2 = 6.84e-1$ ). Variance reduction magnitudes were identical across adjustment strategies, with the exception of a few outlying models from adjustment 1 simulations (Fig. [C.2b\)](#page-179-1).

<span id="page-66-0"></span>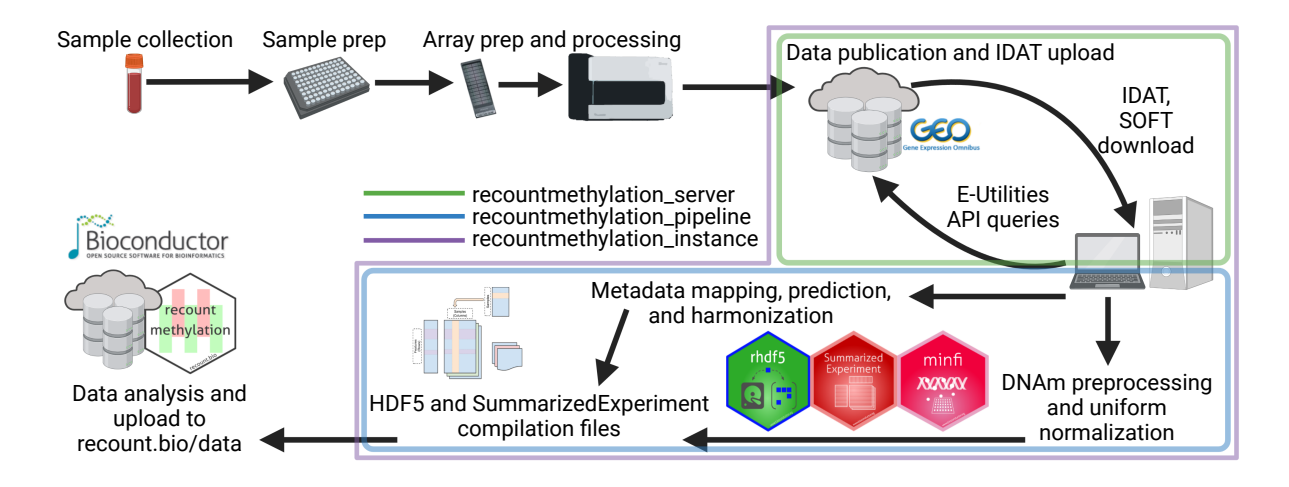

Figure 3.1: Workflow to obtain public [DNAm](#page-14-2) array data from [GEO.](#page-15-1) Collection, preparation, and processing of array samples (top left) as well as publication of [GEO](#page-15-1) datasets were performed by other investigators (top right). We downloaded raw intensity data [\(IDATs](#page-15-3)) and metadata [\(SOFTs](#page-16-9); top right), processed [GEO](#page-15-1) metadata (middle) and [DNAm](#page-14-2) signals (bottom right) into [HDF5-](#page-15-0)based data formats (bottom middle), and finally updated our server and the recountmethylation Bioconductor package (bottom left). Color outlines indicate data access and processing using tools we developed (green = recountmethylation\_server [\[193\]](#page-111-3), blue = recountmethylation\_pipeline [\[194\]](#page-111-4), green = recountmethylation\_instance [\[61\]](#page-98-0)). Diagrams were created with <BioRender.com>.

We categorized variables as biological (e.g., six predicted blood cell type fractions), demographic (e.g., predicted sex, age, and genetic ancestry), or technical (e.g., platform, where applicable). Across all 3 variable categories, FEV increased relative to unadjusted models after either adjustment strategy, and FEV distributions were far more similar among adjusted models than between adjusted and unadjusted models (Fig. [3.3a\)](#page-69-0). The largest median FEV differences were observed for demographic variables, while the smallest were observed for technical variables. Among individual variables, median FEV was < 0.1 across most models and variables, where study ID showed the maximum median FEV of 0.47 for unadjusted DNAm. After either adjustment, study median FEV decreased drastically to  $\leq$  2e-3, while median FEV for all remaining variables increased (Table [C.3\)](#page-186-0).

Because performing compilation-wide corrections on study ID substantially increased variation explained by biological and demographic variables, we included Beta-values under our adjusted models in recountmethylation for reuse in cross-study analyses.

## 3.4 Most explained DNAm variation is from predicted genetic ancestry and predicted cell composition

To better understand key sources of variation in compiled blood data, we performed principal component analysis (PCA) on normalized [\[140\]](#page-106-1), study ID-corrected autosomal DNAm, followed by ANOVA on regressions with 13 variables categorized as either biological, demographic, or technical (Section [3.2\)](#page-62-0). While most variation was residual across most components, explained variation was mainly from demographic variables at components 1 and 3, biological variables at components 4,5,6, and 10, and from technical variables at component 8, and split between demographic and biological variables at component 2 (Fig. [3.3b\)](#page-69-0). Most explained variation from demographic variables was from genetic ancestry in the first component, and while CD4+ T-cell fraction explained substantial biological across remaining top components

<span id="page-67-0"></span>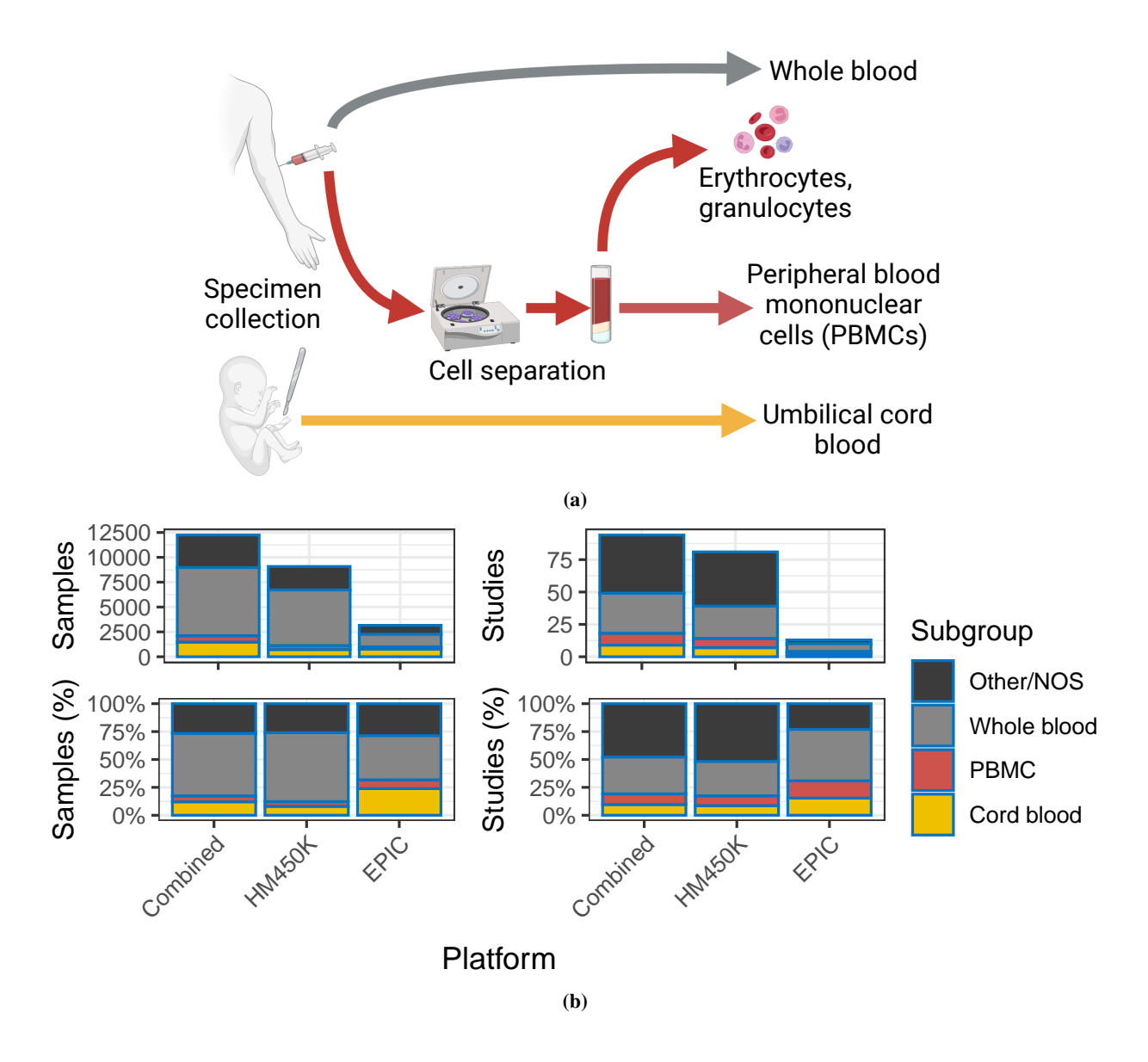

Figure 3.2: Blood specimen collection and DNAm array data availability by sample type. (a) Blood sample collection and handling prior to upload to the [GEO.](#page-15-1) (b) Barplot summaries of available samples (left) and studies (right), showing counts (top) and percentages (bottom) of blood sample types (black = Not Otherwise Specified [\[NOS\]](#page-16-13), gray = whole blood, red = [PBMC,](#page-16-5) yellow = cord blood). Bar heights indicate the aggregate sample group "all." Diagrams were created with <BioRender.com>.

(Fig. [C.3\)](#page-180-0). The top two principal components showed samples clustered largely independent from sample type and platform labels, but showed distinct gradient patterns for genetic ancestry, CD8+ T-cells, CD4+ T-cells, and B-cells (Fig. [C.4\)](#page-181-0).

#### <span id="page-68-1"></span>3.5 Dependence of statistical power on sample size was similar across blood sample types

We conducted power analyses on the blood samples included in recountmethylation by applying the simulationbased pwrEWAS approach [\[181\]](#page-110-1) (Section [3.2\)](#page-62-0). To attain ≥ 80% power to detect DMPs between two groups of roughly equal size, the N estimated total samples required were similar across sample types, where  $N \approx 300$  samples at mean Beta-value difference between groups  $\delta = 0.05$ ,  $N \approx 150$  samples at  $\delta = 0.1$ , and  $N \approx 80$  samples at  $\delta = 0.2$ . We assumed an FDR threshold of 5%. Outcomes were similar within each of the whole blood, cord blood, and PBMC groups, but they were worse when including all blood samples, likely due to greater sample heterogeneity (Fig. [3.4\)](#page-69-1).

Our results suggest fewer samples are necessary than the results of [\[181\]](#page-110-1), where adult PBMCs showed  $\geq$ 80% power with  $N = 220$  samples at  $\delta = 0.1$ . Further, an independent power analysis using whole-blood [EPIC](#page-14-7) arrays [\[249\]](#page-116-1) found 85% of probes had >80% power with  $N = 200$  and  $\delta = 0.1$ , although their FDR cutoff value of 15% was less stringent than our cutoff value of 5%.

#### <span id="page-68-0"></span>3.6 40% of sex DMPs from a previously published EWAS study were replicated in either whole blood or PBMC

We queried a search index of blood autosomal CpG DNAm, which is included in the updated recountmethylation resource, for each of the 113 whole blood samples from [\[138\]](#page-106-3). In the process, we quantified the similarity of queried sample methylation profiles to other samples by analyzing the  $k$  nearest neighbors returned (Section [3.2\)](#page-62-0). Among the 1,000 nearest neighbors returned per queried sample, the whole blood label was common while the PBMC label was rare (Fig. [3.5a\)](#page-70-0), in agreement with Methods in [\[138\]](#page-106-3) describing the queried samples as "peripheral whole blood." This greater similarity to compiled whole blood may reflect greater similarity in subject ages, cell composition [\[248\]](#page-116-0), and/or genetic ancestry (Figs [C.6a](#page-183-0) and [C.5b\)](#page-182-0), and we corrected for these potential confounders in regressions for identifying sex DMPs from either compilation (Section [3.2\)](#page-62-0).

We next considered the threshold of the top 1,000 most significant DMPs from whole blood and PBMC. We set this threshold because these DMPs captured the long tail of between-sex DNAm differences for each tissue (Fig. [C.5a- C.5d\)](#page-182-0), and because there was less replication divergence between tissues compared to less stringent thresholds observed from concordance at the top analysis (Fig. [3.5b\)](#page-70-0). Among these whole blood and PBMC DMPs, (117/292 =) 40% replicated sex DMPs from [\[138\]](#page-106-3) (Fig. [3.5b\)](#page-70-0). Of these, 95 were only replicated in whole blood, 80 were only replicated in PBMC, and 58 were replicated in both tissues (Fig. [C.6b\)](#page-183-0). Further, (248/544 =) 46% of whole-blood sex DMPs independently reported in [\[236\]](#page-115-2) overlapped DMPs in whole blood or PBMC. However, just 26 sex DMPs appeared in all of PBMC, whole blood, [\[138\]](#page-106-3), and [\[236\]](#page-115-2). Mean (normalized) Beta-value was typically higher in females than males in whole blood (64-81% of DMPs) but not PBMC (35% of DMPs). There was high agreement in mean Beta-value differences between males and females, with slightly greater agreement among whole blood than PBMC (99% > 96% direction agreement)

<span id="page-69-0"></span>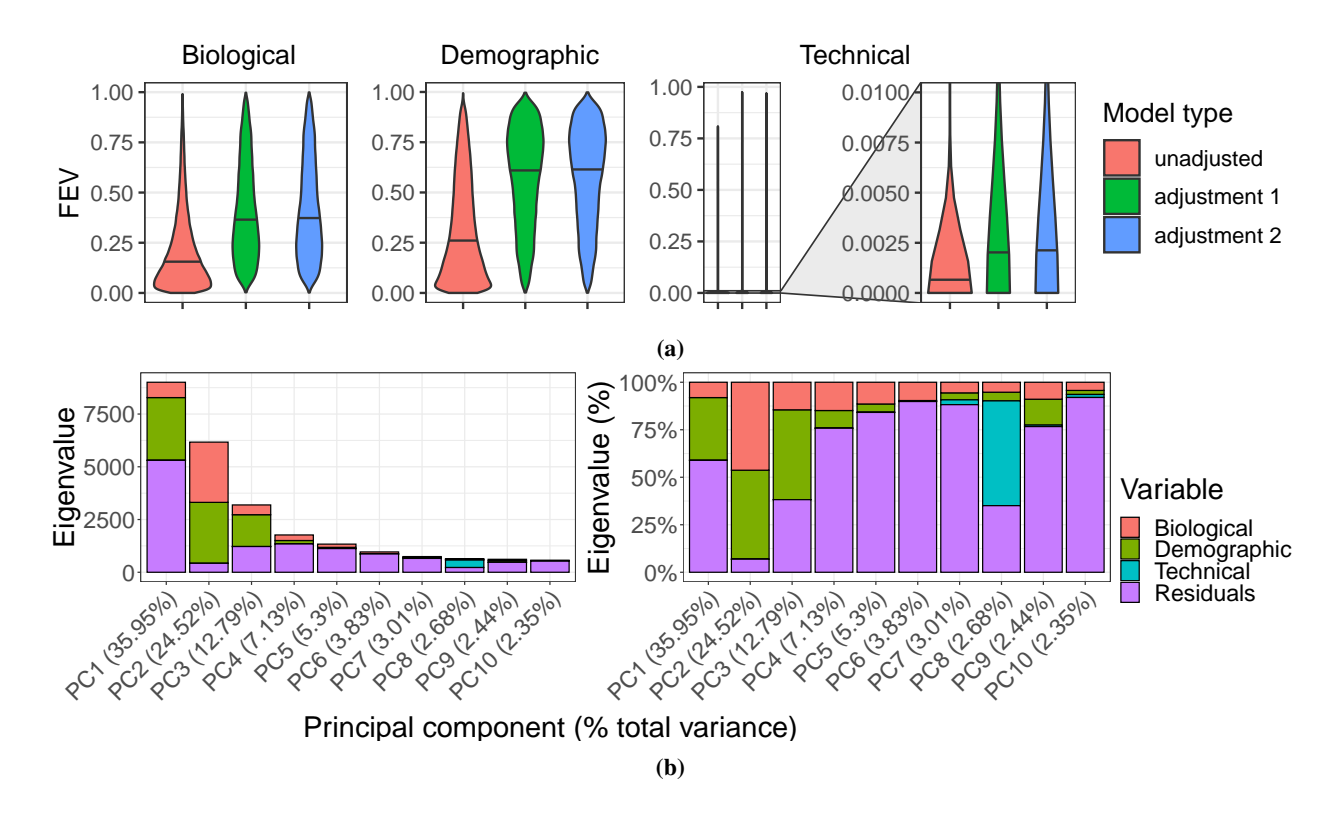

Figure 3.3: Variance analyses of study bias adjustments and principal components. (a) Distributions of [FEV.](#page-14-13) Violin plots show results grouped by 3 variable categories (plot titles, one of biological on left, demographic in middle, or technical on right), and color fills show model type (pink = adjustment 1 or adjustment on 5 studies, green = adjustment 2 or adjustment on 2-4 studies, and blue = unadjusted). (b) Autosomal [DNAm](#page-14-2) [PCA](#page-16-0) results across normal blood samples. Stacked barplot y axes show the eigenvalue magnitudes at left and percentages at right for the top ten components on the x axes. Fill colors indicate magnitudes of component sum of squared variances explained by variable categories (red = biological, green = demographic, blue = technical, purple = residuals).

<span id="page-69-1"></span>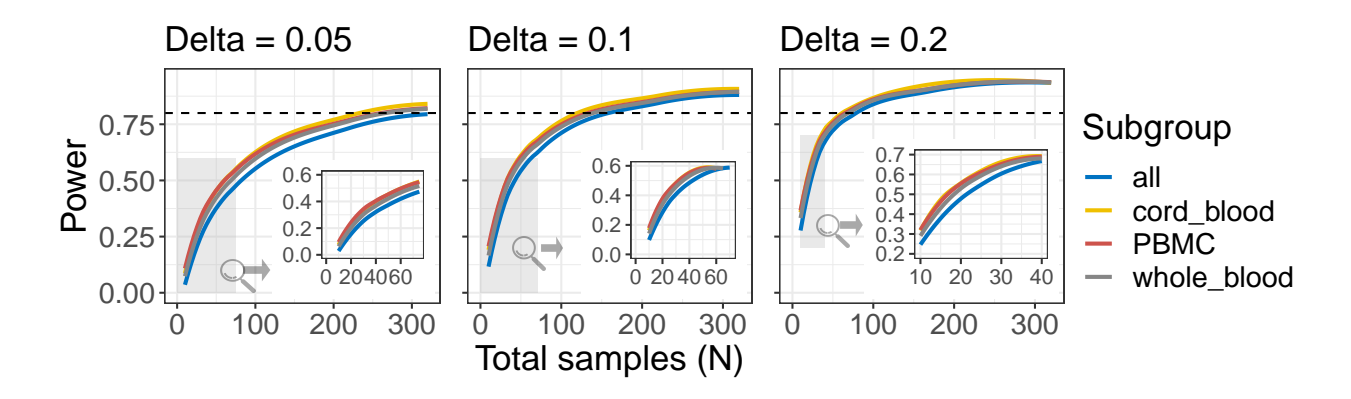

Figure 3.4: Results of power analyses with the simulation-based pwrEWAS method [\[181\]](#page-110-1). Curves indicate trade-offs between power on the y axes and total samples on the x axes, across 3 delta values (0.05 at left, 0.1 at middle, 0.2 at right). Curve colors show results for each sample type (line colors, blue = all, yellow = cord blood, red = [PBMCs](#page-16-5), gray  $=$  whole blood). Dotted horizontal lines show the 0.8 (80%) target power.

<span id="page-70-0"></span>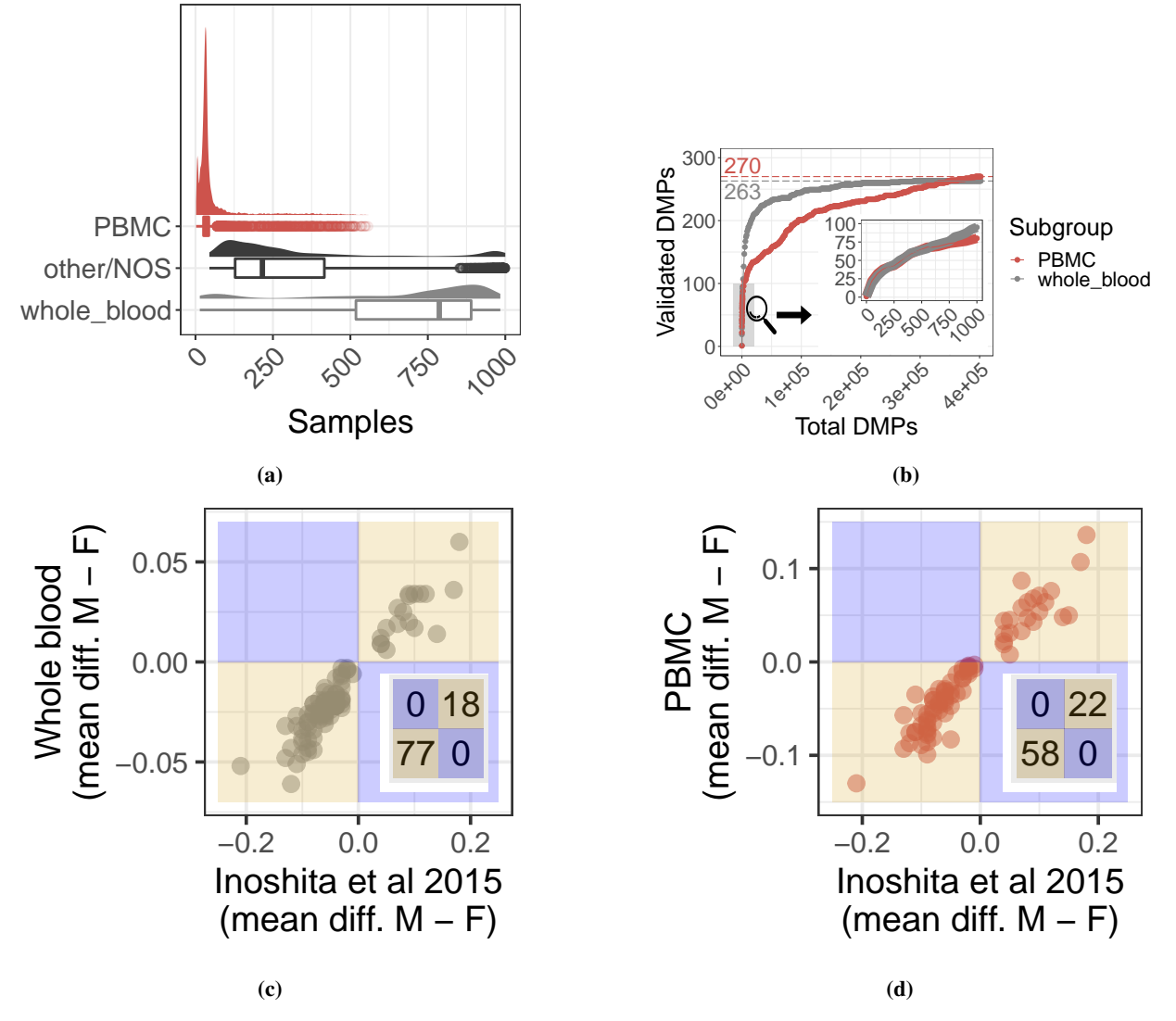

Figure 3.5: Replication of sex [DMPs](#page-14-1) from [\[138\]](#page-106-3) (a.k.a "Inoshita et al 2015") using cross-study compilations of whole blood and [PBMC.](#page-16-5) (a) Sample label distributions among the 1,000 nearest neighbors from querying [\[138\]](#page-106-3) samples, where density and box plots show returned frequencies of 3 sample labels (red = [PBMCs](#page-16-5), black = other[/NOS,](#page-16-13) gray = whole blood). (b) Concordance of [\[138\]](#page-106-3) [DMPs](#page-14-1) on the y-axis among the top significant compilation DMPs on the x-axis, ranked on P-values, for whole blood in gray and [PBMCs](#page-16-5) in red. The zoom shows the top 1,000 [DMPs](#page-14-1), and colored dotted lines and colored numbers indicate total [DMPs](#page-14-1) from [\[138\]](#page-106-3) [\(3.2.8\)](#page-64-0). (c and d) Mean Beta-value differences (male female) at [\[138\]](#page-106-3) [DMPs](#page-14-1) on y axes and in (c) whole blood and (d) [PBMC](#page-16-5) compilations. Region colors show direction agreement in gold and disagreement in blue, and insets show [DMP](#page-14-1) counts by region.

across sex DMPs from [\[138\]](#page-106-3), and 100% agreement among the subset of replicated DMPs in each compilation (Figs [3.5c](#page-70-0) and [3.5d\)](#page-70-0). DNAm proximal to cytosine- and guanine-rich regions, known as CpG islands, can functionally regulate gene expression [\[73,](#page-99-5) [75,](#page-100-0) [77,](#page-100-1) [250,](#page-116-2) [251\]](#page-116-3), and most replicated sex DMPs mapped to CpG islands (65/117, 56%). The most significant of these DMPs mapped to a variety of gene regions, including two body DMPs at *RFTN1* and *LOC644649*, and one promoter DMP at *SLC6A4* (P-adjusted < 5.1e-47, Bonferroni method, Table [C.4\)](#page-187-0).

#### 3.7 Discussion

We analyzed [DNAm](#page-14-2) array data from the three most prevalent blood sample types in the GEO database and updated the recountmethylation Bioconductor package to make reproducible [\[252,](#page-116-4) [253\]](#page-116-5) cross-study and cross-platform analyses of these data easier. Since [HM450K](#page-15-2) and [EPIC](#page-14-7) data continue to accumulate rapidly on GEO, we further developed the recountmethylation\_instance Snakemake workflow to enable semi-automated compilation of the DNAm array data on GEO [\[61\]](#page-98-0).

We replicated 40% of sex [DMPs](#page-14-1) from [\[138\]](#page-106-3) and 46% of sex DMPs from [\[236\]](#page-115-2) using independent whole blood and [PBMC](#page-16-5) compilations. These rates were similar to prior studies of sex DNAm differences, including a 38% validation rate of cord blood sex DMPs between two independent cohorts [\[235\]](#page-115-1), and 44% validation rate of genes in nasal epithelium with DNAm differences by sex [\[234\]](#page-115-0). These results could represent a baseline expectation for replication or independent validation rate of DMPs for sex, and potentially other variables, across independent [EWAS.](#page-14-8)

Our work has several limitations. First, we excluded blood spots from our analyses due to insufficient raw [DNAm](#page-14-2) array data available from [GEO,](#page-15-1) although this blood sample type accounts for a substantial fraction of publicly available data from younger subjects. Another limitation related to data availability is that far fewer blood samples were available for the [EPIC](#page-14-7) platform compared to [HM450K](#page-15-2) as of March 31, 2021. The larger EPIC platform could help expand analyses to new genome regions and clarify regional DNAm signals at [CpG](#page-14-3) islands and genes. The pwrEWAS method assumes a technical detection threshold of Beta-value  $= 0.01$  by default, and using this threshold ensures our findings are relevant for both single-study and cross-study analyses. However, this technical threshold likely should be lowered if the study being planned involves cross-study analyses using study ID bias correction, because we found this correction reduced explained variances (Section [3.3.2\)](#page-65-0) and resulted in lower between-group differences in our sex DMP cross-study analysis compared to the single-study discovery EWAS (Section [3.6\)](#page-68-0). Finally, we did not conduct orthogonal or wet-lab validation of replicated [DMPs](#page-14-1). Such steps would be essential to narrow biomarker candidates and elucidate biological mechanisms explaining differential DNAm.

Our cross-study and cross-platform approach could be applied to other highly prevalent tissues such as brain [\[3\]](#page-93-0) or expanded to include public bisulfite-sequencing samples from the [SRA](#page-16-14) [\[16\]](#page-94-4), which could clarify the genome region specificity of high-confidence biomarkers from [DNAm](#page-14-2) arrays [\[47,](#page-97-3) [254,](#page-116-6) [255\]](#page-116-7). A future update of recountmethylation may include such samples.
## 3.8 Conclusion

Our cross-study and cross-platform approach could be applied to other highly prevalent tissues such as brain [\[3\]](#page-93-0) or expanded to include public bisulfite-sequencing samples from the [SRA](#page-16-0) [\[16\]](#page-94-0), which could clarify the genome region specificity of high-confidence biomarkers from [DNAm](#page-14-0) arrays [\[47,](#page-97-0) [254,](#page-116-0) [255\]](#page-116-1). A future update of recountmethylation may include such samples.

# 3.9 Acknowledgements

We thank Joe Gray, Jeremy Goecks, and Stephanie Hicks for early feedback on the content of this manuscript.

# 3.10 Funding

NIH [5R01GM121459-02, in part; U01AG060908 to K.H.].

# 3.11 Disclaimer

The contents do not represent the views of the U.S. Department of Veterans Affairs or the United States Government.

# 4 Chapter 3: Retained introns in long RNA-seq reads are not reliably detected in sample-matched short reads

## 4.1 Background

During RNA transcription, multiple spliceosomes may act on the same transcript in parallel to remove segments of sequence called introns and splice together flanking exons [\[256\]](#page-116-2). Most splicing occurs stochastically [\[257\]](#page-116-3) during transcription [\[258](#page-116-4)[–260\]](#page-117-0), although up to 20% of splicing may occur after transcription and polyadenylation [\[260,](#page-117-0) [261\]](#page-117-1) (Fig. [D.1\)](#page-188-0). Introns are spliced by several known spliceosome types, of which the most-studied are called U2 and U12 [\[262\]](#page-117-2). Splicing is known to occur primarily in the nucleus [\[263\]](#page-117-3), though there is evidence of cytoplasmic splicing [\[264](#page-117-4)[–267\]](#page-117-5).

Intron retention [\(IR\)](#page-15-0) is a form of alternative splicing where an intron normally spliced out during transcript processing remains after processing is complete. [IR](#page-15-0) occurs in up to 80% of protein-coding genes in humans [\[268\]](#page-117-6) and may affect gene expression regulation [\[269](#page-117-7)[–275\]](#page-118-0) as well as response to stress [\[276](#page-118-1)[–278\]](#page-118-2). Transcripts containing introns may also be stably detained in the nucleus before undergoing delayed splicing ("intron detention," or [ID\)](#page-15-1), with implications for temporal gene expression [\[279\]](#page-118-3). In cancers, high levels of IR [\[280](#page-118-4)[–282\]](#page-119-0) can generate aberrant splicing products with known and potential biological consequences for gene expression and cell survival [\[283\]](#page-119-1). [IR](#page-15-0) rarely gives rise to a protein product [\[284,](#page-119-2) [285\]](#page-119-3), but novel peptides derived from transcripts with retained introns [\(RIs](#page-16-1)) are increasingly being studied in disease contexts such as cancer [\[286](#page-119-4)[–290\]](#page-119-5).

Despite its biological relevance, detection of [IR](#page-15-0) from bulk RNA sequencing [\(RNA-seq\)](#page-16-2) data remains challenging for two principal reasons: (1) A short [RNA-seq](#page-16-2) read (e.g., from Illumina's HiSeq, NovaSeq, or MiSeq platforms) is almost never long enough to resolve a full intron or its context in a transcript, particularly in genome regions with multiple overlapping transcripts; (2) [RNA-seq](#page-16-2) data may contain intronic sequence from unprocessed or partially processed transcripts, DNA contamination, and non-messenger RNA such as Circular RNA [\(cRNA\)](#page-14-1) [\[259,](#page-117-8) [291\]](#page-119-6), potentially yielding spurious [IR](#page-15-0) calls, independent of read length.

Existing tools designed specifically for [RI](#page-16-1) detection make simplifying assumptions to address the above issues. These tools include Keep Me Around [\(KMA\)](#page-15-2) [\[292\]](#page-119-7), IntEREst [\[293\]](#page-119-8), iREAD [\[294\]](#page-120-0), superintronic [\[295\]](#page-120-1), and IRFinder [\[268\]](#page-117-6) and its most recent implementation as IRFinder-S [\[184\]](#page-110-0). Some mitigate challenge (1) by ignoring from consideration any intronic regions that overlap other features [\(KMA,](#page-15-2) IntEREst, iREAD), leaving biological blindspots in [RI](#page-16-1) detection [\[292](#page-119-7)[–294\]](#page-120-0). Some attempt to mitigate challenge (2) by recommending that a user provides [poly\(A\)-](#page-16-3)selected data as their input [\[268,](#page-117-6) [292,](#page-119-7) [294,](#page-120-0) [295\]](#page-120-1), assuming that poly(A) selected data represents fully processed, mature RNA. However, [poly\(A\)](#page-16-3) selection during library preparation has been shown not to remove all immature post-transcriptionally spliced RNA molecules, and intronic sequences are commonly found in [poly\(A\)-](#page-16-3)selected [RNA-sequ](#page-16-2)encing data [\[296,](#page-120-2) [297\]](#page-120-3). To clarify the quality of and best practices for [RI](#page-16-1) detection, we performed tests on  $poly(A)$ -selected, samplematched long- and short-read sequencing runs for two biological specimens, with processed long-read data providing a standard against which we evaluated short read-based [RI](#page-16-1) detection.

# <span id="page-74-0"></span>4.2 Methods

## 4.2.1 Identification of paired short- and long-read data

Two advanced-search queries were performed on the [SRA](#page-16-0) (<https://www.ncbi.nlm.nih.gov/sra>) on July 13, 2021, and all experiment accession numbers were collected from the query results by downloading the resulting RunInfo CSV files. For both searches, the query terms included organism "human," source "transcriptomic," strategy "rna seq," and access "public" with platform varying between the two searches: "pacbio smrt" for the long-read query and "illumina" for the short-read query. The RunInfo files were merged and projects with both Illumina and [PacBio](#page-16-4) sequencing performed on the same [NCBI](#page-15-3) biosample were identified. Due to relatively low sequencing depth of [PacBio](#page-16-4) experiments, all projects with fewer than 20 [PacBio](#page-16-4) sequencing runs were eliminated. [PacBio](#page-16-4) experiments conducted on any [PacBio](#page-16-4) platform earlier than RS II were also removed. Two remaining biosamples were chosen as data on which to test [RI](#page-16-1) detection: 1) biosample SAMN07611993, an iPS cell line collected and processed by bioproject PRJNA475610, study SRP098984, with 1 short-read and 27 long-read runs [\[298\]](#page-120-4), and 2) biosample SAMN04251426 [\(HX1\)](#page-15-4), a whole blood sample collected and processed by bioproject PRJNA301527, study SRP065930, with 1 short-read and 46 long-read runs [\[299\]](#page-120-5). (See the project repository at <https://github.com/pdxgx/ri-tests> for accession numbers.)

## 4.2.2 Long-read data collection, initial processing, and alignment

Raw Iso-Seq RS II data were downloaded from the [SRA](#page-16-0) trace site ([https://trace.ncbi.nlm.nih.gov/Traces/](https://trace.ncbi.nlm.nih.gov/Traces/sra) [sra](https://trace.ncbi.nlm.nih.gov/Traces/sra)), via the "Original format" links under the "Data access' tab for each run. These comprised three .bax.h5 files for both samples, with an additional .bas.h5 and metadata file for each [HX1](#page-15-4) run. For both samples, individual runs were processed separately as follows, with differences in handling of the two samples as noted. Subreads were extracted to BAM files from the raw movie files using bax2bam (v0.0.8). Circular Consensus Sequences [\(CCS\)](#page-14-2) were extracted using  $\cos(y3.4.0)$  with  $-\text{minPasses } 1$  set to 1 and  $-\text{minPredictedAccuracy } 0.90$ . Barcodes were removed from [CCS](#page-14-2) reads and samples were demultiplexed with lima (v2.2.0). For [HX1,](#page-15-4) the input barcode FASTA files were generated from the Clontech\_5p and NEB\_Clontech\_3p lines from "Example 1" primer.fasta ([https:](https://github.com/PacificBiosciences/IsoSeq/blob/master/isoseq-deduplication.md) [//github.com/PacificBiosciences/IsoSeq/blob/master/isoseq-deduplication.md](https://github.com/PacificBiosciences/IsoSeq/blob/master/isoseq-deduplication.md)). For [iPSC,](#page-15-5) forward and reverse barcode fasta files were downloaded from the study's GitHub page ([https://github.com/EichlerLab/](https://github.com/EichlerLab/isoseq_pipeline/tree/master/data) [isoseq\\_pipeline/tree/master/data](https://github.com/EichlerLab/isoseq_pipeline/tree/master/data)) and merged into a single FASTA file per the lima input requirements. Since lima generates an output file for each 5'-3' primer set, these were merged using samtools merge (samtools and htslib v1.9). Demultiplexed reads were refined and poly(A) tails removed using isoseq3 refine (isoseq v3.4.0) to generate Full-Length Non-Concatemer [\(FLNC\)](#page-14-3) reads. [FLNC](#page-14-3) reads were extracted to FASTQ files using bedtools bamtofastq (bedtools v2.30.0), and aligned to GRCh38 with minimap2 (v2.20-r1061) using the setting -ax splice:hq. Sequence download and processing scripts are available at <https://github.com/pdxgx/ri-tests>. After processing, the 46 [HX1](#page-15-4) Iso-Seq runs yielded 945,180 aligned long reads covering 32,837 transcripts of 11,813 genes for [HX1,](#page-15-4) with 13,560 of these transcripts covered by at least 5 long reads and 4409 unique 5+ read transcripts showing evidence of possible intron retention. In the [iPSC](#page-15-5) sample, we obtained 839,558 aligned long reads covering 31,546 transcripts of 11,992 genes. 12,676 of these transcripts were covered by at least 5 long reads, with 3137 unique 5+ read transcripts showing evidence of possible intron retention.

## 4.2.3 Assignment of long reads to transcripts

The long-read alignment files were parsed as follows. GENCODE v.35 annotated transcripts' introns, strand, and start/end positions were extracted from the GENODE v35 [GTF](#page-15-6) file. Then for each aligned long read, spliced-out introns, strand and start/end positions were extracted using pysam (v0.16.0.1, using samtools v1.10) [\[300,](#page-120-6) [301\]](#page-120-7). A set of possible annotated transcripts was generated, comprising transcripts for which the read's set of introns exactly matched the annotated transcripts' introns sets ("all introns"), or if no such transcripts were found, transcripts for which the read's introns were a subset of the transcripts' intron sets ("skipped splicing"). Then the best transcript match was chosen from the shortlist of potential matches as the transcript whose length most closely matched the read length. Some reads did not cover the full lengths of their best-matched transcripts, defined by the read alignment start and end position encompassing all introns in the annotated transcript ("full length"); in the case where not all intron coordinates were covered, these were labeled "partial" reads.

## 4.2.4 Intron persistence calculation

Intron persistence was calculated only for every transcript that was assigned as the best match for at least 5 reads. We calculated persistence for each intron within these transcripts as the information density of the intron  $d_i$  (i.e., the proportion of reads assigned to the transcript that cover intron  $i$ ) multiplied by the mean of the product of three terms across all long reads assigned to that isoform:

- 1. The **retention**, or presence,  $R_{r,i}$  of a given intron i is 1 if the read wholly contains i or 0 if it is absent/spliced out as annotated in read  $r$ .
- 2. The spliced fraction  $(SF_{r,i})$  for a given intron i and read r is defined as

<span id="page-75-0"></span>
$$
SF_{r,i} = \frac{|\{i' \in I : R_{r,i'} = 0\}| + R_{r,i} - 1}{|I| - 1},\tag{14}
$$

where I is the set of introns spanned by r and  $R_{r,i}$  is defined above. This fraction of spliced introns in a read, with the target intron excluded, represents the splicing progression of the read. A mature RNA molecule should tend to have fewer unspliced introns present than an RNA from the same transcript at an earlier point in splicing progression.

3. The scaled **Hamming similarity**  $(H_{r,i})$  for a given read r and intron i is defined as the average number of spliced or unspliced introns that match between the target read and other reads assigned to the transcript that

have intron  $i$  spliced the same as in read  $r$ , scaled to the number of introns in the isoform:

<span id="page-76-0"></span>
$$
H_{r,i} = \frac{1}{|\{r' \in M^t : R_{r',i} = R_{r,i}\}|} \times \sum_{\{r' \in M^t : R_{r',i} = R_{r,i}\}} \frac{|\{i' \in I_{r'} \cap I_r : R_{r',i} = R_{r,i'}\}|}{|I_{r'} \cap I_r|},
$$
(15)

where  $I_r$  is the set of introns spanned by  $r, I_{r'} \cap I_r$  is the set of introns covered by both r and  $r'$ ,  $M<sup>t</sup>$  is the set of reads assigned as best matches to the same transcript as r and span the target intron i, and  $R_{r,i'}$  is as defined above. Any partial reads that are assigned to the transcript as a best match but do not span the target intron are not included in this calculation, and the scaled Hamming similarity between two reads is only calculated for introns covered by both reads. This term accounts for the stochasticity of splicing initiation and progression, since a collection of reads would be more likely to have a dissimilar pattern of unspliced introns if the splicing process remained incomplete.

Persistence  $P_{i,t}$  was calculated for each intron i in a given transcript isoform t as information density of the intron  $d_i$  times the mean of the product of the three terms above per Equation [16.](#page-81-0) Since short reads are not assignable to specific transcripts or isoforms, and certain introns fully or partially recur across multiple transcripts, we set the intron **persistence**  $P_i$  for a given intron i as the maximum  $P_{i,t}$  found for that intron across all transcripts in which it occurs per Equation [17.](#page-81-1)

#### 4.2.5 Alignment and BAM generation for short-read data

[FASTQs](#page-14-4) were previously generated by other groups using either Illumina's NextSeq 500 [\(iPSC](#page-15-5) [\[298\]](#page-120-4), run id: [SRR6](#page-16-5)026510) or HiSeq 2000 [\(HX1](#page-15-4) [\[299\]](#page-120-5), run id: [SRR2](#page-16-5)911306), and files were obtained from the [SRA](#page-16-0) using the fastq-dump command from the [SRA](#page-16-0) Toolkit (v2.10.8). A STAR (v2.7.6a) [\[153\]](#page-107-0) index was generated based on the GRCh38 primary assembly genome FASTA ([ftp://ftp.ebi.ac.uk/pub/databases/gencode/Gencode\\_human/](ftp://ftp.ebi.ac.uk/pub/databases/gencode/Gencode_human/release_35/GRCh35.primary_assembly.genome.fa.gz) [release\\_35/GRCh35.primary\\_assembly.genome.fa.gz](ftp://ftp.ebi.ac.uk/pub/databases/gencode/Gencode_human/release_35/GRCh35.primary_assembly.genome.fa.gz)) and [GTF](#page-15-6) ([ftp://ftp.ebi.ac.uk/pub/databases/](ftp://ftp.ebi.ac.uk/pub/databases/gencode/Gencode_human/release_35/gencode.v35.primary_assembly.annotation.gtf.gz) [gencode/Gencode\\_human/release\\_35/gencode.v35.primary\\_assembly.annotation.gtf.gz](ftp://ftp.ebi.ac.uk/pub/databases/gencode/Gencode_human/release_35/gencode.v35.primary_assembly.annotation.gtf.gz)) files from GENCODE v35 [\[158\]](#page-108-0). Reads were aligned with STAR to this index using the –outSAMstrandField intronMotif option. Primary alignments were retained for reads mapping to multiple genome regions. SAM files output by STAR were converted to both sorted and unsorted BAM files using samtools sort and view (samtools v1.3.1), respectively.

Additionally, for use with [KMA](#page-15-2) [\[292\]](#page-119-7), bowtie2 (v2.3.4.3) [\[302\]](#page-120-8) alignments were performed. Alignment statistics may be found in the project repository (<https://github.com/pdxgx/ri-tests>) and are summarized in Fig. [D.18.](#page-201-0) A FASTA file with intron sequences was generated based on the GRCh38 primary assembly genome FASTA and [GTF](#page-15-6) files from GENCODE version 35 using the generate\_introns.py script from the [KMA](#page-15-2) package setting 0 bp for the extension flag. These intron sequences were combined with the GRCh38 transcript sequence FASTA file from GENCODE version 35 ([ftp://ftp.ebi.ac.uk/pub/databases/gencode/Gencode\\_human/release\\_35/](ftp://ftp.ebi.ac.uk/pub/databases/gencode/Gencode_human/release_35/gencode.v35.transcripts.fa.gz)

[gencode.v35.transcripts.fa.gz](ftp://ftp.ebi.ac.uk/pub/databases/gencode/Gencode_human/release_35/gencode.v35.transcripts.fa.gz)), and this combined FASTA was used to create a Bowtie 2 index. Reads were aligned to this index using bowtie2 according to specifications from [KMA](#page-15-2) [\[303\]](#page-120-9). To quantify expression from the Bowtie 2 alignments, eXpress (v1.5.1) [\[304,](#page-120-10) [305\]](#page-120-11) was used.

## 4.2.6 Selection of target gene subset

Due to variable short- and long-read coverage across the genome, we selected a subset of genes to use for our test dataset to ensure adequate sequencing coverage for [RI](#page-16-1) detection on both platforms. For the short-read data, we chose a coverage cutoff based on the requirements of the short-read [RI](#page-16-1) detection tools used. The two tools with clear coverage requirements are iREAD, which requires coverage of 20 reads across an intron for [RI](#page-16-1) detection, and superintronic, which requires 3 reads per region. Since these are short-reads (126 bases for [iPSC](#page-15-5) and 90 for [HX1\)](#page-15-4) required over potentially long intronic regions, we chose a median gene-wide coverage (including both intronic and exonic regions) of 2 reads per base, ensuring either consistent coverage across the gene or high coverage in some areas. For the [PacBio](#page-16-4) data, we selected 5 long reads per gene, and a further filter of at least 5 reads aligned to a single transcript of the gene, as giving enough information for comparing splicing progression and splicing patterns between reads. The target gene sets, 4,639 genes for [iPSC](#page-15-5) and 4,369 for [HX1,](#page-15-4) were chosen from the aligned data, naive to potential [RI](#page-16-1) detection, and then for both short- and long- read data, the gene subset was applied as a filter after running metric calculations or [RI](#page-16-1) detection by short read tools. Within these genes, only transcripts with at least 5 long reads were studied.

## 4.2.7 Intron feature annotation

For the set of target genes, transcripts with at least 5 long reads were selected for analysis. Features of each intron in these transcripts including intron lengths, splice motif sequences, relative transcript position, spliceosome category, and transcript feature overlap properties were extracted as follows. Length was calculated as the difference between the right and left genomic coordinates of the intron ends. Relative position within the transcript is an intron-count normalized fraction where 0 represents the transcript's 5' end and 1 represents the 3' end. Splice motifs were assigned to each intron by querying the GRCh38 reference genome with samtools faidx (samtools v1.10) for the two coordinate positions at each end of the intron, and assigned to one of three canonical motif sequences (GT-AG, GC-AG, and AT-AC, and their reverse complements for − strand genes) or labeled as "other" for noncanonical motifs. Three feature overlap properties were studied: the total number of exons from other transcripts with any overlap of the intron region; the percent of intron bases with at least one overlapping exon from another transcript; and the maximum number of exons overlapping a single base in the intron. These were calculated by extracting all exon coordinates from the GENCODE v35 annotation file, and using an interval tree to query each intron base position against the set of annotated exon coordinates. Spliceosome category was determined from recent U2 and U12 intron annotations [\[262\]](#page-117-2). BED files of U2 and U12 introns for GRCh38 were downloaded from the Intron Annotation and Orthology Database (<https://introndb.lerner.ccf.org/>) on 1/25/22. Introns were labeled "U2" or "U12" if they only overlapped ranges from one of either spliceosome category, and remaining introns were labeled "other."

#### 4.2.8 Selection of short-read RI detection algorithms and identification of likely RIs

We successfully downloaded and ran five [IR-](#page-15-0)detection tools for short-read data on our remote server using the CentOS v7 operating system. To run superintronic, [KMA,](#page-15-2) IntEREst, and iREAD, we used conda virtual environments (see <https://github.com/pdxgx/ri-tests>, Appendix [A.5](#page-142-0) and [A.6\)](#page-144-0). We ran IRFinder-S from a fully self-contained Dropbox image per the tool's instructions (see below). IntEREst and superintronic are provided as R libraries which we ran from interactive R sessions, while iREAD, IRFinder-S, and [KMA](#page-15-2) were run from command line, and a separate R package was used for [RI](#page-16-1) detection for [KMA.](#page-15-2) Outputs from all tools were read into R and harmonized to a single set of intron ranges after applying minimum coverage filters based on both short-read and long-read data. After running tools according to their provided documentation, we consulted literature and documentation on a tool-by-tool basis to devise starting filter criteria based on expression magnitude and other properties. We used these starting criteria to find the subset of most likely [RIs](#page-16-1), then we modified filter criteria to ensure filtered intron quantities were roughly one order of magnitude lower than unfiltered introns in both [iPSC](#page-15-5) and [HX1.](#page-15-4)

### 4.2.9 IR quantification with IntEREst

To run IntEREst (v1.6.2) [\[293\]](#page-119-8), the referencePrepare function from the package was used to generate a reference from the GENCODE v35 primary assembly [GTF](#page-15-6) file [\[158\]](#page-108-0). This reference was used along with the sorted STAR BAM alignment from each sample to detect intron retention with the interest function, considering all reads and not just those that map to junctions. We used the interest function with the IntRet setting, which takes into account both intron-spanning and intron-exon junction reads and returns expression as a normalized Fragments Per Kilobase Million [\(FPKM\)](#page-14-5). The filter [FPKM](#page-14-5)  $\geq$  3, recommended for iREAD, left  $> 90\%$  of introns in both samples, so we increased the minimum filter to [FPKM](#page-14-5)  $\geq 45$ , and this retained 5038/32544  $\approx 15\%$  of introns in [HX1](#page-15-4) and 6832/21820  $\approx 31\%$  of introns in [iPSC](#page-15-5) (Fig. [D.11\)](#page-196-0).

#### 4.2.10 IR quantification with keep me around (KMA)

To run [KMA](#page-15-2) [\[292\]](#page-119-7), we used devtools to install a patched version of the software which resolves a bug unaddressed by the authors, available at <https://github.com/adamtongji/kma>. The read\_express function was used to load expression quantification data output from eXpress, and the newIntronRetention function was used to detect intron retention. Returned intron expression was scaled as Transcripts Per Million [\(TPM\)](#page-16-6). We noted the recommended filters of unique counts  $\geq 3$  and [TPM](#page-16-6)  $\geq 1$  left just 7.2% of introns in [iPSC](#page-15-5) versus 19% in [HX1,](#page-15-4) so we used a less stringent filter of unique counts  $\geq 10$  for both samples, which left 6437/14155  $\approx 45\%$  of introns in [iPSC](#page-15-5) and 5089/20484  $\approx 25\%$  of introns in [HX1](#page-15-4) (Fig. [D.11\)](#page-196-0).

## 4.2.11 IR quantification with iREAD

To run iREAD (v0.8.5) [\[294\]](#page-120-0), a custom intron BED file was made from the GENCODE v35 primary assembly [GTF](#page-15-6) file using [GTFt](#page-15-6)ools (v0.6.9) [\[306\]](#page-121-0). The total number of mapped reads in each sorted STAR BAM alignment was determined using samtools, and used as input to the iREAD python script to detect intron retention. Intron expression was returned scaled as [FPKM.](#page-14-5) To identify the most likely [RIs](#page-16-1), we applied previously published filter recommendations for entropy score ( $> 0.9$ ) and junction reads ( $> 1$ ). Since there were relatively few introns remaining after applying published filters to the [iPSC](#page-15-5) short-read data  $(313/19316 \approx 1.6\% \text{ vs. } 583/7748 \approx 7.5\% \text{ in HX1}),$  we applied lower filters for [FPKM](#page-14-5) ( $\geq 1$  vs.  $\geq 3$ ) and read fragments ( $\geq 10$  vs.  $\geq 20$ ) (Fig. [D.11\)](#page-196-0).

## 4.2.12 IR quantification with superintronic

To run superintronic (v0.99.4) [\[295\]](#page-120-1), intronic and exonic regions were gathered from the GENCODE v35 primary assembly [GTF](#page-15-6) file [\[158\]](#page-108-0) using the collect\_parts function. The compute\_coverage function was used to compute coverage scores for each sample from sorted STAR BAM alignments, and the join\_parts function was used to convert these scores to per-feature coverage scores. Intron expression was returned as  $\log_2$ -scaled coverage, and we identified retained intron ranges as those overlapping long read-normalized ranges with [LWM](#page-15-7)  $\geq$  3, per the expressed introns filter described in [\[295\]](#page-120-1) (Fig. [D.11\)](#page-196-0).

## 4.2.13 IR quantification with IRFinder-S

We ran IRFinder-S v2.0-beta using the Docker image obtained from [https://github.com/RitchieLabIGH/](https://github.com/RitchieLabIGH/IRFinder) [IRFinder](https://github.com/RitchieLabIGH/IRFinder). We prepared the IRFinder reference files using the GENCODE v35 genome sequence reference and intron annotations [\[158\]](#page-108-0). Our analyses focused on the coverage and IRratio metrics, and the intron expression profile flags returned under warnings. Intron expression was returned as an IRratio, which is similar to Percent Spliced In [\(PSI\)](#page-16-7), and we identified likely retained introns as having IRratio  $\geq 0.5$  without any flags per the methods in [\[184\]](#page-110-0) (Fig. [D.11\)](#page-196-0).

## 4.2.14 Harmonization of intron retention metrics across algorithms and runs

Prior to analysis, we harmonized algorithm outputs on intron ranges returned by analysis of available long read runs. We harmonized intron expressions from short read [RI](#page-16-1) detection tools to intron ranges remaining after long reads were uniquely mapped to transcript isoforms. For each short-read RI detection tool, we calculated the region median intron expression value after weighting values on overlapping range lengths (a.k.a. Length Weigthed Medians or ["LWMs](#page-15-7)"). Calculation of [LWMs](#page-15-7) is shown for an example intron in Fig. [D.17.](#page-200-0) Inter-rater agreement among the output from different short-read algorithms was assessed by Fleiss' kappa [\[307\]](#page-121-1) using the R package irr v0.84.1.67 [\[308\]](#page-121-2).

## 4.2.15 Calculation of performances by intron length bins

We calculated called [RI](#page-16-1) performance metrics across five short-read tools for a series of overlapping intron length bins. In total, 41 bins were calculated for each sample by sliding 300 bp-wide windows from 0 to 4300 bp lengths at 100 bp intervals. Plots were generated by computing LOESS smooths of the binned performance results.

## 4.2.16 Calculation of normalized binned coverages

We evaluated binned intron characteristics across intron truth metric categories for each sample. We assigned introns to truth categories if they were recurrent in that category for  $\geq 4$  of 5 short-read tools (e.g., an intron that was recurrent [TP](#page-16-8) for four tools in [iPSC,](#page-15-5) etc.). We then calculated the log10 median short-read coverage for 1,000 evenly spaced bins per intron for each truth category. We further calculated percent of introns overlapping an exon for each bin by using annotations from the GENCODE v35 [GTF.](#page-15-6) Plots were generated by computing the LOESS smooths of the binned results.

## 4.2.17 Comparison of detected RIs with circular RNA and validated RIs

We downloaded a database of human circular RNAs from circbase [\[309\]](#page-121-3) ([http://www.circbase.org/download/](http://www.circbase.org/download/hsa_hg19_circRNA.txt) [hsa\\_hg19\\_circRNA.txt](http://www.circbase.org/download/hsa_hg19_circRNA.txt)), most recently updated in 2017. We extracted all [cRNA](#page-14-1) labeled with the "intronic" flag in the annotation column and performed a liftover of genomic coordinates for these [cRNAs](#page-14-1) from hg19 to GRCh38 using the UCSC Genome Browser liftover tool (<https://genome.ucsc.edu/cgi-bin/hgLiftOver>). For each sample, we determined the percent of introns overlapping at least one [cRNA](#page-14-1) for the 4+ consensus truth metric groups [TP,](#page-16-8) [FP,](#page-14-6) and [FN](#page-14-7) (e.g., intron was [TP](#page-16-8) in  $\geq 4$  tools, etc.)

In order to test introns in this study against experimentally validated [RIs](#page-16-1), we identified wet-lab studies in the literature that had first predicted, and then validated intron retention. We identified 4 such studies [\[272,](#page-118-5) [310](#page-121-4)[–312\]](#page-121-5) that validated a total of 9 [RIs](#page-16-1) in our sets of target genes as defined above (5 and 7 in [HX1](#page-15-4) and [iPSC](#page-15-5) respectively) (Table [D.3\)](#page-204-0). (The above four plus an additional ten studies [\[264,](#page-117-4) [285,](#page-119-3) [313](#page-121-6)[–320\]](#page-122-0) experimentally validated [RIs](#page-16-1) in an additional 6 and 9 genes that were found in our target gene sets for in [HX1](#page-15-4) and [iPSC](#page-15-5) respectively, but without evidence of [IR](#page-15-0) in our samples, and 41 and 36 genes, respectively, that did not pass our sample coverage thresholds for inclusion in this study.) The validated intron coordinates (Table [D.3\)](#page-204-0) were extracted either from the published intron number [\[272,](#page-118-5) [310,](#page-121-4) [311\]](#page-121-7), assuming a count from the gene's 5' to 3' end, or via BLAT queries of the target sequence [\[312\]](#page-121-5). In each sample and tool, we determined the truth status [\(TP,](#page-16-8) [FP,](#page-14-6) [TN,](#page-16-9) or [FN\)](#page-14-7) of all introns of all transcripts in the target gene for transcripts with  $\geq$  5 long reads. Adequate intron expression information was available in both samples for the genes *LBR*, *CELF1*, *AB1G2*, but only one sample each for remaining genes.

#### 4.3 Results

## 4.3.1 Testing RI detection using sample-paired short- and deep long-read RNA-seq data

To generate a dataset to test [RI](#page-16-1) detection, we identified two human biological specimens on the [SRA](#page-16-0) with [RNA-seq](#page-16-2) data from both Illumina short-read and [PacBio](#page-16-4) Iso-Seq RS II long-read platforms (Fig. [4.1\)](#page-82-0). These were a [HX1](#page-15-4) [\[299\]](#page-120-5) and [iPSC](#page-15-5) [\[298\]](#page-120-4), with, respectively, 46 and 27 Iso-Seq runs, 24.4 and 91.3 million aligned short reads, and 945 and 840 thousand aligned long reads (Table [D.1\)](#page-202-0). To confine attention to robustly represented loci, we identified a set of 4,369 and 4,639 target genes in [HX1](#page-15-4) and [iPSC](#page-15-5) samples, respectively, each with  $\geq$  2 short reads per base median coverage across the full gene length and  $\geq 5$  long reads assigned to at least one isoform of the gene (Fig. [D.2\)](#page-189-0).

<span id="page-81-0"></span>We sought to quantify [IR](#page-15-0) in each biological specimen using long-read data, accounting for random splicing and sample contamination that may lead to noisy splicing patterns. For a given intron  $i$  and transcript  $t$ , we defined persistence  $P_{i,t}$  as

$$
P_{i,t} = d_i \cdot \sum_{r \in M^t} \frac{R_{r,i} \cdot SF_{r,i} \cdot H_{r,i}}{|M^t|},\tag{16}
$$

where r is a read among the set of all reads  $M<sup>t</sup>$  assigned as best matches to transcript t, information density  $d_i$  is the proportion of  $M^t$  covering intron i, the binary variable  $R_{r,i}$  is 1 if and only if r provides evidence for the retention of i, and the spliced fraction  $SF_{r,i}$  and scaled Hamming similarity  $H_{r,i}$  are defined in Section [4.2](#page-74-0) (see Equations [14](#page-75-0) and [15\)](#page-76-0). In brief, the intron persistence  $P_{i,t}$  incorporates the extent and similarity of splicing across transcript reads, accounting for stochastic splicing initiation and progression (Fig. [D.1\)](#page-188-0). Finally, to address ambiguity in transcripts of origin in short-read data, we defined intron is persistence  $P_i$  as the maximum persistence across all isoforms  $T_i$  that contain i:

<span id="page-81-1"></span>
$$
P_i = \max_{t \in T_i} P_{i,t} \tag{17}
$$

Going forward, we define a "persistent intron" as an intron for which  $P_i \geq 0.1$ .

Across all transcripts studied in both samples, a substantial majority (83.7%) of introns were fully spliced out  $(P_{i,t} = 0)$ , and a small minority (0.15%) of introns were always unspliced within a transcript ( $P_{i,t} = 1$ ) (Figs. [D.5a](#page-192-0) and [D.3\)](#page-190-0). These extreme values are in keeping with our qualitative understanding of splicing patterns; however, the range of intermediate persistence values appears to represent a spectrum with varying extents of inconsistent splicing across and between reads. While we tested short-read [RI](#page-16-1) detection on a per-sample basis, we also compared intron persistence patterns between [HX1](#page-15-4) and [iPSC](#page-15-5) samples and found significant similarity in splicing patterns across matched transcripts (Figs. [D.3](#page-190-0) and [D.4\)](#page-191-0).

## <span id="page-81-2"></span>4.3.2 Similarities of intron properties across short-read RI detection tool outputs

We compared [RIs](#page-16-1) called by five tools for short-read data (Table [4.1\)](#page-83-0). While most introns were consistently spliced out,  $39.9\%$  (1,743/4,369) and  $31.4\%$  (1,457/4,639) of target genes in [HX1](#page-15-4) and [iPSC,](#page-15-5) respectively, had at least one [RI](#page-16-1) identified in either short- or long-read data. Expression of called [RIs](#page-16-1) varied substantially between tools in both [HX1](#page-15-4) (Fleiss'  $\kappa = 0.282$ ) and [iPSC](#page-15-5) (Fleiss'  $\kappa = 0.162$ ), though we did observe moderate overall correlation between the output of IntEREst, superintronic, and [KMA](#page-15-2) (Fig. [D.6\)](#page-193-0). Further, using circBase [\[309\]](#page-121-3) to probe whether [cRNA](#page-14-1) contamination may have affected [RI](#page-16-1) detection, we identified only a small percent  $(< 5\%)$  of called [RIs](#page-16-1) that appeared to overlap intronic [cRNAs](#page-14-1) (Fig. [D.7\)](#page-194-0).

We next examined the distributions of several intron properties (length, relative position in transcript, and annotated exon overlap) and their relationships with the set of [RIs](#page-16-1) called by each short-read tool and their relative expression levels (Figs. [D.5b](#page-192-0) and [D.8\)](#page-194-1). Unsurprisingly, tools that exclude introns with overlapping genomic features (i.e. [KMA,](#page-15-2) IntEREst,

<span id="page-82-0"></span>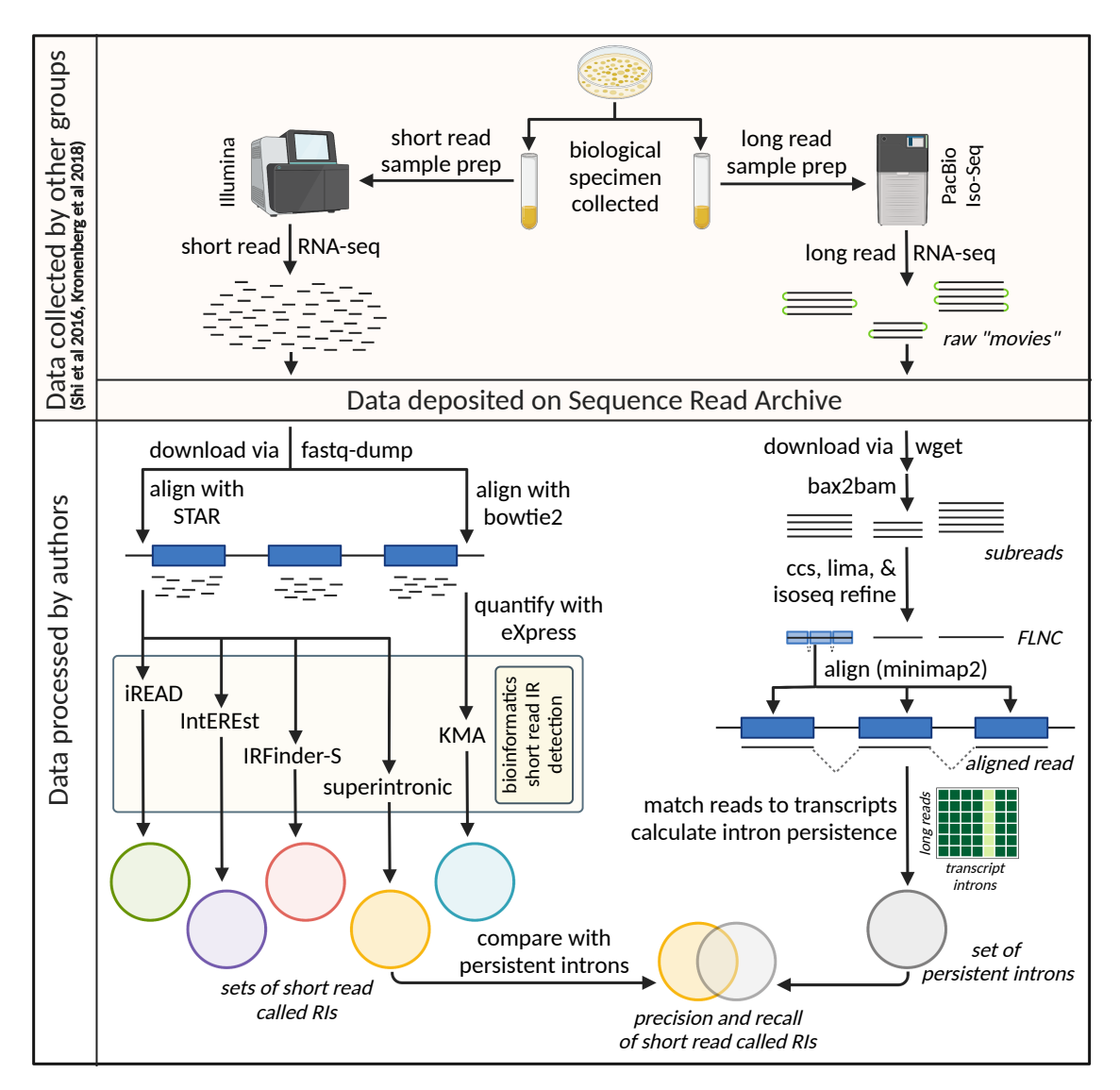

Figure 4.1: Overview of experimental plan. Long and short read [RNA-seq](#page-16-2) data from the same biological specimen [\[298,](#page-120-4) [299\]](#page-120-5) were downloaded from the [SRA](#page-16-0) and subject to processing and analysis. Short reads (left path) were aligned and quantified according to the requirements of five short-read [RI](#page-16-1) detection tools [\[184,](#page-110-0) [292–](#page-119-7)[295\]](#page-120-1), and retained introns were called by each of these. The raw long Iso-Seq reads (right path) were processed to the stage of [FLNC](#page-14-3) reads, but left unclustered. After long reads were aligned to the reference genome, each aligned read was assigned to a best match transcript or discarded, and intron persistence was calculated. The called [RI](#page-16-1) output of each short read detection tool was compared against the set of persistent introns identified in the long read data (where  $P_i \ge 0.1$ ). Created with <BioRender.com>.

<span id="page-83-0"></span>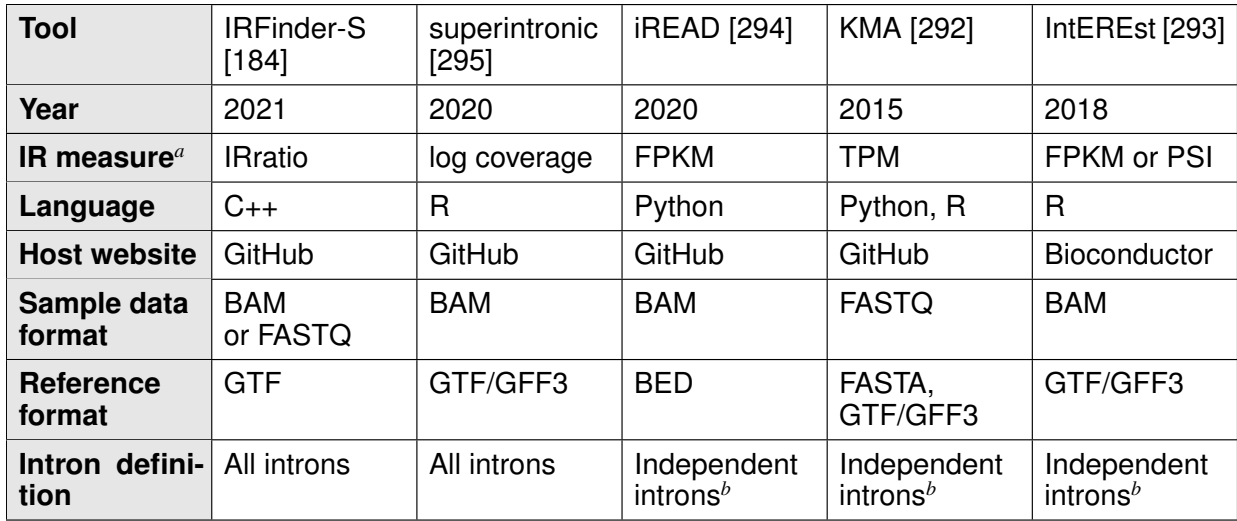

<span id="page-83-1"></span>*a* See Section [4.2](#page-74-0) for measure definitions.

<span id="page-83-2"></span><sup>b</sup>Independent introns are intron regions not overlapping features from other transcript isoforms.

Table 4.1: Short-read tools studied.

iREAD; Table [4.1\)](#page-83-0) had exceedingly low overlap between exons and the [IRs](#page-15-0) they reported. We also note that [KMA](#page-15-2) and IntEREst called extremely long [RIs](#page-16-1) (up to > 297 kilobases), compared to those called by other short-read tools or the persistent introns identified from long read data (maximum 6,275 and 5,926 bases in [HX1](#page-15-4) and [iPSC\)](#page-15-5). We observed a slight overall 3' bias among persistent introns from long-read data, as well as the set of [RIs](#page-16-1) from several short-read tools (Fig. [D.5b\)](#page-192-0), potentially reflecting the relatively shorter duration of exposure of 3' introns to the cotranscriptional splicing machinery and/or implicit 3' bias of the Clontech sample prep [\[321\]](#page-122-1) used in both samples [\[298,](#page-120-4) [299\]](#page-120-5). Despite this slight 3' tendency, there was no appreciable association between intron persistence and intron position in transcript (Fig. [D.9\)](#page-195-0). Among all tools, IRFinder-S called a set of [RIs](#page-16-1) with characteristics most similar to persistent introns from long-read data (Fig. [D.5b\)](#page-192-0).

## 4.3.3 Precision and recall are poor across short-read RI detection tools

We tested performance (precision, recall, and F1-score) of [RI](#page-16-1) detection by five short-read tools, comparing sets of called [RIs](#page-16-1) against persistent introns identified from long read data (defined as  $P_i \geq 0.1$ ). Overall tool performance was poor in all cases (Fig. [4.2a,](#page-84-0) Table [D.2\)](#page-203-0). Many persistent introns (55% and 48% in [iPSC](#page-15-5) and [HX1,](#page-15-4) respectively, Fig. [D.10\)](#page-195-1) were not called by any short-read tool, and the majority of called [RIs](#page-16-1) were neither identified among persistent introns in long-read data nor consistently called between short-read tools (Figs. [4.2c](#page-84-0) and [D.10\)](#page-195-1). In [HX1](#page-15-4) and [iPSC,](#page-15-5) respectively, 54% and 49% of called [RIs](#page-16-1) were not called by more than one tool (52.4% overall). IRFinder-S had the best performance across most metrics, possibly due to the similarity between the properties of its called [RIs](#page-16-1) and properties of persistent introns. By contrast, iREAD demonstrated the lowest recall across all tools, likely due to its sparse calling of [RIs](#page-16-1) (Fig. [D.11\)](#page-196-0). Performance metrics for IntEREst and [KMA](#page-15-2) were very similar across both samples (Fig. [4.2b\)](#page-84-0).

<span id="page-84-0"></span>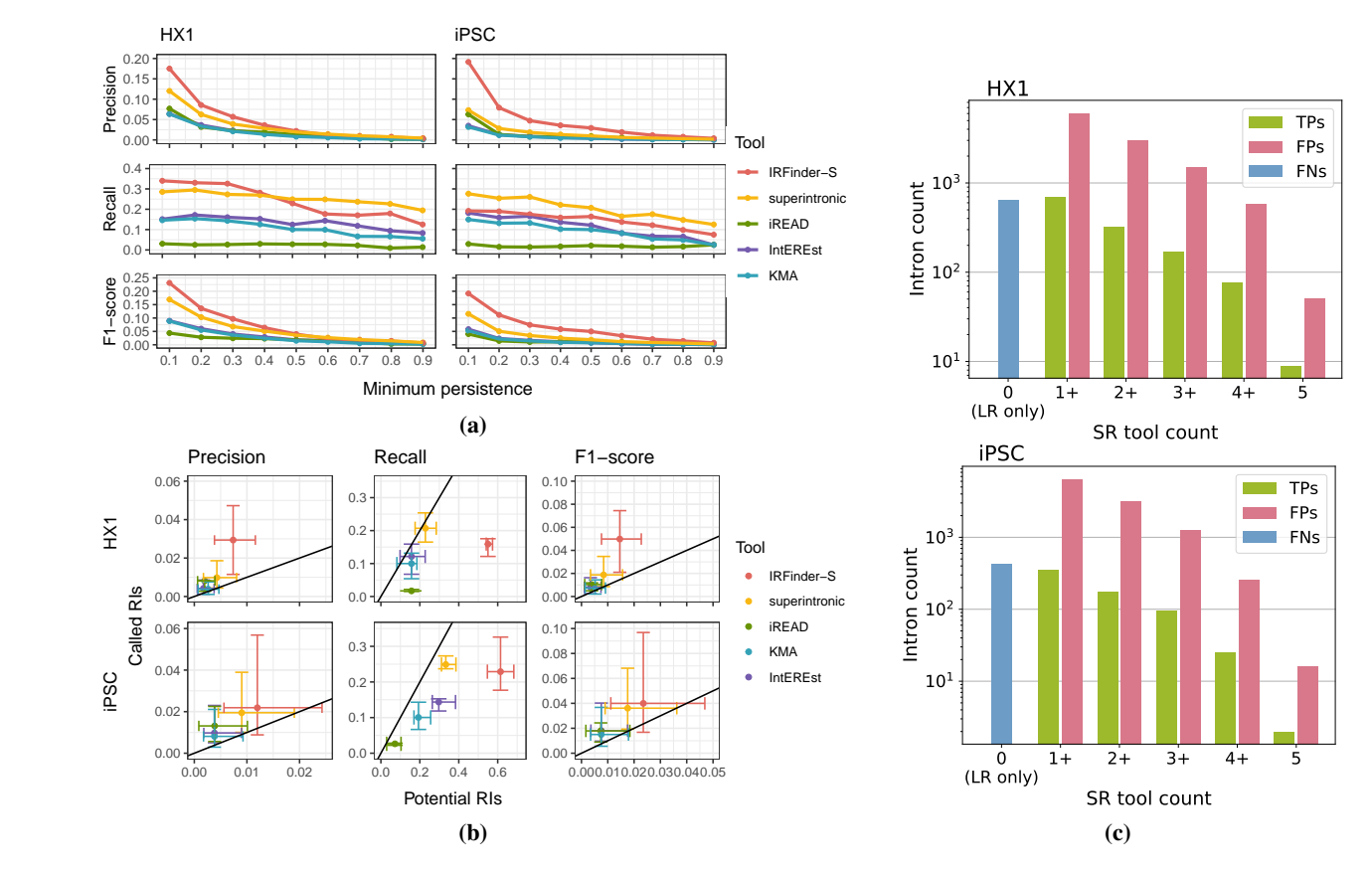

Figure 4.2: (a) Short-read tool performance across different thresholds of intron persistence. Each panel displays tool performance along the y-axis (measured by one of precision, recall, or F1-score as labeled) for a set of introns defined by the indicated threshold for intron persistence along the x-axis. Data for [HX1](#page-15-4) and [iPSC](#page-15-5) are shown at left and right, respectively, with each tool's per-sample performance depicted in a different color (IRFinder-S [red], superintronic [yellow], iREAD [green], IntEREst [purple], and [KMA](#page-15-2) [blue]). (b) Variation in short-read tool performance across intron persistence thresholds for potential vs. called [RIs](#page-16-1). Each panel displays tool performance as measured by precision (left), recall (middle), and F1-score (right) for [HX1](#page-15-4) (top) and [iPSC](#page-15-5) (bottom) samples. The performances for each tool's potential [RIs](#page-16-1) and called [RIs](#page-16-1) are shown along the x- and y-axes, respectively, with centroid and whiskers denoting, respectively, the median and interquartile range of tool performance across intron persistence thresholds. Each tool's performance is depicted in a different color (IRFinder-S [red], superintronic [yellow], iREAD [green], IntEREst [purple], and [KMA](#page-15-2) [blue]). Reference lines are shown with slope of 1. (c) Varying degrees of consensus of retained intron calls among short-read tools. Bar plots depict the number of [TP](#page-16-8) (green), [FP](#page-14-6) (pink), and [FN](#page-14-7) (blue) intron calls (y-axis) consistent across a specified number of short-read tools (x-axis). Upper and lower panels depict [HX1](#page-15-4) and [iPSC](#page-15-5) data, respectively. LR denotes long-read data, SR denotes short-read data.

To address sensitivity in persistent intron identification, we also considered short-read tool performance on subsets of long-read introns with increasing minimum thresholds of intron persistence ( $P_i \ge 0.1$  to 0.9 in increments of 0.1). We found that overall performance remained poor across all levels of intron persistence, with uniformly worse precision, recall and F1-score as intron persistence increased (Figs. [4.2a](#page-84-0) and [D.12\)](#page-196-1). While individual tool performance varied significantly, IRFinder-S and superintronic were consistently best performers, albeit interchangeably depending on the sample, metric assessed, and intron persistence threshold. For instance, IRFinder-S demonstrated highest recall in HX1 at the lowest cutoff values ( $P_i \geq 0.1$  to 0.4), while superintronic demonstrated higher recall across higher thresholds in [HX1](#page-15-4) and for all cutoffs in [iPSC](#page-15-5) (Table [D.2\)](#page-203-0).

Finally, since each tool is capable of calling [RIs](#page-16-1) with different levels of stringency, we evaluated tool performance on a raw set of all potential [RIs](#page-16-1) (all expressed introns detected by that tool) vs. the corresponding subset of introns called as [RIs](#page-16-1) by that tool. Rather than improving overall performance by retaining persistent [RIs](#page-16-1) and removing false positive ones, stringency filters improved precision at the expense of recall, with a slight corresponding improvement in F1-score across tools (Fig. [4.2b,](#page-84-0) Supplementary File [supplementary\_performance\_data.xlsx]).

## 4.3.4 Short introns and introns that do not overlap exons are more reliably called

We next compared the distributions of six intronic properties (length, position, exonic overlap, splice site motifs, U2 vs. U12-type spliceosomes, and uniformity of coverage by mapped reads) between the sets of [TP,](#page-16-8) [FP,](#page-14-6) and [FN](#page-14-7) [RIs](#page-16-1) for each tool. Every tool except IRFinder-S had difficulty identifying shorter RIs (< 600 bases) (Figs. [4.3a](#page-86-0) and [4.3b\)](#page-86-0). [FPs](#page-14-6) tended to be longer than either [TPs](#page-16-8) or [FNs](#page-14-7), and were distributed more centrally within a transcript compared to persistent introns (both [TPs](#page-16-8) and [FNs](#page-14-7)) across all tools (Figs. [4.3a](#page-86-0) and [D.14\)](#page-197-0). Further, there was a relative 3' bias for the small subset of [FPs](#page-14-6) that were shared across all short-read tools, potentially reflective of the minimum coverage filters for most tools combined with sequencing coverage bias [\[322\]](#page-122-2) (Fig. [D.14\)](#page-197-0). As expected, the overwhelming majority of introns across all tools had canonical GT-AG splice motifs and splicing by the U2 spliceosome, while [FNs](#page-14-7) showed increased frequencies of other motifs and spliceosome types relative to [FPs](#page-14-6) and [TPs](#page-16-8) (Fig. [D.15\)](#page-198-0).

We also probed how much distributional uniformity of mapped read coverage across an intron (coverage "flatness" [\[184,](#page-110-0) [294\]](#page-120-0)) and incidence of overlapping exons differed among [TPs](#page-16-8), [FPs](#page-14-6), and [FNs](#page-14-7). Coverage of [FPs](#page-14-6) and to a greater degree [FNs](#page-14-7) was nonuniform, where coverage decreased roughly monotonically from 5' to 3' intron ends. Coverage of [TPs](#page-16-8) was comparatively uniform, where coverage was in general substantially lower than for [FPs](#page-14-6) and [FNs](#page-14-7) (Fig. [4.3c,](#page-86-0) top two plots). Closer to their 5' ends, [FNs](#page-14-7) were distinguished by their tendency to overlap exons (Fig. [4.3c,](#page-86-0) bottom two plots). Indeed, for superintronic, iREAD, [KMA,](#page-15-2) and IntEREst, the majority of [FNs](#page-14-7) appear to be accounted for by overlapping exons (Fig. [4.3a\)](#page-86-0). Overlapping exons may thus be a key obstacle to improving recall of many short-read [RI](#page-16-1) detection tools.

<span id="page-86-0"></span>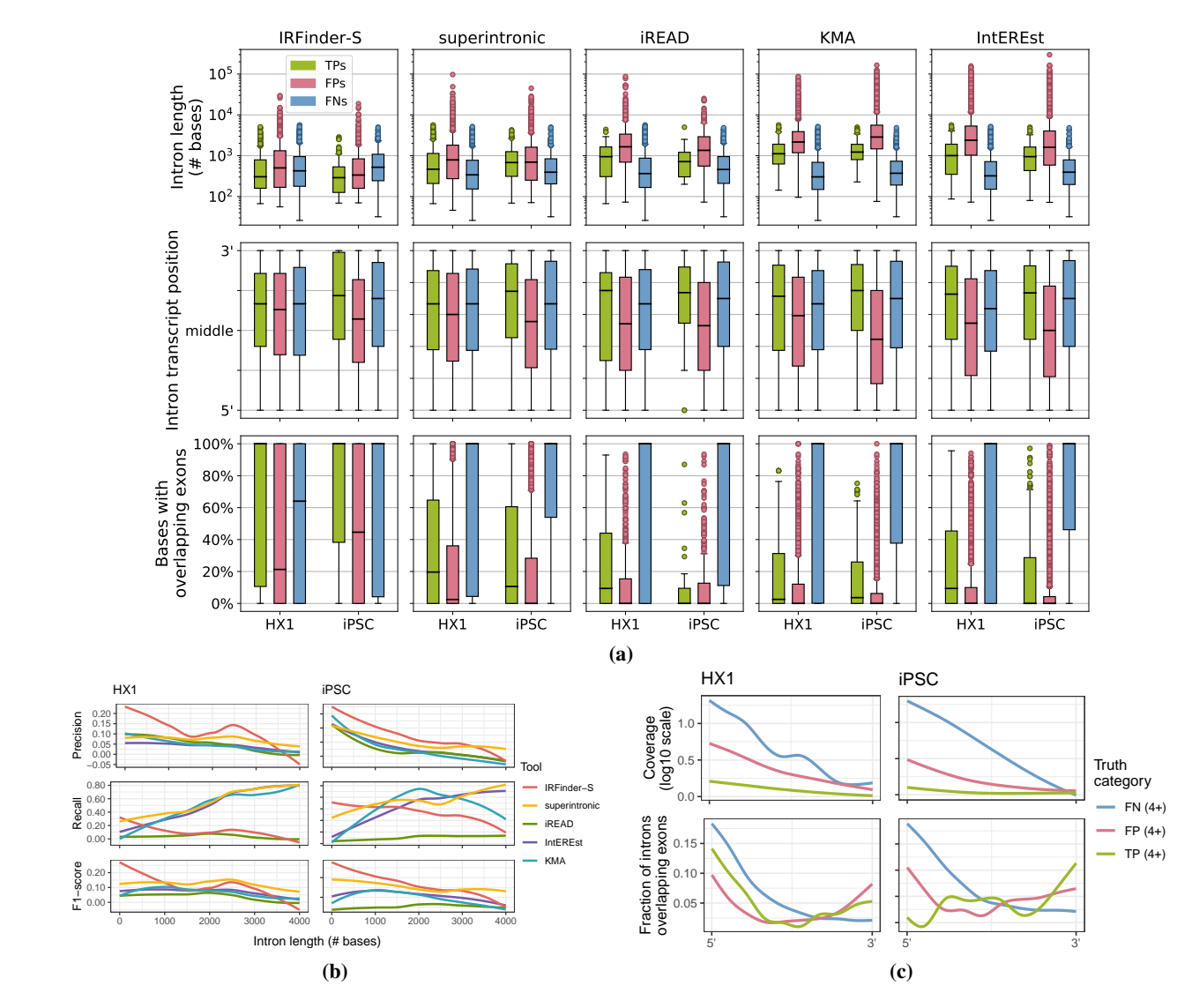

Figure 4.3: (a) Distributions of properties of [TP,](#page-16-8) [FP,](#page-14-6) and [FN](#page-14-7) [RIs](#page-16-1) across short-read detection tools. Each panel displays the boxplot distributions of intron length (top, log scale), relative position in transcript (middle), and % of intron bases with overlapping annotated exons (bottom) for the output from each of five short-read tools (from left to right: IRFinder-S, superintronic, iREAD, [KMA,](#page-15-2) IntEREst). Y-axes correspond to intron properties as labeled, with each boxplot along the x-axis corresponding to the [TP](#page-16-8) (green, left boxes), [FP](#page-14-6) (pink, middle boxes), and [FN](#page-14-7) (blue, right boxes) calls for [HX1](#page-15-4) (left) and [iPSC](#page-15-5) (right). (b) Short-read tool performance as a function of intron length. Each panel depicts the LOESS-smoothed precision (top), recall (middle), or F1-score (bottom) in either the [HX1](#page-15-4) (left) or [iPSC](#page-15-5) (right) sample across overlapping, sliding window intron length ranges (Section [4.2\)](#page-74-0). Smooths are grouped and colored by five short-read tools (red = IRFinder-S, yellow = superintronic, green = iREAD, purple = IntEREst, blue = [KMA\)](#page-15-2). (c) Read coverage and exon overlap as a function of position within an intron. LOESS-smoothed short-read data (see Section [4.2\)](#page-74-0) show the median log10-scaled coverage (top row, y-axes) and fractions of introns with overlapping exons (bottom row, y-axes) as a function of position (x-axis,  $5' \rightarrow 3'$  on positive strand) for [HX1](#page-15-4) (left column) and [iPSC](#page-15-5) (right column). Introns were grouped by truth category membership for at least  $4/5$  tools (colors, blue = [FN,](#page-14-7) pink = [FP,](#page-14-6) green  $=$  TP $).$ 

<span id="page-87-0"></span>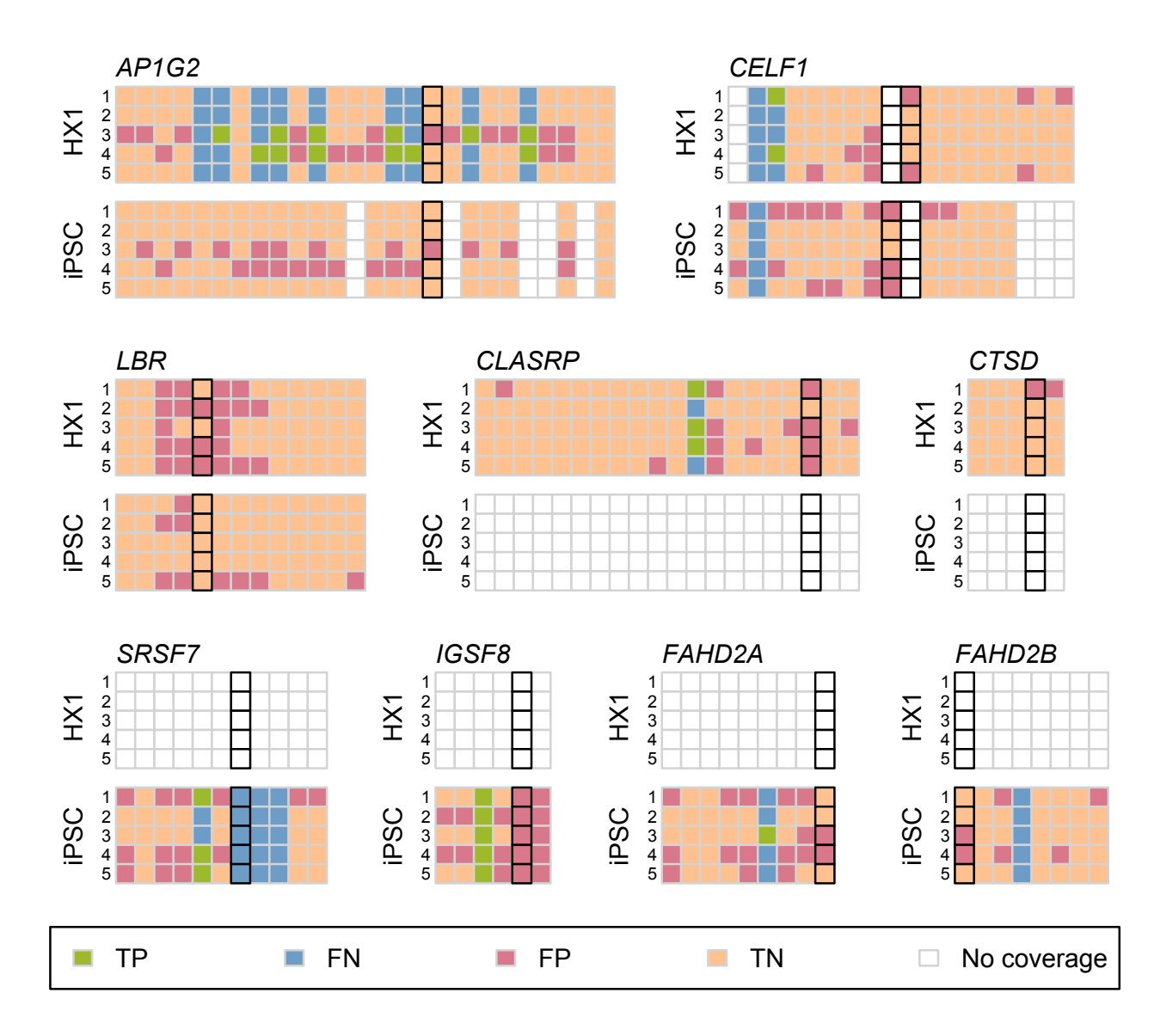

Figure 4.4: Short-read tool performance across nine genes with experimentally validated [RIs](#page-16-1). Comparison of short-read tool called [RIs](#page-16-1) with introns detected in long-read data are shown as a pair of matrices for each of nine genes (*AP1G2*, *CELF1*, *LBR*, *CLASRP*, *CTSD*, *SRSF7*, *IGSF8*, *FAHD2A*, and *FAHD2B*). The rows in each matrix correspond to the results from each of five short-read tools (from top to bottom: 1: IntEREst, 2: iREAD, 3:IRFinder-S, 4: superintronic, 5: [KMA\)](#page-15-2) applied to either HX1 (top) or [iPSC](#page-15-5) (bottom) data; columns correspond to all introns found across all annotated transcript isoforms of the indicated gene, ordered by left and then right genomic coordinates. Each cell in the matrix depicts the presence or absence of an intron in short-read and/or long-read data as a [TP](#page-16-8) (green), [FN](#page-14-7) (blue), [FP](#page-14-6) (pink), and [TN](#page-16-9) (peach) assessment; white boxes indicate introns found only in transcripts with  $<$  5 assigned long reads. Black outlines indicate the experimentally validated [RI\(](#page-16-1)s) in each gene.

### 4.3.5 Persistent introns or called RIs occur in genes with experimentally validated IR

Finally, we searched the literature and third-party resources for independent evidence of persistent introns appearing in the [HX1](#page-15-4) and [iPSC](#page-15-5) samples studied here. We examined [RI](#page-16-1) presence in 9 genes (5 in [HX1](#page-15-4) and 7 in [iPSC\)](#page-15-5) that have experimentally validated [IR](#page-15-0) from a variety of cell types and tissues (Table [D.3\)](#page-204-0) [\[272,](#page-118-5) [310](#page-121-4)[–312\]](#page-121-5). We found that intron retention across these 9 genes varied substantially by sample (no [TP](#page-16-8) introns were observed in both [HX1](#page-15-4) and [iPSC\)](#page-15-5) (Fig. [4.4\)](#page-87-0). We also found significant variation between the set of [RIs](#page-16-1) in these genes called by different short-read tools, with only a single [TP](#page-16-8) intron in *IGSF8* identified across all tools for [iPSC](#page-15-5) (Fig. [D.16\)](#page-199-0). Interestingly, the genes *SRSF7* [\[279,](#page-118-3) [323\]](#page-122-3) and *AP1G253* [\[324\]](#page-122-4) appear to be generally enriched for persistent introns, potentially consistent with post-transcriptional splicing [\[261,](#page-117-1) [325\]](#page-122-5).

## 4.4 Discussion and Conclusion

This is the first study to evaluate the quality of short-read [RI](#page-16-1) detection using short- and long-read [RNA-seq](#page-16-2) data from the same biological specimen. This study also establishes a novel metric capturing the persistence of an intron in a transcript as it is processed using deep long read [RNA-seq,](#page-16-2) and it is the first to interrogate the potential effects of splicing progression during transcript processing and spurious sources of intronic sequence. We find that short-read tools detect [IR](#page-15-0) with poor recall and even worse precision, calling into question the completeness and validity of a large percentage of putatively retained introns called by commonly used methods. While our results indicate that it may be possible to improve precision slightly by applying expression filters to potential [RIs](#page-16-1), this appears to come at significant expense to recall.

This work raises fundamental questions regarding how results from short-read [RI](#page-16-1) detection tools should be interpreted. We have taken [IR](#page-15-0) to mean the persistence of an intron in a transcript after processing is complete, in alignment with the biological literature on [IR.](#page-15-0) Short-read [RI](#page-16-1) detection tools are commonly thought to identify such retained introns, with the assumption that poly(A) selection is sufficient to guarantee fully spliced and mature transcripts for sequencing; however, these tools are not inherently designed to distinguish intron retention from contaminating events such as partial transcript processing. This disconnect between how tool developers and tool users employ the same language may be responsible for false assertions in the published literature about which introns are retained. We note, for instance, that the prediction of putative neoepitopes arising from [IR](#page-15-0) [\[286](#page-119-4)[–290\]](#page-119-5) requires confidence in the detection of stable, persistent IR with a high likelihood of translation and a low likelihood of undergoing [NMD,](#page-16-10) none of which is assured by short-read [RI](#page-16-1) detection tools.

Limitations of this work include the small number of biological specimens with matched short and deep long read [RNA-seq](#page-16-2) available in the public domain, the lack of replicates of short-read [RNA-seq](#page-16-2) data in this setting, and the limited depth of the long read sequencing data. As a result, we were unable to study the patterns of [IR](#page-15-0) across tissue type and other distinguishing sample characteristics. We confined attention to introns that occur in genes with high coverage in both short and long read data, and did not address either confidence in IR as a function of read depth or systematic biases in gene coverage as a function of sequencing platform. While an improvement, our intron persistence metric only partially accounts for admixed splicing patterns from different cell types in a mixed-cell sample such as [HX1.](#page-15-4) Like other [RI](#page-16-1) detection studies [\[270](#page-118-6)[–272,](#page-118-5) [280,](#page-118-4) [286,](#page-119-4) [289,](#page-119-9) [297\]](#page-120-3), our approach is explicitly linked to annotation (here, GENCODE v35) and therefore reports [IR](#page-15-0) only relative to annotated transcripts, ignoring potential unannotated transcripts. We also did not explore the entanglement of biological and technical effects in the length of persistent introns: shorter introns are more likely to be retained [\[297,](#page-120-3) [326,](#page-122-6) [327\]](#page-122-7), but the length limit of [PacBio](#page-16-4) Iso-Seq reads of up to 10 kilobases means that any molecules with longer persistent introns were not considered in this study. Furthermore, we calculated length-weighted median expression to harmonize short-read tool outputs to long-read intron ranges (Fig. [D.17\)](#page-200-0), and this stringent approach may have inflated false negative rates in regions returning high expression magnitudes and variances. Finally, we were only able to evaluate a small subset of the tools available for short read-based [RI](#page-16-1) detection, as many of these tools harbor substantial software implementation and reproducibility challenges.

While there is evidence for cytoplasmic splicing, the phenomenon is rare in many tissues and cell types [\[264–](#page-117-4)[267\]](#page-117-5). It may be worth exploring the extent to which sequencing only cytoplasmic RNAs focuses attention on fully processed RNA transcripts in future work.

## 5 Conclusions and future directions

## 5.1 Key findings from analyses of public omics data

We analyzed public [DNAm](#page-14-0) array data and RNA-seq data in novel cross-study analyses, and this lead us to several useful insights. In Section [2.3.10](#page-56-0) we reported [CpG](#page-14-8) probes with low DNAm variances across tissues, and these could be filtered to boost power in future [EWAS](#page-14-9) studying differential DNAm across seven normal tissues. Further, in Section [2.3.11](#page-56-1) we reported CpG probes with high tissue-specific variances, and these could be important for showing tissue-specific DNAm patterns in future EWAS. Further, Section [3.3.2](#page-65-0) studied the impact of two types of linear adjustments on study ID bias across tens of thousands of simulations. We found a uniform study ID bias adjustment across all available studies is justified, reduced total explained variance, and increased fractional explained variances from biological and demographic variables.

We used public sample-matched short-read and long-read [RNA-seq](#page-16-2) data to study the reliability of [RI'](#page-16-1)s called from short-read data. We developed and published conda [\[183\]](#page-110-1) environments (Appendix [A.5\)](#page-142-0) which allowed us to run five tools for RI detection: IntEREst, [KMA,](#page-15-2) iREAD, superintronic, and IRFinder-S. We further described intron characteristics which help explain whether they are reliably called in both short-read and long-read data, including length and exon overlap (Section [4.3.2\)](#page-81-2). These findings can inform the fine-tuning and design of RI detection tools for short-read data in the future. In summary, the above findings show applications of omics data from the [SRA](#page-16-0) and [GEO,](#page-15-9) which can inform future experiment planning and provide and novel cross-study analyses.

#### 5.2 Resources for future analyses

This dissertation presents several resources which can aid experiment design and future analyses of public omics datasets. First, for [DNAm](#page-14-0) arrays, we compiled and uniformly processed all public samples with available raw data for [HM450K](#page-15-10) and [EPIC,](#page-14-10) the two most prevalent DNAm array platform types. These compilations feature uniformly processed and harmonized sample metadata with [DNAm](#page-14-0) array data provided as raw color intensity signals, normalized [M](#page-15-11) and [U](#page-16-11) signals, and normalized Beta-value fractions, respectively. We provided compiled data in the [HDF5](#page-15-12) file format, which uses chunking and compression and has broad support across many programming environments. We also provided compiled data as HDF5-SummarizedExperiment hybrid objects, which combined the benefits of HDF5 and SummarizedExperiment filetypes for the benefit of R/Bioconductor users.

We supported use of these comprehensive [DNAm](#page-14-0) array data compilations with the recountmethylation [\[38\]](#page-96-0) Bioconductor package. Early versions of this package provided key functions to download and query large DNAm array data compilation files. We initially compiled data from tens of thousands of samples run using the [HM450K](#page-15-10) platform. With periodic updates over the course of almost two years, we expanded compiled data to include more recent samples and to add samples processed using the newer [EPIC](#page-14-10) platform. We provided vignettes showing key cross-study analyses, how to perform simulation-based power analyses using the pwrEWAS [\[181,](#page-110-2) [182\]](#page-110-3) method, how to infer genetic ancestry from DNAm data using the GLINT [\[32\]](#page-95-0) software, and more. We also added support for preprocessing, including

functions supporting Illumina's BeadArray tests [\[74\]](#page-99-0) as well as signal threshold cutoffs [\[27\]](#page-95-1), and we made several lists of cross-reactive probes available to use in probe quality filters [\[47,](#page-97-0) [328\]](#page-123-0).

## 5.3 Analysis extensions

While we identified high-confidence biomarker candidates of differential [DNAm](#page-14-0) for sex and gestational age, these remain to be experimentally and orthogonally validated such as with targeted methylite or pyrosequencing assays [\[130–](#page-105-0) [132\]](#page-105-1). These integrative analyses can help elucidate the underlying mechanisms and potential biological impact of these differentially methylated sites [\[92\]](#page-101-0).

The recountmethylation Bioconductor package and associated data compilations can be expanded on in several ways. First, key analyses from Section [3](#page-61-0) performed in blood samples can be explored for other prevalent tissues such as brain. These analyses should also be pursued for disease tissues such as cancer, for which specific normalization and quality assurance practices likely necessary. Further, support for [DNAm](#page-14-0) array data compilations can be extended to include [WGBS](#page-16-12) and other bisulfite sequencing data types made available in the [SRA.](#page-16-0) Bisulfite sequencing data is typically higher-resolution than DNAm array platforms, and it has the added benefit of showing the phased states of [CpGs](#page-14-8) sharing a single DNA strand. Bisulfite sequencing data could either be analyzed asynchronously with arrays (e.g. with separate discovery and validation experiments) or harmonized with arrays and analyzed together as a larger data compilation.

The reliability of [RI](#page-16-1) detection tools can be further studied with new sample-matched [RNA-seq](#page-16-2) data as it becomes available in the [SRA.](#page-16-0) It is possible that additional sample-matched data is available in the SRA but not adequately identifiable from metadata, and thus improved methods of mapping, harmonizing, and querying SRA metadata could lead to expanded sample sizes for future analyses. Further, our results and approach to analyze sample-matched data could be used to fine-tune and improve the capabilities of existing RI detection tools or to inform development of altogether new tools. If recent progress developing the IRFinder-S algorithm is any indication, future resources will make greater use of machine learning methods [\[184\]](#page-110-0).

# 5.4 Future applications

It will be important for future cross-study analyses to approach hypothesis testing systematically and with a mind to prior work. While it may appear at the outset that there is an extremely large set of possible studies that can be performed, a small subset of possible approaches are probably useful in practice. This is partly because it can be challenging to correct for noise, artifacts, and technical bias across studies, and there is need for expanded efforts to benchmark bias correction practices for cross-study analyses. It will further be important to weigh the relative cost and benefit of more numerous samples from heterogeneous sources, although it seems likely that cross-study analyses should be considered as an alternative to meta-analyses as more raw data becomes available, methods for metadata harmonization improve, and awareness of the utility of public omics data becomes more widespread.

The concept of reproducible research is central to science. As with other computational endeavors, future analyses of public omics data will continue to benefit from tools and practices that promote reproducibility. Tools such as virtual environments, containers, workflows, and programming notebooks will be used to ensure code is runnable by computers. Thorough methods reporting, transparent methods, open-access code, and verbose comments and docstrings will further help to ensure code is parsable by humans. More dynamic ways of approaching computational problems are likely to save considerable time and effort between projects. The concept of continuous results was recently proposed as a novel research approach [\[329\]](#page-123-1). Continuous results is a dynamic idea that considers hypothesis testing as continual process rather than static practice. This shift in focus could be key to driving new insights in a more automated, and therefore reproducible, manner. Thus reproducible research will endure as a useful standard to strive for and formalize to the ultimate benefit of researchers and the greater community alike.

# References

- [1] C. M. Micheel *et al.*, *Omics-Based Clinical Discovery: Science, Technology, and Applications*, en. National Academies Press (US), Mar. 2012. [Online]. Available: [https : / / www . ncbi . nlm . nih . gov / books /](https://www.ncbi.nlm.nih.gov/books/NBK202165/) [NBK202165/](https://www.ncbi.nlm.nih.gov/books/NBK202165/) (visited on 04/06/2022).
- [2] E. S. Lander *et al.*, "Initial sequencing and analysis of the human genome," en, *Nature*, vol. 409, no. 6822, pp. 860–921, Feb. 2001, ISSN: 1476-4687. DOI: [10.1038/35057062](https://doi.org/10.1038/35057062). [Online]. Available: [https://www.](https://www.nature.com/articles/35057062) [nature.com/articles/35057062](https://www.nature.com/articles/35057062) (visited on 04/19/2022).
- <span id="page-93-0"></span>[3] S. K. Maden, R. F. Thompson, K. D. Hansen, and A. Nellore, "Human methylome variation across Infinium 450K data on the Gene Expression Omnibus," *NAR Genomics and Bioinformatics*, vol. 3, no. 2, Jun. 2021, ISSN: 2631-9268. DOI: [10.1093/nargab/lqab025](https://doi.org/10.1093/nargab/lqab025). [Online]. Available: [https://doi.org/10.1093/](https://doi.org/10.1093/nargab/lqab025) [nargab/lqab025](https://doi.org/10.1093/nargab/lqab025) (visited on 11/04/2021).
- [4] S. K. Maden, B. Walsh, K. Ellrott, K. D. Hansen, R. F. Thompson, and A. Nellore, "Recountmethylation enables flexible analysis of public blood DNA methylation array data," en, bioRxiv, Tech. Rep., May 2022, Section: New Results Type: article, p. 2022.05.19.492680. DOI: [10.1101/2022.05.19.492680](https://doi.org/10.1101/2022.05.19.492680). [Online]. Available: <https://www.biorxiv.org/content/10.1101/2022.05.19.492680v1> (visited on 05/23/2022).
- [5] J. K. David, S. K. Maden, M. A. Wood, R. F. Thompson, and A. Nellore, "Retained introns in long RNAseq reads are not reliably detected in sample-matched short reads," en, bioRxiv, Tech. Rep., Mar. 2022, p. 2022.03.11.484016. DOI: [10.1101/2022.03.11.484016](https://doi.org/10.1101/2022.03.11.484016). [Online]. Available: [https://www.biorxiv.](https://www.biorxiv.org/content/10.1101/2022.03.11.484016v1) [org/content/10.1101/2022.03.11.484016v1](https://www.biorxiv.org/content/10.1101/2022.03.11.484016v1) (visited on 04/19/2022).
- [6] E. El Marabti and I. Younis, "The Cancer Spliceome: Reprograming of Alternative Splicing in Cancer," *Frontiers in Molecular Biosciences*, vol. 5, 2018, ISSN: 2296-889X. [Online]. Available: [https://www.](https://www.frontiersin.org/article/10.3389/fmolb.2018.00080) [frontiersin.org/article/10.3389/fmolb.2018.00080](https://www.frontiersin.org/article/10.3389/fmolb.2018.00080) (visited on 04/26/2022).
- [7] A. Athar *et al.*, "Arrayexpress update–from bulk to single-cell expression data," *Nucleic acids research*, vol. 47, no. D1, pp. D711–D715, 2019.
- [8] R. Edgar, M. Domrachev, and A. E. Lash, "Gene Expression Omnibus: NCBI gene expression and hybridization array data repository," *Nucleic Acids Research*, vol. 30, no. 1, pp. 207–210, Jan. 2002, ISSN: 0305-1048. DOI: [10.1093/nar/30.1.207](https://doi.org/10.1093/nar/30.1.207). [Online]. Available: <https://doi.org/10.1093/nar/30.1.207> (visited on 02/27/2021).
- [9] T. Barrett *et al.*, "Ncbi geo: Archive for functional genomics data sets—update," *Nucleic acids research*, vol. 41, no. D1, pp. D991–D995, 2012.
- [10] E. P. Consortium *et al.*, "An integrated encyclopedia of dna elements in the human genome," *Nature*, vol. 489, no. 7414, pp. 57–74, 2012.
- [11] C. A. Davis *et al.*, "The encyclopedia of dna elements (encode): Data portal update," *Nucleic acids research*, vol. 46, no. D1, pp. D794–D801, 2018.
- [12] J. Barretina *et al.*, "The Cancer Cell Line Encyclopedia enables predictive modelling of anticancer drug sensitivity," eng, *Nature*, vol. 483, no. 7391, pp. 603–607, Mar. 2012, ISSN: 1476-4687. DOI: [10.1038/](https://doi.org/10.1038/nature11003) [nature11003](https://doi.org/10.1038/nature11003).
- [13] L. J. Carithers and H. M. Moore, "The Genotype-Tissue Expression (GTEx) Project," eng, *Biopreservation and Biobanking*, vol. 13, no. 5, pp. 307–308, Oct. 2015, ISSN: 1947-5543. DOI: [10.1089/bio.2015.29031.hmm](https://doi.org/10.1089/bio.2015.29031.hmm).
- [14] M. C. Ward and Y. Gilad, "Cracking the regulatory code," en, *Nature*, vol. 550, no. 7675, pp. 190–191, Oct. 2017, ISSN: 1476-4687. DOI: [10.1038/550190a](https://doi.org/10.1038/550190a). [Online]. Available: [https://www.nature.com/](https://www.nature.com/articles/550190a) [articles/550190a](https://www.nature.com/articles/550190a) (visited on 04/19/2022).
- [15] J. N. Weinstein *et al.*, "The cancer genome atlas pan-cancer analysis project," *Nature genetics*, vol. 45, no. 10, p. 1113, 2013.
- <span id="page-94-0"></span>[16] R. Leinonen, H. Sugawara, M. Shumway, and International Nucleotide Sequence Database Collaboration, "The sequence read archive," eng, *Nucleic Acids Research*, vol. 39, no. Database issue, Jan. 2011, ISSN: 1362-4962. DOI: [10.1093/nar/gkq1019](https://doi.org/10.1093/nar/gkq1019).
- [17] M. N. Bernstein, A. Doan, C. N. Dewey, and J. Wren, "MetaSRA: Normalized human sample-specific metadata for the Sequence Read Archive," en, *Bioinformatics*, vol. 33, no. 18, pp. 2914–2923, Sep. 2017, ISSN: 1367- 4803. DOI: [10.1093/bioinformatics/btx334](https://doi.org/10.1093/bioinformatics/btx334). [Online]. Available: [https://academic.oup.com/](https://academic.oup.com/bioinformatics/article/33/18/2914/3848915) [bioinformatics/article/33/18/2914/3848915](https://academic.oup.com/bioinformatics/article/33/18/2914/3848915) (visited on 08/30/2018).
- [18] *Entrez Programming Utilities Help*, en. National Center for Biotechnology Information (US), 2010. [Online]. Available: <https://www.ncbi.nlm.nih.gov/books/NBK25501/> (visited on 04/06/2022).
- [19] *Ncbi sra toolkit*. [Online]. Available: [https://trace.ncbi.nlm.nih.gov/Traces/sra/sra.cgi?cmd=](https://trace.ncbi.nlm.nih.gov/Traces/sra/sra.cgi?cmd=show&f=software&m=software&s=software) [show&f=software&m=software&s=software](https://trace.ncbi.nlm.nih.gov/Traces/sra/sra.cgi?cmd=show&f=software&m=software&s=software) (visited on 04/19/2022).
- [20] M. S. Abu-Asab *et al.*, "Biomarkers in the Age of Omics: Time for a Systems Biology Approach," *OMICS : a Journal of Integrative Biology*, vol. 15, no. 3, pp. 105–112, Mar. 2011, ISSN: 1536-2310. DOI: [10.1089/](https://doi.org/10.1089/omi.2010.0023) [omi.2010.0023](https://doi.org/10.1089/omi.2010.0023). [Online]. Available: <https://www.ncbi.nlm.nih.gov/pmc/articles/PMC3060038/> (visited on 04/06/2022).
- [21] W. J. Locke *et al.*, "DNA Methylation Cancer Biomarkers: Translation to the Clinic," *Frontiers in Genetics*, vol. 10, p. 1150, 2019, ISSN: 1664-8021. DOI: [10.3389/fgene.2019.01150](https://doi.org/10.3389/fgene.2019.01150). [Online]. Available: [https:](https://www.frontiersin.org/article/10.3389/fgene.2019.01150) [//www.frontiersin.org/article/10.3389/fgene.2019.01150](https://www.frontiersin.org/article/10.3389/fgene.2019.01150) (visited on 01/12/2022).
- [22] L. Li *et al.*, "DNA methylation in peripheral blood: A potential biomarker for cancer molecular epidemiology," eng, *Journal of Epidemiology*, vol. 22, no. 5, pp. 384–394, 2012, ISSN: 1349-9092. DOI: [10.2188/jea.](https://doi.org/10.2188/jea.je20120003) [je20120003](https://doi.org/10.2188/jea.je20120003).
- [23] T. Mikeska and J. M. Craig, "DNA Methylation Biomarkers: Cancer and Beyond," *Genes*, vol. 5, no. 3, pp. 821–864, Sep. 2014, ISSN: 2073-4425. DOI: [10 . 3390 / genes5030821](https://doi.org/10.3390/genes5030821). [Online]. Available: [https :](https://www.ncbi.nlm.nih.gov/pmc/articles/PMC4198933/) [//www.ncbi.nlm.nih.gov/pmc/articles/PMC4198933/](https://www.ncbi.nlm.nih.gov/pmc/articles/PMC4198933/) (visited on 01/12/2022).
- [24] T. Willmer, R. Johnson, J. Louw, and C. Pheiffer, "Blood-Based DNA Methylation Biomarkers for Type 2 Diabetes: Potential for Clinical Applications," *Frontiers in Endocrinology*, vol. 9, p. 744, 2018, ISSN: 1664-2392. DOI: [10.3389/fendo.2018.00744](https://doi.org/10.3389/fendo.2018.00744). [Online]. Available: [https://www.frontiersin.org/article/10.](https://www.frontiersin.org/article/10.3389/fendo.2018.00744) [3389/fendo.2018.00744](https://www.frontiersin.org/article/10.3389/fendo.2018.00744) (visited on 01/12/2022).
- [25] R. S. Gonçalves and M. A. Musen, "The variable quality of metadata about biological samples used in biomedical experiments," en, *Scientific Data*, vol. 6, no. 1, p. 190 021, Feb. 2019, ISSN: 2052-4463. DOI: [10.1038/sdata.2019.21](https://doi.org/10.1038/sdata.2019.21). [Online]. Available: <https://www.nature.com/articles/sdata201921> (visited on 04/06/2022).
- [26] C. Wilks *et al.*, "Recount3: Summaries and queries for large-scale RNA-seq expression and splicing," *Genome Biology*, vol. 22, no. 1, p. 323, Nov. 2021, ISSN: 1474-760X. DOI: [10.1186/s13059-021-02533-6](https://doi.org/10.1186/s13059-021-02533-6). [Online]. Available: <https://doi.org/10.1186/s13059-021-02533-6> (visited on 03/24/2022).
- <span id="page-95-1"></span>[27] M. J. Aryee *et al.*, "Minfi: A flexible and comprehensive bioconductor package for the analysis of infinium dna methylation microarrays," *Bioinformatics*, vol. 30, no. 10, pp. 1363–1369, 2014. DOI: [10.1093/](https://doi.org/10.1093/bioinformatics/btu049) [bioinformatics/btu049](https://doi.org/10.1093/bioinformatics/btu049).
- [28] R. Lowe, "Marmal-aid a database for Infinium HumanMethylation450," *BMC Bioinformatics*, vol. 14, no. 1, p. 359, Dec. 2013, ISSN: 1471-2105. DOI: [10 . 1186 / 1471 - 2105 - 14 - 359](https://doi.org/10.1186/1471-2105-14-359). [Online]. Available: <https://doi.org/10.1186/1471-2105-14-359> (visited on 08/16/2018).
- [29] V. S. Malladi *et al.*, "Ontology application and use at the ENCODE DCC," *Database: The Journal of Biological Databases and Curation*, vol. 2015, Mar. 2015, ISSN: 1758-0463. DOI: [10.1093/database/bav010](https://doi.org/10.1093/database/bav010). [Online]. Available: <https://www.ncbi.nlm.nih.gov/pmc/articles/PMC4360730/> (visited on 11/08/2019).
- [30] S. Horvath, "DNA methylation age of human tissues and cell types," *Genome Biology*, vol. 14, no. 10, R115, 2013, ISSN: 1465-6906. DOI: [10.1186/gb-2013-14-10-r115](https://doi.org/10.1186/gb-2013-14-10-r115). [Online]. Available: [http://www.ncbi.](http://www.ncbi.nlm.nih.gov/pmc/articles/PMC4015143/) [nlm.nih.gov/pmc/articles/PMC4015143/](http://www.ncbi.nlm.nih.gov/pmc/articles/PMC4015143/) (visited on 07/13/2015).
- [31] E. A. Houseman *et al.*, "DNA methylation arrays as surrogate measures of cell mixture distribution," en, *BMC Bioinformatics*, vol. 13, no. 1, p. 86, May 2012, ISSN: 1471-2105. DOI: [10.1186/1471-2105-13-86](https://doi.org/10.1186/1471-2105-13-86). [Online]. Available: <http://www.biomedcentral.com/1471-2105/13/86/abstract> (visited on 07/06/2015).
- <span id="page-95-0"></span>[32] E. Rahmani *et al.*, "Genome-wide methylation data mirror ancestry information," *Epigenetics & Chromatin*, vol. 10, no. 1, p. 1, Jan. 2017, ISSN: 1756-8935. DOI: [10.1186/s13072-016-0108-y](https://doi.org/10.1186/s13072-016-0108-y). [Online]. Available: <https://doi.org/10.1186/s13072-016-0108-y> (visited on 08/01/2019).
- [33] M. Li *et al.*, "EWAS Atlas: A curated knowledgebase of epigenome-wide association studies," en, *Nucleic Acids Research*, vol. 47, no. D1, pp. D983–D988, Jan. 2019, ISSN: 0305-1048. DOI: [10.1093/nar/gky1027](https://doi.org/10.1093/nar/gky1027). [Online]. Available: <https://academic.oup.com/nar/article/47/D1/D983/5144953> (visited on 10/29/2019).
- [34] Z. Xiong *et al.*, "EWAS Data Hub: A resource of DNA methylation array data and metadata," en, *Nucleic Acids Research*, 2019. DOI: [10.1093/nar/gkz840](https://doi.org/10.1093/nar/gkz840). [Online]. Available: [https://academic.oup.com/](https://academic.oup.com/nar/advance-article/doi/10.1093/nar/gkz840/5580903) [nar/advance-article/doi/10.1093/nar/gkz840/5580903](https://academic.oup.com/nar/advance-article/doi/10.1093/nar/gkz840/5580903) (visited on 10/29/2019).
- [35] D. Liu *et al.*, "EWASdb: Epigenome-wide association study database," eng, *Nucleic Acids Research*, vol. 47, no. D1, pp. D989–D993, Jan. 2019, ISSN: 1362-4962. DOI: [10.1093/nar/gky942](https://doi.org/10.1093/nar/gky942).
- [36] R. Li *et al.*, "MethBank 3.0: A database of DNA methylomes across a variety of species," eng, *Nucleic Acids Research*, vol. 46, no. D1, pp. D288–D295, 2018, ISSN: 1362-4962. DOI: [10.1093/nar/gkx1139](https://doi.org/10.1093/nar/gkx1139).
- [37] Y. Xiong *et al.*, "DiseaseMeth version 2.0: A major expansion and update of the human disease methylation database," *Nucleic Acids Research*, vol. 45, no. Database issue, pp. D888–D895, Jan. 2017, ISSN: 0305-1048. DOI: [10.1093/nar/gkw1123](https://doi.org/10.1093/nar/gkw1123). [Online]. Available: [https://www.ncbi.nlm.nih.gov/pmc/articles/](https://www.ncbi.nlm.nih.gov/pmc/articles/PMC5210584/) [PMC5210584/](https://www.ncbi.nlm.nih.gov/pmc/articles/PMC5210584/) (visited on 10/29/2019).
- <span id="page-96-0"></span>[38] S. K. Maden, R. F. Thompson, K. D. Hansen, and A. Nellore, *Recountmethylation: Access and analyze DNA methylation database compilations*, 2022. DOI: [10.18129/B9.bioc.recountmethylation](https://doi.org/10.18129/B9.bioc.recountmethylation). [Online]. Available: <https://bioconductor.org/packages/recountmethylation/> (visited on 04/22/2022).
- [39] W. Huber *et al.*, "Orchestrating high-throughput genomic analysis with Bioconductor," en, *Nature Methods*, vol. 12, no. 2, pp. 115–121, Feb. 2015, ISSN: 1548-7105. DOI: [10.1038/nmeth.3252](https://doi.org/10.1038/nmeth.3252). [Online]. Available: <https://www.nature.com/articles/nmeth.3252> (visited on 06/18/2020).
- [40] A. C. Frazee, B. Langmead, and J. T. Leek, "ReCount: A multi-experiment resource of analysis-ready RNAseq gene count datasets," *BMC Bioinformatics*, vol. 12, no. 1, p. 449, Nov. 2011, ISSN: 1471-2105. DOI: [10.1186/1471-2105-12-449](https://doi.org/10.1186/1471-2105-12-449). [Online]. Available: <https://doi.org/10.1186/1471-2105-12-449> (visited on 03/24/2022).
- [41] L. Collado-Torres *et al.*, "Reproducible RNA-seq analysis using recount2," en, *Nature Biotechnology*, vol. 35, no. 4, pp. 319–321, Apr. 2017, ISSN: 1546-1696. DOI: [10.1038/nbt.3838](https://doi.org/10.1038/nbt.3838). [Online]. Available: [https:](https://www.nature.com/articles/nbt.3838) [//www.nature.com/articles/nbt.3838](https://www.nature.com/articles/nbt.3838) (visited on 03/24/2022).
- [42] A. Razmara *et al.*, "Recount-brain: A curated repository of human brain RNA-seq datasets metadata," en, bioRxiv, Tech. Rep., Apr. 2019, p. 618 025. DOI: [10.1101/618025](https://doi.org/10.1101/618025). [Online]. Available: [https://www.](https://www.biorxiv.org/content/10.1101/618025v1) [biorxiv.org/content/10.1101/618025v1](https://www.biorxiv.org/content/10.1101/618025v1) (visited on 03/24/2022).
- [43] L. Collado-Torres *et al.*, *Recount: Explore and download data from the recount project*, 2017. [Online]. Available: <https://bioconductor.org/packages/recount>.
- [44] L. Collado-Torres, *Recount3: Explore and download data from the recount3 project*, 2020. [Online]. Available: <https://bioconductor.org/packages/recount3>.
- [45] M. Bibikova *et al.*, "High density DNA methylation array with single CpG site resolution," en, *Genomics*, New Genomic Technologies and Applications, vol. 98, no. 4, pp. 288–295, Oct. 2011, ISSN: 0888-7543. DOI: [10.1016/j.ygeno.2011.07.007](https://doi.org/10.1016/j.ygeno.2011.07.007). [Online]. Available: [http://www.sciencedirect.com/science/](http://www.sciencedirect.com/science/article/pii/S0888754311001807) [article/pii/S0888754311001807](http://www.sciencedirect.com/science/article/pii/S0888754311001807) (visited on 11/07/2020).
- [46] J. Sandoval *et al.*, "Validation of a DNA methylation microarray for 450,000 CpG sites in the human genome," eng, *Epigenetics*, vol. 6, no. 6, pp. 692–702, Jun. 2011, ISSN: 1559-2308. DOI: [10.4161/epi.6.6.16196](https://doi.org/10.4161/epi.6.6.16196).
- <span id="page-97-0"></span>[47] R. Pidsley *et al.*, "Critical evaluation of the Illumina MethylationEPIC BeadChip microarray for whole-genome DNA methylation profiling," *Genome Biology*, vol. 17, Oct. 2016, ISSN: 1474-7596. DOI: [10.1186/s13059-](https://doi.org/10.1186/s13059-016-1066-1) [016- 1066- 1](https://doi.org/10.1186/s13059-016-1066-1). [Online]. Available: <https://www.ncbi.nlm.nih.gov/pmc/articles/PMC5055731/> (visited on 04/19/2019).
- [48] F. Asenius *et al.*, "The DNA methylome of human sperm is distinct from blood with little evidence for tissue-consistent obesity associations," en, *PLOS Genetics*, vol. 16, no. 10, e1009035, Oct. 2020, ISSN: 1553- 7404. DOI: [10.1371/journal.pgen.1009035](https://doi.org/10.1371/journal.pgen.1009035). [Online]. Available: [https://journals.plos.org/](https://journals.plos.org/plosgenetics/article?id=10.1371/journal.pgen.1009035) [plosgenetics/article?id=10.1371/journal.pgen.1009035](https://journals.plos.org/plosgenetics/article?id=10.1371/journal.pgen.1009035) (visited on 02/02/2021).
- [49] K. L. Haftorn *et al.*, "An EPIC predictor of gestational age and its application to newborns conceived by assisted reproductive technologies," *Clinical Epigenetics*, vol. 13, no. 1, p. 82, Apr. 2021, ISSN: 1868-7083. DOI: [10.1186/s13148-021-01055-z](https://doi.org/10.1186/s13148-021-01055-z). [Online]. Available: [https://doi.org/10.1186/s13148-021-](https://doi.org/10.1186/s13148-021-01055-z) [01055-z](https://doi.org/10.1186/s13148-021-01055-z) (visited on 11/02/2021).
- [50] "Diagnostic Utility of Genome-wide DNA Methylation Testing in Genetically Unsolved Individuals with Suspected Hereditary Conditions," eng, *American Journal of Human Genetics*, vol. 104, no. 4, pp. 685–700, Apr. 2019, ISSN: 1537-6605. DOI: [10.1016/j.ajhg.2019.03.008](https://doi.org/10.1016/j.ajhg.2019.03.008).
- [51] "Clinical epigenomics: Genome-wide DNA methylation analysis for the diagnosis of Mendelian disorders," en, *Genetics in Medicine*, vol. 23, no. 6, pp. 1065–1074, Jun. 2021, ISSN: 1530-0366. DOI: [10.1038/s41436-](https://doi.org/10.1038/s41436-020-01096-4) [020- 01096- 4](https://doi.org/10.1038/s41436-020-01096-4). [Online]. Available: [https://www.nature.com/articles/s41436- 020- 01096- 4](https://www.nature.com/articles/s41436-020-01096-4) (visited on 04/18/2022).
- [52] M. Krassowski, V. Das, S. K. Sahu, and B. B. Misra, "State of the Field in Multi-Omics Research: From Computational Needs to Data Mining and Sharing," *Frontiers in Genetics*, vol. 11, p. 610 798, Dec. 2020, ISSN: 1664-8021. DOI: [10.3389/fgene.2020.610798](https://doi.org/10.3389/fgene.2020.610798). [Online]. Available: [https://www.ncbi.nlm.nih.gov/](https://www.ncbi.nlm.nih.gov/pmc/articles/PMC7758509/) [pmc/articles/PMC7758509/](https://www.ncbi.nlm.nih.gov/pmc/articles/PMC7758509/) (visited on 04/06/2022).
- [53] G. Drouard *et al.*, "Multi-Omics Integration in a Twin Cohort and Predictive Modeling of Blood Pressure Values," *OMICS : a Journal of Integrative Biology*, vol. 26, no. 3, pp. 130–141, Mar. 2022, ISSN: 1536-2310. DOI: [10.1089/omi.2021.0201](https://doi.org/10.1089/omi.2021.0201). [Online]. Available: [https://www.ncbi.nlm.nih.gov/pmc/articles/](https://www.ncbi.nlm.nih.gov/pmc/articles/PMC8978565/) [PMC8978565/](https://www.ncbi.nlm.nih.gov/pmc/articles/PMC8978565/) (visited on 04/06/2022).
- [54] M. D. Luecken *et al.*, "Benchmarking atlas-level data integration in single-cell genomics," *Nature Methods*, vol. 19, no. 1, pp. 41–50, 2022, ISSN: 1548-7091. DOI: [10.1038/s41592-021-01336-8](https://doi.org/10.1038/s41592-021-01336-8). [Online]. Available: <https://www.ncbi.nlm.nih.gov/pmc/articles/PMC8748196/> (visited on 04/24/2022).
- [55] S. L. Amarasinghe, S. Su, X. Dong, L. Zappia, M. E. Ritchie, and Q. Gouil, "Opportunities and challenges in long-read sequencing data analysis," *Genome Biology*, vol. 21, p. 30, Feb. 2020, ISSN: 1474-7596. DOI:

[10.1186/s13059-020-1935-5](https://doi.org/10.1186/s13059-020-1935-5). [Online]. Available: [https://www.ncbi.nlm.nih.gov/pmc/articles/](https://www.ncbi.nlm.nih.gov/pmc/articles/PMC7006217/) [PMC7006217/](https://www.ncbi.nlm.nih.gov/pmc/articles/PMC7006217/) (visited on 04/20/2022).

- [56] Z. Zeng, Y. Li, Y. Li, and Y. Luo, "Statistical and machine learning methods for spatially resolved transcriptomics data analysis," *Genome Biology*, vol. 23, no. 1, p. 83, Mar. 2022, ISSN: 1474-760X. DOI: [10.1186/](https://doi.org/10.1186/s13059-022-02653-7) [s13059-022-02653-7](https://doi.org/10.1186/s13059-022-02653-7). [Online]. Available: <https://doi.org/10.1186/s13059-022-02653-7> (visited on 04/14/2022).
- [57] N. Schaduangrat, S. Lampa, S. Simeon, M. P. Gleeson, O. Spjuth, and C. Nantasenamat, "Towards reproducible computational drug discovery," *Journal of Cheminformatics*, vol. 12, p. 9, Jan. 2020, ISSN: 1758-2946. DOI: [10.1186/s13321-020-0408-x](https://doi.org/10.1186/s13321-020-0408-x). [Online]. Available: [https://www.ncbi.nlm.nih.gov/pmc/articles/](https://www.ncbi.nlm.nih.gov/pmc/articles/PMC6988305/) [PMC6988305/](https://www.ncbi.nlm.nih.gov/pmc/articles/PMC6988305/) (visited on 04/07/2022).
- [58] J. M. Alston and J. A. Rick, "A Beginner's Guide to Conducting Reproducible Research," en, *The Bulletin of the Ecological Society of America*, vol. 102, no. 2, e01801, 2021, ISSN: 2327-6096. DOI: [10.1002/bes2.1801](https://doi.org/10.1002/bes2.1801). [Online]. Available: <https://onlinelibrary.wiley.com/doi/abs/10.1002/bes2.1801> (visited on 04/07/2022).
- [59] J. Leipzig, D. Nüst, C. T. Hoyt, K. Ram, and J. Greenberg, "The role of metadata in reproducible computational research," *Patterns*, vol. 2, no. 9, p. 100 322, Sep. 2021, ISSN: 2666-3899. DOI: [10.1016/j.patter.2021.](https://doi.org/10.1016/j.patter.2021.100322) [100322](https://doi.org/10.1016/j.patter.2021.100322). [Online]. Available: <https://www.ncbi.nlm.nih.gov/pmc/articles/PMC8441584/> (visited on 04/07/2022).
- [60] S. Kanwal, F. Z. Khan, A. Lonie, and R. O. Sinnott, "Investigating reproducibility and tracking provenance – A genomic workflow case study," *BMC Bioinformatics*, vol. 18, p. 337, Jul. 2017, ISSN: 1471-2105. DOI: [10.1186/s12859-017-1747-0](https://doi.org/10.1186/s12859-017-1747-0). [Online]. Available: [https://www.ncbi.nlm.nih.gov/pmc/articles/](https://www.ncbi.nlm.nih.gov/pmc/articles/PMC5508699/) [PMC5508699/](https://www.ncbi.nlm.nih.gov/pmc/articles/PMC5508699/) (visited on 04/24/2022).
- [61] S. Maden, R. Thompson, K. Hansen, and A. Nellore, *Recountmethylation\_instance*, 2022. [Online]. Available: [https://github.com/metamaden/recountmethylation%5C\\_instance](https://github.com/metamaden/recountmethylation%5C_instance).
- [62] M. Bostick, J. K. Kim, P.-O. Estève, A. Clark, S. Pradhan, and S. E. Jacobsen, "UHRF1 plays a role in maintaining DNA methylation in mammalian cells," eng, *Science (New York, N.Y.)*, vol. 317, no. 5845, pp. 1760–1764, Sep. 2007, ISSN: 1095-9203. DOI: [10.1126/science.1147939](https://doi.org/10.1126/science.1147939).
- [63] E. Li and Y. Zhang, "DNA Methylation in Mammals," *Cold Spring Harbor Perspectives in Biology*, vol. 6, no. 5, a019133, May 2014, ISSN: 1943-0264. DOI: [10.1101/cshperspect.a019133](https://doi.org/10.1101/cshperspect.a019133). [Online]. Available: <https://www.ncbi.nlm.nih.gov/pmc/articles/PMC3996472/> (visited on 04/23/2022).
- [64] M. Damelin and T. H. Bestor, "Biological Functions of DNA Methyltransferase 1 Require Its Methyltransferase Activity," *Molecular and Cellular Biology*, vol. 27, no. 11, pp. 3891–3899, Jun. 2007, ISSN: 0270-7306. DOI: [10.1128/MCB.00036- 07](https://doi.org/10.1128/MCB.00036-07). [Online]. Available: [https://www.ncbi.nlm.nih.gov/pmc/articles/](https://www.ncbi.nlm.nih.gov/pmc/articles/PMC1900033/) [PMC1900033/](https://www.ncbi.nlm.nih.gov/pmc/articles/PMC1900033/) (visited on 04/23/2022).
- [65] L. Gao *et al.*, "Comprehensive structure-function characterization of DNMT3B and DNMT3A reveals distinctive de novo DNA methylation mechanisms," *Nature Communications*, vol. 11, p. 3355, Jul. 2020, ISSN: 2041-1723. DOI: [10.1038/s41467-020-17109-4](https://doi.org/10.1038/s41467-020-17109-4). [Online]. Available: [https://www.ncbi.nlm.nih.](https://www.ncbi.nlm.nih.gov/pmc/articles/PMC7335073/) [gov/pmc/articles/PMC7335073/](https://www.ncbi.nlm.nih.gov/pmc/articles/PMC7335073/) (visited on 04/23/2022).
- [66] J. Charlton *et al.*, "TETs compete with DNMT3 activity in pluripotent cells at thousands of methylated somatic enhancers," *Nature genetics*, vol. 52, no. 8, pp. 819–827, Aug. 2020, ISSN: 1061-4036. DOI: [10.1038/s41588-](https://doi.org/10.1038/s41588-020-0639-9) [020- 0639- 9](https://doi.org/10.1038/s41588-020-0639-9). [Online]. Available: <https://www.ncbi.nlm.nih.gov/pmc/articles/PMC7415576/> (visited on 04/23/2022).
- [67] F. Neri *et al.*, "Intragenic DNA methylation prevents spurious transcription initiation," eng, *Nature*, vol. 543, no. 7643, pp. 72–77, Mar. 2017, ISSN: 1476-4687. DOI: [10.1038/nature21373](https://doi.org/10.1038/nature21373).
- [68] G. Lev Maor, A. Yearim, and G. Ast, "The alternative role of DNA methylation in splicing regulation," eng, *Trends in genetics: TIG*, vol. 31, no. 5, pp. 274–280, May 2015, ISSN: 0168-9525. DOI: [10.1016/j.tig.](https://doi.org/10.1016/j.tig.2015.03.002) [2015.03.002](https://doi.org/10.1016/j.tig.2015.03.002).
- [69] P. A. Jones, "Functions of DNA methylation: Islands, start sites, gene bodies and beyond," en, *Nature Reviews Genetics*, vol. 13, no. 7, pp. 484–492, Jul. 2012, ISSN: 1471-0064. DOI: [10.1038/nrg3230](https://doi.org/10.1038/nrg3230). [Online]. Available: <https://www.nature.com/articles/nrg3230> (visited on 06/18/2019).
- [70] J. T. Bell *et al.*, "DNA methylation patterns associate with genetic and gene expression variation in HapMap cell lines," eng, *Genome Biology*, vol. 12, no. 1, R10, 2011, ISSN: 1474-760X. DOI: [10.1186/gb-2011-12-](https://doi.org/10.1186/gb-2011-12-1-r10) [1-r10](https://doi.org/10.1186/gb-2011-12-1-r10).
- [71] Z. Wang *et al.*, "Complex impact of DNA methylation on transcriptional dysregulation across 22 human cancer types," en, *Nucleic Acids Research*, vol. 48, no. 5, pp. 2287–2302, Mar. 2020, ISSN: 0305-1048. DOI: [10.1093/](https://doi.org/10.1093/nar/gkaa041) [nar/gkaa041](https://doi.org/10.1093/nar/gkaa041). [Online]. Available: <https://academic.oup.com/nar/article/48/5/2287/5718258> (visited on 10/26/2020).
- [72] R. A. Irizarry *et al.*, "The human colon cancer methylome shows similar hypo- and hypermethylation at conserved tissue-specific CpG island shores," en, *Nature Genetics*, vol. 41, no. 2, pp. 178–186, Feb. 2009, ISSN: 1546-1718. DOI: [10.1038/ng.298](https://doi.org/10.1038/ng.298). [Online]. Available: <https://www.nature.com/articles/ng.298> (visited on 10/02/2020).
- [73] M. Gardiner-Garden and M. Frommer, "CpG islands in vertebrate genomes," eng, *Journal of Molecular Biology*, vol. 196, no. 2, pp. 261–282, Jul. 1987, ISSN: 0022-2836. DOI: [10.1016/0022-2836\(87\)90689-9](https://doi.org/10.1016/0022-2836(87)90689-9).
- <span id="page-99-0"></span>[74] Illumina, *Illumina Genome Studio Methylation Module v1.8*, Nov. 2010. [Online]. Available: [https : / /](https://support.illumina.com/content/dam/illumina-support/documents/documentation/software_documentation/genomestudio/genomestudio-2011-1/genomestudio-methylation-v1-8-user-guide-11319130-b.pdf) [support.illumina.com/content/dam/illumina-support/documents/documentation/software\\_](https://support.illumina.com/content/dam/illumina-support/documents/documentation/software_documentation/genomestudio/genomestudio-2011-1/genomestudio-methylation-v1-8-user-guide-11319130-b.pdf) [documentation/genomestudio/genomestudio-2011-1/genomestudio-methylation-v1-8-user](https://support.illumina.com/content/dam/illumina-support/documents/documentation/software_documentation/genomestudio/genomestudio-2011-1/genomestudio-methylation-v1-8-user-guide-11319130-b.pdf)[guide-11319130-b.pdf](https://support.illumina.com/content/dam/illumina-support/documents/documentation/software_documentation/genomestudio/genomestudio-2011-1/genomestudio-methylation-v1-8-user-guide-11319130-b.pdf) (visited on 08/20/2019).
- [75] A. M. Deaton and A. Bird, "CpG islands and the regulation of transcription," *Genes & Development*, vol. 25, no. 10, pp. 1010–1022, May 2011, ISSN: 0890-9369. DOI: [10.1101/gad.2037511](https://doi.org/10.1101/gad.2037511). [Online]. Available: <https://www.ncbi.nlm.nih.gov/pmc/articles/PMC3093116/> (visited on 11/23/2021).
- [76] E. G. Luebeck *et al.*, "Identification of a key role of widespread epigenetic drift in Barrett's esophagus and esophageal adenocarcinoma," *Clinical Epigenetics*, vol. 9, no. 1, p. 113, Oct. 2017, ISSN: 1868-7083. DOI: [10.1186/s13148-017-0409-4](https://doi.org/10.1186/s13148-017-0409-4). [Online]. Available: <https://doi.org/10.1186/s13148-017-0409-4> (visited on 04/18/2022).
- [77] D. Takai and P. A. Jones, "Comprehensive analysis of CpG islands in human chromosomes 21 and 22," eng, *Proceedings of the National Academy of Sciences of the United States of America*, vol. 99, no. 6, pp. 3740–3745, Mar. 2002, ISSN: 0027-8424. DOI: [10.1073/pnas.052410099](https://doi.org/10.1073/pnas.052410099).
- [78] S. F. Wolf, D. J. Jolly, K. D. Lunnen, T. Friedmann, and B. R. Migeon, "Methylation of the hypoxanthine phosphoribosyltransferase locus on the human X chromosome: Implications for X-chromosome inactivation," eng, *Proceedings of the National Academy of Sciences of the United States of America*, vol. 81, no. 9, pp. 2806– 2810, May 1984, ISSN: 0027-8424. DOI: [10.1073/pnas.81.9.2806](https://doi.org/10.1073/pnas.81.9.2806).
- [79] N. Brockdorff and B. M. Turner, "Dosage Compensation in Mammals," *Cold Spring Harbor Perspectives in Biology*, vol. 7, no. 3, a019406, Mar. 2015, ISSN: 1943-0264. DOI: [10.1101/cshperspect.a019406](https://doi.org/10.1101/cshperspect.a019406). [Online]. Available: [https : / / www . ncbi . nlm . nih . gov / pmc / articles / PMC4355265/](https://www.ncbi.nlm.nih.gov/pmc/articles/PMC4355265/) (visited on 04/23/2022).
- [80] C. Walsh, J. Chaillet, and T. Bestor, "Transcription of IAP endogenous retroviruses is constrained by cytosine methylation," *Nature Genetics*, vol. 20, no. 2, pp. 116–117, Oct. 1998, ISSN: 1061-4036. DOI: [10.1038/2413](https://doi.org/10.1038/2413).
- [81] D. Jähner *et al.*, "De novo methylation and expression of retroviral genomes during mouse embryogenesis," en, *Nature*, vol. 298, no. 5875, pp. 623–628, Aug. 1982, ISSN: 1476-4687. DOI: [10.1038/298623a0](https://doi.org/10.1038/298623a0). [Online]. Available: <https://www.nature.com/articles/298623a0> (visited on 04/23/2022).
- [82] O. Bogdanović and R. Lister, "DNA methylation and the preservation of cell identity," eng, *Current Opinion in Genetics & Development*, vol. 46, pp. 9–14, Oct. 2017, ISSN: 1879-0380. DOI: [10.1016/j.gde.2017.06.](https://doi.org/10.1016/j.gde.2017.06.007) [007](https://doi.org/10.1016/j.gde.2017.06.007).
- [83] Y. Zeng and T. Chen, "DNA Methylation Reprogramming during Mammalian Development," en, *Genes*, vol. 10, no. 4, p. 257, Apr. 2019, ISSN: 2073-4425. DOI: [10.3390/genes10040257](https://doi.org/10.3390/genes10040257). [Online]. Available: <https://www.mdpi.com/2073-4425/10/4/257> (visited on 04/23/2022).
- [84] C. Ambrosi, M. Manzo, and T. Baubec, "Dynamics and Context-Dependent Roles of DNA Methylation," eng, *Journal of Molecular Biology*, vol. 429, no. 10, pp. 1459–1475, May 2017, ISSN: 1089-8638. DOI: [10.1016/j.jmb.2017.02.008](https://doi.org/10.1016/j.jmb.2017.02.008).
- [85] C. Tomasetti and B. Vogelstein, "Variation in cancer risk among tissues can be explained by the number of stem cell divisions," *Science (New York, N.Y.)*, vol. 347, no. 6217, pp. 78–81, Jan. 2015, ISSN: 0036-8075. DOI:

[10.1126/science.1260825](https://doi.org/10.1126/science.1260825). [Online]. Available: [https://www.ncbi.nlm.nih.gov/pmc/articles/](https://www.ncbi.nlm.nih.gov/pmc/articles/PMC4446723/) [PMC4446723/](https://www.ncbi.nlm.nih.gov/pmc/articles/PMC4446723/) (visited on 04/23/2022).

- [86] Z. Yang *et al.*, "Correlation of an epigenetic mitotic clock with cancer risk," *Genome Biology*, vol. 17, Oct. 2016, ISSN: 1474-7596. DOI: [10.1186/s13059-016-1064-3](https://doi.org/10.1186/s13059-016-1064-3). [Online]. Available: [https://www.ncbi.](https://www.ncbi.nlm.nih.gov/pmc/articles/PMC5046977/) [nlm.nih.gov/pmc/articles/PMC5046977/](https://www.ncbi.nlm.nih.gov/pmc/articles/PMC5046977/) (visited on 03/15/2018).
- [87] C. G. Bell *et al.*, "DNA methylation aging clocks: Challenges and recommendations," *Genome Biology*, vol. 20, p. 249, Nov. 2019, ISSN: 1474-7596. DOI: [10.1186/s13059- 019- 1824- y](https://doi.org/10.1186/s13059-019-1824-y). [Online]. Available: <https://www.ncbi.nlm.nih.gov/pmc/articles/PMC6876109/> (visited on 04/23/2022).
- [88] E. M. Michalak, M. L. Burr, A. J. Bannister, and M. A. Dawson, "The roles of DNA, RNA and histone methylation in ageing and cancer," eng, *Nature Reviews. Molecular Cell Biology*, vol. 20, no. 10, pp. 573–589, Oct. 2019, ISSN: 1471-0080. DOI: [10.1038/s41580-019-0143-1](https://doi.org/10.1038/s41580-019-0143-1).
- [89] K. Bacos *et al.*, "Blood-based biomarkers of age-associated epigenetic changes in human islets associate with insulin secretion and diabetes," *Nature Communications*, vol. 7, p. 11 089, Mar. 2016, ISSN: 2041-1723. DOI: [10.1038/ncomms11089](https://doi.org/10.1038/ncomms11089). [Online]. Available: [https://www.ncbi.nlm.nih.gov/pmc/articles/](https://www.ncbi.nlm.nih.gov/pmc/articles/PMC4821875/) [PMC4821875/](https://www.ncbi.nlm.nih.gov/pmc/articles/PMC4821875/) (visited on 01/12/2022).
- [90] T. Dayeh *et al.*, "DNA methylation of loci within ABCG1 and PHOSPHO1 in blood DNA is associated with future type 2 diabetes risk," *Epigenetics*, vol. 11, no. 7, pp. 482–488, May 2016, ISSN: 1559-2294. DOI: [10.1080/15592294.2016.1178418](https://doi.org/10.1080/15592294.2016.1178418). [Online]. Available: [https://www.ncbi.nlm.nih.gov/pmc/](https://www.ncbi.nlm.nih.gov/pmc/articles/PMC4939923/) [articles/PMC4939923/](https://www.ncbi.nlm.nih.gov/pmc/articles/PMC4939923/) (visited on 01/12/2022).
- [91] M. Samblas, F. I. Milagro, and A. Martínez, "DNA methylation markers in obesity, metabolic syndrome, and weight loss," *Epigenetics*, vol. 14, no. 5, pp. 421–444, Mar. 2019, ISSN: 1559-2294. DOI: [10.1080/15592294.](https://doi.org/10.1080/15592294.2019.1595297) [2019.1595297](https://doi.org/10.1080/15592294.2019.1595297). [Online]. Available: <https://www.ncbi.nlm.nih.gov/pmc/articles/PMC6557553/> (visited on 01/12/2022).
- <span id="page-101-0"></span>[92] M. Yu *et al.*, "Subtypes of Barrett's oesophagus and oesophageal adenocarcinoma based on genome-wide methylation analysis," eng, *Gut*, Jun. 2018, ISSN: 1468-3288. DOI: [10.1136/gutjnl-2017-314544](https://doi.org/10.1136/gutjnl-2017-314544).
- [93] Z. Guan, H. Yu, K. Cuk, Y. Zhang, and H. Brenner, "Whole-Blood DNA Methylation Markers in Early Detection of Breast Cancer: A Systematic Literature Review," en, *Cancer Epidemiology and Prevention Biomarkers*, vol. 28, no. 3, pp. 496–505, Mar. 2019, ISSN: 1055-9965, 1538-7755. DOI: [10.1158/1055-](https://doi.org/10.1158/1055-9965.EPI-18-0378) [9965.EPI- 18- 0378](https://doi.org/10.1158/1055-9965.EPI-18-0378). [Online]. Available: <https://cebp.aacrjournals.org/content/28/3/496> (visited on 01/12/2022).
- [94] C. S. Danstrup, M. Marcussen, I. S. Pedersen, H. Jacobsen, K. Dybkær, and M. Gaihede, "DNA methylation biomarkers in peripheral blood of patients with head and neck squamous cell carcinomas. A systematic review," en, *PLOS ONE*, vol. 15, no. 12, e0244101, Dec. 2020, ISSN: 1932-6203. DOI: [10.1371/journal.](https://doi.org/10.1371/journal.pone.0244101) [pone.0244101](https://doi.org/10.1371/journal.pone.0244101). [Online]. Available: [https://journals.plos.org/plosone/article?id=10.1371/](https://journals.plos.org/plosone/article?id=10.1371/journal.pone.0244101) [journal.pone.0244101](https://journals.plos.org/plosone/article?id=10.1371/journal.pone.0244101) (visited on 01/12/2022).
- [95] S. D. Henriksen and O. Thorlacius-Ussing, "Cell-Free DNA Methylation as Blood-Based Biomarkers for Pancreatic Adenocarcinoma—A Literature Update," en, *Epigenomes*, vol. 5, no. 2, p. 8, Jun. 2021. DOI: [10 . 3390 / epigenomes5020008](https://doi.org/10.3390/epigenomes5020008). [Online]. Available: [https : / / www . mdpi . com / 2075 - 4655 / 5 / 2 / 8](https://www.mdpi.com/2075-4655/5/2/8) (visited on 01/12/2022).
- [96] S. Ø. Jensen *et al.*, "Novel DNA methylation biomarkers show high sensitivity and specificity for blood-based detection of colorectal cancer—a clinical biomarker discovery and validation study," *Clinical Epigenetics*, vol. 11, no. 1, p. 158, Nov. 2019, ISSN: 1868-7083. DOI: [10.1186/s13148-019-0757-3](https://doi.org/10.1186/s13148-019-0757-3). [Online]. Available: <https://doi.org/10.1186/s13148-019-0757-3> (visited on 01/12/2022).
- [97] L. Dong and H. Ren, "Blood-based DNA Methylation Biomarkers for Early Detection of Colorectal Cancer," *Journal of proteomics & bioinformatics*, vol. 11, no. 6, pp. 120–126, 2018, ISSN: 0974-276X. DOI: [10.4172/](https://doi.org/10.4172/jpb.1000477) [jpb.1000477](https://doi.org/10.4172/jpb.1000477). [Online]. Available: <https://www.ncbi.nlm.nih.gov/pmc/articles/PMC6054487/> (visited on 01/12/2022).
- [98] M. Alizadeh-Sedigh, M. S. Fazeli, H. Mahmoodzadeh, S. B. Sharif, and L. Teimoori-Toolabi, "Methylation of FBN1, SPG20, ITF2, RUNX3, SNCA, MLH1, and SEPT9 genes in circulating cell-free DNA as biomarkers of colorectal cancer," eng, *Cancer Biomarkers: Section A of Disease Markers*, Dec. 2021, ISSN: 1875-8592. DOI: [10.3233/CBM-210315](https://doi.org/10.3233/CBM-210315).
- [99] W.-H. Lin *et al.*, "Circulating tumor DNA methylation marker MYO1-G for diagnosis and monitoring of colorectal cancer," eng, *Clinical Epigenetics*, vol. 13, no. 1, p. 232, Dec. 2021, ISSN: 1868-7083. DOI: [10.](https://doi.org/10.1186/s13148-021-01216-0) [1186/s13148-021-01216-0](https://doi.org/10.1186/s13148-021-01216-0).
- [100] "Discovery of methylated circulating DNA biomarkers for comprehensive non-invasive monitoring of treatment response in metastatic colorectal cancer," vol. 67, pp. 1995–2005, 2018, ISSN: 0017-5749. DOI: [10.1136/](https://doi.org/10.1136/gutjnl-2016-313372) [gutjnl-2016-313372](https://doi.org/10.1136/gutjnl-2016-313372). [Online]. Available: <https://gut.bmj.com/content/67/11/1995>.
- [101] Y. N. Lamb and S. Dhillon, "Epi proColon® 2.0 CE: A Blood-Based Screening Test for Colorectal Cancer," en, *Molecular Diagnosis & Therapy*, vol. 21, no. 2, pp. 225–232, Apr. 2017, ISSN: 1179-2000. DOI: [10.1007/](https://doi.org/10.1007/s40291-017-0259-y) [s40291-017-0259-y](https://doi.org/10.1007/s40291-017-0259-y). [Online]. Available: <https://doi.org/10.1007/s40291-017-0259-y> (visited on 04/07/2022).
- [102] T. Nagasaka *et al.*, "Analysis of fecal DNA methylation to detect gastrointestinal neoplasia," eng, *Journal of the National Cancer Institute*, vol. 101, no. 18, pp. 1244–1258, Sep. 2009, ISSN: 1460-2105. DOI: [10.1093/](https://doi.org/10.1093/jnci/djp265) [jnci/djp265](https://doi.org/10.1093/jnci/djp265).
- [103] Y. Hashimoto, T. J. Zumwalt, and A. Goel, "DNA methylation patterns as noninvasive biomarkers and targets of epigenetic therapies in colorectal cancer," *Epigenomics*, vol. 8, no. 5, pp. 685–703, May 2016, ISSN: 1750-1911. DOI: [10.2217/epi-2015-0013](https://doi.org/10.2217/epi-2015-0013). [Online]. Available: [https://www.ncbi.nlm.nih.gov/pmc/articles/](https://www.ncbi.nlm.nih.gov/pmc/articles/PMC4928499/) [PMC4928499/](https://www.ncbi.nlm.nih.gov/pmc/articles/PMC4928499/) (visited on 04/07/2022).
- [104] B. Planterose Jiménez, M. Kayser, and A. Vidaki, "Revisiting genetic artifacts on DNA methylation microarrays exposes novel biological implications," *Genome Biology*, vol. 22, no. 1, p. 274, Sep. 2021, ISSN: 1474-760X.

DOI: [10.1186/s13059-021-02484-y](https://doi.org/10.1186/s13059-021-02484-y). [Online]. Available: [https://doi.org/10.1186/s13059-021-](https://doi.org/10.1186/s13059-021-02484-y) [02484-y](https://doi.org/10.1186/s13059-021-02484-y) (visited on 04/18/2022).

- [105] H. Pohl, B. Sirovich, and H. G. Welch, "Esophageal adenocarcinoma incidence: Are we reaching the peak?" eng, *Cancer Epidemiology, Biomarkers & Prevention: A Publication of the American Association for Cancer Research, Cosponsored by the American Society of Preventive Oncology*, vol. 19, no. 6, pp. 1468–1470, Jun. 2010, ISSN: 1538-7755. DOI: [10.1158/1055-9965.EPI-10-0012](https://doi.org/10.1158/1055-9965.EPI-10-0012).
- [106] M. F. Buas and T. L. Vaughan, "Epidemiology and risk factors for gastroesophageal junction tumors: Understanding the rising incidence of this disease," eng, *Seminars in Radiation Oncology*, vol. 23, no. 1, pp. 3–9, Jan. 2013, ISSN: 1532-9461. DOI: [10.1016/j.semradonc.2012.09.008](https://doi.org/10.1016/j.semradonc.2012.09.008).
- [107] C.-A. J. Ong, P. Lao-Sirieix, and R. C. Fitzgerald, "Biomarkers in Barrett's esophagus and esophageal adenocarcinoma: Predictors of progression and prognosis," *World Journal of Gastroenterology : WJG*, vol. 16, no. 45, pp. 5669–5681, Dec. 2010, ISSN: 1007-9327. DOI: [10.3748/wjg.v16.i45.5669](https://doi.org/10.3748/wjg.v16.i45.5669). [Online]. Available: <https://www.ncbi.nlm.nih.gov/pmc/articles/PMC2997982/> (visited on 04/18/2022).
- [108] H. Chettouh *et al.*, "Methylation panel is a diagnostic biomarker for Barrett's oesophagus in endoscopic biopsies and non-endoscopic cytology specimens," eng, *Gut*, vol. 67, no. 11, pp. 1942–1949, Nov. 2018, ISSN: 1468-3288. DOI: [10.1136/gutjnl-2017-314026](https://doi.org/10.1136/gutjnl-2017-314026).
- [109] M. A. Alvi *et al.*, "DNA methylation as an adjunct to histopathology to detect prevalent, inconspicuous dysplasia and early-stage neoplasia in Barrett's esophagus," eng, *Clinical Cancer Research: An Official Journal of the American Association for Cancer Research*, vol. 19, no. 4, pp. 878–888, Feb. 2013, ISSN: 1557-3265. DOI: [10.1158/1078-0432.CCR-12-2880](https://doi.org/10.1158/1078-0432.CCR-12-2880).
- [110] Z. Wang *et al.*, "Methylation Biomarker Panel Performance in EsophaCap Cytology Samples for Diagnosing Barrett's Esophagus: A Prospective Validation Study," eng, *Clinical Cancer Research: An Official Journal of the American Association for Cancer Research*, vol. 25, no. 7, pp. 2127–2135, Apr. 2019, ISSN: 1557-3265. DOI: [10.1158/1078-0432.CCR-18-3696](https://doi.org/10.1158/1078-0432.CCR-18-3696).
- [111] P. G. Iyer *et al.*, "Highly Discriminant Methylated DNA Markers for the Non-endoscopic Detection of Barrett's Esophagus," eng, *The American Journal of Gastroenterology*, vol. 113, no. 8, pp. 1156–1166, Aug. 2018, ISSN: 1572-0241. DOI: [10.1038/s41395-018-0107-7](https://doi.org/10.1038/s41395-018-0107-7).
- [112] H. R. Moinova *et al.*, "Identifying DNA methylation biomarkers for non-endoscopic detection of Barrett's esophagus," eng, *Science Translational Medicine*, vol. 10, no. 424, eaao5848, Jan. 2018, ISSN: 1946-6242. DOI: [10.1126/scitranslmed.aao5848](https://doi.org/10.1126/scitranslmed.aao5848).
- [113] G. Hannum *et al.*, "Genome-wide Methylation Profiles Reveal Quantitative Views of Human Aging Rates," English, *Molecular Cell*, vol. 49, no. 2, pp. 359–367, Jan. 2013, ISSN: 1097-2765. DOI: [10.1016/j.molcel.](https://doi.org/10.1016/j.molcel.2012.10.016) [2012.10.016](https://doi.org/10.1016/j.molcel.2012.10.016). [Online]. Available: [https://www.cell.com/molecular- cell/abstract/S1097-](https://www.cell.com/molecular-cell/abstract/S1097-2765(12)00893-3) [2765\(12\)00893-3](https://www.cell.com/molecular-cell/abstract/S1097-2765(12)00893-3) (visited on 02/07/2020).
- [114] T. Wang *et al.*, "Dysfunctional epigenetic aging of the normal colon and colorectal cancer risk," *Clinical Epigenetics*, vol. 12, no. 1, p. 5, Jan. 2020, ISSN: 1868-7083. DOI: [10.1186/s13148-019-0801-3](https://doi.org/10.1186/s13148-019-0801-3). [Online]. Available: <https://doi.org/10.1186/s13148-019-0801-3> (visited on 02/07/2020).
- [115] A. K. Knight *et al.*, "An epigenetic clock for gestational age at birth based on blood methylation data," *Genome Biology*, vol. 17, no. 1, p. 206, Oct. 2016, ISSN: 1474-760X. DOI: [10.1186/s13059-016-1068-z](https://doi.org/10.1186/s13059-016-1068-z). [Online]. Available: <https://doi.org/10.1186/s13059-016-1068-z> (visited on 03/01/2022).
- [116] J. Bohlin *et al.*, "Prediction of gestational age based on genome-wide differentially methylated regions," *Genome Biology*, vol. 17, no. 1, p. 207, Oct. 2016, ISSN: 1474-760X. DOI: [10.1186/s13059-016-1063-4](https://doi.org/10.1186/s13059-016-1063-4). [Online]. Available: <https://doi.org/10.1186/s13059-016-1063-4> (visited on 03/01/2022).
- [117] Y. Lee *et al.*, "Placental epigenetic clocks: Estimating gestational age using placental DNA methylation levels," *Aging (Albany NY)*, vol. 11, no. 12, pp. 4238–4253, Jun. 2019, ISSN: 1945-4589. DOI: [10.18632/aging.](https://doi.org/10.18632/aging.102049) [102049](https://doi.org/10.18632/aging.102049). [Online]. Available: <https://www.ncbi.nlm.nih.gov/pmc/articles/PMC6628997/> (visited on 03/01/2022).
- [118] R. Fung *et al.*, "Achieving accurate estimates of fetal gestational age and personalised predictions of fetal growth based on data from an international prospective cohort study: A population-based machine learning study," *The Lancet. Digital Health*, vol. 2, no. 7, e368–e375, Jun. 2020, ISSN: 2589-7500. DOI: [10.1016/S2589-7500\(20\)](https://doi.org/10.1016/S2589-7500(20)30131-X) [30131-X](https://doi.org/10.1016/S2589-7500(20)30131-X). [Online]. Available: <https://www.ncbi.nlm.nih.gov/pmc/articles/PMC7323599/> (visited on 03/10/2022).
- [119] S. K. Merid *et al.*, "Epigenome-wide meta-analysis of blood DNA methylation in newborns and children identifies numerous loci related to gestational age," *Genome Medicine*, vol. 12, Mar. 2020, ISSN: 1756-994X. DOI: [10.1186/s13073- 020- 0716- 9](https://doi.org/10.1186/s13073-020-0716-9). [Online]. Available: [https://www.ncbi.nlm.nih.gov/pmc/](https://www.ncbi.nlm.nih.gov/pmc/articles/PMC7050134/) [articles/PMC7050134/](https://www.ncbi.nlm.nih.gov/pmc/articles/PMC7050134/) (visited on 08/25/2020).
- [120] Z. V. Ogneva, A. S. Dubrovina, and K. V. Kiselev, "Age-associated alterations in DNA methylation and expression of methyltransferase and demethylase genes in Arabidopsis thaliana," en, *Biologia Plantarum*, vol. 60, no. 4, pp. 628–634, Dec. 2016, ISSN: 1573-8264. DOI: [10.1007/s10535-016-0638-y](https://doi.org/10.1007/s10535-016-0638-y). [Online]. Available: <https://doi.org/10.1007/s10535-016-0638-y> (visited on 04/18/2022).
- [121] G. S. Wilkinson *et al.*, "DNA methylation predicts age and provides insight into exceptional longevity of bats," en, *Nature Communications*, vol. 12, no. 1, p. 1615, Mar. 2021, ISSN: 2041-1723. DOI: [10.1038/s41467-](https://doi.org/10.1038/s41467-021-21900-2) [021- 21900- 2](https://doi.org/10.1038/s41467-021-21900-2). [Online]. Available: [https://www.nature.com/articles/s41467- 021- 21900- 2](https://www.nature.com/articles/s41467-021-21900-2) (visited on 04/18/2022).
- [122] M. Frommer *et al.*, "A genomic sequencing protocol that yields a positive display of 5-methylcytosine residues in individual DNA strands.," *Proceedings of the National Academy of Sciences of the United States of America*, vol. 89, no. 5, pp. 1827–1831, Mar. 1992, ISSN: 0027-8424. [Online]. Available: [https://www.ncbi.nlm.](https://www.ncbi.nlm.nih.gov/pmc/articles/PMC48546/) [nih.gov/pmc/articles/PMC48546/](https://www.ncbi.nlm.nih.gov/pmc/articles/PMC48546/) (visited on 04/25/2022).
- [123] C. A. Leontiou, M. D. Hadjidaniel, P. Mina, P. Antoniou, M. Ioannides, and P. C. Patsalis, "Bisulfite Conversion of DNA: Performance Comparison of Different Kits and Methylation Quantitation of Epigenetic Biomarkers that Have the Potential to Be Used in Non-Invasive Prenatal Testing," *PLoS ONE*, vol. 10, no. 8, e0135058, Aug. 2015, ISSN: 1932-6203. DOI: [10.1371/journal.pone.0135058](https://doi.org/10.1371/journal.pone.0135058). [Online]. Available: [https://www.](https://www.ncbi.nlm.nih.gov/pmc/articles/PMC4527772/) [ncbi.nlm.nih.gov/pmc/articles/PMC4527772/](https://www.ncbi.nlm.nih.gov/pmc/articles/PMC4527772/) (visited on 04/25/2022).
- [124] F. K. Crary-Dooley, M. E. Tam, K. W. Dunaway, I. Hertz-Picciotto, R. J. Schmidt, and J. M. LaSalle, "A comparison of existing global DNA methylation assays to low-coverage whole-genome bisulfite sequencing for epidemiological studies," *Epigenetics*, vol. 12, no. 3, pp. 206–214, Jan. 2017, ISSN: 1559-2294. DOI: [10.1080/15592294.2016.1276680](https://doi.org/10.1080/15592294.2016.1276680). [Online]. Available: [https://www.ncbi.nlm.nih.gov/pmc/](https://www.ncbi.nlm.nih.gov/pmc/articles/PMC5406214/) [articles/PMC5406214/](https://www.ncbi.nlm.nih.gov/pmc/articles/PMC5406214/) (visited on 04/18/2022).
- [125] S. G. Zhao *et al.*, "The DNA methylation landscape of advanced prostate cancer," eng, *Nature Genetics*, vol. 52, no. 8, pp. 778–789, Aug. 2020, ISSN: 1546-1718. DOI: [10.1038/s41588-020-0648-8](https://doi.org/10.1038/s41588-020-0648-8).
- [126] M. J. Ziller, K. D. Hansen, A. Meissner, and M. J. Aryee, "Coverage recommendations for methylation analysis by whole-genome bisulfite sequencing," eng, *Nature Methods*, vol. 12, no. 3, 230–232, 1 p following 232, Mar. 2015, ISSN: 1548-7105. DOI: [10.1038/nmeth.3152](https://doi.org/10.1038/nmeth.3152).
- [127] Q. Li, P. J. Hermanson, and N. M. Springer, "Detection of DNA Methylation by Whole-Genome Bisulfite Sequencing," eng, *Methods in Molecular Biology (Clifton, N.J.)*, vol. 1676, pp. 185–196, 2018, ISSN: 1940- 6029. DOI: [10.1007/978-1-4939-7315-6\\_11](https://doi.org/10.1007/978-1-4939-7315-6_11).
- [128] J. Guo *et al.*, "Dysregulation of CXCL14 promotes malignant phenotypes of esophageal squamous carcinoma cells via regulating SRC and EGFR signaling," eng, *Biochemical and Biophysical Research Communications*, vol. 609, pp. 75–83, Apr. 2022, ISSN: 1090-2104. DOI: [10.1016/j.bbrc.2022.03.144](https://doi.org/10.1016/j.bbrc.2022.03.144).
- [129] M. Good *et al.*, "Selective hypermethylation is evident in small intestine samples from infants with necrotizing enterocolitis," eng, *Clinical Epigenetics*, vol. 14, no. 1, p. 49, Apr. 2022, ISSN: 1868-7083. DOI: [10.1186/](https://doi.org/10.1186/s13148-022-01266-y) [s13148-022-01266-y](https://doi.org/10.1186/s13148-022-01266-y).
- <span id="page-105-0"></span>[130] J. Tost and I. G. Gut, "DNA methylation analysis by pyrosequencing," eng, *Nature Protocols*, vol. 2, no. 9, pp. 2265–2275, 2007, ISSN: 1750-2799. DOI: [10.1038/nprot.2007.314](https://doi.org/10.1038/nprot.2007.314).
- [131] C. A. Eads *et al.*, "MethyLight: A high-throughput assay to measure DNA methylation," *Nucleic Acids Research*, vol. 28, no. 8, e32, Apr. 2000, ISSN: 0305-1048. [Online]. Available: [https://www.ncbi.nlm.nih.gov/](https://www.ncbi.nlm.nih.gov/pmc/articles/PMC102836/) [pmc/articles/PMC102836/](https://www.ncbi.nlm.nih.gov/pmc/articles/PMC102836/) (visited on 04/18/2022).
- <span id="page-105-1"></span>[132] H.-C. Wu, Q. Wang, L. Delgado-Cruzata, R. M. Santella, and M. B. Terry, "Genomic Methylation Changes Over Time in Peripheral Blood Mononuclear Cell DNA: Differences by Assay Type and Baseline Values," *Cancer epidemiology, biomarkers & prevention : a publication of the American Association for Cancer Research, cosponsored by the American Society of Preventive Oncology*, vol. 21, no. 8, pp. 1314–1318, Aug. 2012, ISSN: 1055-9965. DOI: [10 . 1158 / 1055 - 9965 . EPI - 12 - 0300](https://doi.org/10.1158/1055-9965.EPI-12-0300). [Online]. Available: [https :](https://www.ncbi.nlm.nih.gov/pmc/articles/PMC4032622/) [//www.ncbi.nlm.nih.gov/pmc/articles/PMC4032622/](https://www.ncbi.nlm.nih.gov/pmc/articles/PMC4032622/) (visited on 04/18/2022).
- [133] A. Martisova, J. Holcakova, N. Izadi, R. Sebuyoya, R. Hrstka, and M. Bartosik, "DNA Methylation in Solid Tumors: Functions and Methods of Detection," *International Journal of Molecular Sciences*, vol. 22, no. 8, p. 4247, Apr. 2021, ISSN: 1422-0067. DOI: [10.3390/ijms22084247](https://doi.org/10.3390/ijms22084247). [Online]. Available: [https:](https://www.ncbi.nlm.nih.gov/pmc/articles/PMC8073724/) [//www.ncbi.nlm.nih.gov/pmc/articles/PMC8073724/](https://www.ncbi.nlm.nih.gov/pmc/articles/PMC8073724/) (visited on 04/18/2022).
- [134] S. Li and T. O. Tollefsbol, "DNA methylation methods: Global DNA methylation and methylomic analyses.," *Methods (San Diego, Calif.)*, vol. 187, pp. 28–43, Mar. 2021, ISSN: 1046-2023. DOI: [10.1016/j.ymeth.](https://doi.org/10.1016/j.ymeth.2020.10.002) [2020.10.002](https://doi.org/10.1016/j.ymeth.2020.10.002). [Online]. Available: <https://www.ncbi.nlm.nih.gov/pmc/articles/PMC7914139/> (visited on 04/18/2022).
- [135] R. Halabian, V. Arshad, A. Ahmadi, P. Saeedi, S. Azimzadeh Jamalkandi, and M. R. Alivand, "Laboratory methods to decipher epigenetic signatures: A comparative review," *Cellular & Molecular Biology Letters*, vol. 26, p. 46, Nov. 2021, ISSN: 1425-8153. DOI: 10.1186/s11658-021-00290-9. [Online]. Available: <https://www.ncbi.nlm.nih.gov/pmc/articles/PMC8582164/> (visited on 04/18/2022).
- [136] K. D. Siegmund, "Statistical approaches for the analysis of DNA methylation microarray data," eng, *Human Genetics*, vol. 129, no. 6, pp. 585–595, Jun. 2011, ISSN: 1432-1203. DOI: [10.1007/s00439-011-0993-x](https://doi.org/10.1007/s00439-011-0993-x).
- [137] Y.-a. Chen *et al.*, "Discovery of cross-reactive probes and polymorphic CpGs in the Illumina Infinium Human-Methylation450 microarray," *Epigenetics*, vol. 8, no. 2, pp. 203–209, Feb. 2013, ISSN: 1559-2294. DOI: [10.](https://doi.org/10.4161/epi.23470) [4161/epi.23470](https://doi.org/10.4161/epi.23470). [Online]. Available: <http://www.ncbi.nlm.nih.gov/pmc/articles/PMC3592906/> (visited on 07/11/2015).
- [138] M. Inoshita *et al.*, "Sex differences of leukocytes DNA methylation adjusted for estimated cellular proportions," *Biology of Sex Differences*, vol. 6, no. 1, p. 11, Jun. 2015, ISSN: 2042-6410. DOI: [10.1186/s13293-015-](https://doi.org/10.1186/s13293-015-0029-7) [0029-7](https://doi.org/10.1186/s13293-015-0029-7). [Online]. Available: <https://doi.org/10.1186/s13293-015-0029-7> (visited on 07/08/2021).
- [139] L. A. Salas *et al.*, "Enhanced cell deconvolution of peripheral blood using DNA methylation for high-resolution immune profiling," en, *Nature Communications*, vol. 13, no. 1, p. 761, Feb. 2022, ISSN: 2041-1723. DOI: [10.1038/s41467-021-27864-7](https://doi.org/10.1038/s41467-021-27864-7). [Online]. Available: [https://www.nature.com/articles/s41467-](https://www.nature.com/articles/s41467-021-27864-7) [021-27864-7](https://www.nature.com/articles/s41467-021-27864-7) (visited on 02/22/2022).
- [140] T. J. Triche, D. J. Weisenberger, D. Van Den Berg, P. W. Laird, and K. D. Siegmund, "Low-level processing of Illumina Infinium DNA Methylation BeadArrays," en, *Nucleic Acids Research*, vol. 41, no. 7, e90–e90, Apr. 2013, ISSN: 0305-1048. DOI: [10.1093/nar/gkt090](https://doi.org/10.1093/nar/gkt090). [Online]. Available: [https://academic.oup.com/](https://academic.oup.com/nar/article/41/7/e90/1070878) [nar/article/41/7/e90/1070878](https://academic.oup.com/nar/article/41/7/e90/1070878) (visited on 02/15/2019).
- [141] J.-P. Fortin *et al.*, "Functional normalization of 450k methylation array data improves replication in large cancer studies," *Genome biology*, vol. 15, no. 11, p. 503, 2014.
- [142] L. M. McEwen *et al.*, "Systematic evaluation of DNA methylation age estimation with common preprocessing methods and the Infinium MethylationEPIC BeadChip array," *Clinical Epigenetics*, vol. 10, p. 123, Oct. 2018, ISSN: 1868-7075. DOI: [10.1186/s13148-018-0556-2](https://doi.org/10.1186/s13148-018-0556-2). [Online]. Available: [https://www.ncbi.nlm.](https://www.ncbi.nlm.nih.gov/pmc/articles/PMC6192219/) [nih.gov/pmc/articles/PMC6192219/](https://www.ncbi.nlm.nih.gov/pmc/articles/PMC6192219/) (visited on 04/18/2022).
- [143] Z. Xu, L. Niu, and J. A. Taylor, "The ENmix DNA methylation analysis pipeline for Illumina BeadChip and comparisons with seven other preprocessing pipelines," *Clinical Epigenetics*, vol. 13, p. 216, Dec. 2021, ISSN: 1868-7075. DOI: [10.1186/s13148-021-01207-1](https://doi.org/10.1186/s13148-021-01207-1). [Online]. Available: [https://www.ncbi.nlm.nih.](https://www.ncbi.nlm.nih.gov/pmc/articles/PMC8662917/) [gov/pmc/articles/PMC8662917/](https://www.ncbi.nlm.nih.gov/pmc/articles/PMC8662917/) (visited on 04/18/2022).
- [144] J. Liu and K. D. Siegmund, "An evaluation of processing methods for HumanMethylation450 BeadChip data," eng, *BMC genomics*, vol. 17, p. 469, Jun. 2016, ISSN: 1471-2164. DOI: [10.1186/s12864-016-2819-7](https://doi.org/10.1186/s12864-016-2819-7).
- [145] M. Knoll, J. Debus, and A. Abdollahi, "cnAnalysis450k: An R package for comparative analysis of 450k/EPIC Illumina methylation array derived copy number data," eng, *Bioinformatics (Oxford, England)*, vol. 33, no. 15, pp. 2266–2272, Aug. 2017, ISSN: 1367-4811. DOI: [10.1093/bioinformatics/btx156](https://doi.org/10.1093/bioinformatics/btx156).
- [146] C. Jiao *et al.*, "Positional effects revealed in Illumina methylation array and the impact on analysis," eng, *Epigenomics*, vol. 10, no. 5, pp. 643–659, May 2018, ISSN: 1750-192X. DOI: [10.2217/epi-2017-0105](https://doi.org/10.2217/epi-2017-0105).
- [147] S. Behjati and P. S. Tarpey, "What is next generation sequencing?" *Archives of Disease in Childhood. Education and Practice Edition*, vol. 98, no. 6, pp. 236–238, Dec. 2013, ISSN: 1743-0585. DOI: [10.1136/archdischild-](https://doi.org/10.1136/archdischild-2013-304340)[2013-304340](https://doi.org/10.1136/archdischild-2013-304340). [Online]. Available: <https://www.ncbi.nlm.nih.gov/pmc/articles/PMC3841808/> (visited on 04/23/2022).
- [148] R. Kamps *et al.*, "Next-Generation Sequencing in Oncology: Genetic Diagnosis, Risk Prediction and Cancer Classification," *International Journal of Molecular Sciences*, vol. 18, no. 2, p. 308, Jan. 2017, ISSN: 1422-0067. DOI: [10.3390/ijms18020308](https://doi.org/10.3390/ijms18020308). [Online]. Available: [https://www.ncbi.nlm.nih.gov/pmc/articles/](https://www.ncbi.nlm.nih.gov/pmc/articles/PMC5343844/) [PMC5343844/](https://www.ncbi.nlm.nih.gov/pmc/articles/PMC5343844/) (visited on 04/23/2022).
- [149] Y. O. Alekseyev *et al.*, "A Next-Generation Sequencing Primer—How Does It Work and What Can It Do?" *Academic Pathology*, vol. 5, p. 2 374 289 518 766 521, May 2018, ISSN: 2374-2895. DOI: [10.1177/](https://doi.org/10.1177/2374289518766521) [2374289518766521](https://doi.org/10.1177/2374289518766521). [Online]. Available: [https : / / www . ncbi . nlm . nih . gov / pmc / articles /](https://www.ncbi.nlm.nih.gov/pmc/articles/PMC5944141/) [PMC5944141/](https://www.ncbi.nlm.nih.gov/pmc/articles/PMC5944141/) (visited on 04/23/2022).
- [150] S. Davis, *Awesome-single-cell*, Apr. 2022. [Online]. Available: [https://github.com/seandavi/awesome](https://github.com/seandavi/awesome-single-cell)[single-cell](https://github.com/seandavi/awesome-single-cell) (visited on 04/21/2022).
- [151] *Long-read-tools*, en. [Online]. Available: <https://long-read-tools.org/> (visited on 04/21/2022).
- [152] F. Marini, *Awesome-expression-browser*, Apr. 2022. [Online]. Available: [https : / / github . com /](https://github.com/federicomarini/awesome-expression-browser) [federicomarini/awesome-expression-browser](https://github.com/federicomarini/awesome-expression-browser) (visited on 04/21/2022).
- <span id="page-107-0"></span>[153] Dobin, Alexander and Davis, Carrie A and Schlesinger, Felix and Drenkow, Jorg and Zaleski, Chris and Jha, Sonali and Batut, Philippe and Chaisson, Mark and Gingeras, Thomas R, "STAR: Ultrafast universal RNA-seq aligner," *Bioinformatics*, vol. 29, no. 1, pp. 15–21, 2013.
- [154] M. Mahmoud, N. Gobet, D. I. Cruz-Dávalos, N. Mounier, C. Dessimoz, and F. J. Sedlazeck, "Structural variant calling: The long and the short of it," *Genome Biology*, vol. 20, no. 1, p. 246, Nov. 2019, ISSN: 1474-760X. DOI: [10.1186/s13059-019-1828-7](https://doi.org/10.1186/s13059-019-1828-7). [Online]. Available: <https://doi.org/10.1186/s13059-019-1828-7> (visited on 04/21/2022).
- [155] A. Nellore *et al.*, "Human splicing diversity and the extent of unannotated splice junctions across human RNAseq samples on the Sequence Read Archive," en, *Genome Biology*, vol. 17, no. 1, p. 266, Dec. 2016, ISSN: 1474- 760X. DOI: [10.1186/s13059-016-1118-6](https://doi.org/10.1186/s13059-016-1118-6). [Online]. Available: [https://doi.org/10.1186/s13059-](https://doi.org/10.1186/s13059-016-1118-6) [016-1118-6](https://doi.org/10.1186/s13059-016-1118-6) (visited on 04/26/2022).
- [156] A. Rhoads and K. F. Au, "PacBio Sequencing and Its Applications," *Genomics, Proteomics & Bioinformatics*, vol. 13, no. 5, pp. 278–289, Oct. 2015, ISSN: 1672-0229. DOI: [10.1016/j.gpb.2015.08.002](https://doi.org/10.1016/j.gpb.2015.08.002). [Online]. Available: <https://www.ncbi.nlm.nih.gov/pmc/articles/PMC4678779/> (visited on 04/20/2022).
- [157] R. I. Kuo *et al.*, "Illuminating the dark side of the human transcriptome with long read transcript sequencing," *BMC Genomics*, vol. 21, p. 751, Oct. 2020, ISSN: 1471-2164. DOI: [10.1186/s12864-020-07123-7](https://doi.org/10.1186/s12864-020-07123-7). [Online]. Available: <https://www.ncbi.nlm.nih.gov/pmc/articles/PMC7596999/> (visited on 04/20/2022).
- [158] Frankish, Adam and Diekhans, Mark and Ferreira, Anne-Maud and Johnson, Rory and Jungreis, Irwin and Loveland, Jane and Mudge, Jonathan M and Sisu, Cristina and Wright, James and Armstrong, Joel and others, "GENCODE reference annotation for the human and mouse genomes," *Nucleic Acids Research*, vol. 47, no. D1, pp. D766–D773, 2019.
- [159] *IlluminaHumanMethylationEPICmanifest*, en-US. [Online]. Available: [http : / / bioconductor . org /](http://bioconductor.org/packages/IlluminaHumanMethylationEPICmanifest/) [packages/IlluminaHumanMethylationEPICmanifest/](http://bioconductor.org/packages/IlluminaHumanMethylationEPICmanifest/) (visited on 04/21/2022).
- [160] *IlluminaHumanMethylation450kmanifest*, en-US. [Online]. Available: [http : / / bioconductor . org /](http://bioconductor.org/packages/IlluminaHumanMethylation450kmanifest/) [packages/IlluminaHumanMethylation450kmanifest/](http://bioconductor.org/packages/IlluminaHumanMethylation450kmanifest/) (visited on 04/21/2022).
- [161] *Infinium MethylationEPIC BeadChip Product Files*. [Online]. Available: [https://support.illumina.](https://support.illumina.com/array/array_kits/infinium-methylationepic-beadchip-kit/downloads.html) [com/array/array\\_kits/infinium-methylationepic-beadchip-kit/downloads.html](https://support.illumina.com/array/array_kits/infinium-methylationepic-beadchip-kit/downloads.html) (visited on 04/21/2022).
- [162] J. Navarro Gonzalez *et al.*, "The UCSC Genome Browser database: 2021 update," *Nucleic Acids Research*, vol. 49, no. D1, pp. D1046–D1057, Jan. 2021, ISSN: 0305-1048. DOI: [10.1093/nar/gkaa1070](https://doi.org/10.1093/nar/gkaa1070). [Online]. Available: <https://doi.org/10.1093/nar/gkaa1070> (visited on 04/21/2022).
- [163] A. S. Hinrichs *et al.*, "The UCSC Genome Browser Database: Update 2006," *Nucleic Acids Research*, vol. 34, no. suppl\_1, pp. D590–D598, Jan. 2006, ISSN: 0305-1048. DOI: [10.1093/nar/gkj144](https://doi.org/10.1093/nar/gkj144). [Online]. Available: <https://doi.org/10.1093/nar/gkj144> (visited on 04/21/2022).
- [164] M. E. Ritchie *et al.*, "A comparison of background correction methods for two-colour microarrays," *Bioinformatics*, vol. 23, no. 20, pp. 2700–2707, Oct. 2007, ISSN: 1367-4803. DOI: [10.1093/bioinformatics/btm412](https://doi.org/10.1093/bioinformatics/btm412). [Online]. Available: <https://doi.org/10.1093/bioinformatics/btm412> (visited on 04/25/2022).
- [165] A. N. Gorban and I. Y. Tyukin, "Blessing of dimensionality: Mathematical foundations of the statistical physics of data," *Philosophical transactions. Series A, Mathematical, physical, and engineering sciences*, vol. 376, no. 2118, p. 20 170 237, Apr. 2018, ISSN: 1364-503X. DOI: [10.1098/rsta.2017.0237](https://doi.org/10.1098/rsta.2017.0237). [Online]. Available: <https://www.ncbi.nlm.nih.gov/pmc/articles/PMC5869543/> (visited on 04/18/2022).
- [166] B. Verhulst, J. N. Pritikin, J. Clifford, and E. Prom-Wormley, "Using Genetic Marginal Effects to Study Gene-Environment Interactions with GWAS Data," en, *Behavior Genetics*, vol. 51, no. 3, pp. 358–373, May 2021, ISSN: 1573-3297. DOI: [10.1007/s10519-021-10058-8](https://doi.org/10.1007/s10519-021-10058-8). [Online]. Available: [https://doi.org/10.](https://doi.org/10.1007/s10519-021-10058-8) [1007/s10519-021-10058-8](https://doi.org/10.1007/s10519-021-10058-8) (visited on 04/19/2022).
- [167] Y. Benjamini and Y. Hochberg, "Controlling the false discovery rate: A practical and powerful approach to multiple testing," *JSRRB*, vol. 57, pp. 289–300, 1995.
- [168] K. B. Michels *et al.*, "Recommendations for the design and analysis of epigenome-wide association studies," eng, *Nature Methods*, vol. 10, no. 10, pp. 949–955, Oct. 2013, ISSN: 1548-7105. DOI: [10.1038/nmeth.2632](https://doi.org/10.1038/nmeth.2632).
- [169] A. N. Gorban, V. A. Makarov, and I. Y. Tyukin, "High-Dimensional Brain in a High-Dimensional World: Blessing of Dimensionality," *Entropy*, vol. 22, no. 1, p. 82, Jan. 2020, ISSN: 1099-4300. DOI: [10.3390/](https://doi.org/10.3390/e22010082) [e22010082](https://doi.org/10.3390/e22010082). [Online]. Available: [https : / / www . ncbi . nlm . nih . gov / pmc / articles / PMC7516518/](https://www.ncbi.nlm.nih.gov/pmc/articles/PMC7516518/) (visited on 04/18/2022).
- [170] V. Kreinovich and O. Kosheleva, "Limit Theorems as Blessing of Dimensionality: Neural-Oriented Overview," *Entropy*, vol. 23, no. 5, p. 501, Apr. 2021, ISSN: 1099-4300. DOI: [10.3390/e23050501](https://doi.org/10.3390/e23050501). [Online]. Available: <https://www.ncbi.nlm.nih.gov/pmc/articles/PMC8145334/> (visited on 04/18/2022).
- [171] S. Holmes and W. Huber, *Modern Statistics for Modern Biology*. Cambridge, UK; New York, NY: Cambridge University Press, 2019.
- [172] J. Shlens, "A Tutorial on Principal Component Analysis," *arXiv:1404.1100 [cs, stat]*, Apr. 2014. [Online]. Available: <http://arxiv.org/abs/1404.1100> (visited on 04/20/2022).
- [173] C. R. Shalizi, *Advanced data analysis from an elementary point of view*, Aug. 2014. [Online]. Available: <https://www.stat.cmu.edu/~cshalizi/ADAfaEPoV/ADAfaEPoV.pdf>.
- [174] K. Weinberger, A. Dasgupta, J. Attenberg, J. Langford, and A. Smola, "Feature Hashing for Large Scale Multitask Learning," *arXiv:0902.2206 [cs]*, Feb. 2010. [Online]. Available: [http://arxiv.org/abs/0902.](http://arxiv.org/abs/0902.2206) [2206](http://arxiv.org/abs/0902.2206) (visited on 10/29/2019).
- [175] Q. Shi *et al.*, "Hash kernels," in *Proceedings of the Twelth International Conference on Artificial Intelligence and Statistics*, D. van Dyk and M. Welling, Eds., ser. Proceedings of Machine Learning Research, vol. 5, Hilton Clearwater Beach Resort, Clearwater Beach, Florida USA: PMLR, 2009, pp. 496–503.
- [176] The HDF Group. "Hierarchical data format version 5." (2010), [Online]. Available: [http://www.hdfgroup.](http://www.hdfgroup.org/HDF5) [org/HDF5](http://www.hdfgroup.org/HDF5).
- [177] H. Pagès, *Hdf5array: Hdf5 backend for delayedarray objects*, 2021. [Online]. Available: [https : / /](https://bioconductor.org/packages/HDF5Array) [bioconductor.org/packages/HDF5Array](https://bioconductor.org/packages/HDF5Array).
- [178] B. Fischer, M. Smith, and G. Pau, *Rhdf5: R interface to hdf5*, 2020. [Online]. Available: [https://github.](https://github.com/grimbough/rhdf5) [com/grimbough/rhdf5](https://github.com/grimbough/rhdf5).
- [179] A. Saffari *et al.*, "Estimation of a significance threshold for epigenome-wide association studies," eng, *Genetic Epidemiology*, vol. 42, no. 1, pp. 20–33, Feb. 2018, ISSN: 1098-2272. DOI: [10.1002/gepi.22086](https://doi.org/10.1002/gepi.22086).
- [180] P.-C. Tsai and J. T. Bell, "Power and sample size estimation for epigenome-wide association scans to detect differential DNA methylation," *International Journal of Epidemiology*, vol. 44, no. 4, pp. 1429–1441, Aug. 2015, ISSN: 0300-5771. DOI: [10.1093/ije/dyv041](https://doi.org/10.1093/ije/dyv041). [Online]. Available: [https://doi.org/10.1093/](https://doi.org/10.1093/ije/dyv041) [ije/dyv041](https://doi.org/10.1093/ije/dyv041) (visited on 04/24/2022).
- [181] S. Graw, R. Henn, J. A. Thompson, and D. C. Koestler, "pwrEWAS: A user-friendly tool for comprehensive power estimation for epigenome wide association studies (EWAS)," *BMC Bioinformatics*, vol. 20, no. 1, p. 218, Apr. 2019, ISSN: 1471-2105. DOI: [10.1186/s12859- 019- 2804- 7](https://doi.org/10.1186/s12859-019-2804-7). [Online]. Available: [https:](https://doi.org/10.1186/s12859-019-2804-7) [//doi.org/10.1186/s12859-019-2804-7](https://doi.org/10.1186/s12859-019-2804-7) (visited on 03/07/2021).
- [182] S. Graw, *pwrEWAS: A user-friendly tool for comprehensive power estimation for epigenome wide association studies (EWAS)*, 2022. DOI: [10.18129/B9.bioc.pwrEWAS](https://doi.org/10.18129/B9.bioc.pwrEWAS). [Online]. Available: [https://bioconductor.](https://bioconductor.org/packages/pwrEWAS/) [org/packages/pwrEWAS/](https://bioconductor.org/packages/pwrEWAS/) (visited on 04/24/2022).
- <span id="page-110-0"></span>[183] *Anaconda software distribution*, version Vers. 2-2.4.0, 2020. [Online]. Available: [https://docs.anaconda.](https://docs.anaconda.com/) [com/](https://docs.anaconda.com/).
- [184] Lorenzi, Claudio and Barriere, Sylvain and Arnold, Katharina and Luco, Reini F and Oldfield, Andrew J and Ritchie, William, "IRFinder-S: A comprehensive suite to discover and explore intron retention," *Genome Biology*, vol. 22, no. 1, pp. 1–13, 2021.
- [185] S. Baichoo *et al.*, "Developing reproducible bioinformatics analysis workflows for heterogeneous computing environments to support African genomics," *BMC Bioinformatics*, vol. 19, p. 457, Nov. 2018, ISSN: 1471-2105. DOI: [10.1186/s12859- 018- 2446- 1](https://doi.org/10.1186/s12859-018-2446-1). [Online]. Available: [https://www.ncbi.nlm.nih.gov/pmc/](https://www.ncbi.nlm.nih.gov/pmc/articles/PMC6264621/) [articles/PMC6264621/](https://www.ncbi.nlm.nih.gov/pmc/articles/PMC6264621/) (visited on 04/24/2022).
- [186] S. Orjuela, R. Huang, K. M. Hembach, M. D. Robinson, and C. Soneson, "ARMOR: An Automated Reproducible MOdular Workflow for Preprocessing and Differential Analysis of RNA-seq Data," *G3: Genes|Genomes|Genetics*, vol. 9, no. 7, pp. 2089–2096, May 2019, ISSN: 2160-1836. DOI: [10.1534/g3.119.](https://doi.org/10.1534/g3.119.400185) [400185](https://doi.org/10.1534/g3.119.400185). [Online]. Available: <https://www.ncbi.nlm.nih.gov/pmc/articles/PMC6643886/> (visited on 04/24/2022).
- [187] X. Zhang and I. Jonassen, "RASflow: An RNA-Seq analysis workflow with Snakemake," *BMC Bioinformatics*, vol. 21, p. 110, Mar. 2020, ISSN: 1471-2105. DOI: [10.1186/s12859- 020- 3433- x](https://doi.org/10.1186/s12859-020-3433-x). [Online]. Available: <https://www.ncbi.nlm.nih.gov/pmc/articles/PMC7079470/> (visited on 04/24/2022).
- [188] A. E. Ahmed *et al.*, "Design considerations for workflow management systems use in production genomics research and the clinic," *Scientific Reports*, vol. 11, p. 21 680, Nov. 2021, ISSN: 2045-2322. DOI: [10.1038/](https://doi.org/10.1038/s41598-021-99288-8) [s41598 - 021 - 99288 - 8](https://doi.org/10.1038/s41598-021-99288-8). [Online]. Available: [https : / / www . ncbi . nlm . nih . gov / pmc / articles /](https://www.ncbi.nlm.nih.gov/pmc/articles/PMC8569008/) [PMC8569008/](https://www.ncbi.nlm.nih.gov/pmc/articles/PMC8569008/) (visited on 04/24/2022).
- [189] P. Amstutz *et al.*, *Portable workflow and tool descriptions with the cwl (common workflow language)*, 2015. DOI: [10 . 7490 / f1000research . 1110021 . 1](https://doi.org/10.7490/f1000research.1110021.1). [Online]. Available: [http : / / dx . doi . org / 10 . 7490 /](http://dx.doi.org/10.7490/f1000research.1110021.1) [f1000research.1110021.1](http://dx.doi.org/10.7490/f1000research.1110021.1).
- [190] E. Afgan *et al.*, "The Galaxy platform for accessible, reproducible and collaborative biomedical analyses: 2018 update," *Nucleic Acids Research*, vol. 46, no. W1, W537–W544, Jul. 2018, ISSN: 0305-1048. DOI: [10 . 1093 / nar / gky379](https://doi.org/10.1093/nar/gky379). [Online]. Available: [https : / / doi . org / 10 . 1093 / nar / gky379](https://doi.org/10.1093/nar/gky379) (visited on 04/24/2022).
- [191] L. de la Garza *et al.*, "From the desktop to the grid: Scalable bioinformatics via workflow conversion," *BMC Bioinformatics*, vol. 17, p. 127, Mar. 2016, ISSN: 1471-2105. DOI: [10.1186/s12859-016-0978-9](https://doi.org/10.1186/s12859-016-0978-9). [Online]. Available: <https://www.ncbi.nlm.nih.gov/pmc/articles/PMC4788856/> (visited on 04/24/2022).
- [192] F. Mölder *et al.*, "Sustainable data analysis with Snakemake," en, *F1000Research*, vol. 10, no. 10:33, 33 Jan. 2021. DOI: [10.12688/f1000research.29032.1](https://doi.org/10.12688/f1000research.29032.1). [Online]. Available: [https://f1000research.com/](https://f1000research.com/articles/10-33) [articles/10-33](https://f1000research.com/articles/10-33) (visited on 11/24/2021).
- <span id="page-111-0"></span>[193] S. Maden, R. Thompson, K. Hansen, and A. Nellore, *Recountmethylation\_server*, 2021. [Online]. Available: [https://github.com/metamaden/recountmethylation%5C\\_server](https://github.com/metamaden/recountmethylation%5C_server).
- <span id="page-111-1"></span>[194] ——, *Recountmethylation.pipeline*, 2021. [Online]. Available: [https : / / github . com / metamaden /](https://github.com/metamaden/recountmethylation.pipeline) [recountmethylation.pipeline](https://github.com/metamaden/recountmethylation.pipeline).
- [195] A. Lun and V. Carey, *Basilisk: Freezing python dependencies inside bioconductor packages*, 2022. DOI: [10.](https://doi.org/10.18129/B9.bioc.basilisk) [18129/B9.bioc.basilisk](https://doi.org/10.18129/B9.bioc.basilisk). [Online]. Available: <https://bioconductor.org/packages/basilisk/> (visited on 04/22/2022).
- [196] K. Ushey *et al.*, *Reticulate: Interface to 'python'*, 2022. [Online]. Available: [https://CRAN.R-project.](https://CRAN.R-project.org/package=reticulate) [org/package=reticulate](https://CRAN.R-project.org/package=reticulate) (visited on 04/22/2022).
- [197] X. Du, J. J. Aristizabal-Henao, T. J. Garrett, M. Brochhausen, W. R. Hogan, and D. J. Lemas, "A Checklist for Reproducible Computational Analysis in Clinical Metabolomics Research," *Metabolites*, vol. 12, no. 1, p. 87, Jan. 2022, ISSN: 2218-1989. DOI: [10.3390/metabo12010087](https://doi.org/10.3390/metabo12010087). [Online]. Available: [https://www.ncbi.](https://www.ncbi.nlm.nih.gov/pmc/articles/PMC8779534/) [nlm.nih.gov/pmc/articles/PMC8779534/](https://www.ncbi.nlm.nih.gov/pmc/articles/PMC8779534/) (visited on 04/07/2022).
- [198] A. P. Feinberg and B. Tycko, "The history of cancer epigenetics," eng, *Nature Reviews. Cancer*, vol. 4, no. 2, pp. 143–153, 2004, ISSN: 1474-175X. DOI: [10.1038/nrc1279](https://doi.org/10.1038/nrc1279).
- [199] M. J. Ziller *et al.*, "Charting a dynamic DNA methylation landscape of the human genome," en, *Nature*, vol. 500, no. 7463, pp. 477–481, Aug. 2013, ISSN: 1476-4687. DOI: [10.1038/nature12433](https://doi.org/10.1038/nature12433). [Online]. Available: <https://www.nature.com/articles/nature12433> (visited on 11/30/2018).
- [200] K. Lokk *et al.*, "DNA methylome profiling of human tissues identifies global and tissue-specific methylation patterns," *Genome Biology*, vol. 15, no. 4, r54, 2014, ISSN: 1465-6906. DOI: [10.1186/gb-2014-15-4-r54](https://doi.org/10.1186/gb-2014-15-4-r54). [Online]. Available: [https : / / www . ncbi . nlm . nih . gov / pmc / articles / PMC4053947/](https://www.ncbi.nlm.nih.gov/pmc/articles/PMC4053947/) (visited on 06/10/2019).
- [201] H.-M. Byun *et al.*, "Epigenetic profiling of somatic tissues from human autopsy specimens identifies tissueand individual-specific DNA methylation patterns," eng, *Human Molecular Genetics*, vol. 18, no. 24, pp. 4808– 4817, Dec. 2009, ISSN: 1460-2083. DOI: [10.1093/hmg/ddp445](https://doi.org/10.1093/hmg/ddp445).
- [202] H. Heyn *et al.*, "Epigenomic analysis detects aberrant super-enhancer DNA methylation in human cancer," *Genome Biology*, vol. 17, 2016, ISSN: 1474-7596. DOI: [10.1186/s13059-016-0879-2](https://doi.org/10.1186/s13059-016-0879-2). [Online]. Available: <https://www.ncbi.nlm.nih.gov/pmc/articles/PMC4728783/> (visited on 03/09/2018).
- [203] J.-P. Issa, "CpG island methylator phenotype in cancer," eng, *Nature Reviews. Cancer*, vol. 4, no. 12, pp. 988– 993, Dec. 2004, ISSN: 1474-175X. DOI: [10.1038/nrc1507](https://doi.org/10.1038/nrc1507).
- [204] T. J. Peters *et al.*, "De novo identification of differentially methylated regions in the human genome," *Epigenetics & Chromatin*, vol. 8, Jan. 2015, ISSN: 1756-8935. DOI: [10.1186/1756- 8935- 8- 6](https://doi.org/10.1186/1756-8935-8-6). [Online]. Available: <https://www.ncbi.nlm.nih.gov/pmc/articles/PMC4429355/> (visited on 04/25/2018).
- [205] R. Edgar, M. Domrachev, and A. E. Lash, "Gene expression omnibus: Ncbi gene expression and hybridization array data repository," *Nucleic acids research*, vol. 30, no. 1, pp. 207–210, 2002.
- [206] J. A. Heiss and A. C. Just, "Identifying mislabeled and contaminated DNA methylation microarray data: An extended quality control toolset with examples from GEO," *Clinical Epigenetics*, vol. 10, Jun. 2018, ISSN: 1868-7075. DOI: [10.1186/s13148-018-0504-1](https://doi.org/10.1186/s13148-018-0504-1). [Online]. Available: [https://www.ncbi.nlm.nih.gov/](https://www.ncbi.nlm.nih.gov/pmc/articles/PMC5984806/) [pmc/articles/PMC5984806/](https://www.ncbi.nlm.nih.gov/pmc/articles/PMC5984806/) (visited on 09/12/2019).
- [207] W. Huber *et al.*, "Orchestrating high-throughput genomic analysis with Bioconductor," *Nature Methods*, vol. 12, no. 2, pp. 115–121, 2015. [Online]. Available: [http://www.nature.com/nmeth/journal/v12/n2/full/](http://www.nature.com/nmeth/journal/v12/n2/full/nmeth.3252.html) [nmeth.3252.html](http://www.nature.com/nmeth/journal/v12/n2/full/nmeth.3252.html).
- [208] Illumina, *BeadArray Controls Reporter Software Guide*, Oct. 2015. [Online]. Available: [https://support.](https://support.illumina.com/content/dam/illumina-support/documents/documentation/chemistry_documentation/infinium_assays/infinium_hd_methylation/beadarray-controls-reporter-user-guide-1000000004009-00.pdf) [illumina . com / content / dam / illumina - support / documents / documentation / chemistry \\_](https://support.illumina.com/content/dam/illumina-support/documents/documentation/chemistry_documentation/infinium_assays/infinium_hd_methylation/beadarray-controls-reporter-user-guide-1000000004009-00.pdf) [documentation/infinium\\_assays/infinium\\_hd\\_methylation/beadarray-controls-reporter](https://support.illumina.com/content/dam/illumina-support/documents/documentation/chemistry_documentation/infinium_assays/infinium_hd_methylation/beadarray-controls-reporter-user-guide-1000000004009-00.pdf)[user-guide-1000000004009-00.pdf](https://support.illumina.com/content/dam/illumina-support/documents/documentation/chemistry_documentation/infinium_assays/infinium_hd_methylation/beadarray-controls-reporter-user-guide-1000000004009-00.pdf) (visited on 08/20/2019).
- [209] D. M. Kane and J. Nelson, "Sparser johnson-lindenstrauss transforms," *Journal of the ACM (JACM)*, vol. 61, no. 1, pp. 1–23, 2014.
- [210] Z. Gu, R. Eils, and M. Schlesner, "Complex heatmaps reveal patterns and correlations in multidimensional genomic data," en, *Bioinformatics*, vol. 32, no. 18, pp. 2847–2849, Sep. 2016, ISSN: 1367-4803. DOI: [10.](https://doi.org/10.1093/bioinformatics/btw313) [1093/bioinformatics/btw313](https://doi.org/10.1093/bioinformatics/btw313). [Online]. Available: [https://academic.oup.com/bioinformatics/](https://academic.oup.com/bioinformatics/article/32/18/2847/1743594) [article/32/18/2847/1743594](https://academic.oup.com/bioinformatics/article/32/18/2847/1743594) (visited on 11/01/2020).
- [211] H. Wickham, *ggplot2: Elegant Graphics for Data Analysis*. Springer-Verlag New York, 2016, ISBN: 978-3-319- 24277-4. [Online]. Available: <https://ggplot2.tidyverse.org>.
- [212] M. J. Bonder *et al.*, "Genetic and epigenetic regulation of gene expression in fetal and adult human livers," *BMC Genomics*, vol. 15, no. 1, p. 860, Oct. 2014, ISSN: 1471-2164. DOI: [10.1186/1471-2164-15-860](https://doi.org/10.1186/1471-2164-15-860). [Online]. Available: <https://doi.org/10.1186/1471-2164-15-860> (visited on 09/07/2020).
- [213] S. Horvath and B. R. Ritz, "Increased epigenetic age and granulocyte counts in the blood of Parkinson's disease patients," eng, Aging, vol. 7, no. 12, pp. 1130–1142, Dec. 2015, ISSN: 1945-4589. DOI: [10.18632/aging.](https://doi.org/10.18632/aging.100859) [100859](https://doi.org/10.18632/aging.100859).
- [214] D. T. Butcher *et al.*, "Charge and kabuki syndromes: Gene-specific dna methylation signatures identify epigenetic mechanisms linking these clinically overlapping conditions," English, *The American Journal of Human Genetics*, vol. 100, no. 5, pp. 773–788, May 2017, ISSN: 0002-9297, 1537-6605. DOI: [10.1016/j.](https://doi.org/10.1016/j.ajhg.2017.04.004) [ajhg.2017.04.004](https://doi.org/10.1016/j.ajhg.2017.04.004). (visited on 09/07/2020).
- [215] A. C. Espinal *et al.*, "A methodological study of genome-wide DNA methylation analyses using matched archival formalin-fixed paraffin embedded and fresh frozen breast tumors," *Oncotarget*, vol. 8, no. 9, pp. 14 821– 14 829, Jan. 2017, ISSN: 1949-2553. DOI: [10 . 18632 / oncotarget . 14739](https://doi.org/10.18632/oncotarget.14739). [Online]. Available: [https :](https://www.ncbi.nlm.nih.gov/pmc/articles/PMC5362446/) [//www.ncbi.nlm.nih.gov/pmc/articles/PMC5362446/](https://www.ncbi.nlm.nih.gov/pmc/articles/PMC5362446/) (visited on 01/07/2020).
- [216] E. M. Siegel *et al.*, "Expanding Epigenomics to Archived FFPE Tissues: An Evaluation of DNA Repair Methodologies," en, *Cancer Epidemiology and Prevention Biomarkers*, vol. 23, no. 12, pp. 2622–2631, Dec. 2014, ISSN: 1055-9965, 1538-7755. DOI: [10 . 1158 / 1055 - 9965 . EPI - 14 - 0464](https://doi.org/10.1158/1055-9965.EPI-14-0464). [Online]. Available: <https://cebp.aacrjournals.org/content/23/12/2622> (visited on 01/07/2020).
- [217] T. Kling, A. Wenger, S. Beck, and H. Carén, "Validation of the MethylationEPIC BeadChip for fresh-frozen and formalin-fixed paraffin-embedded tumours," *Clinical Epigenetics*, vol. 9, no. 1, p. 33, Apr. 2017, ISSN: 1868- 7083. DOI: [10.1186/s13148-017-0333-7](https://doi.org/10.1186/s13148-017-0333-7). [Online]. Available: [https://doi.org/10.1186/s13148-](https://doi.org/10.1186/s13148-017-0333-7) [017-0333-7](https://doi.org/10.1186/s13148-017-0333-7) (visited on 01/07/2020).
- [218] N. Acevedo *et al.*, "Age-associated DNA methylation changes in immune genes, histone modifiers and chromatin remodeling factors within 5 years after birth in human blood leukocytes," eng, *Clinical Epigenetics*, vol. 7, p. 34, 2015, ISSN: 1868-7075. DOI: [10.1186/s13148-015-0064-6](https://doi.org/10.1186/s13148-015-0064-6).
- [219] G. C. Sharp *et al.*, "Distinct DNA methylation profiles in subtypes of orofacial cleft," *Clinical Epigenetics*, vol. 9, no. 1, p. 63, Jun. 2017, ISSN: 1868-7083. DOI: [10.1186/s13148-017-0362-2](https://doi.org/10.1186/s13148-017-0362-2). [Online]. Available: <https://doi.org/10.1186/s13148-017-0362-2> (visited on 10/31/2019).
- [220] J. I. Orozco, A. O. Manughian-Peter, M. P. Salomon, and D. M. Marzese, "Epigenetic classifiers for precision diagnosis of brain tumors," *Epigenetics Insights*, vol. 12, p. 2 516 865 719 840 284, 2019.
- [221] M. P. Salomon *et al.*, "Brain metastasis dna methylomes, a novel resource for the identification of biological and clinical features," *Scientific data*, vol. 5, no. 1, pp. 1–8, 2018.
- [222] X. Wang *et al.*, "Medulloblastoma subgroups remain stable across primary and metastatic compartments," eng, *Acta Neuropathologica*, vol. 129, no. 3, pp. 449–457, Mar. 2015, ISSN: 1432-0533. DOI: [10.1007/s00401-](https://doi.org/10.1007/s00401-015-1389-0) [015-1389-0](https://doi.org/10.1007/s00401-015-1389-0).
- [223] K. D. Hansen *et al.*, "Increased methylation variation in epigenetic domains across cancer types," *Nature genetics*, vol. 43, no. 8, p. 768, 2011.
- [224] A. E. Teschendorff *et al.*, "Epigenetic variability in cells of normal cytology is associated with the risk of future morphological transformation," eng, *Genome Medicine*, vol. 4, no. 3, p. 24, 2012, ISSN: 1756-994X. DOI: [10.1186/gm323](https://doi.org/10.1186/gm323).
- [225] J. Hyun and Y. Jung, "DNA Methylation in Nonalcoholic Fatty Liver Disease," *International Journal of Molecular Sciences*, vol. 21, no. 21, p. 8138, Oct. 2020, ISSN: 1422-0067. DOI: [10.3390/ijms21218138](https://doi.org/10.3390/ijms21218138). [Online]. Available: [https : / / www . ncbi . nlm . nih . gov / pmc / articles / PMC7662478/](https://www.ncbi.nlm.nih.gov/pmc/articles/PMC7662478/) (visited on 01/12/2022).
- [226] A.-A. Hudon Thibeault and C. Laprise, "Cell-Specific DNA Methylation Signatures in Asthma," *Genes*, vol. 10, no. 11, p. 932, Nov. 2019, ISSN: 2073-4425. DOI: [10.3390/genes10110932](https://doi.org/10.3390/genes10110932). [Online]. Available: <https://www.ncbi.nlm.nih.gov/pmc/articles/PMC6896152/> (visited on 01/12/2022).
- [227] P. D. Fransquet *et al.*, "Blood DNA methylation signatures to detect dementia prior to overt clinical symptoms," en, *Alzheimer's & Dementia: Diagnosis, Assessment & Disease Monitoring*, vol. 12, no. 1, e12056, 2020, ISSN: 2352-8729. DOI: [10.1002/dad2.12056](https://doi.org/10.1002/dad2.12056). [Online]. Available: [https://onlinelibrary.wiley.com/doi/](https://onlinelibrary.wiley.com/doi/abs/10.1002/dad2.12056) [abs/10.1002/dad2.12056](https://onlinelibrary.wiley.com/doi/abs/10.1002/dad2.12056) (visited on 01/12/2022).
- [228] Y.-T. Huang *et al.*, "Epigenome-wide profiling of DNA methylation in paired samples of adipose tissue and blood," *Epigenetics*, vol. 11, no. 3, pp. 227–236, Mar. 2016, ISSN: 1559-2294. DOI: [10.1080/15592294.](https://doi.org/10.1080/15592294.2016.1146853) [2016.1146853](https://doi.org/10.1080/15592294.2016.1146853). [Online]. Available: <https://doi.org/10.1080/15592294.2016.1146853> (visited on 08/25/2020).
- [229] N. Parveen and S. Dhawan, "DNA Methylation Patterning and the Regulation of Beta Cell Homeostasis," *Frontiers in Endocrinology*, vol. 12, p. 651 258, May 2021, ISSN: 1664-2392. DOI: [10.3389/fendo.2021.](https://doi.org/10.3389/fendo.2021.651258) [651258](https://doi.org/10.3389/fendo.2021.651258). [Online]. Available: <https://www.ncbi.nlm.nih.gov/pmc/articles/PMC8137853/> (visited on 01/12/2022).
- [230] B. T. Mayne, S. Y. Leemaqz, A. K. Smith, J. Breen, C. T. Roberts, and T. Bianco-Miotto, "Accelerated placental aging in early onset preeclampsia pregnancies identified by DNA methylation," *Epigenomics*, vol. 9, no. 3, pp. 279–289, Mar. 2017, ISSN: 1750-1911. DOI: [10.2217/epi- 2016- 0103](https://doi.org/10.2217/epi-2016-0103). [Online]. Available: <https://www.futuremedicine.com/doi/full/10.2217/epi-2016-0103> (visited on 03/01/2022).
- [231] D. C. Koestler *et al.*, "Improving cell mixture deconvolution by identifying optimal DNA methylation libraries (IDOL)," *BMC Bioinformatics*, vol. 17, Mar. 2016, ISSN: 1471-2105. DOI: [10.1186/s12859-016-0943-7](https://doi.org/10.1186/s12859-016-0943-7). [Online]. Available: [https : / / www . ncbi . nlm . nih . gov / pmc / articles / PMC4782368/](https://www.ncbi.nlm.nih.gov/pmc/articles/PMC4782368/) (visited on 10/26/2018).
- [232] D. R. Masser *et al.*, "Sexually divergent DNA methylation patterns with hippocampal aging," *Aging Cell*, vol. 16, no. 6, pp. 1342–1352, Dec. 2017, ISSN: 1474-9718. DOI: [10.1111/acel.12681](https://doi.org/10.1111/acel.12681). [Online]. Available: <https://www.ncbi.nlm.nih.gov/pmc/articles/PMC5676057/> (visited on 01/14/2022).
- [233] E. Hall *et al.*, "Sex differences in the genome-wide DNA methylation pattern and impact on gene expression, microRNA levels and insulin secretion in human pancreatic islets," *Genome Biology*, vol. 15, no. 12, p. 522, Dec. 2014, ISSN: 1474-760X. DOI: [10.1186/s13059-014-0522-z](https://doi.org/10.1186/s13059-014-0522-z). [Online]. Available: [https://doi.](https://doi.org/10.1186/s13059-014-0522-z) [org/10.1186/s13059-014-0522-z](https://doi.org/10.1186/s13059-014-0522-z) (visited on 01/14/2022).
- [234] C. L. Nino, G. F. Perez, N. Isaza, M. J. Gutierrez, J. L. Gomez, and G. Nino, "Characterization of Sex-Based Dna Methylation Signatures in the Airways During Early Life," *Scientific Reports*, vol. 8, p. 5526, Apr. 2018, ISSN: 2045-2322. DOI: [10.1038/s41598-018-23063-5](https://doi.org/10.1038/s41598-018-23063-5). [Online]. Available: [https://www.ncbi.nlm.](https://www.ncbi.nlm.nih.gov/pmc/articles/PMC5882800/) [nih.gov/pmc/articles/PMC5882800/](https://www.ncbi.nlm.nih.gov/pmc/articles/PMC5882800/) (visited on 01/14/2022).
- [235] M. Maschietto *et al.*, "Sex differences in DNA methylation of the cord blood are related to sex-bias psychiatric diseases," en, *Scientific Reports*, vol. 7, no. 1, p. 44 547, Mar. 2017, ISSN: 2045-2322. DOI: [10 .](https://doi.org/10.1038/srep44547) [1038/srep44547](https://doi.org/10.1038/srep44547). [Online]. Available: <https://www.nature.com/articles/srep44547> (visited on 01/14/2022).
- [236] O. A. Grant, Y. Wang, M. Kumari, N. R. Zabet, and L. Schalkwyk, "Characterising sex differences of autosomal DNA methylation in whole blood using the Illumina EPIC array," en, *bioRxiv*, p. 2021.09.02.458717, Sep. 2021. DOI: [10.1101/2021.09.02.458717](https://doi.org/10.1101/2021.09.02.458717). (visited on 01/14/2022).
- [237] H. Pagès, P. Hickey, and A. Lun, *Delayedarray: A unified framework for working transparently with on-disk and in-memory array-like datasets*, 2021. [Online]. Available: [https://bioconductor.org/packages/](https://bioconductor.org/packages/DelayedArray) [DelayedArray](https://bioconductor.org/packages/DelayedArray).
- [238] J.-P. Fortin, T. J. Triche, and K. D. Hansen, "Preprocessing, normalization and integration of the illumina humanmethylationepic array with minfi," *Bioinformatics*, vol. 33, no. 4, 2017. DOI: [10.1093/bioinformatics/](https://doi.org/10.1093/bioinformatics/btw691) [btw691](https://doi.org/10.1093/bioinformatics/btw691).
- [239] M. E. Ritchie *et al.*, "limma powers differential expression analyses for RNA-sequencing and microarray studies," *Nucleic Acids Research*, vol. 43, no. 7, e47, 2015. DOI: [10.1093/nar/gkv007](https://doi.org/10.1093/nar/gkv007).
- [240] R. Williams, "A new algorithm for optimal constraint satisfaction and its implications," en, p. 13,
- [241] Y. A. Malkov and D. A. Yashunin, "Efficient and robust approximate nearest neighbor search using Hierarchical Navigable Small World graphs," *arXiv:1603.09320 [cs]*, Aug. 2018. [Online]. Available: [http://arxiv.](http://arxiv.org/abs/1603.09320) [org/abs/1603.09320](http://arxiv.org/abs/1603.09320) (visited on 03/23/2021).
- [242] M. Aumüller, E. Bernhardsson, and A. Faithfull, "ANN-Benchmarks: A Benchmarking Tool for Approximate Nearest Neighbor Algorithms," *arXiv:1807.05614 [cs]*, Jul. 2018. [Online]. Available: [http://arxiv.org/](http://arxiv.org/abs/1807.05614) [abs/1807.05614](http://arxiv.org/abs/1807.05614) (visited on 03/28/2021).
- [243] C. R. Harris *et al.*, "Array programming with NumPy," *Nature*, vol. 585, no. 7825, pp. 357–362, Sep. 2020. DOI: [10.1038/s41586-020-2649-2](https://doi.org/10.1038/s41586-020-2649-2). [Online]. Available: <https://doi.org/10.1038/s41586-020-2649-2>.
- [244] J. T. Leek *et al.*, *Sva: Surrogate variable analysis*, 2021.
- [245] R Core Team, *R: A language and environment for statistical computing*, R Foundation for Statistical Computing, Vienna, Austria, 2021. [Online]. Available: <https://www.R-project.org/>.
- [246] Python Core Team, *Python: A dynamic, open source programming language*, Python version 3.7, Python Software Foundation, 2019. [Online]. Available: <https://www.python.org/>.
- [247] N. Gehlenborg, *Upsetr: A more scalable alternative to venn and euler diagrams for visualizing intersecting sets*, 2019. [Online]. Available: <https://CRAN.R-project.org/package=UpSetR>.
- [248] J. R. Murray and M. S. Rajeevan, "Evaluation of DNA extraction from granulocytes discarded in the separation medium after isolation of peripheral blood mononuclear cells and plasma from whole blood," *BMC Research Notes*, vol. 6, p. 440, Nov. 2013, ISSN: 1756-0500. DOI: [10.1186/1756-0500-6-440](https://doi.org/10.1186/1756-0500-6-440). [Online]. Available: <https://www.ncbi.nlm.nih.gov/pmc/articles/PMC3818442/> (visited on 02/07/2022).
- [249] G. Mansell *et al.*, "Guidance for DNA methylation studies: Statistical insights from the Illumina EPIC array," *BMC Genomics*, vol. 20, May 2019, ISSN: 1471-2164. DOI: [10.1186/s12864- 019- 5761- 7](https://doi.org/10.1186/s12864-019-5761-7). [Online]. Available: <https://www.ncbi.nlm.nih.gov/pmc/articles/PMC6518823/> (visited on 04/04/2021).
- [250] *Field Guide to Methylation Methods*, Jun. 2016. [Online]. Available: [https : / / www . illumina . com /](https://www.illumina.com/content/dam/illumina-marketing/documents/products/other/field_guide_methylation.pdf) [content/dam/illumina-marketing/documents/products/other/field\\_guide\\_methylation.pdf](https://www.illumina.com/content/dam/illumina-marketing/documents/products/other/field_guide_methylation.pdf) (visited on 11/23/2021).
- [251] A. Bird, "DNA methylation patterns and epigenetic memory," en, *Genes & Development*, vol. 16, no. 1, pp. 6–21, Jan. 2002, ISSN: 0890-9369, 1549-5477. DOI: [10.1101/gad.947102](https://doi.org/10.1101/gad.947102). (visited on 11/23/2021).
- [252] B. J. Heil, M. M. Hoffman, F. Markowetz, S.-I. Lee, C. S. Greene, and S. C. Hicks, "Reproducibility standards for machine learning in the life sciences," en, *Nature Methods*, vol. 18, no. 10, pp. 1132–1135, Oct. 2021, ISSN: 1548-7105. DOI: [10.1038/s41592-021-01256-7](https://doi.org/10.1038/s41592-021-01256-7). [Online]. Available: [https://www.nature.com/](https://www.nature.com/articles/s41592-021-01256-7) [articles/s41592-021-01256-7](https://www.nature.com/articles/s41592-021-01256-7) (visited on 11/24/2021).
- [253] B. K. Beaulieu-Jones and C. S. Greene, "Reproducibility of computational workflows is automated using continuous analysis," *Nature biotechnology*, vol. 35, no. 4, pp. 342–346, Apr. 2017, ISSN: 1087-0156. DOI: [10.](https://doi.org/10.1038/nbt.3780) [1038/nbt.3780](https://doi.org/10.1038/nbt.3780). [Online]. Available: <https://www.ncbi.nlm.nih.gov/pmc/articles/PMC6103790/> (visited on 03/12/2021).
- [254] A. J. Noble *et al.*, "A validation of Illumina EPIC array system with bisulfite-based amplicon sequencing," eng, *PeerJ*, vol. 9, e10762, 2021, ISSN: 2167-8359. DOI: [10.7717/peerj.10762](https://doi.org/10.7717/peerj.10762).
- [255] T. Wang *et al.*, "A systematic study of normalization methods for Infinium 450K methylation data using whole-genome bisulfite sequencing data," eng, *Epigenetics: official journal of the DNA Methylation Society*, vol. 10, no. 7, pp. 662–669, Jul. 2015, ISSN: 1559-2308. DOI: [10.1080/15592294.2015.1057384](https://doi.org/10.1080/15592294.2015.1057384).
- [256] Herzel, Lydia and Ottoz, Diana SM and Alpert, Tara and Neugebauer, Karla M, "Splicing and transcription touch base: co-transcriptional spliceosome assembly and function," *Nature Reviews Molecular Cell Biology*, vol. 18, no. 10, pp. 637–650, 2017.
- [257] Wan, Yihan and Anastasakis, Dimitrios G and Rodriguez, Joseph and Palangat, Murali and Gudla, Prabhakar and Zaki, George and Tandon, Mayank and Pegoraro, Gianluca and Chow, Carson C and Hafner, Markus and others, "Dynamic imaging of nascent RNA reveals general principles of transcription dynamics and stochastic splice site selection," *Cell*, vol. 184, no. 11, pp. 2878–2895, 2021.
- [258] Ameur, Adam and Zaghlool, Ammar and Halvardson, Jonatan and Wetterbom, Anna and Gyllensten, Ulf and Cavelier, Lucia and Feuk, Lars, "Total RNA sequencing reveals nascent transcription and widespread

co-transcriptional splicing in the human brain," *Nature Structural & Molecular Biology*, vol. 18, no. 12, pp. 1435–1440, 2011.

- [259] Alpert, Tara and Herzel, Lydia and Neugebauer, Karla M, "Perfect timing: Splicing and transcription rates in living cells," *Wiley Interdisciplinary Reviews: RNA*, vol. 8, no. 2, e1401, 2017.
- [260] Reimer, Kirsten A and Mimoso, Claudia and Adelman, Karen and Neugebauer, Karla M, "Rapid and efficient co-transcriptional splicing enhances mammalian gene expression," *bioRxiv*, pp. 2020–02, 2020.
- [261] Girard, Cyrille and Will, Cindy L and Peng, Jianhe and Makarov, Evgeny M and Kastner, Berthold and Lemm, Ira and Urlaub, Henning and Hartmuth, Klaus and Lührmann, Reinhard, "Post-transcriptional spliceosomes are retained in nuclear speckles until splicing completion," *Nature Communications*, vol. 3, no. 1, pp. 1–12, 2012.
- [262] Moyer, Devlin C and Larue, Graham E and Hershberger, Courtney E and Roy, Scott W and Padgett, Richard A, "Comprehensive database and evolutionary dynamics of U12-type introns," *Nucleic Acids Research*, vol. 48, no. 13, pp. 7066–7078, 2020.
- [263] Zhang, Guohong and Taneja, Krishan L and Singer, Robert H and Green, Michael R, "Localization of premRNA splicing in mammalian nuclei," *Nature*, vol. 372, no. 6508, pp. 809–812, 1994.
- [264] Denis, Melvin M and Tolley, Neal D and Bunting, Michaeline and Schwertz, Hansjörg and Jiang, Huimiao and Lindemann, Stephan and Yost, Christian C and Rubner, Frederick J and Albertine, Kurt H and Swoboda, Kathryn J and others, "Escaping the nuclear confines: signal-dependent pre-mRNA splicing in anucleate platelets," *Cell*, vol. 122, no. 3, pp. 379–391, 2005.
- [265] König, Harald and Matter, Nathalie and Bader, Rüdiger and Thiele, Wilko and Müller, Ferenc, "Splicing segregation: The minor spliceosome acts outside the nucleus and controls cell proliferation," *Cell*, vol. 131, no. 4, pp. 718–729, 2007.
- [266] Buckley, Peter T and Khaladkar, Mugdha and Kim, Junhyong and Eberwine, James, "Cytoplasmic intron retention, function, splicing, and the sentinel RNA hypothesis," *Wiley Interdisciplinary Reviews: RNA*, vol. 5, no. 2, pp. 223–230, 2014.
- [267] Uemura, Aya and Oku, Masaya and Mori, Kazutoshi and Yoshida, Hiderou, "Unconventional splicing of XBP1 mRNA occurs in the cytoplasm during the mammalian unfolded protein response," *Journal of Cell Science*, vol. 122, no. 16, pp. 2877–2886, 2009.
- [268] Middleton, Robert and Gao, Dadi and Thomas, Aubin and Singh, Babita and Au, Amy and Wong, Justin JL and Bomane, Alexandra and Cosson, Bertrand and Eyras, Eduardo and Rasko, John EJ and others, "IRFinder: assessing the impact of intron retention on mammalian gene expression," *Genome Biology*, vol. 18, no. 1, pp. 1–11, 2017.
- [269] Yap, Karen and Lim, Zhao Qin and Khandelia, Piyush and Friedman, Brad and Makeyev, Eugene V, "Coordinated regulation of neuronal mRNA steady-state levels through developmentally controlled intron retention," *Genes & Development*, vol. 26, no. 11, pp. 1209–1223, 2012.
- [270] Edwards, Christopher R and Ritchie, William and Wong, Justin J-L and Schmitz, Ulf and Middleton, Robert and An, Xiuli and Mohandas, Narla and Rasko, John EJ and Blobel, Gerd A, "A dynamic intron retention program in the mammalian megakaryocyte and erythrocyte lineages," *Blood, The Journal of the American Society of Hematology*, vol. 127, no. 17, e24–e34, 2016.
- [271] Pimentel, Harold and Parra, Marilyn and Gee, Sherry L and Mohandas, Narla and Pachter, Lior and Conboy, John G, "A dynamic intron retention program enriched in RNA processing genes regulates gene expression during terminal erythropoiesis," *Nucleic Acids Research*, vol. 44, no. 2, pp. 838–851, 2016.
- [272] Wong, Justin J-L and Ritchie, William and Ebner, Olivia A and Selbach, Matthias and Wong, Jason WH and Huang, Yizhou and Gao, Dadi and Pinello, Natalia and Gonzalez, Maria and Baidya, Kinsha and others, "Orchestrated intron retention regulates normal granulocyte differentiation," *Cell*, vol. 154, no. 3, pp. 583–595, 2013.
- [273] Lareau, Liana F and Inada, Maki and Green, Richard E and Wengrod, Jordan C and Brenner, Steven E, "Unproductive splicing of SR genes associated with highly conserved and ultraconserved DNA elements," *Nature*, vol. 446, no. 7138, pp. 926–929, 2007.
- [274] Ge, Ying and Porse, Bo T, "The functional consequences of intron retention: alternative splicing coupled to NMD as a regulator of gene expression," *Bioessays*, vol. 36, no. 3, pp. 236–243, 2014.
- [275] Naro, Chiara and Jolly, Ariane and Di Persio, Sara and Bielli, Pamela and Setterblad, Niclas and Alberdi, Antonio J and Vicini, Elena and Geremia, Raffaele and De la Grange, Pierre and Sette, Claudio, "An orchestrated intron retention program in meiosis controls timely usage of transcripts during germ cell differentiation," *Developmental Cell*, vol. 41, no. 1, pp. 82–93, 2017.
- [276] Memon, Danish and Dawson, Keren and Smowton, Christopher SF and Xing, Wei and Dive, Caroline and Miller, Crispin J, "Hypoxia-driven splicing into noncoding isoforms regulates the DNA damage response," *npj Genomic Medicine*, vol. 1, no. 1, pp. 1–7, 2016.
- [277] Mauger, Oriane and Lemoine, Frédéric and Scheiffele, Peter, "Targeted intron retention and excision for rapid gene regulation in response to neuronal activity," *Neuron*, vol. 92, no. 6, pp. 1266–1278, 2016.
- [278] Ni, Ting and Yang, Wenjing and Han, Miao and Zhang, Yubo and Shen, Ting and Nie, Hongbo and Zhou, Zhihui and Dai, Yalei and Yang, Yanqin and Liu, Poching and others, "Global intron retention mediated gene regulation during CD4+ T cell activation," *Nucleic Acids Research*, vol. 44, no. 14, pp. 6817–6829, 2016.
- [279] Boutz, Paul L and Bhutkar, Arjun and Sharp, Phillip A, "Detained introns are a novel, widespread class of post-transcriptionally spliced introns," *Genes & Development*, vol. 29, no. 1, pp. 63–80, 2015.
- [280] Dvinge, Heidi and Bradley, Robert K, "Widespread intron retention diversifies most cancer transcriptomes," *Genome Medicine*, vol. 7, no. 1, pp. 1–13, 2015.
- [281] Zhang, Qu and Li, Hua and Jin, Hong and Tan, Huibiao and Zhang, Jun and Sheng, Sitong, "The global landscape of intron retentions in lung adenocarcinoma," *BMC Medical Genomics*, vol. 7, no. 1, pp. 1–9, 2014.
- [282] Eswaran, Jeyanthy and Horvath, Anelia and Godbole, Sucheta and Reddy, Sirigiri Divijendra and Mudvari, Prakriti and Ohshiro, Kazufumi and Cyanam, Dinesh and Nair, Sujit and Fuqua, Suzanne AW and Polyak, Kornelia and others, "RNA sequencing of cancer reveals novel splicing alterations," *Scientific Reports*, vol. 3, no. 1, pp. 1–12, 2013.
- [283] Monteuuis, Geoffray and Wong, Justin JL and Bailey, Charles G and Schmitz, Ulf and Rasko, John EJ, "The changing paradigm of intron retention: Regulation, ramifications and recipes," *Nucleic Acids Research*, vol. 47, no. 22, pp. 11 497–11 513, 2019.
- [284] de Lima Morais, David A and Harrison, Paul M, "Large-scale evidence for conservation of NMD candidature across mammals," *PLoS One*, vol. 5, no. 7, e11695, 2010.
- [285] Buckley, Peter T and Lee, Miler T and Sul, Jai-Yoon and Miyashiro, Kevin Y and Bell, Thomas J and Fisher, Stephen A and Kim, Junhyong and Eberwine, James, "Cytoplasmic intron sequence-retaining transcripts can be dendritically targeted via ID element retrotransposons," *Neuron*, vol. 69, no. 5, pp. 877–884, 2011.
- [286] Smart, Alicia C and Margolis, Claire A and Pimentel, Harold and He, Meng Xiao and Miao, Diana and Adeegbe, Dennis and Fugmann, Tim and Wong, Kwok-Kin and Van Allen, Eliezer M, "Intron retention is a source of neoepitopes in cancer," *Nature Biotechnology*, vol. 36, no. 11, pp. 1056–1058, 2018.
- [287] Kahles, André and Lehmann, Kjong-Van and Toussaint, Nora C and Hüser, Matthias and Stark, Stefan G and Sachsenberg, Timo and Stegle, Oliver and Kohlbacher, Oliver and Sander, Chris and Caesar-Johnson, Samantha J and others, "Comprehensive analysis of alternative splicing across tumors from 8,705 patients," *Cancer Cell*, vol. 34, no. 2, pp. 211–224, 2018.
- [288] Trincado, Juan L and Reixachs-Sole, Marina and Pérez-Granado, Judith and Fugmann, Tim and Sanz, Ferran and Yokota, Jun and Eyras, Eduardo, "ISOTOPE: ISOform-guided prediction of epiTOPEs in cancer," *PLoS Computational Biology*, vol. 17, no. 9, e1009411, 2021.
- [289] Dong, Chuanpeng and Cesarano, Annamaria and Bombaci, Giuseppe and Reiter, Jill L and Yu, Christina Y and Wang, Yue and Jiang, Zhaoyang and Zaid, Mohammad Abu and Huang, Kun and Lu, Xiongbin and others, "Intron retention-induced neoantigen load correlates with unfavorable prognosis in multiple myeloma," *Oncogene*, vol. 40, no. 42, pp. 6130–6138, 2021.
- [290] Dong, Chuanpeng and Reiter, Jill L and Dong, Edward and Wang, Yue and Lee, Kelvin P and Lu, Xiongbin and Liu, Yunlong, "Intron-Retention neoantigen load predicts favorable prognosis in pancreatic cancer," *JCO Clinical Cancer Informatics*, vol. 6, e2100124, 2022.
- [291] Szabo, Linda and Salzman, Julia, "Detecting circular RNAs: Bioinformatic and experimental challenges," *Nature Reviews Genetics*, vol. 17, no. 11, pp. 679–692, 2016.
- [292] Pimentel, Harold and Conboy, John G and Pachter, Lior, "Keep me around: Intron retention detection and analysis," *arXiv preprint arXiv:1510.00696*, 2015.
- [293] Oghabian, Ali and Greco, Dario and Frilander, Mikko J, "IntEREst: Intron-exon retention estimator," *BMC Bioinformatics*, vol. 19, no. 1, pp. 1–10, 2018.
- [294] Li, Hong-Dong and Funk, Cory C and Price, Nathan D, "iREAD: a tool for intron retention detection from RNA-seq data," *BMC Genomics*, vol. 21, no. 1, pp. 1–11, 2020.
- [295] Lee, Stuart and Zhang, Albert Y and Su, Shian and Ng, Ashley P and Holik, Aliaksei Z and Asselin-Labat, Marie-Liesse and Ritchie, Matthew E and Law, Charity W, "Covering all your bases: Incorporating intron signal from RNA-seq data," *NAR Genomics and Bioinformatics*, vol. 2, no. 3, lqaa073, 2020.
- [296] Tilgner, Hagen and Knowles, David G and Johnson, Rory and Davis, Carrie A and Chakrabortty, Sudipto and Djebali, Sarah and Curado, João and Snyder, Michael and Gingeras, Thomas R and Guigó, Roderic, "Deep sequencing of subcellular RNA fractions shows splicing to be predominantly co-transcriptional in the human genome but inefficient for lncRNAs," *Genome Research*, vol. 22, no. 9, pp. 1616–1625, 2012.
- [297] Braunschweig, Ulrich and Barbosa-Morais, Nuno L and Pan, Qun and Nachman, Emil N and Alipanahi, Babak and Gonatopoulos-Pournatzis, Thomas and Frey, Brendan and Irimia, Manuel and Blencowe, Benjamin J, "Widespread intron retention in mammals functionally tunes transcriptomes," *Genome Research*, vol. 24, no. 11, pp. 1774–1786, 2014.
- [298] Kronenberg, Zev N and Fiddes, Ian T and Gordon, David and Murali, Shwetha and Cantsilieris, Stuart and Meyerson, Olivia S and Underwood, Jason G and Nelson, Bradley J and Chaisson, Mark JP and Dougherty, Max L and others, "High-resolution comparative analysis of great ape genomes," *Science*, vol. 360, no. 6393, eaar6343, 2018.
- [299] Shi, Lingling and Guo, Yunfei and Dong, Chengliang and Huddleston, John and Yang, Hui and Han, Xiaolu and Fu, Aisi and Li, Quan and Li, Na and Gong, Siyi and others, "Long-read sequencing and de novo assembly of a Chinese genome," *Nature Communications*, vol. 7, no. 1, pp. 1–10, 2016.
- [300] Li, Heng and Handsaker, Bob and Wysoker, Alec and Fennell, Tim and Ruan, Jue and Homer, Nils and Marth, Gabor and Abecasis, Goncalo and Durbin, Richard, "The sequence alignment/map format and SAMtools," *Bioinformatics*, vol. 25, no. 16, pp. 2078–2079, 2009.
- [301] Bonfield, James K and Marshall, John and Danecek, Petr and Li, Heng and Ohan, Valeriu and Whitwham, Andrew and Keane, Thomas and Davies, Robert M, "HTSlib: C library for reading/writing high-throughput sequencing data," *Gigascience*, vol. 10, no. 2, giab007, 2021.
- [302] Langmead, Ben and Salzberg, Steven L, "Fast gapped-read alignment with Bowtie 2," *Nature Methods*, vol. 9, no. 4, pp. 357–359, 2012.
- [303] *pachterlab/kma: Keep Me Around: Intron retention detection*, <https://github.com/pachterlab/kma>.
- [304] Roberts, Adam and Pachter, Lior, "Streaming fragment assignment for real-time analysis of sequencing experiments," *Nature Methods*, vol. 10, no. 1, pp. 71–73, 2013.
- [305] Roberts, Adam and Trapnell, Cole and Donaghey, Julie and Rinn, John L and Pachter, Lior, "Improving RNA-Seq expression estimates by correcting for fragment bias," *Genome Biology*, vol. 12, no. 3, pp. 1–14, 2011.
- [306] Li, Hong-Dong, "GTFtools: A Python package for analyzing various modes of gene models," *bioRxiv*, p. 263 517, 2018.
- [307] Fleiss, Joseph L, "Measuring nominal scale agreement among many raters," *Psychological Bulletin*, vol. 76, no. 5, p. 378, 1971.
- [308] *irr: Various Coefficients of Interrater Reliability and Agreement*, [https://CRAN.R-project.org/package=](https://CRAN.R-project.org/package=irr) [irr](https://CRAN.R-project.org/package=irr).
- [309] Glažar, Petar and Papavasileiou, Panagiotis and Rajewsky, Nikolaus, "circBase: A database for circular RNAs," *RNA*, vol. 20, no. 11, pp. 1666–1670, 2014.
- [310] Jeong, Ji-Eun and Seol, Binna and Kim, Han-Seop and Kim, Jae-Yun and Cho, Yee-Sook, "Exploration of alternative splicing events in mesenchymal stem cells from human induced pluripotent stem cells," *Genes*, vol. 12, no. 5, p. 737, 2021.
- [311] Lejeune, Fabrice and Cavaloc, Yvon and Stevenin, James, "Alternative splicing of intron 3 of the serine/argininerich protein 9G8 gene: Identification of flanking exonic splicing enhancers and involvement of 9G8 as a trans-acting factor," *Journal of Biological Chemistry*, vol. 276, no. 11, pp. 7850–7858, 2001.
- [312] Li, Hong-Dong and Funk, Cory C and McFarland, Karen and Dammer, Eric B and Allen, Mariet and Carrasquillo, Minerva M and Levites, Yona and Chakrabarty, Paramita and Burgess, Jeremy D and Wang, Xue and others, "Integrative functional genomic analysis of intron retention in human and mouse brain with Alzheimer's disease," *Alzheimer's & Dementia*, vol. 17, no. 6, pp. 984–1004, 2021.
- [313] Dumbović, Gabrijela and Braunschweig, Ulrich and Langner, Heera K and Smallegan, Michael and Biayna, Josep and Hass, Evan P and Jastrzebska, Katarzyna and Blencowe, Benjamin and Cech, Thomas R and Caruthers, Marvin H and others, "Nuclear compartmentalization of TERT mRNA and TUG1 lncRNA is driven by intron retention," *Nature Communications*, vol. 12, no. 1, pp. 1–19, 2021.
- [314] Inoue, Daichi and Polaski, Jacob T and Taylor, Justin and Castel, Pau and Chen, Sisi and Kobayashi, Susumu and Hogg, Simon J and Hayashi, Yasutaka and Pineda, Jose Mario Bello and El Marabti, Ettaib and others, "Minor intron retention drives clonal hematopoietic disorders and diverse cancer predisposition," *Nature Genetics*, vol. 53, no. 5, pp. 707–718, 2021.
- [315] Bell, Thomas J and Miyashiro, Kevin Y and Sul, Jai-Yoon and McCullough, Ronald and Buckley, Peter T and Jochems, Jeanine and Meaney, David F and Haydon, Phil and Cantor, Charles and Parsons, Thomas D and others, "Cytoplasmic BKCa channel intron-containing mRNAs contribute to the intrinsic excitability of hippocampal neurons," *Proceedings of the National Academy of Sciences*, vol. 105, no. 6, pp. 1901–1906, 2008.
- [316] Bell, Thomas J and Miyashiro, Kevin Y and Sul, Jai-Yoon and Buckley, Peter T and Lee, Miler T and McCullough, Ron and Jochems, Jeanine and Kim, Junhyong and Cantor, Charles R and Parsons, Thomas D and others, "Intron retention facilitates splice variant diversity in calcium-activated big potassium channel populations," *Proceedings of the National Academy of Sciences*, vol. 107, no. 49, pp. 21 152–21 157, 2010.
- [317] Chen, Zhe and Gore, Bryan B and Long, Hua and Ma, Le and Tessier-Lavigne, Marc, "Alternative splicing of the Robo3 axon guidance receptor governs the midline switch from attraction to repulsion," *Neuron*, vol. 58, no. 3, pp. 325–332, 2008.
- [318] Zhong, Xiaoli and Liu, Jinrong R and Kyle, John W and Hanck, Dorothy A and Agnew, William S, "A profile of alternative RNA splicing and transcript variation of CACNA1H, a human T-channel gene candidate for idiopathic generalized epilepsies," *Human Molecular Genetics*, vol. 15, no. 9, pp. 1497–1512, 2006.
- [319] Mansilla, Alicia and López-Sánchez, Carmen and De la Rosa, Enrique J and Garcıa-Martınez, Virginio and Martınez-Salas, Encarna and de Pablo, Flora and Hernández-Sánchez, Catalina, "Developmental regulation of a proinsulin messenger RNA generated by intron retention," *EMBO Reports*, vol. 6, no. 12, pp. 1182–1187, 2005.
- [320] Forrest, Scott T and Barringhaus, Kurt G and Perlegas, Demetra and Hammarskjold, Marie-Louise and McNamara, Coleen A, "Intron retention generates a novel Id3 isoform that inhibits vascular lesion formation," *Journal of Biological Chemistry*, vol. 279, no. 31, pp. 32 897–32 903, 2004.
- [321] *User bulletin: Guidelines for preparing cDNA libraries for isoform sequencing (Iso-Seq (TM))*, [https :](https://www.pacb.com/wp-content/uploads/2015/09/User-Bulletin-Guidelines-for-Preparing-cDNA-Libraries-for-Isoform-Sequencing-Iso-Seq.pdf) [//www.pacb.com/wp-content/uploads/2015/09/User-Bulletin-Guidelines-for-Preparing](https://www.pacb.com/wp-content/uploads/2015/09/User-Bulletin-Guidelines-for-Preparing-cDNA-Libraries-for-Isoform-Sequencing-Iso-Seq.pdf)[cDNA-Libraries-for-Isoform-Sequencing-Iso-Seq.pdf](https://www.pacb.com/wp-content/uploads/2015/09/User-Bulletin-Guidelines-for-Preparing-cDNA-Libraries-for-Isoform-Sequencing-Iso-Seq.pdf).
- [322] Khrameeva, Ekaterina E and Gelfand, Mikhail S, "Biases in read coverage demonstrated by interlaboratory and interplatform comparison of 117 mRNA and genome sequencing experiments," *BMC Bioinformatics*, vol. 13, no. 6, pp. 1–7, 2012.
- [323] Königs, Vanessa and de Oliveira Freitas Machado, Camila and Arnold, Benjamin and Blümel, Nicole and Solovyeva, Anfisa and Löbbert, Sinah and Schafranek, Michal and Ruiz De Los Mozos, Igor and Wittig, Ilka and McNicoll, Francois and others, "SRSF7 maintains its homeostasis through the expression of split-ORFs and nuclear body assembly," *Nature Structural & Molecular Biology*, vol. 27, no. 3, pp. 260–273, 2020.
- [324] Heinicke, Laurie A and Nabet, Behnam and Shen, Shihao and Jiang, Peng and van Zalen, Sebastiaan and Cieply, Benjamin and Russell, J Eric and Xing, Yi and Carstens, Russ P, "The RNA binding protein RBM38 (RNPC1) regulates splicing during late erythroid differentiation," *PloS ONE*, vol. 8, no. 10, e78031, 2013.
- [325] Bhatt, Dev M and Pandya-Jones, Amy and Tong, Ann-Jay and Barozzi, Iros and Lissner, Michelle M and Natoli, Gioacchino and Black, Douglas L and Smale, Stephen T, "Transcript dynamics of proinflammatory genes revealed by sequence analysis of subcellular RNA fractions," *Cell*, vol. 150, no. 2, pp. 279–290, 2012.
- [326] Schmitz, Ulf and Pinello, Natalia and Jia, Fangzhi and Alasmari, Sultan and Ritchie, William and Keightley, Maria-Cristina and Shini, Shaniko and Lieschke, Graham J and Wong, Justin JL and Rasko, John EJ, "Intron retention enhances gene regulatory complexity in vertebrates," *Genome Biology*, vol. 18, no. 1, pp. 1–15, 2017.
- [327] Sakabe, Noboru Jo and De Souza, Sandro José, "Sequence features responsible for intron retention in human," *BMC Genomics*, vol. 8, no. 1, pp. 1–14, 2007.
- [328] W. Chen, J. T. Wilson, S. Tyree, K. Q. Weinberger, and Y. Chen, "Compressing Neural Networks with the Hashing Trick," *arXiv:1504.04788 [cs]*, Apr. 2015. [Online]. Available: [http://arxiv.org/abs/1504.](http://arxiv.org/abs/1504.04788) [04788](http://arxiv.org/abs/1504.04788) (visited on 04/24/2022).
- [329] B. K. Beaulieu-Jones and C. S. Greene, "Reproducibility of computational workflows is automated using continuous analysis," *Nature biotechnology*, vol. 35, no. 4, pp. 342–346, Apr. 2017, ISSN: 1087-0156. DOI: [10.](https://doi.org/10.1038/nbt.3780) [1038/nbt.3780](https://doi.org/10.1038/nbt.3780). [Online]. Available: <https://www.ncbi.nlm.nih.gov/pmc/articles/PMC6103790/> (visited on 03/12/2021).

# 6 Appendices

### A Introduction

#### A.1 Example esearch query

Example query using the esearch function provided in the Entrez Programming Utilities [\[18\]](#page-94-0) software. This queries the [GEO](#page-15-0) Data Sets [API](#page-14-0) for records containing data from the [EPIC](#page-14-1) array (database ID: [GPL21145\)](https://www.ncbi.nlm.nih.gov/geo/query/acc.cgi?acc=GPL21145) platform, for which the supplemental files include raw [IDAT](#page-15-1) images. The query uses esearch, which returns IDs for samples containing EPIC IDATs. The sample IDs are then piped to efetch and xtract to determine the number of unique IDs available.

```
1 esearch - db gds - query 'GPL21145' [ACCN] AND idat [suppFile] AND gsm [ETYP] |
2 efetch - format docsum |
3 xtract - pattern DocumentSummary - element ID Accession > ./
```
#### A.2 Example Python script using esearch utilities

This Python script calls esearch, provided in the Entrez Programming Utilities [\[18\]](#page-94-0) software, in order to determine sample IDs and study IDs for specific platform IDs. It determines the total IDs and IDs for which an [IDAT](#page-15-1) supplement is available. Note, this script calls settings, which defines several global variables including the platform ID, settings.platformid, which can be any valid platform ID. Thus this script is modular and can be applied to either of the Illumina Infinium BeadArray platforms. This script appears in the recountmethylation\_server [\[193\]](#page-111-0) resource, which is used in recountmethylation\_instance to access data compiled in the data compilations for recountmethylation.

```
1 #!/ usr / bin/ env python3
2
3 """ edirect_query .py
4
5 Authors : Sean Maden , Abhi Nellore
6
7 Get files of GSE and GSM ids from GEO via edirect query ( NCBI entrez
8 utlities function). IDs correspond to valid HM450k array experiments and
9 samples .
10
11 Notes:
12 * Scheduling: New edirect queries should be scheduled periodically to
13 check for latest experiment / sample / file info and to detect novel
14 uploaded experiments / samples / files .
15 * Filters: The edirect queries (GSE, GSM, and filtered query file) work
16 together to form a filter on valid sample and experiment ids whose
17 files are to be downloaded and preprocessed .
18
19 Functions :
20 * gse_query_diffs : Quickly detect and return differences between two
21 edirect query files.
22 * gsm_query : Get valid HM450k sample (GSM) IDs , based on presence of
23 HM450k platform and availability of raw idat array files in
24 supplement.
25 * gse_query : Get valid HM450k experiment ( GSE) IDs , based on
26 specification of the correct platform accession ( GPL13534 ) in the
27 experiment annotation . Note , many experiments combine multiple
28 platform ids , so it is necessary to filter out non - HM450k array
29 samples from experiment GSM ID lists .
30 * gsequery_filter : Generate a new edirect query filter file , containing
31 valid GSE and GSM IDs for HM450k array experiments / samples with
32 idats available in sample supplemental files .
33 - 0.00034
35 import subprocess, os, socket, struct, sys, time, tempfile, atexit, shutil
36 import glob, filecmp; from itertools import chain
37 sys . path . insert (0 , os . path . join (" recountmethylation_server ","src ") )
38 from utilities import gettime_ntp , querydict , getlatest_filepath
39 import settings
```

```
40 settings . init ()
41
42 def gse_query_diffs ( query 1, query 2, rstat = False) :
43 """ gse_query_diffs
44
45 Compares two GSE query results , returning query file diffs or boolean .
46
47 Arguments :
48 * query1 ( str) : first edirect query , filename
49 * query2 ( str) : second edirect query , filename
50 * rstat ( True /False , bool .) : whether to return boolean only ,
51 or else return list ( default )
52
53 Returns :
54 * boolean (T/F) or query diffs ( list of GSE IDs). Boolean is 'True '
55 \qquad \qquad \text{if query objects are the same, 'False' otherwise}0.01057 difflist = []58 qd1 = querydict ( query1 ) # eg. for first value : qd1 [ list (qd1. keys ()) [0]]
59 qd2 = querydict (query2)
60 # if gse doesn 't exist in qd2
61 for key in qd1 :
62 evalkey = '63 if key in list (qd2.keys()):
64 if not qd1 [key] == qd2 [key]:
65 for item in qd1 [key]:
66 if not item in qd2 [ key ]:
67 evalkey = False
68 for item in qd2 [key]:
69 if not item in qd1 [key]:
70 evalkey = False
71 else:
72 evalkey = None
73 if not evalkey :
74 difflist.append (key)
75 for key in qd2 :
76 if not key in list \qquadtext{qd1.keys}() ):
77 difflist . append (key)
78 if rstat :
79 if len( difflist ) >0:
80 return False
81 else:
82 return True<br>83 else:
     83 else :
84 return difflist
85
86 def gsm_query (validate=True, timestamp=gettime_ntp()):<br>87
         gsm_query
88 Get GSM level query object, from edirect query.
89 Arguments:
90 * validate (True/False, bool.) : whether to validate the file after
91 ownload.
92 * timestamp (str) : NTP timestamp or function to retrieve it.
93 Returns:
94 * Error (str) or download object (dictionary).
95 """"
96 # timestamp = str( gettime_ntp ())
97 eqdestpath = settings . equerypath
98 temppath = settings.temppath
99 os . makedirs ( eqdestpath , exist_ok = True )
100 os.makedirs (temppath, exist_ok=True)
101 temp_make = tempfile.mkdtemp (dir=temppath)
102 atexit . register ( shutil . rmtree , temp_make )
103 dldict = \{\}
```

```
104 dldict ['gsmquery'] = []
105 dlfilename = ".".join (['gsm_edirectquery', timestamp])
106 dldict ['gsmquery']. append (dlfilename)
107 subp_strlist1 = ["esearch", "-db", "gds", "-query"
108 "'"+settings.platformid+"[ACCN] AND idat [suppFile] AND gsm[ETYP]'"<br>100
109110 subp_strlist2 = [" efetch ","-format "," docsum "]
111 subp_strlist3 = [" xtract ","-pattern "," DocumentSummary ",
112 "-element", "Id Accession", ">",
113 os.path.join (temp_make, dlfilename)
114 ]
115 \qquad \qquad \text{args} = " \mid " . join([' " . join (subp\_striist1),116 " ".join (subp_strlist2),
117 " ".join(subp_strlist3)])
118 output = subprocess . check_output ( args , shell = True )
119 dldict ['gsmquery']. append (output)
120 if validate:
121 gsmquery_filewritten = os . path . join ( temp_make , dlfilename )
122 gsmquery_old = glob.glob('.'.join([os.path.join(eqdestpath, '
     gsm_edirectquery ') , '*' ,]) )
123 if gsmquery_old:
124 if len(gsmquery_old) >1:
125 gsmquery_old.sort (key=lambda x: int (x.split ('.') [1])
126 gsmquery_old_mostrecent = gsmquery_old [-1]
127 else:
128 gsmquery_old_mostrecent = gsmquery_old [0]
129 # filecmp should work (equesry file order preserved on reps)
130 if filecmp .cmp( gsmquery_old_mostrecent , gsmquery_filewritten ) :
131 print (" Downloaded gsm query file same as most recent stored ."+
132 " Removing ... "<br>
133 b
\overline{\phantom{a}} )
134 os. remove (gsmquery_filewritten)
135 dldict ['gsmquery']. append (False)
136 else:
137 print ("Downloaded file is new, moving to dest...")
138 shutil . move (gsmquery_filewritten, os . path . join (
139 eqdestpath, os.path.basename (gsmquery_filewritten)
     )
140 )
141 dldict ['gsmquery']. append (True)
142 else:
143 print ("Downloaded file is new, moving...")
144 shutil . move ( gsmquery_filewritten , os . path . join (
145 eqdestpath, os.path.basename (gsmquery_filewritten))
146 )
147 dldict ['gsmquery']. append (True)
148 return dldict
149
150 def gse_query (validate=True, timestamp=gettime_ntp()):
151 """ gse_query
152
153 Get GSE level query object from edirect query .
154
155 Arguments:
156 * validate (True/False, bool) : Whether to validate the file after
157 download .
158 * timestamp (str) : NTP timestamp or function to retrieve it.
159
160 Returns :
161 * Error (str) or download object (dictionary).
162163 eqdestpath = settings . equerypath
164 os.makedirs ( eqdestpath, exist_ok = True)
165 temppath = settings . temppath
```

```
166 os.makedirs (temppath, exist_ok=True)
167 temp_make = tempfile.mkdtemp (dir=temppath)
168 atexit . register ( shutil . rmtree , temp_make )
169 dldict = {}
170 dldict ['gsequery'] = []
171 dlfilename = ".".join (['gse_edirectquery', timestamp])
172 dldict ['gsequery']. append (dlfilename)
173 subp_strlist1 = [" esearch ","-db","gds","-query ",
174 "'"+settings.platformid+"[ACCN] AND idat[suppFile] AND gse[ETYP]'"<br>175 1
175 ]
176 subp_strlist2 = [" efetch ","-format "," docsum "]
177 subp_strlist3 = [" xtract ","-pattern "," DocumentSummary ",
178 "-element", "Id Accession", ">",
179 os.path.join (temp_make, dlfilename)
180
181 \qquad \qquad \text{args} = " | " . join ([' " . join (subp\_striist1),182 " ". join (subp_strlist2),
183 " ".join(subp_strlist3)])
184 output = subprocess . check_output ( args , shell = True )
185 dldict ['gsequery']. append (output)
186 if validate:
187 gsequery_filewritten = os . path . join ( temp_make , dlfilename )
188 gsequery_old = glob.glob('.'.join([os.path.join(eqdestpath, '
     gse_edirectquery ') , '*' ,]) )
189 if gsequery_old:
190 if len(gsequery_old)>1:
191 gsequery_old.sort (key=lambda x: int (x.split ('.') [1]))
192 gsequery_old_mostrecent = gsequery_old [-1]
193 else:
194 gsequery_old_mostrecent = gsequery_old [0]
195 # get diffs manually (edirect can return id's in different order)
196 diffs = gse_query_diffs (query1=gsequery_old_mostrecent,
197 query2=gsequery_filewritten,
198 rstat = True )
199 if diffs:
200 print (" Downloaded gse query file same as most recent stored ."+
\frac{201}{202} Removing ... "
202 )
203 os . remove ( gsequery_filewritten )
204 dldict ['gsequery'].append (False)
205 else:
206 print (" Downloaded file is new , moving to dest ...")
207 shutil.move (gsequery_filewritten, os.path.join (
208 eqdestpath, os.path.basename (gsequery_filewritten)
     )
209 )
210 dldict ['gsequery']. append (True)
211 else:
212 print ("Downloaded file is new, moving...")
213 shutil . move ( gsequery_filewritten , os . path . join (
214 eqdestpath , os . path . basename ( gsequery_filewritten ) )
215 ) and \overline{\phantom{a}}216 dldict ['gsequery']. append (True)
217 return dldict
218219 def gsequery_filter ( splitdelim ='\t', timestamp = gettime_ntp () ) :
220 """ gsequery_filter
221
222 Prepare an edirect query file . Filter a GSE query file on its GSM
223 membership .
224
225 Arguments :
226 * splitdelim (str) : Delimiter to split ids in querydict () call .
227 * timestamp (str) : NTP timestamp or function to retrieve it.
```

```
228
229 Returns :
230 * gsequeryfiltered ( list ): Filtered GSE query object ( list ), writes
231 filtered query file as side effect.
232
233 eqpath = settings . equerypath
234 gsequerystr = settings . gsequerystr
235 gsmquerystr = settings . gsmquerystr
236 # get GSM list from gsm query file
237 gsmqueryf_latestpath = getlatest_filepath ( filepath = eqpath ,
238 filestr = gsmquerystr , embeddedpattern = True , tslocindex =1 ,
239 returntype='returnlist'<br>
240 )
240 )
241 if gsmqueryf_latestpath :
242 print ("Latest gsmquery file detected: "+str (gsmqueryf_latestpath))
243 else
244 print ("Error detecting latest gsmquery file! Returning...")
245 return
246 gsmlines = [line . rstrip('n') for line in open(gsmqueryf_latestpath[0])]247 gsmlist = [line.split('\t')[1::][0] for line in gsmlines]
248 # get GSE dictionary object
249 gsequeryf_latestpath = getlatest_filepath ( filepath = eqpath , filestr = gsequerystr
      ,
250 embeddedpattern = True , tslocindex =1 , returntype ='returnlist '
251 )
252 if gsequeryf_latestpath :
253 print ("Latest gsequery file detected: "+str (gsequeryf_latestpath))
254 else :
255 print (" Error detecting latest gsequery file ! Returning ...")
256 return
257 gsed_obj = querydict (querypath=gsequeryf_latestpath [0], splitdelim=?\setminus t')
258 gsefiltl = []
259 for gsekey in list ( gsed_obj . keys () ) :
260 samplelist_original = gsed_obj [ gsekey ]
261 samplelist_filt = [ sample for sample in samplelist_original
262 if sample in gsmlist
263 ]
264 if samplelist_filt and len( samplelist_filt ) >0:
265 gsefiltl.append(' '.join([gsekey,' '.join(samplelist_filt)]))
266 print ('writing filt file...')
267 if eqpath :
268 filtfn = ".". join ([" gsequery_filt ", timestamp ])
269 with open (os.path.join ( eqpath, filtfn), \forall w ') as filtfile:
270 for item in gsefiltl:
271 filtfile . write ("%s\n" % item)
272 return gsefiltl
273
274 if \text{__name__} == " \text{__main__} ":
275 """ Run a new EDirect query
276
277 Query the GEO DataSets API for valid data run using the target platform .
278
279 """"
280 print ("Beginning EDirect query...")<br>281 equery_dest = settings.equerypath:
      equery_dest = settings. equerypath; temppath = settings. temppath
282 gse_query () ; gsm_query () ; gsequery_filter ()
```
#### <span id="page-128-0"></span>A.3 Example metadata preprocessing script

This R script preprocesses metadata obtained from [GEO](#page-15-0) prior metadata mapping using the postprocessing script (Appendix [A.4\)](#page-132-0). Briefly, this script recognizes key-value pairs from [JSON-](#page-15-2)formatted files containing sample metadata extracted from downloaded [SOFT-](#page-16-0)formatted files. This script is run as part of the metadata harmonization process for recountmethylation data compilation files. It is implemented in the recountmethylation.pipeline [\[194\]](#page-111-1) R package.

```
1 #!/ usr / bin/ env Rscript
2
3 # Author : Sean Maden
4 #
5 # Preprocess available sample metadata
6 #
7
8 # ------------------------
9 # md preprocess functions
10 # ------------------------
11
12 # define strings to search for variables
13
14 #' Terms vector for variable tissue
15 \text{ H}^{\bullet}16 #' Terms to seed regex pattern matching for md_preprocess().
17 #' @seealso md_ preprocess (); md_ postprocess ()
18 #' @return Terms vector
19 #' @export
20 mdpre_vars_tissue <- function () {
21 cname . tissue <- c(" tissue ", " tissu ", " sample type ", " sample _ type ",
22 " sample . type ", " cell line ", " cell _ line ", " cell . line ",
23 " cell type ", " cell _ type ", " cell . type ", " tissue type ",
24 " tissue _ type ", " tissue . type ", " tissue region ",
25 " tissue _ region ", " tissue . region ", " histology ",
26 " region ", " brnum ", " location ")
27 return ( cname . tissue )
28 }
29
30 #' Terms vector for variable disease
31 \#<sup>2</sup>
32 #' Terms to seed regex pattern matching for md_ preprocess ().
33 #' @seealso md_ preprocess (); md_ postprocess ()
34 #' @return Terms vector
35 #' @export
36 mdpre _ vars _ disease <- function () {
37 cname . disease _ state <- c(" disease state ", " disease _ state ", " disease . state ",
38 38 September 2020 in the subject status ", " subject_status ", \frac{1}{2} subject \frac{1}{2} subject \frac{1}{2} subject \frac{1}{2} subject \frac{1}{2} subject \frac{1}{2} subject \frac{1}{2} subject \frac{1}{2} subject \frac{1}{2} su
39 " subject . status ", " sample group ", " sample _ group ",
40 " sample . group ", " diagnosis ", " group ", " condition ",
41 disease", "subgroup", "status")
42 return ( cname . disease _ state )
43 }
44
45 #' Terms vector for variable info
46 \#<sup>3</sup>
47 #' Terms to seed regex pattern matching for md_preprocess().
48 #' @seealso md_ preprocess (); md_ postprocess ()
49 #' @return Terms vector
50 #' @export
51 mdpre_vars_info \leq function () {
52 cname . info <- c(" state ", " passages ", " race ", " individual ",
53 " race ", " stage ", " condition ", " risk ", " twinid ", " smok ",
54 " cigarette ", " pack year ", " pack _ year ", " pack . year ",
55 " pack yr", " pack _yr", " pack .yr", " drinks ", " drink year ",
56 " drink _ year ", " drink . year ", " drink yr", " drink _yr",
57 " drink.yr", "drug use", "drug_use", "drug.use",
58 " alcohol ", " treatment ", " material ", "run", " batch ",
59 " plate ", " developmental stage ", " developmental _ stage ",
                      " developmental . stage", " source", " storage", " zygosity",
61 " family ", " weight ", "bmi ", " drug ", " intervention ")
62 return ( cname . info )
```

```
63 }
64
65 #' Terms vector for variable sex
66 \#<sup>3</sup>
67 #' Terms to seed regex pattern matching for md_ preprocess ().
68 #' @seealso md_ preprocess (); md_ postprocess ()
69 #' @return Terms vector
70 #' @export
71 mdpre_vars_sex <- function (){cname.sex <- c("sex", "gender"); return (cname.sex)}
72
73 #' Terms vector for variable age
74 \text{ H}75 #' Terms to seed regex pattern matching for md_ preprocess ().
76 #' @seealso md_ preprocess (); md_ postprocess ()
77 #' @return Terms vector
78 #' @export
79 mdpre _ vars _age <- function () {
80 cname . age <- c("age", " passage ", "age ( years )", "age_( years )", "age .( years )")
81 return (cname.age)
82 }
83
84 # get list of search strings
85
86 #' Get the regex patterns for variable mappings
87 \frac{4}{7}88 #' Gets the regex patterns from vectors of seed terms for each variable mapped
89 #' by md_ preprocess ().
90 #' @seealso md_ preprocess (); md_ postprocess ()
91 #' @return Returns list containing regex patterns for each mapped variable .
92 #' @export
93 mdpre_vars <- function () {
94 cl <- lapply ( list ( mdpre _ vars _ tissue () , mdpre _ vars _ disease () ,
95 mdpre_vars_sex (), mdpre_vars_age (),
96 mdpre_vars_info()), get_pstr);
97 names (cl) <- c ("sample_type", "disease_state", "sex", "age", "info")
98 return (cl)
99 }
100
101 #' Preprocess sample metadata
102 \pm 1103 #' Preprocess sample metadata by coercing JSON - formatted metadata files
104 #' into a flat matrix , with regex pattern matching to identify and
105 #' categorize various variable types . Additional data such as the sample
106 #' titles contained in the file declared by the titles .fn argument .
107 \frac{#}{ }108 #' @param ts Timestamp for the preprocessed metadata table to output
109 #' (integer or character).
110 #' @param mdpre .fn Name of preprocessed metadata table file to output
111 \#<sup>'</sup> ("md_preprocess").
112 #' @param md. dname Name of directory , in files .dname , containing the instance
113 #' metadata files ("metadata).
114 #' @param titlesfn.str Name of sample/GSM titles file ("gsm_jsontitledf).
115 #' @param atablefn .str Name of study annotation tables file
116 #' (" geo _gse - atables _ list ")
117 #' @param files . dname Main recountmethylation instance files directory
118 #' ("recount-methylation-files").
119 #' @param verbose Whether to show status messages ( TRUE ).
120 #' @return NULL , produces the mdpre preprocessed metadata table .
121 #' @seealso md_ postprocess ()
122 #' @export
123 md_preprocess <- function (ts, mdpre.fn = "md_preprocess",
124 md . dname = " metadata ",
125 titlesfn.str = "gsm_jsontitledf",
126 atablefn.str = "geo_gse-atables_list",
```

```
127 files . dname = " recount - methylation - files ",
128 verbose = TRUE) {
129 if (verbose) {message ("Loading GSM data files...")}
130 md . dpath <- file . path ( files . dname , md . dname )
131 md.lf <-list.files (md.dpath); md.lf <-md.lf [grepl (paste0 (".*", ts, ".*"), md.lf)]
132 at . fname <- md . lf [grepl (paste0(atablefn . str, ". *"), md . lf)][1]
133 titles.fname <- md.lf[grepl(paste0(titlesfn.str, ".*"), md.lf)][1]
134 if (! file exists ( file . path (md . dpath, at . fname) ) ) {
135 stop ("Study anno. tables file not found at ", at . fpath)}
136 if(! file . exists ( file . path ( md . dpath , titles . fname ) ) ) {
137 stop ("GSM titles file not found at ", titles . fpath )}
138 tls <- get(load(file.path(md.dpath, at.fname)))
139 tdf <- get(load(file.path(md.dpath, titles.fname)))
140 message (" Processing GSE flat files ...")
141 colv <- c("gsm", "gse", "sample_type", "disease_state", "sex", "age")
142 gat . all \leq matrix (nrow = 0, ncol = length (colv)); colnames (gat . all) \leq colv
    cl <- mdpre_vars (); message ("Appending tables data...")
144 for (gseid in names (tgse.list)) {
145 gsedat <- tgse.list [[gseid]]
146 gati \leq - data frame (gsm = gsedat [,1], gse=gsedat [,2], stringsAsFactors=FALSE)
147 for (\text{cn in names } (c1)) {
148 cnvar <- rep("NA", nrow (gsedat))
149 cn.dat <- rep("NA", nrow (gsedat)); gsedat.rep <- gsedat; cn.cv <- cl [[cn]]
150 cname . filt <- grepl (cn . cv, colnames (gsedat . rep))
151 if (length (which (channel.fit)) > 0)152 if (cn %in% c("age", "info")) { # parse age mapping logic, excluding fp's
153 cmv <- colnames (gsedat.rep) [cname.filt]
154 if( verbose ) { message (" Removing info matches (e.g. stage columns ...) ") }
155 if(cn == "age") {
156 cmv.info <- grepl (cl [["info"]], colnames (gsedat.rep))
157 cmv <- colnames (gsedat.rep) [cname.filt & !cmv.info]}
158 if( verbose ) { message (" Appending colnames to row entries ...") }
159 for (colnamei in cmv) {
160 gsedat.rep[,colnamei] <- paste0 (colnamei , ": ", gsedat.rep[,colnamei]) }
161 }; gf <- gsedat.rep[, cname.filt, drop = FALSE]
162 cnvar \leq as. character (apply (gf, 1, paste, collapse = "; "))
163 }; gati [, ncol (gati ) + 1] <- cnvar; colnames (gati ) [ncol (gati )] <- cn
164 }; gat . all <- rbind ( gat .all , gati ) ; message (" Finished study : ", gseid )
165 }; gat . all <- gat . all [!duplicated (gat . all [, 1]),
166 message ("Appending GSM titles ... ")
167 d1 <- gat.all; d2 <- gsmtitledf; gsm.all <- unique(c(d1[,1], d2[,1]))168 gsm1 <- gsm.all [!gsm.all %in% d1 [,1]]; gsm2 <- gsm.all [!gsm.all %in% d2 [,1]]
169 if (length(gsm1) > 0)<br>
170 nav \leq -ren(ren("NA")nav <- rep(rep("NA", length (gsm1)), ncol (d1) - 1)
171 mna \leq matrix (c(gsm1, nav), nrow = length(gsm1), ncol = ncol(d1))172 colnames (mna) \leq colnames (d1); d1 \leq rbind (d1, mna)}
173 if (length (gsm2) > 0) {
174 nav <- rep(rep("NA", length(gsm2)), ncol(d2) - 1)
175 mna \leq matrix (c(gsm2, nav), nrow = length (gsm2), ncol = ncol(d2))
176 d2 <- r \cdot b ind (d2, mna)}
177 if(nrow(d2) > nrow(d1)){d2 <- d2[d2[,1] %in% d1[,1] & !duplicated(d2[,1]),]}
178 match.gsm1 <- match (as.character (d1 [,1]), as.character (d2 [,1]))
179 order .gsm1 <- order (match .gsm1); d1 <- d1 [order .gsm1,]
180 match .gsm2 <- match (as. character (d2[, 1])), as. character (d1[, 1]))
181 order .gsm2 <- order (match .gsm2); d2 <- d2 [order .gsm2,]
182 cond \leq identical (as. character (d2[, 1])), as. character (d1[, 1]))
183 if (cond) {
184 d1 <- as.data.frame(d1, stringsAsFactors = FALSE)
185 d1$ gsm_title <- as. character (d2 [, 2])}
186 mdpre.fpath <- file.path (md.dpath, paste0 (mdpre.fn, "_", ts, ".rda"))
187 message (" Saving mdpre at ", mdpre . fpath , "...")
188 mdpre <- d1; save (mdpre, file = mdpre.fpath); return (NULL)
189 }
```
## <span id="page-132-0"></span>A.4 Example metadata postprocessing script

This R script postprocesses metadata obtained from [GEO](#page-15-0) after metadata preprocessing (Appendix [A.3\)](#page-128-0). Briefly, this script maps uniformly formatted terms under informative variables for tissue, disease, etc. It takes as input the flat files produced from preprocessing [JSON](#page-15-2) files containing sample metadata. In addition to pattern recognition, there are several sections using logic to map specific attributes such as time units for mined ages. This script is run as part of the metadata harmonization process for recountmethylation data compilation files. It is implemented in the recountmethylation.pipeline [\[194\]](#page-111-1) R package.

```
1 #!/ usr / bin/ env Rscript
2
3 # Author : Sean Maden
4 \frac{4}{11}5 # Preprocess available sample metadata
6 #
 7
8 # require ( data . table ); require ( rjson )
9
10 # -------------------------
11 # md postprocess functions
12 # -------------------------
13 # disease terms ( general , non - cancer )
14 #' Disease terms for disease variable
15 \text{ H}^316 #' List containing search terms and string queries for regex pattern matching .
17 \frac{4}{7}18 #' @return List of terms (names) and string queries (values).
19 #' @export
20 md post _disease <- function () {
21 dxl \leftarrow list ("acute" = c("acute"), "syndrome" = c("syndrome"),
22 \blacksquare disorder " = c("disorder"), "inflam"= c("inflammation"),
23 " cancer" = c("cancer"), "case" = c("case"),
24 " normal" = c("normal"),
25 "
healthy" = c("healthy"), "replicate" = c("replicate"),
26 " control" = c("control", "CONTROL", "ctl", "CTL", "ctrl",
27 " CTRL "),
28 " psychosis " = c(" psychosis ", " psychotic ") ,
29 " schizophrenia " = c(" schizophrenia ") ,
30 " arthritis " = c(" osteoarthritis ", " arthritis ", " rheumatoid ",
31 " psoriatic ", " fibromyalgia ", " gout ") ,
32 " rheumatoid _ arthritis " = c(" rheumatoid arthritis ") ,
33 " osteoarthritis " = c(" osteoarthritis ") ,
34 " psoriatic _ arthritis " = c(" psoriatic arthritis ") ,
35 " genetic _ disorder " = c(" fragile x", " cystic fibrosis ", " duane ",
^{36} ^{36} ^{36} ^{36} ^{36} ^{36} ^{36} ^{36} ^{36} ^{36} ^{36} ^{36} ^{36} ^{36} ^{36} ^{36} ^{36} ^{36} ^{36} ^{36} ^{36} ^{36} ^{36} ^{36} ^{36} ^{36} ^{36} ^{36} ^{36} ^{36} ^{36} ^{3637 " haemophelia ", " hemochromatosis ",
38 " huntington 's", " huntingtons ", " huntingtons ", \frac{1}{2}^{39} ^{39} ^{39} ^{11} ^{12} ^{13} ^{14} ^{15} ^{16} ^{17} ^{18} ^{19} ^{19} ^{11} ^{11} ^{11} ^{11} ^{11} ^{11} ^{11} ^{11} ^{11} ^{11} ^{11} ^{11} ^{11} ^{11} ^{11} ^{11} ^{11} ^{11} ^{1140 " parkinson 's", " parkinsons ",
\frac{41}{1000} sickle cell", "marfan"),
42 " parkinsons " = c(" parkinsons ", " parkinson 's") ,
^{43} "sickle cell" = c("sickle cell"),
44 " anemia " = c(" anemia ", " sickle cell ") ,
\begin{array}{rcl} \hbox{45} & \hbox{``alzheimes''} & = & \hbox{c("alzheimer''}, \hbox{``alzheimer'')}, \end{array}^{46} \hspace{1cm} " dementia" = c("dementia"), "lewy_body" = c("lewy bod"),
47 " cystic _ fibrosis " = c(" cystic fibrosis ") ,
48 " scoliosis " = c(" scoliosis ") ,
49 " obese" = c(" obese"),
50 " irritable _ bowel _ disease " = c("IBD", "ibd ", " irritable bowel ") ,
51 "lesions" = c("lesions"),
52 " insulin _ resistance " = c(" insulin resist ") ,
53 " autism " = c(" autism ", " autistic ") , " patient " = c(" patient ") )
54 return (dxl)
55 }
56
```

```
57 # cancer tissue terms / generic cancer terms
58 #' Cancer terms for tissue variable
59 #'
60 #' List containing search terms and string queries for regex pattern matching .
61 #'
62 #' @return List of terms (names) and string queries (values).
63 #' @export
64 md_ post _ cancer <- function () {
65 cxl <- list (" cancer " = c(" tumor ", " tumour ", " metasta ", " carcinoma ",
66 " sarcoma ", " neoplas ", " adenoma ", " cancroid ") ,
67 " tumor" = c("tumor", "tumour"), "metastasis" = c("metasta"),
68 " carcinoma" = c("carcinoma"), "sarcoma" = c("sarcoma"),
69 " neoplasia " = c(" neoplas ") , " adenoma " = c(" adenoma ") ,
70 " adenocarcinoma " = c(" adenocarcinoma ") , " lepidic " = c(" lepidic ") ,
71 "blastoma" = c("blastoma"), "benign" = c("benign"))
72 return ( cxl )
73 }
74
75 # cancer types by tissue / location
76 #' Cancer terms list for tissue variable
77 \#'
78 #' List containing search terms and string queries for regex pattern matching .
79 #'
80 #' @return List of terms (names) and string queries (values).
81 #' @export
82 md_post_cancertype <- function () {
83 cxsubl \le list ("skin_cancer" = c("melanoma", "skin cancer"),
84 " brain _ cancer " = c(" glioblastoma ", " astrocytoma ",
85 \blacksquare brain cancer",
86 \texttt{medulloblastoma"} , \texttt{medulloblastoma"} ,
87 " medulloblastoma " = c(" medulloblastoma"),
88 \blacksquare "glioblastoma" = c("glioblastoma"),
89 " breast _ cancer " = c(" breast lobular carcinoma ",
90 " breast ductal carcinoma",
91 " breast cancer", "triple negative"),
 92 \blacksquare \blacksquare \mathbb{P}^{33} , and the colorectal cancer ", "rectal cancer "), \mathbb{P}^{33}94 " stomach _ cancer " = c(" stomach adeno ", " stomach cancer ",
 ^{95} ^{95} ^{95} ^{96} ^{97} ^{98} ^{96} ^{97} ^{98} ^{97} ^{98} ^{99} ^{99} ^{99} ^{99} ^{99} ^{99} ^{99} ^{99} ^{99} ^{99} ^{99} ^{99} ^{99} ^{99} ^{99} ^{99} ^{99} ^{99} ^{99} ^{99} ^{9996 " esophageal _ cancer " = c(" esophageal carcinoma ",
97 \blacksquare esophageal adeno ", \blacksquare esophageal adeno ", \blacksquare98 " esophageal squamous cell carcinoma ",
99 \blacksquare100 \blacksquare oesophageal adeno ", \blacksquare oesophageal adeno ", \blacksquare101 101 101 2010 102 2010 102 2010 102 2010 103 2010 103 2010 104 2010 105 2010 107 2010 108 2010 109 2010 103 2010 103 2010 103 2010 103 2010 103 2010 103 2010 103 2010 103 2010 103 2010 103 2010 103 2010 103 2010 103 201
102 \blacksquare esophageal cancer ",
103 " oesophageal cancer ",
104 " EAC \text{\$}^{\text{II}}),
105 " nerve_cell_cancer " = c("paraganglioma", "ependymoma",
106 " nerve cancer",
107 " nerve cell cancer",
108 " schwannoma"),
109 " paraganglioma" = c(" paraganglioma"),
110 " ovarian_cancer" = c(" ovarian serous carcinoma",
111 " ovarian cancer",
112 " endometrioid ",
113 113 113 113 123 123 123 123 123 123 123 123 123 123 123 123 123 123 123 123 123 123 123 123 123 123 123 123 123 123 123 123 123 123 123 123 123 1
114 " uterine_cancer" = c("uterine carcinosarcoma",
115 " uterine cancer",
116 " uterine corpus endometrial carcinoma ",
117 endometrial carcinoma ", \blacksquare " endometrial carcinoma ",
118 118 118 118 128 129 129 129 129 129 129 129 129 129 129 129 129 129 129 129 129 129 129 129 129 129 129 129 129 129 129 129 129 129 129 129 129 1
119 " uterine papillary serous carcinoma ") ,
120 "kidney_cancer" = c("oncocytoma",
```

```
121 " clear cell renal cell carcinoma ",
122 " chromophobe renal cell carcinoma ",
123 123 123 123 123 123 123 128 128 128 128 128 128 128 128 128 128 128 128 128 128 128 128 128 128 128 128 128 128 128 128 128 128 128 128 128 128 1
124 124 124 124 124 124 125 126 126 126 126 126 126 126 126 126 126 126 126 126 126 126 126 126 126 126 126 126 126 126 126 126 126 127 127 127 127 1
125 " thyroid_cancer" = c("thyroid carcinoma", "thyroid cancer"),
126 " lung_cancer" = c(" lung adenocarcinoma",
127 \blacksquare lung squamous cell carcinoma",
128 \blacksquare lung cancer ",
129 "non - mucinous bronchoalveolar carcinoma ",
130 " lepidic - predominant adenocarcinoma ",
131 "LPA"),
132 " bladder _ cancer " = c(" invasive urothelial bladder cancer ",
133 133 133 133 133 133 133 133 133 133 133 143 153 153 153 153 153 153 153 153 153 153 153 153 153 153 153 153 153 153 153 153 153 153 153 153 153 1
134 " prostate_cancer " = c(" prostate adenocarcinoma",
135 " prostate cancer" ),
136 " liver_cancer" = c("1iver hepatocellular carcinoma",
"hepatoblastoma",
"hepatoblastoma"
                                      " hepatoblastoma",
138 \blacksquare cholangiocarcinoma \blacksquare,
139 " liver angiosarcoma ",
140 "liver cancer"),
141 " thymus _gland _cancer" = c("thymoma", "thymus cancer",
142 142 142 142 142 142 142 142 142 142 142 142 142 142 142 143 144 144 144 144 144 144 144 144 144 144 144 144 144 144 144 144 144 144 144 144 144 1
143 \hfill "thymic cancer"),
144 " testicular _ cancer " = c(" testicular germ cell cancer ",
145 " testicular cancer"),
146 " pancreatic _ cancer " = c(" pancreatic ductal adenocarcinoma ",
147 " pancreatic cancer "),
148 " cervical _ cancer " = c(" cervical squamous cell carcinoma ",
149 " cervical cancer",
150 \blacksquare cervical squamous cell adenocarcinoma "<br>
151 \blacksquare\frac{151}{2} ),
152 "eye_ cancer " = c(" uveal melanoma ", " uveal lymphoma ",
153 " intraocular cancer ", " retinoblastoma ",
154 " retinal cancer ") )
155 return (cxsubl)
156 }
157
158 # leukemia disease terms
159 #' Leukemia terms list for disease variable
160 #'
161 #' List containing search terms and string queries for regex pattern matching .
162 #'
163 #' @return List of terms (names) and string queries (values).
164 #' @export
165 md_ post _ leukemia <- function () {
166 leukl <- list ("leukemia" = c ("leukemia", "chronic leuk", "chronic myelo",
167 167 November 2012 169 November 2012 169 November 2013 169 November 2013 169 November 2013 169 November 2013
^{168} cml", "CML", "aml", "AML", "ALL"),
169 " acute _ leukemia " = c(" acute leuk "," acute lympho ", " acute myel ",
\frac{170}{170} \frac{170}{170} \frac{170}{170} \frac{170}{170} \frac{170}{170} \frac{170}{170} \frac{170}{170} \frac{170}{170} \frac{170}{170} \frac{170}{170} \frac{170}{170} \frac{170}{170} \frac{170}{170} \frac{170}{170} \frac{170}{170} \frac{170}{170171 " acute_myeloid_leukemia" = c("acute myel", "aml", "AML")
172 " acute _ lymphoblastic _ leukemia " = c(" acute lympho ", "ALL") )
173 return (leukl)
174 }
175
176 # tissue terms , blood and related
177 #' Blood terms list for tissue variable
178 #'
179 #' List containing search terms and string queries for regex pattern matching .
180 # '
181 #' @return List of terms (names) and string queries (values).
182 #' @export
183 md_ post _ tissue _ blood <- function () {
184 txl <- list ("blood" = c ("blood", "hematopoiet", "haematopoiet", "lymphoid",
```

```
185 " myeloid", "natural killer", "( |^) nk( |$)",
186 "('|^*) NK( |\$)", "erythrocyte", "mast cell",
187 " myeloblast", "plasma", "monocyte", "lymphocyte", \blacksquare188 " eosinophil", "neutrophil", "basophil", "macrophage", "\frac{1}{2}189 The megakaryocyte", "thrombocyte", "wbc", "WBC", "rbc", "wbc", "rbc", "wbc", "rbc", "rbc", "rbc", "rbc", \frac{1}{2}190 "RBC"," bcell ", "b cell ", " tcell ", "t cell ", " cd4",
191 "cd5", "cd8", " cd34 ", "CD4", "CD5", "CD8 ", " CD34 ",
192 " cytotoxic", "helper", "peripheral blood leukocytes",
193 " ( |\uparrow\rangle PBL ( |\uparrow\rangle PBL ( |\uparrow\rangle ) \vdots , "pbmc", "( |\uparrow\rangle PBMC ( |\uparrow\rangle )",
194 " buffy ", " blood spot ", " blood punch ", " granulocyte ",
195 " white blood cell"),
196 " buffy_coat" = c("buffy"),
197 "whole blood" = c("whole blood"),
198 " peripheral _ blood " = c(" peripheral blood ") ,
199 " cord_blood" = c("cord blood"), "blood_spot" = c("blood spot"),
200 " white_blood_cell" = c("wbc", "WBC", "white blood cell",
_{201} monocyte", "_{\texttt{lymphocyte}}", "_{\texttt{monocyte}}", "_{\texttt{monocyte}}", "_{\texttt{monocyte}}", "_{\texttt{monocyte}}202 " neutrophil ", " basophil "," bcell ",
203 \blacksquare \blacksquare204 "cd5", "cd8", " cd34 ", " granulocyte ",
\texttt{``CD4''}, \texttt{``CD5''}, \texttt{``CD8''}, \texttt{``CD34''}, \texttt{``cytotoxic''},_{206} " helper ", "{\tt phmc}", "{\tt Phmc}", "{\tt Phmc}"),
207 \blacksquare peripheral_blood_mononuclear_cells " = c("pbmc", "PBMC"),
208 " peripheral _ blood _ leukocytes " = c(" peripheral blood leukocytes ",
209 \blacksquare ( \blacksquare) \blacksquare \blacksquare \210 "cd4" = c("cd4", "CD4"), "cd5" = c("cd5", "CD5"),
211 "cd8" = c("cd8", "CDB"), "cd34" = c("cd34", "CD34"),212 " granulocyte " = c(" granulocyte ") , " monocyte " = c(" monocyte ") ,
213 " lymphocyte " = c(" lymphocyte ") , " neutrophil " = c(" neutrophil ") ,
_{214} \hbox{''eosinophil'' = c("eosinophil")}, \hbox{''basephil'' = c("basophil")},
215 "t_ccell" = c("tcell", "t cell", "cd4", "cd5", "cd8",216 " cd34 ", " cytotoxic ", " helper ") )
217 return (txl)
218 }
219
220 # tissue terms , general , not blood
221 #' Non - blood terms list for tissue variable
222 \#223 #' List containing search terms and string queries for regex pattern matching .
224 #'
225 #' @return List of terms (names) and string queries (values).
226 #' @export
227 md_ post _ tissue <- function () {
228 which var <- c("gsm_title", "sample_type")
229 txl <- list ("adjacent" = c("adjacent"), "matched" = c("match"),
230 " distal " = c("distal"), "medullary" = c("medullary"),
231 " cultured" = c("cultured"), "paired" = c("paired"),
232 " explant" = c(" explant"), "biopsy" = c("biopsy"),
233 "clone" = c("clone", "clonal"),234 " subclone " = c(" subclone ", " subclonal ") ,
235 " resection " = c(" resection ") , " xenograft " = c(" xenograft ") ,
236 "cells" = c("cells"), "cellline" = c("cell line"),237 " peripheral " = c(" peripheral "), " whole " = c(" whole "),
238 " organoid " = c(" organoid ") ,
239 " parenchyma " = c(" parenchyma ", " parenchyme ") ,
240 " mesenchyme " = c(" mesenchyme ", " mesoderm ") ,
241 "mesoderm" = c("mesoderm"),
242 " ectoderm " = c(" ectoderm ") , " endoderm " = c(" endoderm ") ,
^{243} '' gland" = c("gland"), "acinus" = c("acinus", "acinary"),
244 " muscle " = c(" muscle ", " brachii ", " ulnaris ", " minimus ",
245 " gemellus ", " gluteus ", " bicep ", " rhomboids ",
246 " tongue ", " splenius ", " capitis ") ,
247 " smooth _ muscle " = c(" smooth muscle ", " smoothe muscle ") ,
248 " skeletal _ muscle " = c(" skeletal muscle ") ,
```
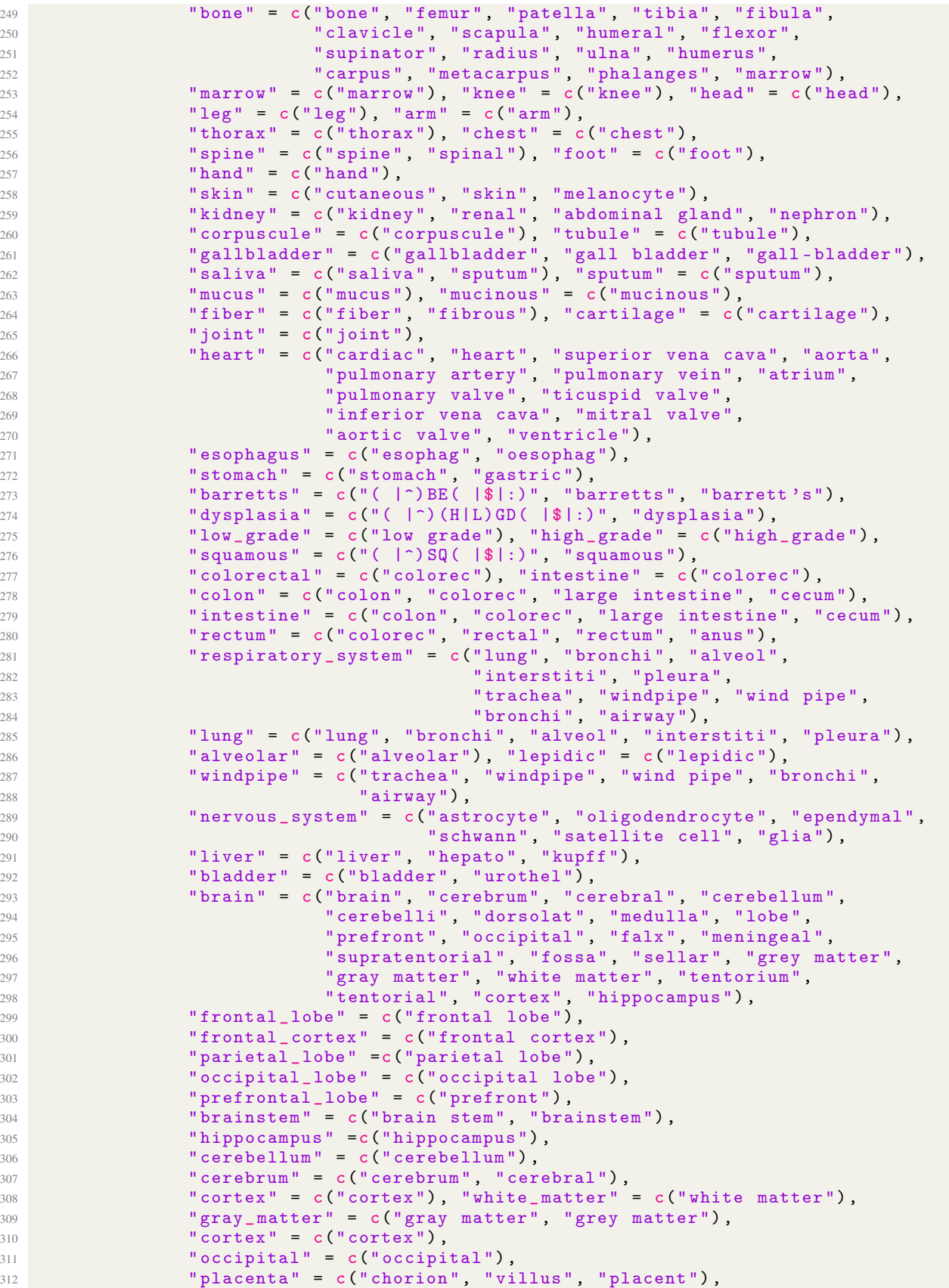

```
313 " umbilical _ cord " = c(" umbilical ", " cord blood ") ,
314 " uterus " = c(" uterus ", " uteri ", " endometr ") ,
315 " ovary " = c(" ovary ", " ovari ", " endometrium ", " endometrioid ") ,
316 " fallopian _ tube " = c(" fallop ") , " prostate " = c(" prostate ") ,
317 " neck " = c(" neck ", " thyroid ") , " thyroid _ gland " = c(" thyroid ") ,
318 " \text{adrenal} " = c(" \text{adrenal}"),
319 "eye" = c("eye", " uvea ", " optic nerve ", " cone ", "rod", " retina ") ,
320 " endocrine _ system " = c(" endocrine ", " pineal ", " pituitary ",
321 " pancreas ", " pancreat ", " adren ",
322 " thyroid", "hypothalamus", \blacksquare", "hypothalamus ",
323 " adrenal cortex", "adreno", \blacksquare324 " paraganglioma ", " paraganglioma ",
325 " pheochromocytoma ", " zona ",
\begin{array}{c} 326 \end{array} , we can construct the set of the set of the set of the set of the set of the set of the set of the set of the set of the set of the set of the set of the set of the set of the set of the set of the set
327 327 327 329 327 329 329 329 329 329 329 329 329 329 329 329 329 329 329 329 329 329 329 329 329 329 329 329 329 329 329 329 329 329 329 329 329328 " testic ", " teste ") ,
329 " pancreas " = c(" pancreas", " pancreat"),
330 " skin " = c(" skin ", " epidermis ", " keratinocyt ") ,
331 " keratinocyte" = c("keratinocyt"), "breast" = c("breast"),
332 " lymphatic _ system " = c(" lymph ", " spleen ", " thymus ") ,
333 " oral " = c(" mouth ", " buccal ", " labial ", " lip", " tongue ",
334 " lingual ", " throat ", " masticatory ") ,
335 "throat" = c("throat"),
336 " buccal" = c("buccal", "cheek swab", "mouth swab"),
337 " neuron " = c(" neuro ", " neural ", " nerve ", " dendrite ", " axon ") ,
338 "glia" = c("glia"), "epithelial" = c("epithel"),
339 " endothelium " = c(" endothel"),
340 " stem _ cell " = c(" stem cell ", " pluripot ", " ipsc ", " iPSC ") ,
341 "induced\_pluripotent\_stem\_cell" = c("ipsc", "iPSC"),342 "fibroblast" = c("fibroblast"),
343 " crypt " = c(" crypt ") ," ectoderm " = c(" ectoderm ") ,
344 "mucosa" = c("mucosa"),
345 " primed " = c(" primed"),
346 "nasal" = c("nasal", "nose", "septum", "sinus"),
347 " \texttt{sperm" = c("sperm", "semen"), "gamete" = c("gamete"),}\begin{array}{rcl} 348 & \hspace*{1.5cm} & \hspace*{1.5cm} & \hspace*{1.5cm349 }
350
351 # storage condition terms
352 #' Storage condition terms for storageinfo variable
353 \#354 #' List containing search terms and string queries for regex pattern matching .
355 \#'
356 #' @return List of terms (names) and string queries (values).
357 #' @export
358 md_ post _ storage <- function () {
359 sll <- list (" frozen " = c("FF$", " frozen ", " frzn ", "fzn") ,
360 " fresh _ frozen " = c("FF$", " frozen ", " frzn ", " fzn") ,
^{361} ^{160} ^{161} ^{161} ^{161} ^{161} ^{161} ^{161} ^{161} ^{161} ^{161} ^{161} ^{161} ^{161} ^{161} ^{161} ^{161} ^{161} ^{161} ^{161} ^{161} ^{161} ^{161} ^{161} ^{161} ^{161} ^{161} ^{161362 \blacksquare \blacksquare363 " FFPE" = c("FFPE", "formalin")); return (sll)
364 }
365
366 #' Age terms to seed regex queries
367 \#368 #' Age terms to seed regex queries, called by md_post_handle_age().
369 #'
370 #' @return List of terms (names) and string queries (values).
371 #' @export
372 md_ age_ infol <- function () {
373 ageinfol <- list ("adult" = c ("adult", "old", "senior"),
374 " young " = c(" neonatal ", " pediatric ", " prepubescent ",
375 \hspace{1cm} "youth", "young", "child", "infant", "postnate"),
376 " prenatal "=c(" embryo "," embryonic "," prenatal "," prenate ") ,
```

```
377 " fetal " = c("fetal", "foetal", "fetus"),
378 " neonatal " = c("neonate", "neonatal"),
379 " maternal " = c(" maternal ", " mother ") ) ; return ( ageinfol )
380 }
381
382 #' Age unit terms to seed regex queries
383 #'
384 #' Age unit terms to seed regex queries, called by md_post_handle_age().
385 # '
386 #' @return List of unit term labels ( names ) and string query seed terms
387 #' ( values ).
388 #' @export
389 md\_{age\_unitl} <- function () {
390 ageunitl <- list (" years " = c(" year ", "yr", "y ", "(0 -9)y.*") ,
391 " months " = c("month", "mo"), "weeks" = c("week", "wk"),
392 "days" = c("day", "dy"), "passage" = c("passage"))
     return (ageunitl)
394 }
395
396 # age terms and logic handling
397 #' Handle age term mappings for metadata postprocessing
398 \pm 2399 #' This function is called by md_ postprocess () in order to handle the logic of
400 #' age term mappings from preprocessed metadata .
401 \text{ H}402 #' @param mdpre Table of preprocessed metadata .
403 #' @param mdpost Table of postprocessed metadata .
404 #' @param mdpost .vl List mapping term categories ( names ) to column
405 #' names in the mdpost postprocessed metadata matrix to be generated .
406 #' @param mdpre .vl List mapping term categories ( names ) to column
407 #' names in the mdpre preprocessed metadata matrix .
408 #' @param verbose Whether to show status messages ( TRUE ).
409 #' @seealso md_ postprocess (); md_ preprocess ()
410 #' @return Postprocessed metadata table with a new column of mapped age
411 #' info, values.
412 #' @export
413 md_ post _ handle _age <- function ( mdpre , mdpost , mdpost . vl = list ("age " = "age") ,
414 mdpre. vl = list ("sample_id" = "gsm",
Als the sample control of the sample control of the sample control of the sample control of the sample control of the sample control of the sample control of the sample control of the sample control of the sample control o
\frac{1}{100} \frac{1}{100} \frac{1}{100} \frac{1}{100} \frac{1}{100} \frac{1}{100} \frac{1}{100} \frac{1}{100} \frac{1}{100} \frac{1}{100} \frac{1}{100} \frac{1}{100} \frac{1}{100} \frac{1}{100} \frac{1}{100} \frac{1}{100} \frac{1}{100} \frac{1}{100} \frac{1417 age_temp " = "age_temp" = "age_temp"),
418 verbose = TRUE) {
419 ap <- mdpre [ , mdpre . vl [["age"]]]
420 if (verbose) {message ("Getting filtered, formatted ages...")}
421 av \leq unlist (lapply (ap, function (x) {
422 xsplit . num . form <- "NA"
423 if (!x == "NA") {
424 xval <- unlist ( strsplit (x , ";") ) # split values
425 xvf \leftarrow xval[grepl("[0-9]", xval)][1] # catch first numeric value426 xsplit = unlist (strsplit (xvf, "[a-zA-Z]+"))427 xsplit . num <- xsplit [ grepl ("[0 -9]+ ", xsplit ) ][1] # catch 1st numeric
428 symv <- "[a-zA-Z]| |:\] \setminus \setminus \setminus \setminus \setminus \setminus \setminus \setminus \setminus \setminus \setminus +," # replace remaining symbols
429 xsplit . num . form <- gsub ( symv , "", xsplit . num ) }; return ( xsplit . num . form )
430 \{3\}); av \[av = 1, 1, 1, 1, 1, 1] <- "NA"
431 mdpost [ , mdpost . vl [["age" ]]] <- paste0 (" age_val:", as. character ( av ) )
432 if( verbose ) { message (" Getting filtered age data as new variable ...") }
433 age. val.filt <- unlist (lapply (ap, function (x) {
434 xvf <- "NA"
435 if (!x == "NA") {
436 xval \leftarrow \text{unlist}(\text{strsplit}(x, ";")); \text{cond1} \leftarrow \text{grepl}("[0-9]", xval)437 cond2 <- grepl ("age", xval ) & ! grepl (" stage ", xval ) # catch age tag
438 xvf \leftarrow paste(xval[ (cond1|cond2) ], collapse = ";")}; return(xvf)})
439 agetemp . cname <- mdpre . vl [["age_ temp "]]; mdpre [ , ncol ( mdpre ) + 1] <- "NA"
440 colnames ( mdpre ) [ ncol ( mdpre ) ] <- agetemp . cname
```

```
441 if (!is. null (age. val. filt)) {mdpre [, agetemp. cname] <- age. val. filt}
442 if( verbose ) { message (" Adding age metadata ...") }; ageunitl <- md_age_ unitl ()
443 gf.run <- rep (FALSE, nrow (mdpre))
444 for ( term in names ( ageunitl ) ) { # allows first units match
445 gf. rep < - get\_filt(v = get\_pstr(v = agent\_term]), m = mdpre,
446 varl = agetemp.cname)
447 mdpost [ , mdpost . vl [["age" ]]] <- appendvar ( var= mdpost . vl [["age"]] ,
448 val = paste0 ("age_units:", term),
449 filtv = gf .rep & !gf . run ,
\text{m} = \text{mdpost})
451 gf.run <- gf.run | gf.rep}; if(verbose) { message ("Adding age group info...")}
452 ageinfol <- md_age_ infol () ; lgf = list ()
453 age . cname <- mdpre . vl [[" age"]]; title . cname <- mdpre . vl [[" sample _ title "]]
454 which . var <- c(mdpre. vl [["age"]], mdpre. vl [["sample_title"]])
455 for ( term in names ( ageinfol ) ) {
456 age.var \leftarrow get_pstr(v = ageinfol[[term]])<br>457 lef[[term]][[age_cname]]\leftarrow get_filt(v=age
       lgf [[term]][[age.cname]] <-get_filt (v=age.var, m=mdpre, varl=which.var)
458 title var <- get_pstr (v = ageinfol [[term]])
459 lgf [[term]][[title.cname]] <-get_filt (v=title.var,m=mdpre,varl=which.var) }
460 if( verbose ) { message (" Handling age info map logic ... ") }; termv <-names ( ageinfol )
461 for (r \text{ in } seq(nrow (mdpost)))462 sv . term <- "NA"; bool . term . age <- bool . term . title <- c()
463 for (t \text{ in } term v) {
464 bool.term.age \leq c(bool.term.age, lgf [[t]][[age.cname]][r])
465 bool.term.title <- c(bool.term.title, lgf [[t]][[title.cname]][r])}
466 tf . age <-termv [ which ( bool . term . age ) ]; tf . title <-termv [ which ( bool . term . title ) ]
467 sv.term \leq ifelse (length \text{tf age}) == 1, tf.age,
468 ifelse ( length ( tf . title ) == 1 , tf .title , "NA") )
469 info . val <- paste0 (" age_ info :", sv . term )
470 mdpost [,mdpost.vl [["age"]]][r] <- paste0(mdpost [,mdpost.vl [["age"]]][r],
^{471} ^{171} ^{171} ^{171} ^{171} ^{171} ^{171} ^{171} ^{171} ^{171} ^{171} ^{171}472 return ( mdpost )
473 }
474
475 # main postprocess function
476
477 #' Postprocess metadata prepared using md_ preprocess ()
478 \text{ H}^3479 #' Perform postprocessing of previously prepreocessed sample metadata . This
480 #' produces the new harmonized variables (specified by arg mdpost.vl),
481 #' where harmonization means terms are mapped , lowercase , and "_" separated .
482 #' Variable entries can include multiple terms separated by ";". The args
483 #' mdpre .vl and mdpost .vl specify the various variable titles in
484 #' the preprocess and postprocess dataset. The vars disease.search.vars,
485 #' tissue . search .vars , and storage . info . vars specify the mdpre variables to
486 #' search for disease, tissue, and storage info mappings.
487 #'
488 #' @param ts The timestamp for this run.
489 #' @param mdpre The matrix containing preprocessed metadata ( returned from
490 #' md_ preprocess ()).
491 #' @param mdpost . fname Filename for newly mapped postprocessed metadata .
492 #' @param md. dpath Path to the directory containing the preprocessed
493 #' metadata matrix , where newly postprocessed metadata will be stored .
494 #' @param mdpre .vl List mapping term categories ( names ) to column
495 #' names in the mdpre preprocessed metadata matrix .
496 #' @param mdpost .vl List mapping term categories ( names ) to column
497 #' names in the mdpost postprocessed metadata matrix to be generated.
498 #' @param disease . search . vars Term categories to search in preprocessed
499 #' metadata for the disease term mappings
500 #' @param tissue . search . vars Term categories in preprocessed metadata to
501 #' search for tissue term mappings .
502 #' @param storage . info . vars Term categories in preprocessed metadata to
503 #' search for storage information term mappings .
504 #' @param verbose Whether to show status messages ( TRUE ).
```

```
123
```

```
505 #' @seealso md_ preprocess ()
506 #' @return Postprocessed metadata table .
507 #' @export
508 md_ postprocess <- function (ts , mdpre , mdpost . fname = "md_ postprocess ",
509 md . dpath = file . path (" recount - methylation - files ",
510 " metadata ") ,
511 mdpre . vl = list (" study _id"="gse "," sample _id"="gsm",
512 " sample title " = "gsm_title",
513 13 13 13 13 14 1513 1513 1514 1515 1516 1516 1516 1516 1516 1516 1516 1516 1516 1516 1516 1516 1516 1516 1516 1516 1516 1516 1516 1516 1516 1516 1516 151
\texttt{"sample\_type"}\ =\ \texttt{"sample\_type"}s_{15} "sex" = "s_{ex}", "\text{info}" = "\text{info}",
516 " = "age" = "age"517 \text{age} \text{ temp } \text{ }^{\text{}} = \text{ }^{\text{}} \text{age} \text{ temp } \text{ }^{\text{}} , \text{age} \text{ temp } \text{ }^{\text{}}518 mdpost . vl = list (" tissue " = " tissue ",
519 " disease " = " disease ",
520 and 520 are the set of the set of the set of the set of \mathbf{a} and \mathbf{a} and \mathbf{a} are \mathbf{a} are \mathbf{a} are \mathbf{a} are \mathbf{a} are \mathbf{a} are \mathbf{a} are \mathbf{a} are \mathbf{a} are \mathbf{a} are 521 " storageinfo " = "storageinfo"),
522 disease . search . vars = c(" sample _ title ", " disease ") ,
523 tissue . search . vars = c(" sample _ type ",
524 " sample _ title ") ,
525 storage.info.vars = c("sample_type", storage.info.vars = c("sample_type",
526 " sample _ title ", " info ") ,
527 verbose = TRUE) {
528 mdpost.fn <- paste0(mdpost.fname, "_", ts, ".rda")
529 mdpost . fpath <- file . path ( md . dpath , mdpost . fn )
530 if (verbose) {message ("Will save mdpost data to ", mdpost . fpath, "...")}
531 mdpost <- mdpre [ ,c( mdpre . vl [[" sample _id"]] , mdpre . vl [[" study _id"]] ,
532 mdpre.vl [["sample_title"]])
533 mdpost [ , mdpost . vl [[" tissue "]]] <- mdpost [ , mdpost . vl [[" disease " ]]] <- "NA"
534 mdpost [ , mdpost . vl [["age" ]]] <- mdpost [ , mdpost . vl [["sex "]]] <- "NA"
535 mdpost [ , mdpost . vl [[" storageinfo "]]] <- "NA"
536 if(verbose){message("Getting disease status...")}; dxl <- md_post_disease()
537 which var <- unlist (mdpre . vl [names (mdpre . vl) % in % disease . search . vars ])
538 for (dx in names(dx1)) {
539 sssv \leftarrow dx1[[dx]]; pstr \leftarrow get_pstr(v = ssv)
540 gfilt \leq- get_filt (v = pstr, m = mdpre, ntfilt = ssv, varl = which var)
541 dx.var <- appendvar (var = mdpost.vl [["disease"]], val = dx,
542 filtv = gfilt, m = mdpost)
543 mdpost [ , mdpost . vl [[" disease "]]] <- dx . var}
544 if (verbose) {message ("Getting disease terms for cancers by type/location...")}
545 which var <- unlist (mdpre . vl [names (mdpre . vl) % in% disease . search . vars])
546 cxsubl <- md_ post _ cancertype ()
547 for ( cxsub in names ( cxsubl ) ) {
548 ssv <- cxsubl [[cxsub]]; pstr <- get_pstr (v = ssv)
549 gfilt \leq- get_filt (v = pstr, m = mdpre, varl = which .var)
550 dxvar1 <- appendvar ( var = mdpost . vl [[" disease "]] , val = cxsub ,
551 filtv = gfilt, m = mdpost)
552 mdpost [ , mdpost . vl [[" disease "]]] <- dxvar1
553 dxvar2 <- appendvar ( var = mdpost . vl [[" disease "]] , val = " cancer ",
554 filtv = gfilt, m = mdpost)
555 mdpost [ , mdpost . vl [[" disease "]]] <- dxvar2 }
556 if (verbose) {message ("Getting leukemia disease terms ... ") }; leukl <- md_post_
      leukemia ()
557 which . var <- unlist ( mdpre . vl [ names ( mdpre . vl ) % in % disease . search . vars ])
558 for ( leuk in names ( leukl ) ) {
559 pstr <- suppressMessages (get_pstr (v = leukl [[leuk]]))
560 gfilt <- suppressMessages ( get_ filt ( v = pstr , m = mdpre , ntfilt = pstr ,
561 varl = which var) )
562 dxvar1 <- appendvar ( var = mdpost . vl [[" disease "]] , val = leuk ,
563 filtv = gfilt, m = mdpost)
564 mdpost [ , mdpost . vl [[" disease "]]] <- dxvar1
565 dxvar2 <- appendvar ( var = mdpost . vl [[" disease "]] , val = " cancer ",
566 filtv = gfilt, m = mdpost)
567 mdpost [ , mdpost . vl [[" disease "]]] <- dxvar2 }
```

```
568 if( verbose ) { message (" Getting tissue and disease for cancer subtypes ...") }
569 which var <- c(mdpre.vl[["sample_title"]], mdpre.vl[["sample_type"]],
570 mdpre . vl [[" disease "]]) ; cxl <- md_ post _ cancer ()
571 for (cx in names (cxl))572 ssv \leftarrow cxl[[cx]]; pstr \leftarrow get_pstr(v = ssv)
573 gfilt <- suppressMessages (get_ filt ( v = pstr , m = mdpre , ntfilt = ssv , varl = which .var ))
574 txvar <- appendvar (var = mdpost.vl [["tissue"]], val = cx,
575 filtv = gfilt, m = mdpost)
576 mdpost [ , mdpost . vl [[" tissue "]]] <- txvar
577 dxvar <- appendvar (var = mdpost . vl [[" disease "]] , val = " cancer ",
578 filtv = gfilt, m = mdpost)
579 mdpost [ , mdpost . vl [[" disease "]]] <- dxvar }
580 if (verbose) {message ("Getting tissue terms for cancers by type/location...")}
581 which . var <- unlist ( mdpre . vl [ names ( mdpre . vl ) % in % tissue . search . vars ])
582 for ( cxsub in names ( cxsubl ) ) {
583 ssv <- cxsubl [[cxsub]]; pstr <- get_pstr (v = ssv)
584 gfilt \leq get_filt (v = pstr, m = mdpre, var1 = which var);
585 txvar1 <- appendvar ( var = mdpost . vl [[" tissue "]] , val = cxsub ,
586 filtv = gfilt, m = mdpost)
587 mdpost [ , mdpost . vl [[" tissue "]]] <- txvar1
588 txvar2 <- appendvar (var = mdpost.vl [["tissue"]], val = "cancer",
589 filtv = gfilt, m = mdpost)590 mdpost [ , mdpost . vl [[" tissue "]]] <- txvar2 }
591 if( verbose ) { message (" Getting leukemia tissue terms ... ") }
592 which var <- unlist (mdpre . vl [names (mdpre . vl) % in% tissue . search . vars])
593 for ( leuk in names ( leukl ) ) {
594 pstr <- get_pstr (v = leukl [[leuk]])
595 gfilt \leq- get_filt (v = pstr, m = mdpre, varl = which var)
596 txvar <- appendvar (var = mdpost . vl [[" tissue "]] , val = leuk ,
597 filtv = gfilt, m = mdpost)
598 mdpost [ , mdpost . vl [[" tissue "]]] <- txvar }
599 if( verbose ) { message (" Getting tissue annotations ...") }
600 which . var <- unlist (mdpre . vl [names (mdpre . vl) % in% tissue . search . vars])
601 txl <- list () ; txl [[" blood "]] <- md_ post _ tissue _ blood ()
602 txl [[" other "]] <- md_ post _ tissue ()
603 for ( sublist in txl ) {
604 for (tx in names (sublist) \}605 pstr \leftarrow get_pstr(v = sublist[[tx]])
606 gfilt \langle - get_filt (v = pstr, m = mdpre, varl = which var)607 txvar <- appendvar (var = mdpost.vl [["tissue"]], val = tx,
608 filtv = gfilt, m = mdpost)
609 mdpost [ , mdpost . vl [[" tissue "]]] <- txvar }}
610 if( verbose ) { message (" Getting storage info ...") }
611 which . var <- unlist (mdpre . vl [names (mdpre . vl) % in% storage . info . vars])
612 lstorage <- md_ post _ storage ()
613 for (sn in names (lstorage)) {
614 pstr <- get_ pstr (v = lstorage [[ sn ]])
615 gfilt \langle - get_filt (v = pstr, m = mdpre, var1 = which var)
616 sinfovar \leq appendvar (var = mdpost. vl [["storageinfo"]], val = sn,
617 filtv = gfilt, m = mdpost)
618 mdpost [, mdpost . vl [["storageinfo"]]] <- sinfovar}
619 if( verbose ) { message (" Getting age info ...") }
620 mdpost <- suppressMessages ( md_ post _ handle _age ( mdpre = mdpre , mdpost = mdpost ,
621 mdpre . vl = mdpre . vl = mdpre . vl \blacksquare\alpha<sup>622</sup> mdpost . vl = mdpost . vl = mdpost . vl = mdpost . vl \alpha623 verbose = verbose ) )
624 if( verbose ) { message (" Getting sex info ...") }
625 mdpre . sex . cname <- mdpre . vl [[" sex"]]; mdpost . sex . cname <- mdpost . vl [[" sex"]]
626 femv <- get_ pstr (v = c(" female ", "f", " FEMALE ") )
627 malev <- get_pstr(v = c("male", "MALE", "m"))
628 mdpost [, mdpost . sex . cname] <- ifelse (grepl (femv, mdpre [, mdpre . sex . cname]), "F",
629 ifelse ( grepl (malev, mdpre [, mdpre . sex . cname ]), "M", "NA"))
630 if( verbose ) { message (" Saving mdpost to ", mdpost . fpath ) }
631 save ( mdpost , file = mdpost . fpath ) ; return ( NULL )
```
}

## A.5 Example conda shell script

An example conda [\[183\]](#page-110-0) shell script, conda.sh. This script creates virtual environments to run one of five [RI](#page-16-1) detection tools for short-read [RNA-seq](#page-16-2) data (Section [4\)](#page-73-0). New environments are created using conda create .... Dependencies with specific versions are downloaded using conda install .... Note that many download calls also specify a repository such as bioconda. Certain calls also specify a group of commonly downloaded dependencies such as r-base.

```
1 #!/ usr / bin/ bash
2
3 # Author : Sean Maden
4 #
5 # Programmatic setup of conda environments for retained intron detection
6 # tools . Setup is expedited by installing shared dependencies once and
7 # cloning the consensus environment for specific tools . At any time , use
8 # 'conda info --envs ' to show all available environments .
9 #
10 # Run setup programmatically , either by running this script , or by
11 # running 'conda env create -f <env_yml_path>', replacing <env_yml_path>
12 # with the path to one of the env.*.yml files at ./inst/yml/.
13 \frac{1}{4}14 # On Windows, you may need to use 'source activate <env_name>' and
15 # 'source deactivate <env_name>' rather than 'conda activate <env_name>'
16 # and 'conda deactivate \leqenv_name>'.
17 #
18
19 conda update conda
20 conda install python =3.7.0
21 conda install python =2.7.18
22 conda install r=3.5.123 conda install -c bioconda bioconductor - biocinstaller
2425 # -------------------
26 # manage python envs
27 # -------------------
28
29 # python3 envs
30 conda create -n py370 python =3.7.0
31 # clone for preprocessing
32 conda create -- name py370_preprocess -- clone py370
33
34 # python 2 envs
35 conda create -n py2718 python =2.7.18
36 # clone for iread
37 conda create -- name py2718_iread -- clone py2718
38
39 # --------------
40 # manage r envs
41 # --------------
42
43 # make r v4 ### env
44 conda create -n r403 ; conda activate r403
45 conda install -c conda - forge r - base
46 conda install -c conda - forge / label / gcc7 r - base
47 conda deactivate
48 # clone r v4 ### env for interest and superintronic
49 conda create -- name r403_interest -- clone r403
50 conda create -- name r403_superintronic -- clone r403
51 # 2 tools can share the same env
52 conda create -- name r403_interest_superintronic -- clone r403
53
54 # make r v3 ### env
```

```
55 conda create -n r351 r=3.5.1; conda attach r351
56 conda install -c conda - forge / label / gcc7 r - devtools =2.0.1
57 conda install -c conda - forge / label / gcc7 r - data . table =1.14.0
58 # clone r v3 ### env for sirfinder , kma
59 conda create -- name r351_sirfinder -- clone r351
60 conda create -- name r351_kma -- clone r351
61
62 # ---------------------
63 # preprocess env setup
64 # ---------------------
65 conda activate py370_preprocess
66 # dependencies
67 conda install -c bioconda samtools =1.3.1
 68 conda install -c bioconda bowtie2 =2.3.4.3
 69 conda install -c bioconda star =2.7.6 a
70
71 conda env export > env_preprocess . yml
72
73 conda deactivate
74
75 # -------------------
76 # interest env setup
77 # -------------------
78 conda activate r403_interest
79 # install dependencies
80 conda install -c bioconda r - seqinr =4.2 _5 # for IntEREst
81 conda install -c bioconda bioconductor - edgeR =3.32.1 # for IntEREst
82 conda install -c bioconda bioconductor-DEXSeq=1.36.0 # for IntEREst
83 # install interest
84 conda install -c bioconda bioconductor - interest
85
86 conda env export > env_interest . yml # export yml file
87
88 conda deactivate
89
90 \# - - - - - - - - - -
91 # superintronic env setup
92 # ------------------------
93 conda activate r403_superintronic
94 # dependencies
95 conda install -c bioconda bioconductor - plyranges =1.10.0
96 conda install -c bioconda bioconductor - genomicfeatures =1.42.2
97 conda install -c conda - forge r - devtools =2.4.0
98 conda install -c conda - forge r - patchwork =1.1.1
99 conda install -c conda - forge r - ggplot2 =3.3.3
100
101 conda install -c anaconda gxx_linux -64
102
103 # install superintronic
104 R
105 devtools :: install_github ("sa -lee / superintronic ", build_vignette = FALSE )
106
107 conda env export > env_superintronic . yml # export yml file
108
109 conda deactivate
110
111 # ----------------
112 # iread env setup
113 # ----------------
114 conda activate py2718_iread
115 conda install perl =5.26.2
116 git clone https :// github . com / genemine / iread /
117 # iread dependencies
118 conda install -c bioconda samtools =1.2
```
```
119 conda install -c bioconda bedops =2.4.20
120 conda install -c conda - forge argparse =1.4.0
121 conda install -c bioconda perl - parallel - forkmanager =2.02
122
123 conda env export > env_iread . yml # export yml file
124
125 conda deactivate
126
127 # --------------------
128 # sirfinder env setup
129 # --------------------
130 conda activate r351_sirfinder
131 # dependencies
132 # conda install -c conda - forge / label / gcc7 r- devtools # to install from github
133 conda install -c conda - forge / label / gcc7 r - rfast =1.9.5
134 conda install -c conda - forge / label / gcc7 r - rlang =0.4.10
135
136 R
137 devtools :: install_github (" lbroseus / SIRFindeR ", build_vignette = TRUE )
138
139 conda env export > env_sirfinder . yml # export yml file
140
141 conda deactivate
142
143 # - - - - - - - - - - - - - -
144 # kma env setup
145 # --------------
146 conda activate r351_kma
147 # dependencies
148 conda install -c conda - forge / label / gcc7 r - reshape2 =1.4.3
149 conda install -c conda - forge / label / gcc7 r - dplyr =0.7.8
150
151 # get fastq - dump to obtain sample fastqs
152 conda install -c bioconda / label / cf201901 sra - tools
153
154 # preprocessing dependencies
155 python -m pip install pyfasta
156 python -m pip install pysam
157 python -m pip install biopython ==1.76
158 conda install -c bioconda bowtie2 =2.3.4.3
159
160 # quantification dependencies
161 conda install -c bioconda express
162
163 # get kma
164 R
165 devtools :: install_github (" https :// github .com/ adamtongji / kma")
166
167 conda env export > env_kma . yml # export yml file
168
169 conda deactivate
```
### A.6 Example conda YML script

An example YML script, env\_kma.yml, is shown. This was automatically generated for the virtual environment specified in the above script conda.sh (Section [A.5\)](#page-142-0). It exactly reproduces a virtual environment supporting the [KMA](#page-15-0) [RI-](#page-16-0)detection tool for short-read [RNA-seq](#page-16-1) data, which was used to test the reliability of called introns (Section [4\)](#page-73-0).

```
1 name : r351_kma
2 channels :
3 - conda - forge / label / gcc7
4 - conda - forge
5 - bioconda
6 - defaults
```

```
7 dependencies :
8 - r - mutex = 1.0.1 = anacondar 19 - bwidget=1.9.14=h694c41f_0
10 - bzip2 =1.0.8= h0d85af4_4
11 - ca - certificates =2018.10.15= ha4d7672_0
12 - cairo =1.16.0= hec6a9b0_1003
13 - cctools =949.0.1= h22b1bf0_0
14 - cctools \cos x - 64 = 949.0.1 = h5ba7a2e015 - certifi =2020.12.5= py39h6e9494a_1
16 - clang =9.0.1= default_ha9b4ba2_1
17 - clang -9=9.0.1= default_heda16ac_1
18 - clang_osx -64=9.0.1= h05bbb7f_0
19 - clangxx=9.0.1 =default_he082bbe_1
20 - clangxx_osx -64=9.0.1= h05bbb7f_2
21 - compiler - rt =9.0.1= h6a512c6_3
22 - compiler -rt\_{\text{OSX}} -64=9.0.1=h99342c6.3<br>
23 - curl=7.68.0=h8754def.0
    - curl =7.68.0= h8754def_0
24 - fontconfig =2.13.1= h10f422b_1005
25 - freetype =2.10.4= h4cff582_1
26 - fribidi =1.0.10= hbcb3906_0
27 - gettext =0.19.8.1= h7937167_1005
28 - gfortran_impl_osx -64=7.5.0= hae4d780_7
29 - gfortran_osx -64=7.5.0= h044cb63_8
30 - glib =2.68.1= he49afe7_0
31 - glib - tools =2.68.1= he49afe7_0
32 - gmp =6.2.1= h2e338ed_0
33 - graphite2 =1.3.13= h2e338ed_1001
34 - g s l = 2.5 = h a 2 d 4 3 c_135 - harfbuzz =2.4.0= hd8d2a14_3
36 - icu =64.2= h6de7cb9_1
37 - isl =0.22.1= hb1e8313_2
38 - jpeg =9 d = hbcb3906_0
39 - krb5 =1.16.4= h1752a42_0
40 - 1d64 = 530 = 041 - 1d64 \cos x - 64 = 530 = h3c32e8a42 - 1ibblas = 3.9.0 = 8 _ openblas
43 - 1ibcblas = 3.9.0 = 8 _ openblas
44 - libclang - cpp9 =9.0.1= default_heda16ac_1
45 - libcurl =7.68.0= h709d2b2_0
46 - libcxx =11.1.0= habf9029_0
47 - libedit =3.1.20191231= h0678c8f_2
48 - libffi =3.3= h046ec9c_2
49 - libgfortran =4.0.0=7 _5_0_h1a10cd1_22
50 - libgfortran4 =7.5.0= h1a10cd1_22
51 - 1ibglib=2.68.1=hd556434_0
52 - libiconv =1.16= haf1e3a3_0
53 - libllvm9 =9.0.1= h223d4b2_3
54 - libopenblas =0.3.12= openmp_h63d9170_1
55 - libpng =1.6.37= h7cec526_2
56 - libssh2 =1.9.0= h52ee1ee_6
57 - libtiff =4.2.0 = h7c11950_1
58 - libwebp - base =1.2.0= h0d85af4_2
59 - libxml2 =2.9.10= h53d96d6_0
60 - llvm - openmp =11.1.0= hda6cdc1_1
61 - 1z4 - c = 1.9.3 = h046ec9c_062 - make =4.3= h22f3db7_1
63 - mpc =1.1.0= ha57cd0f_1009
64 - mpfr =4.0.2= h72d8aaf_1
65 - ncurses =6.2= h2e338ed_4
66 - openssl =1.1.1 k = h0d85af4_0
67 - pango =1.42.4= haa940fe_4
68 - pcre =8.44= hb1e8313_0
69 - pip =21.1.1= pyhd8ed1ab_0
70 - pixman =0.38.0= h01d97ff_1003
```
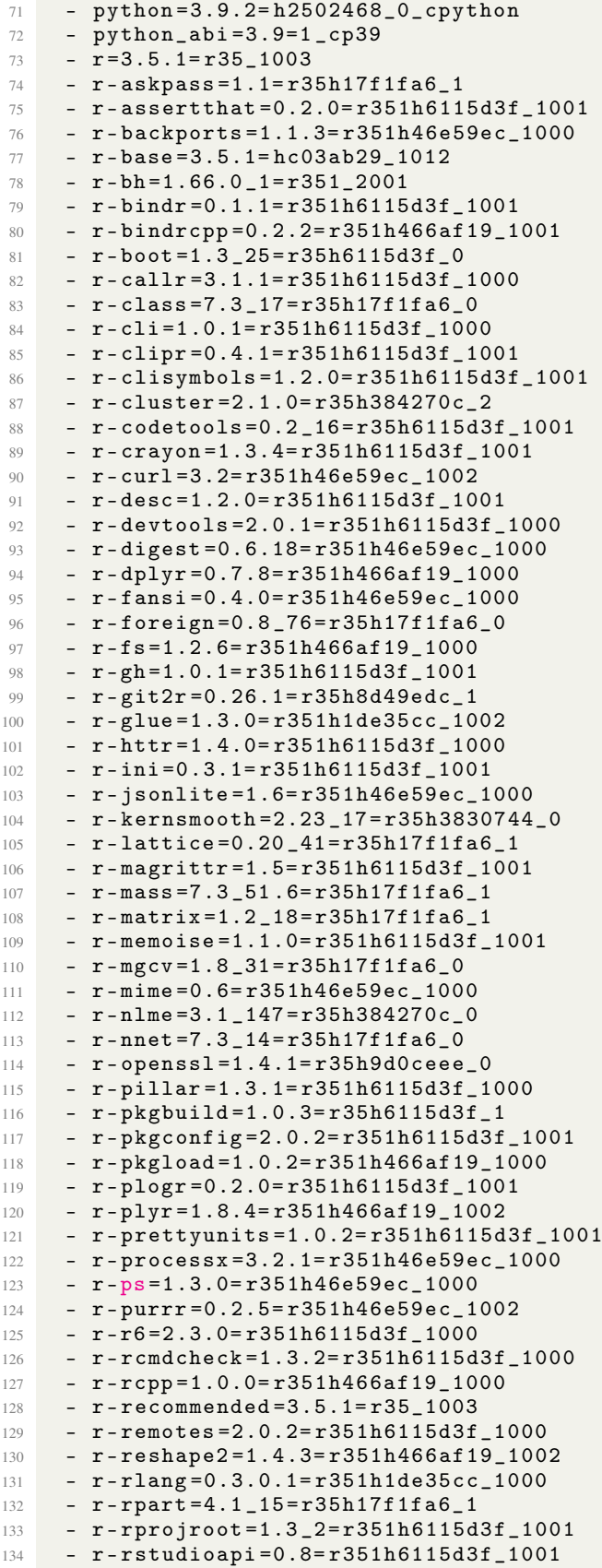

```
135 - r - sessioninfo =1.1.1= r351h6115d3f_1000
136 - r - spatial =7.3 _12 = r35h17f1fa6_0
137 - r-stringi=1.2.4=r351h466af19_1001
138 - r - stringr =1.3.1= r351h6115d3f_1001
139 - r -survival=3.1_12=r35h17f1fa6_0<br>
140 - r -svs=2.1=r351h46e59ec_1000
     - r - sys = 2.1 = r351h46e59ec_1000141 - r-tibble = 2.0.0 = r351h46e59ec_1000
142 - r-tidyselect=0.2.5=r351h466af19 1000
143 - r-usethis=1.4.0= r351h6115d3f_1000
144 - r-utf8=1.1.4=r351h46e59ec_1000
145 - r-whisker=0.3_2=r351h6115d3f_1001
146 - r-withr=2.1.2=r351h6115d3f_1000
147 - r-xopen=1.0.0=r351h6115d3f_1000
148 - readline=8.1=h05e3726_0
149 - setuptools =49.6.0= py39h6e9494a_3
150 - sqlite =3.35.5= h44b9ce1_0
151 - tapi =1000.10.8= h879752b_4
152 - tk =8.6.10= h0419947_1
153 - tktable =2.10= h49f0cf7_3
154 - tzdata =2021 a = he74cb21_0
155 - wheel=0.36.2=pyhd3deb0d_0
156 - xz =5.2.5= haf1e3a3_1
157 - zlib=1.2.11=h7795811_1010
158 - zstd =1.4.9= h582d3a0_0
159 prefix : / Users / maden / miniconda3 / envs / r351_kma
```
#### A.7 Example Snakefile script used by recountmethylation\_instance

This Snakefile was used to define rules for recountmethylation\_instance [\[61\]](#page-98-0). These rules reference functions defined in two respective dependencies, recountmethylation\_server [\[193\]](#page-111-0) and recountmethylation.pipeline [\[194\]](#page-111-1) resources. Running this script automatically produces status logs that track progress and store console messages, warnings, and errors.

```
1 #!/ usr / bin/ env snakemake
2
3 # Author : Sean Maden
4 #
5 # Description :
6 # This script describes the workflow processes to create and manage an
7 # instance of recountmethylation with logging . This includes management of the
8 # target platform accession ID, the 'recount-methylation-files' directory tree,
9 # acquision / download of files from GEO , reporting on the status of various file
10 # types , compilation of DNAm data into databases , and mapping sample metadata .
11 #
12 # Setup :
13 # There are 2 principal ways to start and manage a recountmethylation instance :
14 \frac{4}{14}15 # * Containerization : Use the docker image and docker compose to rapidly set up
16 # an instance , with automatic download and install of major dependencies
17 \frac{4}{5}18 # * Local use : Manage a local instance without containerization . This entails
19 # that you follow the setup instructions and manage dependency access for your
20 # particular system .
21 #
22 # Quick start :
23 # You may optionally set the platform accession ID as follows . Otherwise , the
24 # instance defaults to targeting all available samples for the HM450K platform :
25 #
26 # > snakemake --cores 1 set_acc
27 \frac{4}{7}28 # From a nix console , you may start the instance by running 'server .py ' using :
29 \frac{4}{11}30 # > snakemake --cores 1 run_server
31 #
```

```
32 # You may now monitor the progress of the server from a new terminal . To aid
33 # with instance monitoring , run the script 'serverdash .py ' to initialize a
34 # dashboard :
35 #
36 # > snakemake --cores 1 server_dash
37 #
38 # This will update automatically with current information about files in the
39 # instance .
40 #
41
42 # ------------------------------
43 # Set dependencies , paths , etc.
44 # ------------------------------
45 import os, sys, random, string
46 # Set scripts path
47 server_repo_name = " recountmethylation_server "
48 server_repo_path = os . path . join ( server_repo_name )
49 if os . path . isdir ( server_repo_path ) :
50 print (" Found server repo path .")
51 srcpath = os . path . join ( server_repo_path , "src")
52 if os . path . isdir ( srcpath ) :
53 print (" Found server src path .")
54 else :
55 print ("Error , couldn 't find server src dir at path "+ srcpath )
56 else :
57 print ("Error, couldn't find server repo at path "+server_repo_path)
58 # add server src to path
59 sys.path.insert (0, srcpath); from utilities import gettime_ntp
60 # pipeline repo
61 rmp_path = os . path . join (" recountmethylation . pipeline ", " inst ", " snakemake ")
62 # research synth resources repo
63 # rsynth_path = os.path.join("recount.synth", "inst", "scripts", "snakemake")
64 # logs info
65 logsfn = " snakemakelogs "; logspath = os . path . join ( logsfn )
66
67 # - - - - - - -
68 # Manage logging
69 + - - - - - - - - - - - -70 if not os . path . isdir ( logsfn ) :
71 os . mkdir ( logsfn )
72 if len (os. listdir (logspath)) > 0:
73 print ("Found "+str (len (os. listdir (logspath))) +" files in logs dir "+
\frac{74}{75} logspath)<br>\frac{75}{75} accopt = str(
      \texttt{accept} = \texttt{str}(\texttt{input}("Y/N) \texttt{Do you want to clear existing logs from the "+}76 "logs dir?\n"))
77 if accopt in ["y", "Y", "yes", "Yes", "YES"]:
78 print ("Removing old log files...")<br>
for file in as listdir (lagspath) :
           for file in os. listdir (logspath) :
80 os.remove ( os.path.join ( logspath, file ) )
81 elif accopt in ["n", "N", "no", "No", "NO"]:
82 print (" Skipping logs dir cleanup ...")
83 else
84 print ("Error, invalid input. Skipping logs dir cleanup...")
85
86 # ---------------
87 # Get timestamps
88 # ---------------
89 ts = gettime_ntp(); print ("New timestamp for run: "+ts)
9091 # -------------------
92 # Workflow processes
93 # - - - - -94 # Server processes
95 # NOTE: Rules to handle file acquisition and formatting from GEO.
```

```
96
97 # Set the target platform accession for the instance
98 rule set_acc :
 99 input : os . path . join ( srcpath , " set_acc .py")
100 log: os.path.join(logspath, "set_acc_"+ts+".log")
101 shell: "python3 {input} > {log}"
102
103 # Query the GEO DataSets API for samples, studies for the indicated platform
104 rule new_eqd :
105 input: os.path.join (srcpath, "edirect_query.py")
106 log: os.path.join(logspath, "eqd-"+ts+".log")107 shell: "python3 {input} > {log}"
108
109 # Exclude samples included in the most recent freeze located at
110 # ./ inst / freeze_gsmv
111 rule exclude_gsm :
112 input : os . path . join ( srcpath , " gsm_exclude .py")
113 log: os.path.join(logspath, "gsm_exclude_"+ts+".log")
114 shell: "python3 {input} > {log}"
115
116 # Run the server process to download study SOFT files and sample IDAT files
117 rule run_server :
118 input: os.path.join (srcpath, "server.py")
119 log: os.path.join(logspath, "run_server_"+ts+".log")
120 shell: "python3 {input} > {log}"
121
122 # Run the server dashboard utility. View by opening a browser window at the
123 # indicated IP address
124 rule server_dash :
125 input: os.path.join (srcpath, "serverdash.py")
126 log: os.path.join(logspath, "serverdash_"+ts+".log")
127 shell: "python3 {input} > {log}"
128
129 # Unzip .gz compressed IDAT files
130 rule unzip_idats :
131 input : os . path . join ( srcpath , " process_idats .py")
132 log: os.path.join(logspath, "unzip_idats_"+ts+".log")
133 shell: "python3 {input} > {log}"
134
135 # Make new IDAT hardlinks with identical basenames (e.g. same timestamps )
136 rule make_idat_hlinks :
137 input: os.path.join (srcpath, "rsheet.py")
138 log: os.path.join (logspath, "rsheet_"+ts+".log")<br>139 shell: "python3 {input} > {log}"
       shell: " python3 {input} > {log}"
140
141 # Expand study SOFT files , extract sample metadata , and store as
142 # sample - specific files
143 rule process_soft :
144 input : os . path . join ( srcpath , " process_soft .py")
145 log: os.path.join(logspath, "process_soft_"+ts+".log")
146 shell: "python3 {input} > {log}"
147
148 # Convert SOFT - derived sample metadata to JSON format , then further sample JSON
149 # data to remove any study - specific metadata fields
150 rule apply_jsonfilt :
151 input : os . path . join ( srcpath , " jsonfilt .R")
152 log: os.path.join(logspath, "apply_jsonfilt_"+ts+".log")
153 shell: "Rscript {input} >& {log}'
154
155 #rule soft_cleanup:
156 # input : os. path . join ( srcpath , " process_soft .py ")
157 # log: os. path . join ( logspath , " soft_cleanup_ "+ ts +". log ")
158 # shell: "python3 {input} --cleanup True > {log}"
159
```

```
133
```

```
160 # Generate a report summarizing the current instance files
161 rule report :
162 input : os . path . join ( srcpath , " report .py")
163 log: os.path.join(logspath, "report_"+ts+".log")
164 shell: "python3 {input} > {log}"
165
166 # ---------------------------
167 # DNAm database compilations
168 # - - -
169 # NOTE: Rules to form the initial compilation files
170
171 # Gets input for instance version , timestamp , etc.
172 rule new_instance_md :
173 input: os.path.join (rmp_path, "new_instance_md.R")
174 log: os.path.join(logspath, "new_instance_md_"+ts+".log")
175 shell : " Rscript { input } >& { log}"
176
177 # Run the full pipeline (makes h5 and h5se files in 3 formats)
178 rule run_dnam_pipeline :
179 input : os . path . join ( rmp_path , " run_dnam_pipeline .R")
180 log: os.path.join(logspath, "run_dnam_pipeline_"+ts+".log")
181 shell: "Rscript {input} > & {log}'
182
183 # Compile the red/ green signal data table files
184 rule get_rg_compilations :
185 input: os.path.join (rmp_path, "get_rg_compilations.R")
186 log: os.path.join(logspath, "get_rg_compilations_"+ts+".log")
187 shell: "Rscript {input} > & {log}"
188
189 # Make the h5 rg database
190 rule get_h5db_rg :
191 input: os.path.join (rmp_path, "get_h5db_rg.R")
192 log: os.path.join(logspath, "get_h5db_rg_"+ts+".log")
193 shell: "Rscript {input} > & {log}"
194
195 # Make the h5se rg database
196 rule get_h5se_rg :
197 input : os . path . join ( rmp_path , " get_h5se_rg .R")
198 log: os.path.join(logspath, "get_h5se_rg_"+ts+".log")
199 shell: "Rscript {input} > & {log}'
200
201 # Make the h5 gm database
202 rule get_h5db_gm :
203 input : os . path . join ( rmp_path , " get_h5db_gm .R")
204 log : os . path . join ( logspath , " get_h5db_gm_ "+ ts +".log")
205 shell: "Rscript {input} > & {log}"
206
207 # Make the h5 gm database
208 rule get_h5se_gm :
209 input : os . path . join ( rmp_path , " get_h5se_gm .R")
210 log : os . path . join ( logspath , " get_h5se_gm_ "+ ts +".log")
211 shell: "Rscript {input} >& {log}"
212
213 # Make the h5 gr database
214 rule get_h5db_gr :
215 input: os.path.join(rmp\_path, "get_h5db\_gr.R")216 log : os . path . join ( logspath , " get_h5db_gr_ "+ ts +".log")
217 shell : " Rscript { input } >& { log}"
218
219 # Make the h5se gr database
220 rule get_h5se_gr :
221 input : os . path . join ( rmp_path , " get_h5se_gr .R")
222 log: os.path.join(logspath, "get_h5se_gr_"+ts+".log")
223 shell: "Rscript {input} >& {log}"
```

```
224
225 # ------------------------
226 # Process sample metadata
227 # ------------------------
228 # NOTE: Rules to extract and map sample metadata
229230 # Run the MetaSRA - pipeline
231 rule run_msrap :
232 input : os . path . join ( srcpath , " run_msrap .R")
233 log: os.path.join (logspath, "run_msrap_"+ts+".log")
234 shell: "Rscript {input} > & {log}"
235
236 # Map and harmonize metadata from filtered JSON files
237 rule do_mdmap :
238 input : os . path . join ( rmp_path , " do_mdmap .R")
239 log: os.path.join(logspath, "do_mdmap-"+ts+".log")240 shell : " Rscript { input } >& { log}"
241
242 # Get DNAm - derived md and qc metrics
243 rule do_dnam_md :
244 input : os . path . join ( rmp_path , " do_dnam_md .R")
245 log: os.path.join(logspath, "do_dnam_md_"+ts+".log")
246 shell: "Rscript {input} >& {log}"
247
248 # Get composite md from mdfinal , mdpred , mdqc
249 rule make_md_final :
250 input : os . path . join ( rmp_path , " make_md_final .R")
251 log: os.path.join(logspath, "make_md_final_"+ts+".log")
252 shell: "Rscript {input} > & {log}"
253
254 # Append updated md to available compilation files
255 rule append_md :
256 input : os . path . join ( rmp_path , " append_md .R")
257 log: os.path.join (logspath, "append_md_"+ts+".log")
258 shell: "Rscript {input} > & {log}"
```
### A.8 Example interoperability script

The following code from the script dnam\_search\_index.R shows how a conda virtual environment is set up and a Python script, dnam\_search\_index.py, is sourced and used from an R environment with the reticulate and basilisk R packages.

```
1 #!/ usr / bin/ env R
2
3 # Author : Sean Maden
4 #
5 # Functions to manage search index construction from DNAm array data, including
6 # dimension reduction with feature hashing and support for k nearest neighbors
7 # search lookup . The HNSW implementation in the hnswlib Python library is used
8 # for search index construction.
\theta #
10 # Due to the varying availability of the Python package depedencies across
11 # operating systems , to ensure package build success these functions aren 't
12 # exported and must be called with " recountmethylation :::". For background and
13 # instructions about workign with search indices for DNAm arrays , see the package
14 # vignette " Nearest neighbors analysis for DNAm arrays ."
15 #
16
17 #' setup_sienv
18 #'
19 #' Set up a new virtual environment for search index construction using
20 #' the basilisk package .
21 \text{ } \text{#}22 #' @param env. name Name of the new virtual environment ( required ,
```

```
23 \#' "dnam_si-hnswlib")
24 #' @param pkgv Vector of the dependencies and their versions for the new
25 #' virtual environment ( required , format : " packagename == versionnum ").
26 #' @returns New basilisk environment object .
27 setup _ sienv <- function (env . name = " dnam _si_ hnswlib ",
28 pkgv = c(" python == 3.7.1", " hnswlib == 0.5.1", " pandas == 1.2.2",
29 \text{mumpy} = 1.20.1 \text{''}, \text{mmb3} = 3.0.0 \text{''}, \text{mhbpy} = 3.2.1 \text{''})30 message (" Defining the virtual env dependencies ...")
31 my_ env <- basilisk :: BasiliskEnvironment ( envname = env. name ,
32 pkgname = " recountmethylation ",
33 packages = pkgv )
34 message (" Running virtual environment setup ...")
35 proc <- basilisk :: basiliskStart ( my_env) # define env process
36 on. exit ( basilisk :: basiliskStop ( proc ) ) # set exit process
37 return ( proc )
38 }
39
40 #' get _fh
41 \text{ H}42 #' Get the hashed features for a data table . Uses reticulate package to
43 #' call the Python script to do feature hashing on a table of data . It is
44 #' assumed the input table has sample data in rows , with probe data in
45 #' columns. The input data table should have row names but not column names.
46 \#47 #' @param csv_ savepath Name / path of hashed features table to write ( required ,
48 #' string, writes new csv where rows = samples, cols = hashed features).
49 #' @param csv_ openpath Name / path of table to hash ( required , string , assumes
50 #' a csv where rows = samples, cols = probes).
51 #' @param ndim Number of hashed features ( integer , 1000) .
52 \#' @param lstart Line index to start on (0-based for Python, required, int, 0).
53 #' @returns Path to new hashed featuers table .
54 #' @examples
55 #' # get example bval csv
56 #' # of_fpath <- system.file ("extdata", "fhtest",
57 \#, \# package = "recountmethylation")
58 #' # of_ fpath <- file . path (of_fpath , " tbval _ test .csv ")
59 #' # write new hashed features results
60 #' # get_fh(csv_savepath = "bval_fn.csv", csv_openpath = of_fpath, ndim = 100)61 get_fh \le- function (csv_savepath, csv_openpath, ndim = 1000, lstart = 1) {
62 message (" Starting basilisk process ... ")
63 proc <- recountmethylation ::: setup _ sienv ()
64 pyscript . path <- system . file (" python ", package = " recountmethylation ")
65 pyscript . path <- file . path ( pyscript .path , " dnam _ search _ index .py")
66 message (" Doing feature hashing ...")
67 ncol \leq length (unlist (strsplit (readLines (csv_openpath, 1), ",")))
68 message (" Target features will reduce dimensions from ", ncol ,
69 " to ", ndim , "... ")
70 basilisk :: basiliskRun (proc , function ( pyscript .path , csv_ savepath ,
71 csv openpath, ndim, lstart ) {
72 message (" Sourcing Python functions ... ")
73 reticulate :: source _ python ( pyscript . path )
74 make _ fhmatrix _ autolabel ( wf_ name = csv _ savepath , of_ name = csv_ openpath ,
75 ndim = as.integer (ndim), lstart = lstart)
76 } , pyscript . path = pyscript .path , csv_ savepath = csv_ savepath ,
77 csv_openpath = csv_openpath, ndim = ndim, lstart = lstart)
78 if( file . exists (csv _ savepath ) ) { return (csv _ savepath ) } else { return ( FALSE ) }
79 return ( NULL )
80 }
81
82 #' make_si
83 #'
84 #' Make search index from table of hashed features . Additional details about
85 #' the hnswlib search index parameters (e..g 'space_val', 'efc_val', 'm_val',
```

```
86 #' and 'ef_val') can be found in the Python package docstrings and ReadMe.
87 # '
88 #' @param fh_csv_fpath Name/path of csv (e.g. a table of hashed features)
89 #' containing data for the index (required, string, "bvaltest.csv", where
90 #' rows = samples , cols = features ).
91 #' @param si_fname Name of new search index file to save (required, string,
92 #' "new_search_index.pickle")
93 #' @param si_dict_fname Name of new index dictionary, with string labels, to
94 #' save (required, string, "new_index_dict.pickle").
95 #' @param threads Number of threads for processing new index (required, int, 4).
96 #' @param space _val Space value for new search index ( required , valid string ,
97 \#, 12).
98 #' @param efc_val EFC value for the index (required, int, 2000).
99 #' @param m_val M value for the index (required, int, 1000).
100 #' @param ef_val EF value for the index (required, int, 2000).
101 #' @returns Boolean, TRUE if new search index and dictionary created, FALSE if
102 #' creating the new search index and dictionary files failed, otherwise NULL.
103 #' @examples
104 #' # fh_csv_fpath <- system.file ("extdata", "fhtest",
105 #' # package = "recountmethylation")
106 #' # fh_ csv_ fpath <- file . path (fh_csv_fpath , " bval _fn.csv ")
107 #' # make_si(fh_csv_fpath)
108 make_si <- function (fh_csv_fpath, si_fname = "new_search_index.pickle",
109 si_dict_fname = "new_index_dict.pickle", threads = 4,
110 space_val = '12', efc_val = 2000, m_val = 1000, ef_val = 2000)
      {
111 message (" Starting basilisk process ... ")
112 proc <- recountmethylation ::: setup _ sienv ()
113 pyscript . path <- system . file (" python ", package = " recountmethylation ")
114 pyscript . path <- file . path ( pyscript .path , " dnam _ search _ index .py")
115 basilisk: : basiliskRun (proc, function (pyscript .path, fh_csv_fpath, si_fname,
116 si_dict_fname, threads, space_val,
117 \text{ercc}_\text{val}, \text{m}_\text{val}, \text{ercc}_\text{val}, \text{ercc}_\text{val}, \text{ercc}_\text{val}118 message ("Sourcing Python functions ...")
119 reticulate:: source_python (pyscript .path)
120 message ("Making search index...")
121 make_hnsw_si(fname = fh_csv_fpath, index_name = si_fname,
122 dindex_name = si_dict_fname, threads = as.integer(threads),
123 efc_val = as integer (efc_val), m_val = as integer (m_val),
124 ef_val = as.integer (ef_val))
125 },
126 pyscript.path = pyscript.path, fh\_csv\_fpath = fh\_csv\_fpath,
127 si_fname = si_fname, si_dict_fname = si_dict_fname, threads = threads,
128 space _ val = space _val , efc_ val = efc_val , m_ val = m_val , ef_val = ef_val
129 )130 if(file exists(si_fname) & file exists(si_dict_fname)){
131 message ("Made new search index '", si_fname,
132 "' and search index dict '", si_dict_fname, "'")
133 return (TRUE)
134 } else {
\begin{array}{c|c}\n 135 \overline{\smash)136}\n \end{array} return (FALSE)
136 }
137 return (NULL)
138 }
139
140 #' query_si
141 \text{ H}142 #' Query an HNSW search index . Does K Nearest Neighbors lookup on a previously
143 #' saved search index object , returning the K nearest neighbors of the queried
144 #' sample (s). The 'query_si ()' function returns verbose output, which can be
145 #' silenced with suppressMessages ()'.
146 #'
147 #' @param sample_idv Vector of valid sample IDs, or GSM IDs, which are included
148 #' in the rownames of the hashed features table at fh_csv_fpath (requried,
```

```
149 #' vector of char strings).
150 #' @param fh_csv_ fpath Path to the hashed features table , which includes rownames
151 #' corresponding to sample ID strings in the sample _idv vector ( required , char ).
152 #' @param si_ fname Base filename of the search index object , used to find the
153 #' search index and index dict files , which are expected to be located at
154 #' si_fapth (required, char).
155 #' @param si_fpath Path to the directory containing the search index and index
156 #' dict files (required, char).
157 #' @param lkval Vector of K nearest neighbors to return per query ( optional ,
158 \#' int, c(1,2)).
159 #' @returns
160 #' @examples
161 \#, # file paths
162 #' # fh table
163 #' # fh_csv_fname <- system.file ("extdata", "fhtest",
164 #' # package = " recountmethylation ")
165 #' # fh_csv_fname <- file.path(fh_csv_fname, "bval_fh10.csv")
166 #' # si dict
167 #' # index_dict_fname <- system.file ("extdata", "sitest",
168 #' # package = "recountmethylation")
169 #' # index _ dict _ fname <- file . path ( index _ dict _fname , "new_ index _ dict . pickle ")
170 \pm 2171 #' # set sample ids to query
172 #' # sample_idv <- c("GSM1038308.1548799666.hlink.GSM1038308_5958154021_R01C01",<br>
"GSM1038309.1548799666.hlink.GSM1038309_5958154021_R02C01")
                        173 #' # " GSM1038309 .1548799666. hlink . GSM1038309 _ 5958154021 _ R02C01 ")
174 #' # set a list of k nearest neighbors to query
175 \# \neq 1kval \leq c(1,2,3)
176 # '
177 #' # get query results as a data frame (with verbose results messaging)
178 #' # dfk <- query_si(sample_idv = sample_idv, lkval = lkval, 179 #' #' \text{f} fh_csv_fname = "bval_fn.csv",
179 \text{ #'} # 180 \text{ #'} \text{#'} \text{#'} \text{index\_dict\_frame} = " \text{new\_index}index_dict_fname = "new_index_dict.pickle")
181 #' # returns :
182 #' # Starting basilisk process...
183 #' # Defining the virtual env dependencies...
184 #' # Running virtual environment setup...
185 #' # Sourcing Python functions...
186 #' # Querying the search index...
187 #' # Getting hashed features data for samples...
188 #' # Getting index data for sample:
189 #' # GSM1038308 .1548799666. hlink . GSM1038308 _ 5958154021 _R01C01 '
190 #' # Getting index data for sample :
191 #' # GSM1038309 .1548799666. hlink . GSM1038309 _ 5958154021 _R02C01 '
192 #' # Beginning queries of k neighbors from lk ...
193 \#, \# ii = 0, ki = 1
194 #' # Loading search index...
195 \# \prime # Querying 2 elements in data with k = 1 nearest neighbors...
196 #' # Query completed , time : 0.0007359981536865234
197 #' # Applying labels to query results...
198 #' # Returning data (sample id, k index, and distance)...
199 \text{#}, \text{#} \text{ii} = 1, \text{ki} = 2
200 #' # Loading search index ...
201 \# # Querying 2 elements in data with k = 2 nearest neighbors...
202 #' # Query completed , time : 0.0006208419799804688
203 #' # Applying labels to query results ...
204 #' # Returning data (sample id, k index, and distance)...
205 #' # ii = 2, ki = 3
206 \#' # Provided k '3' > n si samples, skipping...
207 #' # Returning query results ...
208 query _si <- function ( sample _idv , fh_csv_fpath ,
209 si_fname = "new_search_index",
\sin \frac{209}{10} si_fpath = ".", lkval = c(1,2)){
211 message (" Checking index and table locations ...")
212 if(! file exists (fh_csv_fpath)) {
```

```
213 stop ("Error: didn't find fh table at location:\n'", fh_csv_fpath,"'")}
214 si_hnsw_fpath <- file path (si_fpath, paste0 (si_fname, ".pickle"))
215 if (!file . exists (si_hnsw_fpath)) {
216 stop ("Error: didn't find search index at location: \n'", v."'") }
217 si_ dict _ fpath <- file . path ( si_fpath , paste0 ( si_fname , "_ dict . pickle ") )
218 if(!file.exists(si_dict_fpath)){
219 stop ("Error: didn't find index dict at location:\n'", si_dict_fpath, "'")}
220 message (" Starting basilisk process ... ")
221 proc <- recountmethylation ::: setup _ sienv ()
222 lkval <- lapply ( lkval , as. integer ) # format query k values list
223 pyscript . path <- system . file (" python ", package = " recountmethylation ")
224 pyscript . path <- file . path ( pyscript .path , " dnam _ search _ index .py")
225 query _ result <- basilisk :: basiliskRun (proc , function ( pyscript .path ,
226 sample_idv, lkval, si_dict_fpath, fh_csv_fpath){
227 message (" Sourcing Python functions ... ")
228 reticulate :: source _ python ( pyscript . path )
229 message (" Querying the search index ... ")
230 dfk <- make_dfk_sampleid (sample_idv = sample_idv, lk = lkval,
231 index_dict_fname = si_dict_fpath, fh_csv_fname = fh_csv_fpath)
232 return (dfk) }, pyscript path = pyscript path, sample_idv = sample_idv,
233 lkval = lkval , si_ dict _ fpath = si_ dict _fpath , fh_csv_ fpath = fh_csv_ fpath )
234 return ( query _ result )
235 }
```
The follow code shows the Python script dnam\_search\_index.py which is called by the above R script.

```
1 #!/ usr / bin/ env python3
2
3 # Author : Sean Maden
4 #
5 # Manage DNAm array search indexes . Options to make an HNSW - based
6 # search index from hashed features tables of DNAm array data .
7 #
8
9 import mmh3
10 import numpy as np
11 import pandas as pd
12 import hnswlib, sys, os, re, pickle, random
13 from time import time
14 import faulthandler
15 faulthandler . enable ()
16
17 def feature_hash ( arr , target_dim =10000) :
18 """ Perform feature hashing on an array of data
19
20 Perform feature hashing on the data in arr , into a vector of target_dim
21 total hashed features .
22
23 Arguments :
24 * arr : An array of values to be hashed .
25 * target_dim : The target number of hashed values .
26 Returns :
27 * low_d_rep , or an array of hashed values of len == target_dim
28
29 """"
30 low_d_rep = [0.0 for _ in range ( target_dim ) ]
31 for i, el in enumerate (arr):
32 hashed = mmh3.hash(str(i))
33 if hashed > 0.0:
34 low_d_rep [ hashed % target_dim ] += arr [ i ]
35 else :
36 low_d_rep [hashed % target_dim] -= arr [i]<br>37 return low_d_rep
      37 return low_d_rep
38
39 def make_fhmatrix_autolabel (wf_name, of_name, lnotfloat = ['', 'NA', 'NAN'],
```

```
40 ndim = 10000 , lstart = 0) :
41 \blacksquare \blacksquare \blacksquare \blacksquare42
43 Get the hashed features table from an input data table . This function
44 automatically sets row labels as the first column of data in the input data
45 table at 'of_name . '
46
47 Arguments :
48 * wf_name : Name / path of hashed features table to write ( required ,
49 string , rows = samples , cols = hashed features ).
50 * of_name : Name / path of table to hash ( required , tring , rows = samples ,
51 cols = \text{probes}).
52 * lnotfloat: List of expected missing value symbols (required, ['','NA',
53 'NaN ']). These are replaced by the row - wise meidans of non - missing
54 values .
55 * ndim : Number of hashed features ( integer , 1000) .
         * lstart: Line to start reading (required, int, 0).
57 Returns :
58 * None , saves new hashed features table to 'wf_name '.
59
60 """"
61 with open ( of_name, "r") as fr:
62 with open (wf_name, "w") as fw:
63 for li, line in enumerate (fr):
64 line_format = line.replace('\n\in \mathcal{V}_n', '').split(',')
65 newrow = line_format [0]; lli = line_format [1::]66 if li >= lstart:
67 # replace NAs with median values
68 lli_median = np . median ([ float ( ii ) for ii in lli
69 if not ii in lnotfloat ])
70 lli_format = [ float ( ii ) if not ii in lnotfloat
71 else lli_median for ii in lli ]
72 lli_fh = feature_hash (lli_format, target_dim = ndim)
73 newrow = newrow + ',' + ','.join ([str(ii) for ii in lli_fh])
74 newrow = newrow + '\n75 print ('Found new sample : '+ newrow [0:100])
76 fw . write ( newrow )
77 print ("Finished with line number "+str(li))
78 return None
79
80 def make_fhmatrix_specifylabels ( labels_list , wf_name , of_name ,
81 lnotfloat = ['','NA','NaN'], ndim = 10000):
82 """ Make the hashed feaures matrix a Beta-values table
83
84 Saves a . csv table of ndim total hashed features (columns) by elements,
85 where the number of elements is equal to the row count in the of_name table .
86 Missing/NA values are replaced by the row median. New rows are processively<br>87 written to the file wf name.
     written to the file wf_name.
88
89 Arguments :
90 * labels_list : Column names of the output table
91 * wf_name : Name of the output table
92 * of_name : Name of table to be hashed. Rows will be hashed. First line
93 is colnames and thus skipped .
94 Returns :
95 * None , produces a new hashed features . csv table of dim nrow_of_name by
96 ndim +1 ( columns ), where first column has feature labels
97
98
99 """""
100 with open ( of_name, "r") as fr:
101 with open (wf_name, "w") as fw:
102 for li, line in enumerate (fr):
103 if li > 0:
```

```
104 lli = line.replace (')\n\begin{bmatrix}\nn'\n\end{bmatrix}, ') .split (')\n\begin{bmatrix}\n1: \ldots\n\end{bmatrix}105 newrow = labels_list [1i] # append label to new row
106 # replace NAs with median values
107 lli_median = np.median ([float (ii) for ii in lli
108 if not ii in lnotfloat])
109 lli_format = [float(ii) if not ii in lnotfloat
110 else lli_median for ii in lli]
111 lli_fh = feature_hash ( lli_format, target_dim = ndim)
112 newrow = newrow + ',' + ',' join ([str(ii) for ii in lli_fh])
113 newrow = newrow + '\ln'
114 print ('Writing new row: '+newrow [0:100])
115 fw.write (newrow)
116 print ("Finished with line number "+str(li))
117 return None
118
119 def make_hnsw_si ( fname , index_name , dindex_name , space_val = 'l2 ', threads = 10 ,
120 efc_val = 2000, m_val = 1000, ef_val = 2000):
121 """ Makes a new search index from a csv table
122
123 Arguments:
124 * fname: Name of CSV file containing index data.
125 * index_name: Name of new search index file to save.
126 * dindex_name: Name of new index dict, with str labels, to save.
127 * space_val: Space value for the index.
128 * threads: Number of threads for processing the index.
129 * efc_val: EFC value for the index.
130 * m_val: M value for the index.
131 * ef_val: EF value for the index.
132 Returns
133 * None, saves the new index and index dict
134
135
136 print ("Loading the dataset...")
137 df=pd.read_csv(fname, sep=',',header=None)
138 df_str_labels = df.iloc[0::, 0]139 df = df . iloc [0:: ,1::] # subset to exclude string labels
140 num_elements = df . shape [0]
141 dim = df.shape [1]
142 print ("Making the new index...")
143 p_iter = hnswlib . Index ( space = space_val , dim = dim )
144 p_iter.set_num_threads (threads)
145 df_labels = np . arange ( num_elements )
146 p_iter.init_index (max_elements = num_elements, 147 ef construction = efc val. M = m val)
          ef_{constant} = ef_{val}, M = m_val148 p_iter.set_ef(ef_val)
149 print ("Adding new data to the search index...")
150 p_iter.add_items (df, df_labels)
151 print ("Saving the search index...")
152 p_iter . save_index ( index_name )
153 print (" Saving the index dict with str labels , as pickle object ...")
154 dindex = {'index' : p_iter, 'strlabels' : df_str_labels }
155 file_open = open ( dindex_name , "wb")
156 pickle . dump ( obj = dindex , file = file_open )
157 return None
158
159 def query_si ( query_data , si_fname , si_labels = [] , kval = 2) :
160 """ Perform a lookup on an hnswlib - saved search index
161
162 Arguments :
163 * query_data : Vector of feature hashed data, of dims R x C, where C is
     the
164 same as in siobject/search index object.
165 * si_fname : Name/path to the queried search index.
166 * si_labels : Sample ID labels corresponding to index positions in
```

```
167 search index at 'si_fname'.
168 * kval : K number of nearest neighbors to return from siobject lookup .
169
170 Returns:
171 * Vector of elements , where elements are indices if si_labels = False ,
172 or else element labels if si_labels is provided .
173
174 "" ""
175 time_start = time ()
176 print ("Loading search index...")
177 sidict = pickle.load (open (si_fname, "rb"))
178 siobject = sidict ["index"]
179 print (" Querying "+str( query_data . shape [0]) +" elements in data with k = "+
180 str (kval) +" nearest neighbors ...")
181 kval_labels, kval_distances = siobject.knn_query (query_data, k = kval)
182 time_str = str(time()-time_start);print("Query completed, time: "+time_str)
183 if len(si<sup>1abels)</sup> > 0:
184 print ("Applying labels to query results ... "); kval_str_labels = []
185 for 11 in kval_labels:
186 kval_str_labels.append ([si_labels [ii] for ii in 11])
187 print ("Returning data (sample id, k index, and distance)...")
188 return kval_str_labels , kval_labels , kval_distances
189 else:
190 print ("Returning data (k index and distance)...")
191 return kval_labels , kval_distances
192 return NULL
193
194 def make_dfk_sampleid ( sample_idv , lk = [1 ,2] , fh_csv_fname = " bval_100_fh10 . csv ",
195 index_dict_fname = " new_index_dict . pickle ") :
196 """ make_dfk_sampleid
197
198 Get the sample labels for the k nearest neighbors on a series of queries .
199 Use a vector gsmv to identify samples for the query, from metadata.
200
201 Arguments :
202 * sample_idv : Vector or list of sample ID strings , corresponding to
203 sample ID labels in the rownames / first column of the hashed features
204 table at 'fh_csv_fname ' , which can correspond to sample names in the
205 queried search index ( requried , list / vector of strings ).
206 * lk : List of k nearest neighbors to query ( required , list of int
207 values , 1000) .
208 * index_dict_fname : Name / path of the search index file ( required ,
209 string ).
210 * fh_csv_fname : Name / path of the hashed features csv to read ( required ,
211 string, )
212 Returns :
213 * dfk_final
214215 """"
216 print (" Getting hashed features data for samples ...")
217 fhdict = \{\}218 with open (fh_c s v_f name, "r") as of:
219 for line in of :
220 lline = line.split (","")221 sample_id = lline [0]. replace (2^{n+1}, 2^{n+1}) . split (2^{n+1}) . split (2^{n+1}) .
222 if sample_id in sample_idv :
223 print ("Getting index data for sample: '{0}'" format (sample_id))
\begin{array}{ccc} 224 \end{array} fhdict [sample_id] = [float (fhi.replace ("\n", ""))
225 for fhi in lline [1::]
226 \qquad \qquad 226
227 dfi = pd. DataFrame.from_dict (fhdict).T
228 si_dict = pickle . load ( open ( index_dict_fname , "rb") )
229 dim_si_keylabv = len ([ ii for ii in si_dict ['strlabels ']])
230 dfk = pd. DataFrame ()
```

```
231 dfk ["sample_id"] = fhdict.keys()
232 for ii, ki in enumerate (1k):
233 print (" Querying ",ki ," neighbors from lk ... ")
234 if ki <= dim_si_keylabv :
235 kval_str_labels , kval_labels , kval_distances = query_si (
236 query_data = dfi , si_fname = index_dict_fname ,
237 si_labels = si_dict [" strlabels "] , kval = ki
238 )
239 kli_format = [";".join (ii) for ii in kval_str_labels]
240 dfki = pd . DataFrame ( kli_format )
241 dfk [?k=? + str(ki)] = [i i for ii in dfki [0]]242 else
243 print ("Provided k (0) ' > n si samples, skipping ... " format (ki))
244 print (" Returning query results ...")
245 return dfk
246
247 def main () :
248 """"
249 """"
```
#### A.9 Example parallelization script

The following code depicts parallelization of study ID bias correction simulations. These are described in Sections [3.2.4,](#page-63-0) and [3.3.2,](#page-65-0) and depicted in the workflow diagram [C.1.](#page-179-0) In brief, random sets of studies and probes are selected from a data compilation. For each simulation rep, [ANOVAs](#page-14-0) are performed on each of 3 models using uncorrected Beta-values, study ID bias-corrected Beta-values from 2-4 studies, and study ID bias-corrected Beta-values from 5 studies, respectively. Models are defined in a context-sensitive manner, so that the platform variable is only included when more than one platform is represented among selected studies, etc. Note the aov function is used to expedite ANOVAs, and that each simulation rep is broken into a parallel session.

```
1 #!/ usr / bin/ env R
2
3 # Author : Sean Maden
4 #
5 # Simulate the result of GSE bias corrections on variances , inc.
6 # a general GSE bias correction across available studies (adj1) and
7 # a precise GSE bias correction on a subset of studies evaluated (adj2).
8 # For comparison , the variances from unadjusted DNAm is also calculated .
\theta #
10 # Main script steps :
11 # 1. Load the grset (autosomal probes noob-norm only, not GSE-adjusted).
12 # 3. Filter samples for a given blood subgroup .
13 # 4. Run the simulations, evaluations across iterations of probes and<br>14 # studies. Adjustments are performed in the same probes across
       studies. Adjustments are performed in the same probes across
15 # randomized study sets .
16 #
17 #
18
19 library (HDF5Array); library (minfi)
20 library (methyPre); library (limma); library (sva)
21 library ( data . table )
22
23 # --------------------
24 # load data -- server
25 # --------------------
26 save . dpath <- file . path ("home", "metamaden", "bioinfo _appnote", "manuscript _final _
     results ")
27 # load noob-norm data (pre gse-adj)
28 gr . fname <- "gr - noob _ h5se _hm450k -epic - merge _0 -0 -3"
29 gr <- loadHDF5SummarizedExperiment (file .path (save .dpath, gr.fname))
30
31 # ----------------------------------
32 # helper functions , parallel method
33 # ----------------------------------
```

```
34 # get anova data from model string
35 get_aovdat <- function (aov.str, labstr = "", pheno_subset,
36 orderv = c("gse ", " glint .epi.pc1 ", " glint .epi.pc2", "
      predage ",
^{37} and ^{37} are set ^{37} are set ^{37} . The direction of ^{17} ^{17} ^{17} ^{17} ^{17} ^{17} ^{17} ^{17} ^{17} ^{17} ^{17} ^{17} ^{17} ^{17} ^{17} ^{17} ^{17} ^{17} ^{17} ^{17} ^{17} ^{17} 
^38 . The set of the set of the set of the set of the set of the set of the set of the set of the set of the set of the set of the set of the set of the set of the set of the set of the set of the set of the set of the 
      Gran",
39 " Residuals ", " predsex ", " platform ") ) {
40 xaov \leq eval (parse (text = aov.str)); xdat \leq xaov [[1]]
_{41} \, namev <- _{8}sub(" ", "", rownames(xdat[1])); xdat.iter <- xdat[,c(2,4,5)]
42 typev <- c(" sumsq ", " fval ", " pval ")
43 vdat <- unlist (lapply (1:3, function (ii) {
44 datii <- xdat . iter [ , ii ]; names ( datii ) <- namev
45 for ( vname in c(" predsex ", " platform ") ) {
46 if (!vname \%in\frac{1}{2} namev) {
47 datii <- c(datii, "NA"); names(datii)[length(datii)] <- vname}}
48 datii <- datii [order (match (names (datii), orderv))]
49 names (datii) <- paste0 (names (datii), "_", typev [ii])
50 return (dataii))
51 names (vdat) <- paste0 (names (vdat), "_", labstr)
52 return ( vdat )
53 }
54
55 # parallel function for gse reps
56 par _ gserep <- function ( gse_rep , num . studies . subset , gsev , pheno , cgidv , table .
      fpath ) {
57 # get study subset
58 message ("Working on rep ", gse_rep, " with ", num studies subset," studies...")
59 gsev _ filt <- sample ( gsev , num . studies . subset )
60 message (" Using studies ", paste0 ( gsev _filt , collapse = ", ") , "... ")
61 pheno_subset <- pheno [pheno $gse %in% gsev_filt,]
62 pheno _ subset $ gse <- droplevels ( pheno _ subset $gse )
63 # get the adj2 data
64 which . bunadj <- which ( grepl ("_ unadj ", colnames ( pheno _ subset ) ) )
65 bunadj _ subset <- t(as. matrix ( pheno _ subset [ , which . bunadj ]) )
66 rownames ( bunadj _ subset ) <- paste0 ( gsub ("_ unadj ", "",
\sim 67 rownames (bunadj_subset)), "_adj2")
68 bval _ adj2 <- removeBatchEffect ( bunadj _subset , batch = pheno _ subset $gse )
69 pheno_subset <- cbind (pheno_subset, t (bval_adj2))
70 # get the vector of model strings
71 cnv _ numeric <- c(" glint . epi.pc1", " glint .epi. pc2", " predage ",
72 colnames ( pheno _ subset ) [ grepl (" predcell ", colnames ( pheno _ subset )
      ) ])
73 lm. str <- paste0 ("" gse + ", paste0 (cnv_numeric, collapse = " + "))
74 num . lvl . predsex <- length ( unique ( pheno _ subset $ predsex ) )
75 num . lvl . platform <- length ( unique ( pheno _ subset $ platform ) )
76 if(num.lvl.predsex > 1){lm.str <- paste0(lm.str, " + predsex ")}<br>77 if(num.lvl.platform > 1){lm.str <- paste0(lm.str, " + platform"
    if(num.lvl.platform > 1) {lm.str <- paste0(lm.str, " + platform")}
78 # get results for 3 adj levels as a matrix
79 cnv_all <- colnames (pheno_subset)
80 mrep <- do. call (cbind, lapply (c("unadj", "adj", "adj2"), function (labstri) {
81 message ("Working on models of type '", labstri, "'...")
\begin{bmatrix} 0 & 0 & 0 & 0 \\ 0 & 0 & 0 & 0 \\ 0 & 0 & 0 & 0 \\ 0 & 0 & 0 & 0 \end{bmatrix} ( \begin{bmatrix} 0 & 0 & 0 & 0 \\ 0 & 0 & 0 & 0 \\ 0 & 0 & 0 & 0 \\ 0 & 0 & 0 & 0 \end{bmatrix} , \begin{bmatrix} 0 & 0 & 0 & 0 \\ 0 & 0 & 0 & 0 \\ 0 & 0 & 0 & 0 \\ 0 & 0 & 0 & 0 \end{bmatrix}83 lm. str. vect <- paste0 ( cg_cnv, " ", lm. str, ", data = pheno_subset")
84 aov.str.vect <- paste0("summary(aov(", lm.str.vect, "))")
85 mrep <- do. call (rbind, lapply (aov. str. vect, get_aovdat,
86 pheno_subset = pheno_subset,
87 labstr = labstri))
88 mrep <- as.data.frame (mrep, stringsAsFactors = F)
89 return (mrep) }))
90 mrep <- as.data.frame (mrep, stringsAsFactors = F)
91 mrep$gse_rep <- gse_rep
92 mrep$ngse <- num.studies.subset
93 mrep$gsev <- paste0(unique(pheno_subset$gse), collapse = ";")
```

```
94 mrep$ cgid <- cgidv
95 # write new results rows
96 message (" Writing new results rows to file ", table . fpath , "...")
97 data table:: fwrite (mrep, file = table . fpath, sep = ", ", row names = F,
98 col names = F, append = T)
99 return (mrep)
100 }
101
102 # get all results for a series of study reps
103 get _ mgserep <- function ( ngse _rep , num . studies . subset , cgidv , pheno , table . fpath ) {
104 gsev <- unique (pheno $gse) # get studies
105 # format pheno colnames
106 cnv _ numeric <- c(" predage ", " glint .epi .pc1", " glint .epi .pc2",
107 colnames ( pheno ) [ grepl (" predcell", colnames ( pheno ) ] ] )
108 cnv _ factor <- c(" predsex ", " platform ", " gse")
109 for (c in cnv_numeric) { pheno [, c] <- as numeric ( pheno [, c]) }
110 for (c \in \text{inv}_factor) { pheno [, c] <- as factor ( pheno [, c] ) }
111 # get results matrix , process reps in parallel
112 message (" Processing studies using ", ngse _rep , " cores ...")
113 mgserep <- do. call (rbind , mclapply (seq( ngse _rep) , par _gserep ,
114 num . studies . subset = num . studies . subset , \frac{1}{2} num . studies . subset , \frac{1}{2} num . studies . subset ,
115 gsev = gsev, pheno = pheno, cgidv = cgidv,
116 mc.cores = ngse_rep, table . fpath = table .
      fpath))
117 return (mgserep)
118 }
119
120 # get the results of all reps of random study selections
121 get_mgse_all <- function (grf, ngsev, table fpath, num .gse = 5,
122 ngse_rep = 10, num.probes = 500) {
123 message (" Getting ", num . probes ," random probes and ",
124 num.gse, " random studies...")
125 cgidv <- sample ( rownames ( grf ) , num . probes )
126 gsev <- sample ( unique ( grf$gse ) , num . gse )
127 grff <- grf [cgidv, colnames (grf [,grf $gse % in% gsev])]
128 bval_unadj <- getBeta (grff)
129 mval_unadj <- logit2 (bval_unadj)
130 message (" Getting adjustment 1 data ...")
131 mval_adj <- removeBatchEffect (mval_unadj, batch = grff $gse)
132 bval_adj <- ilogit2(mval_adj)
133 message (" Appending DNAm to pheno ... ")
134 pheno <- colData (grff)
135 rownames ( bval _ unadj ) <- paste0 ( rownames ( bval _ unadj ) , "_ unadj ")
136 rownames ( bval _adj ) <- paste0 ( rownames ( bval _adj ) , "_ adj")
137 pheno \leq cbind (pheno,
138 cbind (t(as. matrix (bval_unadj)),
t (as matrix ( bval\_adj ) ) ))
140 message (" Beginning iterations of random study selection and ANVOAs ... ")
141 mgse.all <- do.call (rbind, lapply (ngsev, function (num.studies.subset) {
142 get_mgserep (ngse_rep = ngse_rep, num.studies.subset = num.studies.subset,
143 cgidv = cgidv, pheno = pheno, table . fpath = table . fpath )))
144 message ("Finished all ANOVA iterations; returning...")
145 return (mgse.all)
146 }
147
148 # parallel wrapper for 'get_mgse_all()'
149 par_mgse_all <- function (cgrep, grf, ngsev, table.fpath, num.gse = 5,
150 ngse_rep = 10, num.probes = 500) {
151 t1 <- Sys . time () ; message (" Beginning cgrep ", cgrep , "...")
152 mgse_all \leq get_mgse_all(grf = grf, ngsev = ngsev, num.gse = num.gse,
153 ngse_rep = ngse_rep, num.probes = num.probes,
154 table . fpath = table . fpath )
155 mgse _ all <- as. data . frame ( mgse _all , stringsAsFactors = F )
156 message ("Finished cgrep ", cgrep, ", time: ", Sys.time () - t1)
```

```
157 mgse_all$ cgrep <- cgrep; return (mgse_all)
158 }
159
160 # script to process a subgroup
161 do_subgroup_tests \leq function (grf, num. cgrep = 5, ngsev = c(2, 3, 4), num. gse = 6,
       sepsym = ","162 ngse .rep = 5, num .probes = 100, num .batch = 30, seed
       = 1.
163 rda . fname = "mgse-adj-test_blood-group-all_2
      platforms .rda",
164 table . fname = "mgse-adj-test_blood-group-all_2
      platforms .csv",
165 save . dpath = file . path (" home ", " metamaden ", " bioinfo
      _ appnote ",
166 \blacksquare manuscript _ final _ results ") ) {
167 set . seed ( seed ) ; t1 <- Sys . time ()
168 # write new table, then write new lines as processes finish
169 cnv <- c("gse", " glint . epi.pc1", " glint . epi.pc2", " predage ", " predcell . CD8T ",
170 " predcell . CD4T ", " predcell .NK", " predcell . Bcell ", " predcell . Mono ",
171 " predcell . Gran ", " Residuals ", " predsex ", " platform ")
172 cnv <- c(paste0(cnv, "_sumsq"), paste0(cnv, "_fval"), paste0(cnv, "_pval"))
173 cnv <- c( paste0 ( cnv , "_ unadj ") , paste0 ( cnv , "_adj") , paste0 ( cnv , "_ adj2 "))
174 cnv <- c( cnv , "gse _rep", " ngse ", " gsev ", " cgid ")
175 table fpath <- file path (save dpath, table fname)
176 mcnv <- matrix ( nrow = 0 , ncol = length ( cnv ) ) ; colnames ( mcnv ) <- cnv
177 data table:: fwrite (mcnv, file = table fpath, sep = sepsym, append = F,
178 col . names = T, row . names = F)
179 # do iterations , writing new lines as they complete
180 for (batch in seq (num . batch) ) {
181 message ("Beginning batch ", batch, ", time: ", Sys.time () - t1)
182 mclapply (seq (num. cgrep), par_mgse_all, grf = grf, ngsev = ngsev,
183 num.gse = num.gse, ngse_rep = ngse.rep, num.probes = num.probes,
184 mc.cores = num.cgrep, table.fpath = table.fpath)
185 }
186 if (file exists (table . fpath) ) { return (TRUE)
187 } else {
188 message ("Couldn't find new table file at ", table . fpath)
189 return (FALSE)
190 }
191 return (NULL)
192 }
193
194 # ---------------------------------------
195 # process subgroups -- server , test runs
      196 # ---------------------------------------
197 # process all -- takes about 20hr to complete on remote server
198 new . fname <- "mcg - gsebias - final _blood -4 stypes -2 platforms "
199 rda . fname <- paste0 (new. fname , ".rda") ; table . fname <- paste0 ( new. fname , ". csv")
200 mcg. test <- do\_subgroup\_tests (grf = gr, num.cgrep = 3, ngsev = c(2,3,4), num.gse =
       5 ,
201 ngse . rep = 3 , num . probes = 500 , num . batch = 20 , seed
      = 1,
202 table . fname = table . fname, rda . fname = rda . fname)
203
204 # append colnames
205 csv . fname <- "mcg - gsebias - final _blood -4 stypes -2 platforms .csv "
206 csv fpath <- file path ("home", "metamaden", "bioinfo_appnote",
207 " manuscript_final_results")
208 csv . fpath <- file . path ( csv. fpath , csv . fname )
209 \text{ csv} <- fread (csv. fpath, sep = ",", header = F, data table = F)
210 # get colnames
211 cnv <- c(" gse", " glint . epi.pc1", " glint . epi.pc2", " predage ", " predcell . CD8T ",
212 " predcell . CD4T ", " predcell .NK", " predcell . Bcell ", " predcell . Mono ",
213 " predcell . Gran ", " Residuals ", " predsex ", " platform ")
```

```
214 cnv <- c( paste0 ( cnv , "_ sumsq ") , paste0 ( cnv , "_ fval ") , paste0 ( cnv , "_ pval ") )
215 cnv <- c( paste0 ( cnv , "_ unadj ") , paste0 ( cnv , "_adj") , paste0 ( cnv , "_ adj2 ") )
216 cnv <- c( cnv , "gse _rep", " ngse ", " gsev ", " cgid ")
217 colnames ( csv ) <- cnv
218 # save new table
219 csv . fname <- "mcg - gsebias - final _blood -4 stypes -2 platforms .csv "
220 csv . fpath <- file . path ( csv. fname )
221 fwrite (csv, file = csv.fpath, sep = ", ", col names = T, row names = F)222
223 # --------------------------------
224 # get variance fract by variables
225 # --------------------------------
226 save . dpath <- file . path (" home ", " metamaden ", " bioinfo _ appnote ",
227 manuscript _ final _ results ")
228 # append colnames
229 csv . fname <- "mcg - gsebias - final _blood -4 stypes -2 platforms .csv "
230 csv . fpath <- file . path ( save . dpath , csv . fname )
231 csv \leq- fread (csv. fpath, sep = ",", header = T, data table = F)
232
233 # get sum of sq vars by model type
234 typev <- c(" unadj ", " adj1 ", " adj2 ")
235 varv <- c("gse ", " glint .epi.pc1", " glint .epi.pc2", " predage ", " predcell . CD8T ",
236 " predcell . CD4T ", " predcell .NK", " predcell . Bcell ", " predcell . Mono ",
237 " predcell . Gran ", " Residuals ", " predsex ", " platform ")
238 cnames . mfsq <- paste0 ( varv , "_", rep( typev , each = length ( varv ) ) ) # groups by
      probe , group
239 lindex <- list ("unadj" = 1:13, "adj" = 40:52, "adj2" = 79:91) # model type var
      indices
240 # get the list of fract sumsq by group
241 mcg <- csv
242 \text{ mfsq} \leftarrow t (apply (mcg, 1, function (dati) {
243 do. call (cbind , lapply ( lindex , function ( indexv ) {
244 datii <- dati [indexv]
245 tot.rsq \leftarrow sum(as.numeric(datii), na.rm = t)
246 fract . indexv . rsq <- as. numeric ( datii )/tot . rsq
247 names (fract.indexv.rsq) <- names (datii)<br>248 return (fract.indexv.rsq)
       return (fract.indexv.rsq)
249 }) )
250 }))
251 colnames ( mfsq ) <- cnames . mfsq
252 mfsq \leq- as data frame (mfsq, stringsAsFactors = F)
253 mfsq $ ngse <- mcg $ ngse
254 mfsq $ cgid <- mcg $ cgid
255 mfsq $ gsev <- mcg $ gsev
256
257 # save mfsq matrix
258 msq . fname <- "msq -gse - bias _all -blood -2 - platforms .rda"
259 msq . fpath <- file . path ( save . dpath , msq . fname )
260 save (mfsq, file = msq.fpath)
261
262 # --------------------------------
263 # get variance diffs by variables
264 # --------------------------------
265 # get 3x FEV differences
266 cname diff \le - paste0 (rep (varv, each = 3), "_",
_{267} rep(c("diff1", "diff2", "diff3"),
268 times = length (varv)))
269 mdiff .all <- do. call (cbind, lapply (varv, function (vari) {
270 fii <- mfsq [ , grepl ( vari , colnames ( mfsq ) ) ]; namev <- names ( fii )
271 diff1 <- as numeric (fii [,1]) - as numeric (fii [,2])
272 diff2 <- as.numeric (fii [,1]) - as.numeric (fii [,3])
273 diff3 <- as. numeric (fii[,2]) - as. numeric (fii[,3])
274 mdiff \le cbind (diff1, cbind (diff2, diff3))
275 return ( mdiff ) }) )
```

```
276 mdiff .all <- as. data . frame ( mdiff .all , stringsAsFactors = F )
277 colnames ( mdiff . all) <- cname . diff
278 mdiff.all$ngse <- mfsq$ngse
279
280 # save mdiff .all matrix
281 mdiff . fname <- "mdiff -gse - bias _all -blood -2 - platforms . rda"
282 mdiff . fpath <- file . path ( save . dpath , mdiff . fname )
283 save ( mdiff .all , file = mdiff . fpath )
284 message (" done ")
```
#### A.10 Feature hashing equations

We can describe feature hashing in detail by paraphrasing the descriptions from [\[174\]](#page-109-0). Suppose we wish to learn some predictor  $w_s$ , which derives from the set of array probes x for sample s such that  $s \in S$ . We calculate the vector of hashed weights  $w_h$ , consisting of weight vectors  $w_0...w_{\mathcal{S}}$ , using the corresponding vector of signed hash functions  $\phi_0...\phi_S$  to derive  $w_h \in \mathbb{R}^m$ . We define the semi-positive kernel matrix k as:

$$
k(x_i, x_j) := \langle \phi(x_i), \phi(x+j) \rangle. \tag{18}
$$

We next use the concept of projecting input vectors x with unmodified dimensional space  $\mathbb{R}^d$  into the lowdimensional space  $\mathbb{R}^m$  with some hash function  $\phi$  [\[175\]](#page-109-1).

$$
\phi: \mathcal{X} \to \mathbb{R}^m. \tag{19}
$$

$$
\phi_i^{(h,\xi)}(x) = \sum_{j:h(j)=i} \xi(i)x_i.
$$
\n(20)

$$
(x, x^{'})_{\phi} := \langle \phi^{(h,\xi)}(x), \phi^{h,\xi}(x^{'}) \rangle.
$$
\n(21)

This can be represented as:

$$
w_h = \phi_0(w_0) + \sum \phi_s(w_s). \tag{22}
$$

We can now write the output for x and  $w_h$  with errors from two sources: (1) interference between samples,  $\epsilon_i$ ; and (2) distortions within each sample,  $\epsilon_d$ .

$$
\langle \phi_0(x) + \phi_u(x), w_h \rangle = \langle x, w_0 + w_u \rangle + \epsilon_d + \epsilon_i. \tag{23}
$$

$$
\epsilon_i = \sum_{v \in S, v \neq 0} \langle \phi_s(x), \phi_v(w_v) \rangle + \sum_{v \in S} v \neq s \langle \phi_s(x), \phi_v(w_v) \rangle. \tag{24}
$$

$$
\epsilon_d = \sum_{v \in \{u, 0\}} |\langle \phi_v(x), \phi_v(w_v) \rangle - \langle x, w_v \rangle|.
$$
 (25)

 $\epsilon_i$  results from collisions between hashed features for a sample s,  $x_s$ , and hashed features for remaining samples v,  $x_v$ . By contrast,  $\epsilon_d$  results for hashed features from the same sample s, or  $\langle x, w_v \rangle$ , which result from internal self-collisions among features in s. It can be shown empirically and in theory that both  $\epsilon_d$  and  $\epsilon_i$  are small with high probability [\[174\]](#page-109-0).

B Supplementary Material for "Human methylome variation across Infinium 450K data on the Gene Expression Omnibus"

## B.1 Supplementary Figures

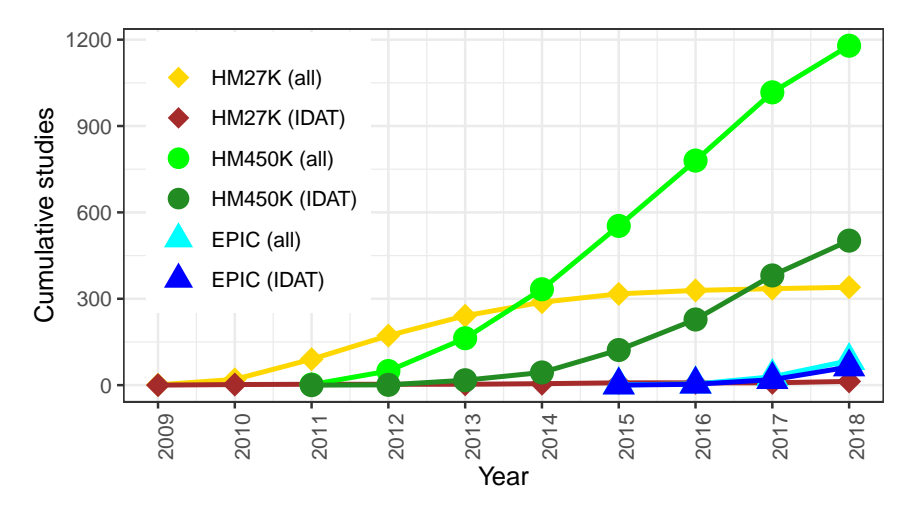

Figure B.1: Cumulative yearly [DNAm](#page-14-1) array studies in [GEO](#page-15-1) for three platforms: [HM27K](#page-15-2) (diamonds, yellow is all studies, brown is studies with IDATs), [HM450K](#page-15-3) (circles, light green is all studies, dark green is studies with IDATs), and [EPIC](#page-14-2) (triangles, light blue is all studies, and dark blue is studies with IDATs).

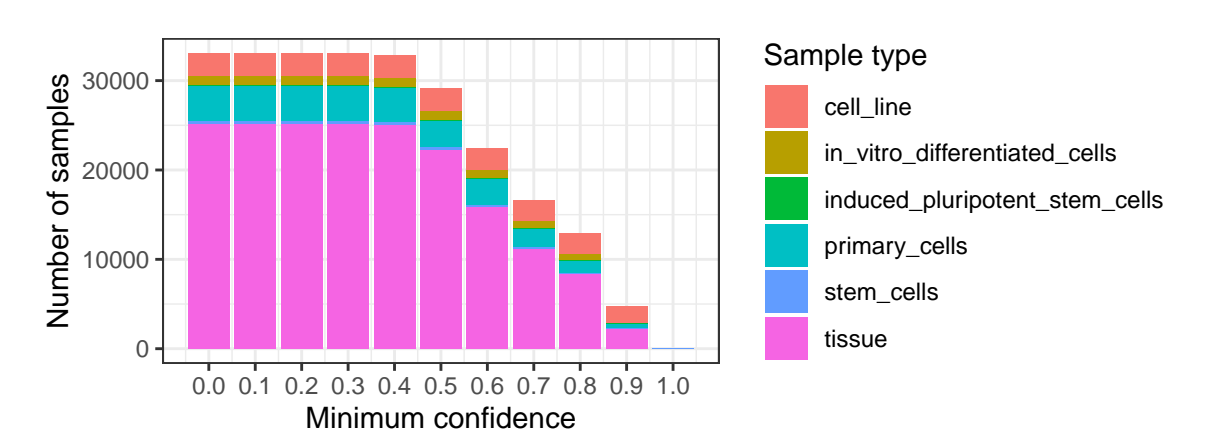

Figure B.2: Most likely sample types (colors) predicted from MetaSRA-pipeline, by maximum confidence cutoffs (x-axis, barplots).

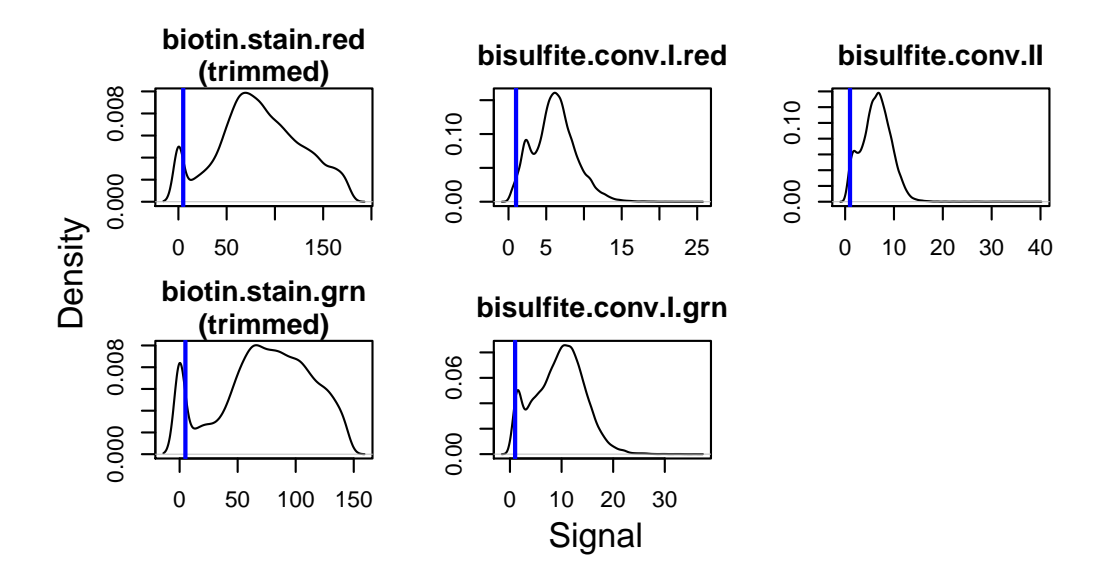

Figure B.3: Signal density plots across five Illumina BeadArray controls, showing trimmed sample frequencies (x-axis is signal, y-axis is density) and published minimum signal thresholds (vertical blue lines).

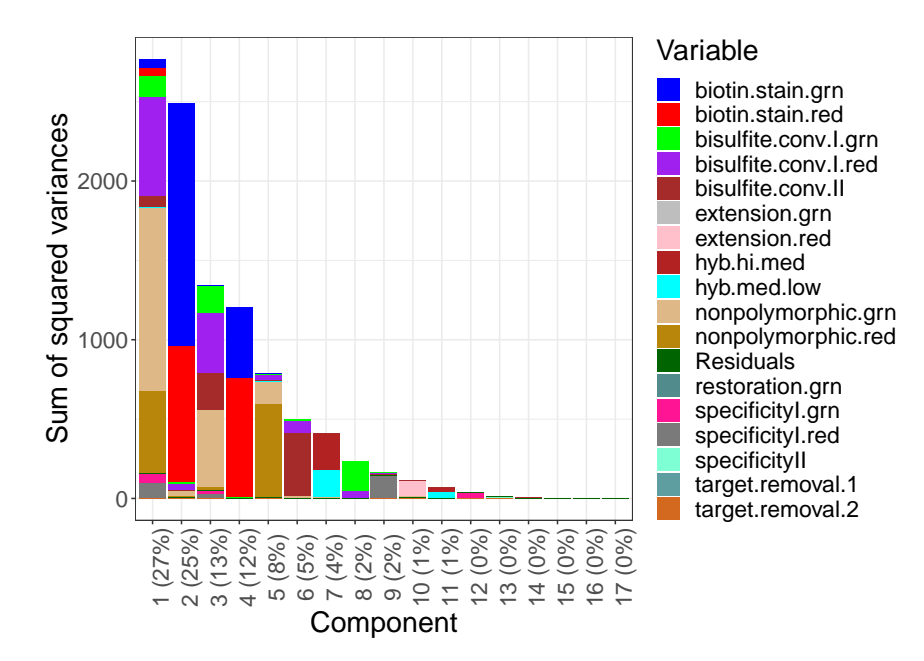

**Figure B.4:** Screeplot from [PCA](#page-16-2) of BeadArray control pass status (i.e., pass  $= 1$ , fail  $= 0$ ) across samples, where the y-axis denotes the sum of the squared variance, the x-axis denotes principal component. Percentages in labels are corresponding component contributions to total variance. Colors capture magnitudes of component variances explained by each model variable from analyses of variance.

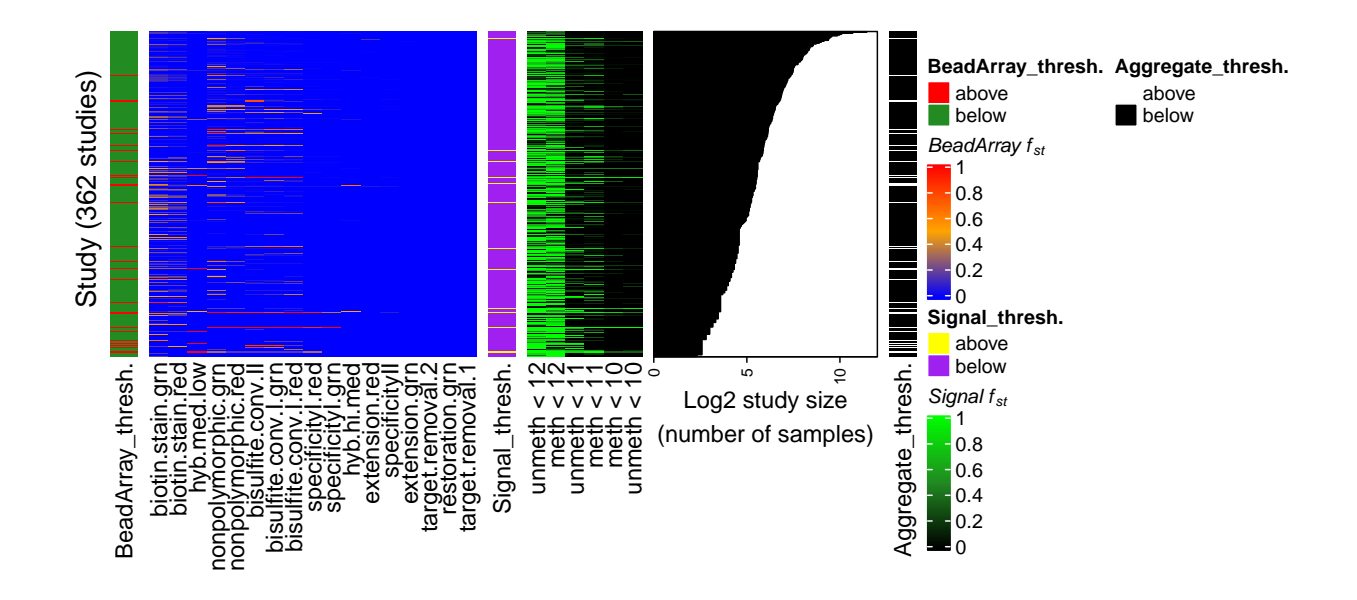

**Figure B.5:** Heatmaps depicting fraction ( $f_{st}$  in legends) of samples in a study failing quality assessments across  $362$  studies. *BeadArray*  $f_{st}$  values are shown on the left, where blue is low, orange is intermediate, and red is high. *Signal*  $f_{st}$  values for three methylated [\(M,](#page-15-4) "meth") and unmethylated [\(U,](#page-16-3) "unmeth") signal levels (10, 11, and 12) are shown in the middle, where black is low, dark green intermediate, and light green is high. The  $log_2$  study sizes are shown in barplots on the right. Annotations include (far left annotation) whether a study showed >0.6 frequency for the *BeadArray*  $f_{st}$  ("BeadArray\_thresh.", red >0.6, green is <0.6), (middle annotation) whether a study showed >0.6 frequency for *Signal*  $f_{st}$  ("Signal\_thresh.", minimum signal level 11, yellow >0.6, purple <0.6), and (far right) whether a study was above  $>0.6$  frequency for either  $f_{st}$  metric ("Aggregate\_thresh.", white is either metric  $>0.6$ , black is neither metric  $>0.6$ ).

<span id="page-168-0"></span>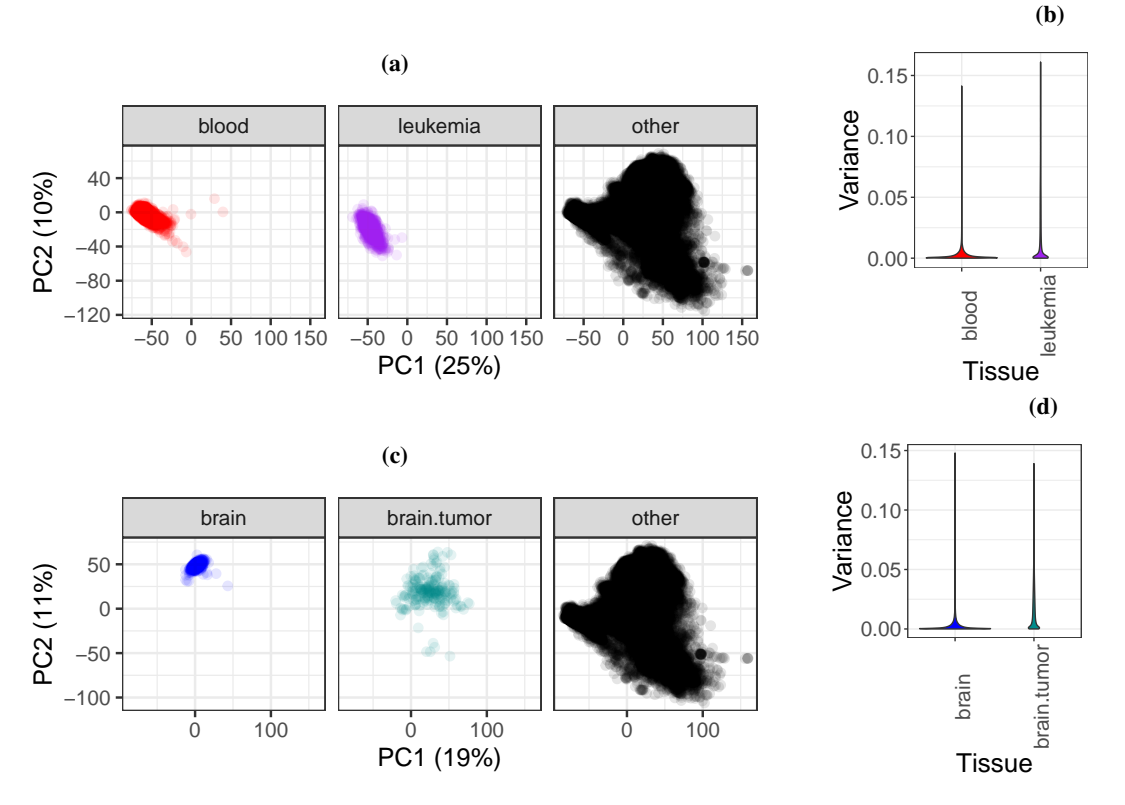

Figure B.6: [PCA](#page-16-2) facet plots and probe variance distributions of autosomal [DNAm](#page-14-1) [\(noob-](#page-16-4)normalized Beta-values). (a) Facet plots of non-cancer blood (left, red), leukemias (middle, purple), and remaining samples (right, black) from Fig. [B.6a.](#page-168-0) (b) Violin plots of [DNAm](#page-14-1) variances in blood and leukemia samples. (c) Facet plots of non-cancer brain (left, blue), brain tumors (middle, dark cyan), and remaining samples (right, black) from Fig. [B.6c.](#page-168-0) (d) Violin plots of [DNAm](#page-14-1) variances in brain and brain tumor samples.

<span id="page-169-0"></span>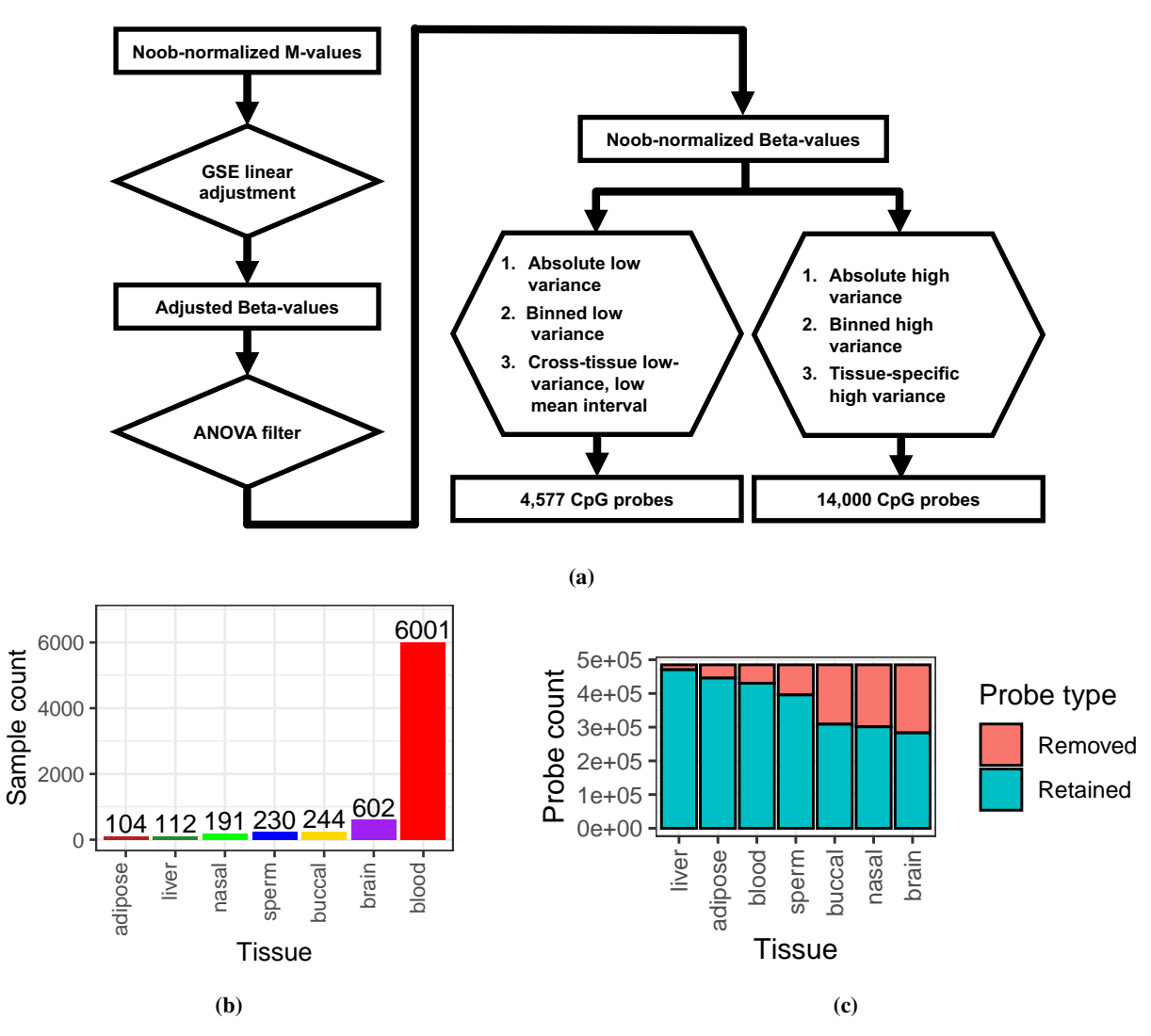

Figure B.7: Analysis of autosomal [DNAm](#page-14-1) variation across 7 non-cancer tissues (adipose, blood, brain, buccal, nasal, liver, and sperm). (a) Workflow to normalize, preprocess, and analyze [DNAm](#page-14-1) variation within 7 tissues (adipose, buccal, brain, liver, sperm, nasal, and blood), including references to relevant figures. (b) Numbers of available samples by tissue type, with number labels showing barplot amounts. (c) Number of probes removed and retained from [ANOVA](#page-14-0) filters within tissues [\(2.2.10\)](#page-48-0).

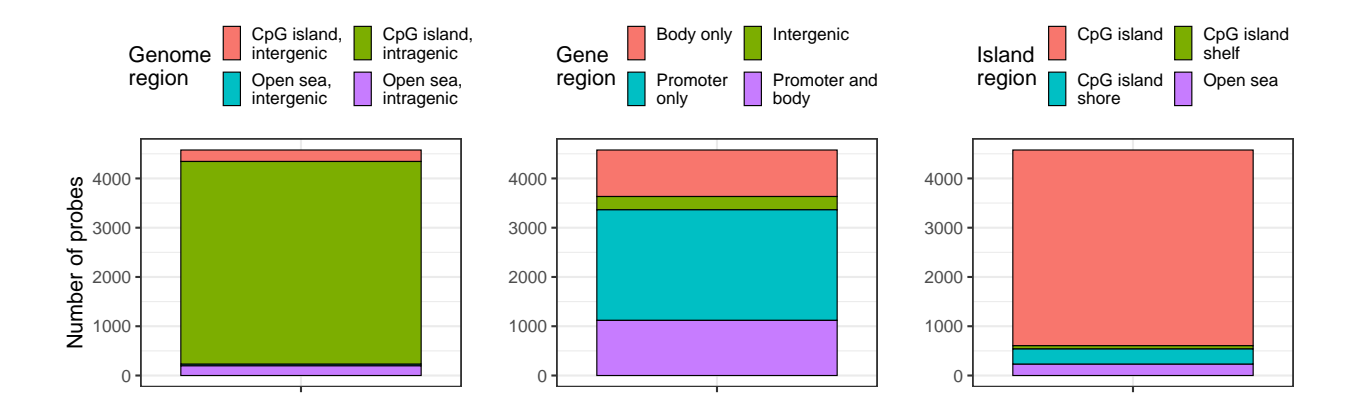

Figure B.8: Genome mappings among 4,577 [CpG](#page-14-3) probes with low variance across 7 tissues (adipose, brain, buccal, nasal, blood, liver, and sperm, [2.2.10,](#page-48-0) Fig. [B.7\)](#page-169-0). Color fills depict (left) [CpG](#page-14-3) island and gene region overlaps, (middle) gene region overlaps, and (right) [CpG](#page-14-3) island region overlaps.

# B.2 Supplementary Tables

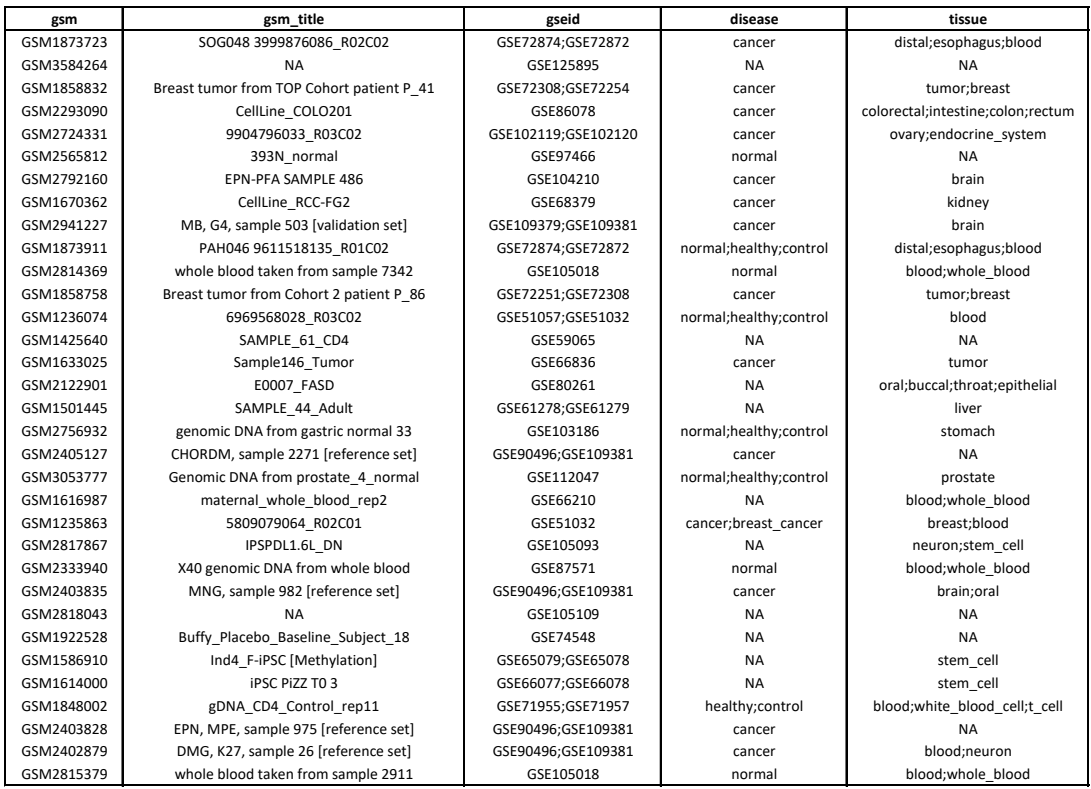

Table 6.1: Postprocessed metadata for 35,360 samples (rows). Columns 1 and 2 are the [GSM](#page-15-5) record ID and record title. Column 3 is the collapsed [GSE](#page-15-6) record ID (see Methods and Supplemental Information). Columns 4 and 5 are variables with learned labels for disease/study group and tissue characteristics. Column 6 is the most likely predicted sample type. Columns 7 and 8 are the array ID and basename for the sample IDATs. Column 9 is the mined age values with available units. Column 10 is the predicted age. Columns 11 and 12 are the mined and predicted sex labels. Columns 13-18 are predicted blood cell fractions. Column 19 is the annotated storage procedure. Preview of supplemental table; full table available [online.](https://figshare.com/projects/OHSU_BME_Dissertation_Supplemental_Files/137796)

Table 6.2: Quality and summary metrics for 35,360 samples (rows, see Methods and Supplemental Information). Column 1 is the [GSM](#page-15-5) ID. Column 2 is the [GSE](#page-15-6) ID. Columns 3-19 are the BeadArray quality metrics. Columns 20-21 are the log2 medians of methylated and unmethylated signals. Column 22 shows the GSM IDs likely sharing genetic identity from the same GSE record. Column 23 is the quantity of samples from column 22. Preview of supplemental table; full table available [online.](https://figshare.com/projects/OHSU_BME_Dissertation_Supplemental_Files/137796)

| gsm        | gseid               | ba.restoration.grn | ba.biotin.stain.red | ba.biotin.stain.grn | ba.specificityl.red |
|------------|---------------------|--------------------|---------------------|---------------------|---------------------|
| GSM1873723 | GSE72874;GSE72872   | 0.02               | 731.5               | 496.6               | 13.51               |
| GSM2459564 | GSE93646            | 0.09               | 119.13              | 74.56               | 4.48                |
| GSM3584264 | GSE125895           | 0.09               | 183.02              | 85.48               | 7.36                |
| GSM2363655 | GSE89278            | 0.06               | 46.01               | $\mathbf 0$         | 6.66                |
| GSM1858832 | GSE72308;GSE72254   | 0.11               | 64.99               | 48.72               | 5.49                |
| GSM2293090 | GSE86078            | 0.06               | 74.42               | 39.39               | 5.11                |
| GSM2465258 | GSE93933            | 0.08               | 54.49               | 83.44               | 6.6                 |
| GSM2724331 | GSE102119;GSE102120 | 0.11               | 108.42              | 91.47               | 6.69                |
| GSM2565812 | GSE97466            | 0.13               | 25.9                | 14.27               | 3.98                |
| GSM2792160 | GSE104210           | 5.22               | 8593                | 19.16               | 2.35                |
| GSM1670362 | GSE68379            | 0.1                | 60.38               | 51.32               | 3.69                |
| GSM2941227 | GSE109379;GSE109381 | 6.29               | 111.03              | 9.18                | 5                   |
| GSM1873911 | GSE72874;GSE72872   | 0.03               | 199.94              | 257.12              | 8.64                |
| GSM2814369 | GSE105018           | 0.07               | 150.3               | 289.59              | 7.06                |
| GSM1858758 | GSE72251;GSE72308   | 0.12               | 40.28               | 69                  | 6.67                |
| GSM1236074 | GSE51057;GSE51032   | 0.08               | 70.98               | 31.24               | 4.41                |
| GSM1425640 | GSE59065            | 0.08               | 53.96               | 62.01               | 4.8                 |
| GSM3025701 | GSE111223           | 0.05               | 10887               | 131.21              | 4.52                |
| GSM1633025 | GSE66836            | 0.05               | 462.82              | 217.64              | 5.42                |
| GSM2122901 | GSE80261            | 0.11               | 87.81               | 64.3                | 4.07                |
| GSM2363592 | GSE89278            | 0.04               | 119.33              | 256.44              | 6.5                 |
| GSM1501445 | GSE61278;GSE61279   | 0.09               | 61.85               | 55.61               | 3.76                |
| GSM2756932 | GSE103186           | 0.04               | 43.43               | $\mathbf 0$         | 3.63                |
| GSM2905416 | GSE108576           | 2.16               | 26.65               | 12.53               | 9.16                |
| GSM2405127 | GSE90496;GSE109381  | 7.31               | 457.29              | 157.65              | 5.92                |
| GSM3053777 | GSE112047           | 0.04               | 6.44                | 0                   | 3.71                |
| GSM1616987 | GSE66210            | 0.11               | 121.74              | 63.04               | 8.04                |
| GSM1235863 | GSE51032            | 0.03               | 41.49               | 20                  | 4.45                |
| GSM2817867 | GSE105093           | 0.04               | 75.79               | 90.74               | 5.78                |
| GSM2333940 | GSE87571            | 0.07               | 131.34              | 156.33              | 5.77                |
| GSM2403835 | GSE90496;GSE109381  | 0.11               | 155.77              | 79.4                | 7.53                |
| GSM2818043 | GSE105109           | 0.03               | 0                   | 290.88              | 6.26                |
| GSM1203553 | GSE49032;GSE49031   | 0.06               | 116.17              | 101.06              | 5.02                |

Table 6.3: Information about the 17 BeadArray quality metrics (rows, Methods, Supplemental Information). Column 1 is the metric name. Column 2 is the metric description. Column 3 is the published minimum threshold, and column 4 is the formula calculation from control probe signals. Preview of supplemental table; full table available [online.](https://figshare.com/projects/OHSU_BME_Dissertation_Supplemental_Files/137796)

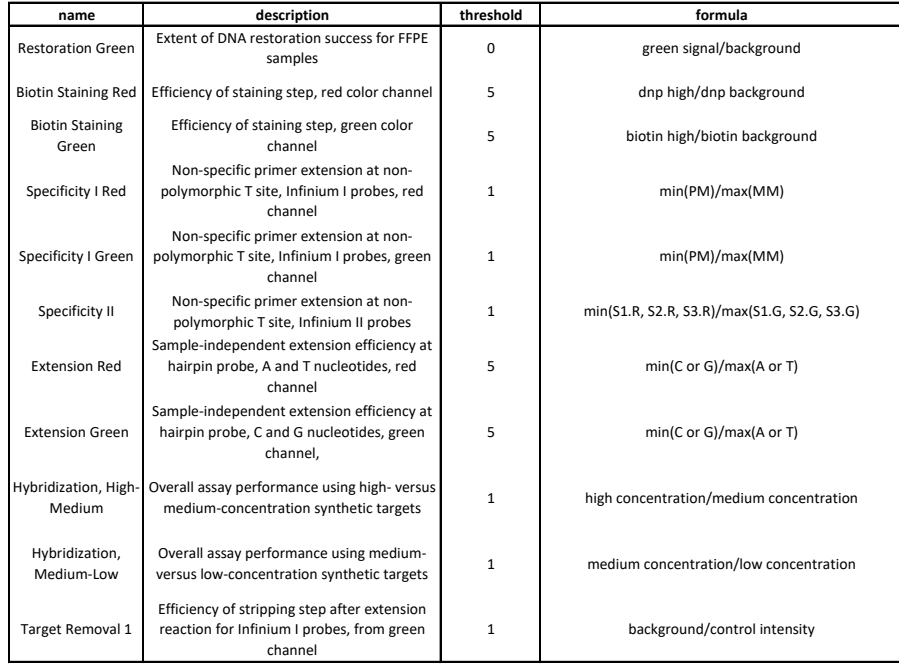

Table 6.4: Characteristics of studies (rows) for storage condition analyses. Column 2 is the number of samples with available storage information. Column 3 is the quantity of [FFPE](#page-14-4) samples. Column 4 is the quantity of fresh frozen samples. Columns 5 and 6 are the unions of unique tissue and disease labels, respectively. Preview of supplemental table; full table available [online.](https://figshare.com/projects/OHSU_BME_Dissertation_Supplemental_Files/137796)

| gseid               | num.gsm | num.ffpe | num.frozen  | tx.terms                                                                                                    | dx.terms                                          |
|---------------------|---------|----------|-------------|----------------------------------------------------------------------------------------------------|---------------------------------------------------|
| GSE109379;GSE109381 | 1087    | 1087     | 0           | brain;blood;endocrine system;oral;glia;<br>cerebellum;NA;neuron;epithelial;ectoderm;                                                                                                | cancer                                            |
|                     |         |          |             | nervous system                                                                                                    |                                                   |
| GSE105018           | 1650    | 0        | 1650        | blood; whole blood                                                                                                    | normal                                            |
| GSE108576           | 87      | 87       | 0           | metastasis;brain;respiratory system;lung; breast;tumor                                                                                                    | cancer;skin cancer;<br>lung cancer; breast cancer |
| GSE90496;GSE109381  | 2778    | 1859     | 919         | NA;brain;oral;blood;neuron;cerebellum;endocrine syst<br>em;nervous system;white blood cell;<br>t cell;epithelial;eye;rod;lymphatic system;<br>nasal;cancer;ectoderm;glia;chest;neck | cancer;normal;healthy;<br>control                 |
| GSE112047           | 47      | 47       | 0           | prostate;tumor                                                                                                    | normal;healthy;<br>control;cancer                 |
| GSE87571            | 725     | 0        | 725         | blood; whole blood                                                                                                    | normal                                            |
| GSE105109           | 381     | 0        | 381         | <b>NA</b>                                                                                                    | <b>NA</b>                                         |
| GSE104293           | 132     | 87       | 45          | <b>NA</b>                                                                                                    | <b>NA</b>                                         |
| GSE74193            | 671     | 0        | 671         | brain                                                                                                    | NA:control                                        |
| GSE66351            | 189     | 0        | 189         | brain;neuron;oral;glia                                                                                                    | <b>NA</b>                                         |
| GSE114753           | 155     | 0        | 155         | sperm                                                                                                    | control;NA                                        |
| GSE71678            | 337     | 0        | 337         | placenta                                                                                                    | normal                                            |
| GSE60185            | 279     | 0        | 279         | breast                                                                                                    | cancer;breast cancer;<br>normal                   |
| GSE65163;GSE65205   | 71      | 0        | 71          | nasal;epithelial                                                                                                    | <b>NA</b>                                         |
| GSE104210           | 63      | 39       | 24          | brain;blood;neuron                                                                                                    | <b>NA</b>                                         |
| GSE103659           | 42      | 42       | 0           | tumor;brain;oral;cerebellum                                                                                                    | cancer                                            |
| GSE102970           | 47      | 0        | 47          | sperm                                                                                                    | <b>NA</b>                                         |
| GSE73549            | 92      | 92       | 0           | prostate; metastasis; lymphatic system; tumor                                                                                                    | normal;cancer;NA                                  |
| GSE103768;GSE103769 | 57      | 0        | 57          | adipose                                                                                                    | <b>NA</b>                                         |
| GSE107352;GSE107353 | 51      | 51       | $\mathbf 0$ | tumor;colorectal;intestine; colon;rectum;mucosa                                                                                                    | cancer;case;normal;<br>healthy;control            |
| GSE122126           | 11      | 0        | 11          | neuron;adipose;liver;endocrine system;<br>pancreas;blood;white blood cell;t cell                                                                                                    | normal;NA                                         |

Table 6.5: Sample sub-threshold frequencies (fst) for 362 studies. Column 1 is the [GSE](#page-15-6) accession number for the study record. Column 2 is the number of [GSM](#page-15-5) records. Columns 3-19 are frequencies of samples below published thresholds for 17 BeadArray metrics. Columns 20-25 are frequencies of samples below log2 median methylated and unmethylated signal thresholds of 10, 11, and 12. Column 26 shows if fst is >5% for a threshold of 11 in both methylated and unmethylated signals. Column 27 shows if fst is >5% for samples failing at least 1 BeadArray metric. Preview of supplemental table; full table available [online.](https://figshare.com/projects/OHSU_BME_Dissertation_Supplemental_Files/137796)

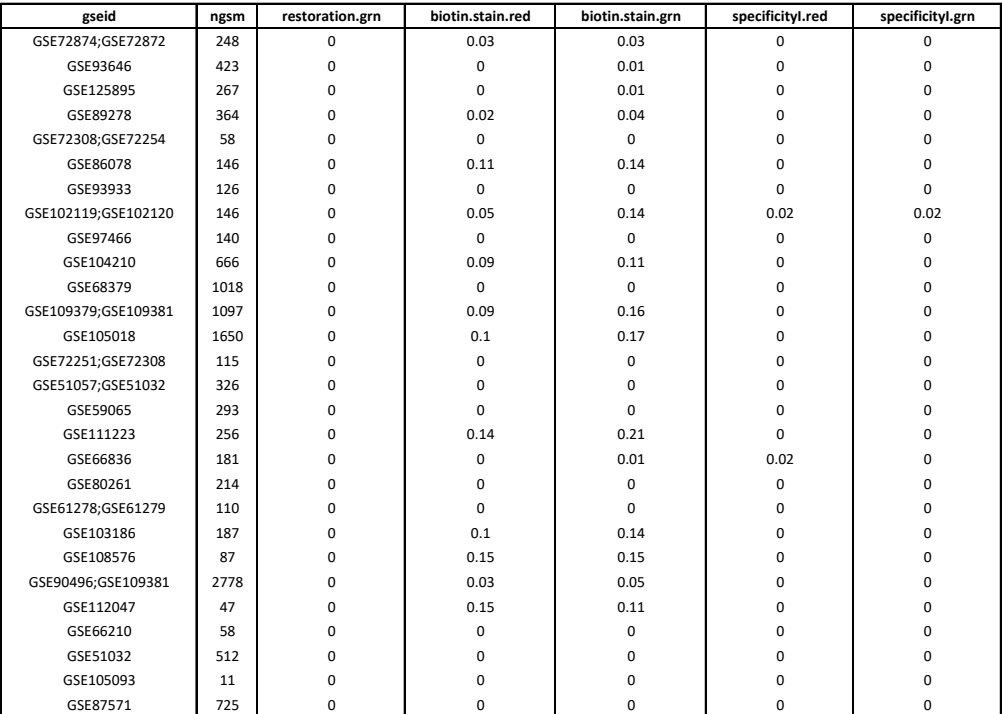

Table 6.6: Study (rows) information for DNAm variability analyses in 7 tissues (Methods, Supplemental Information). Column 1 is the GSE record ID. Column 2 is the record title. Column 3 is the available PubMed ID. Column 4 is whether the study includes samples from cancer patients. Column 5 is the percent of samples removed during quality control and pre-filters. Column 6 is the number of samples passing quality checks and pre-filters. Column 7 is the total number of sample records. Column 8 is the tissue type(s) among retained samples. Column 9 is the number of samples used in the DNAm variability analyses. Column 10 is the annotated sample labels and information. Column 11 is condition or disease info. Column 12 is the available study population information. Preview of supplemental table; full table available [online.](https://figshare.com/projects/OHSU_BME_Dissertation_Supplemental_Files/137796)

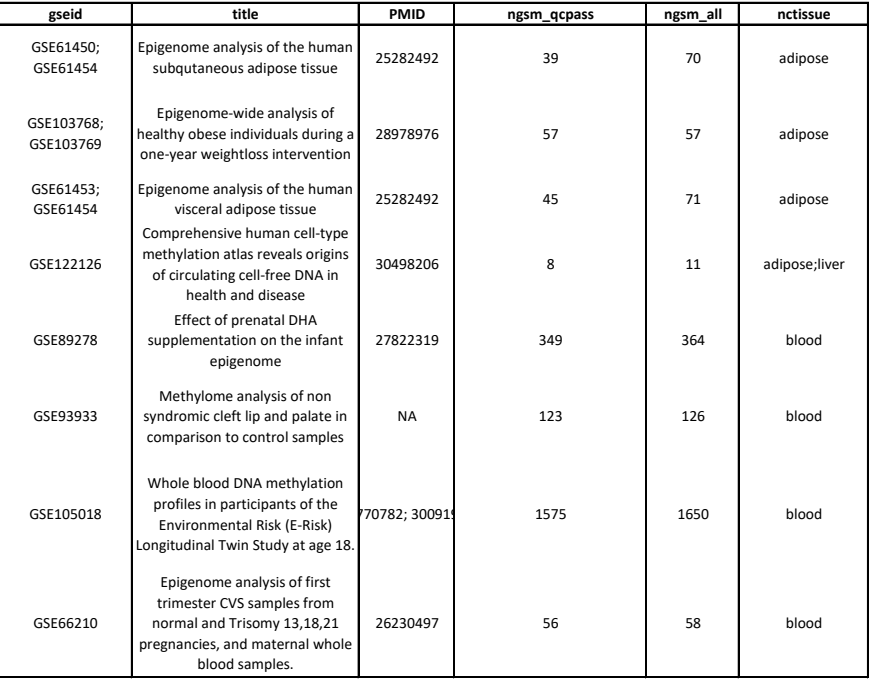

Table 6.7: Characteristics of [DNAm](#page-14-1) array [CpG](#page-14-3) probes (rows) with recurrent low Beta-value variances and mean intervals across 7 non-cancer tissues. Column 1 is the probe ID. Column 2 is the chromosome. Column 3 is the genome coordinate. Column 4 is the DNA strand. Column  $\overline{5}$  is the assay type. Column 6 is the CpG island name. Column 7 is the CpG island region type. Column 8 is the gene ID(s). Column 9 is the gene accession(s). Column 10 is the gene region group(s). Columns 11-24 are the Beta-value variances and means across samples for each tissue (tissues: adipose, blood, brain, buccal, liver, nasal, and sperm). Column 25 is the maximum absolute mean interval across all pairwise comparisons of tissue Beta-value means. Preview of supplemental table; full table available [online.](https://figshare.com/projects/OHSU_BME_Dissertation_Supplemental_Files/137796)

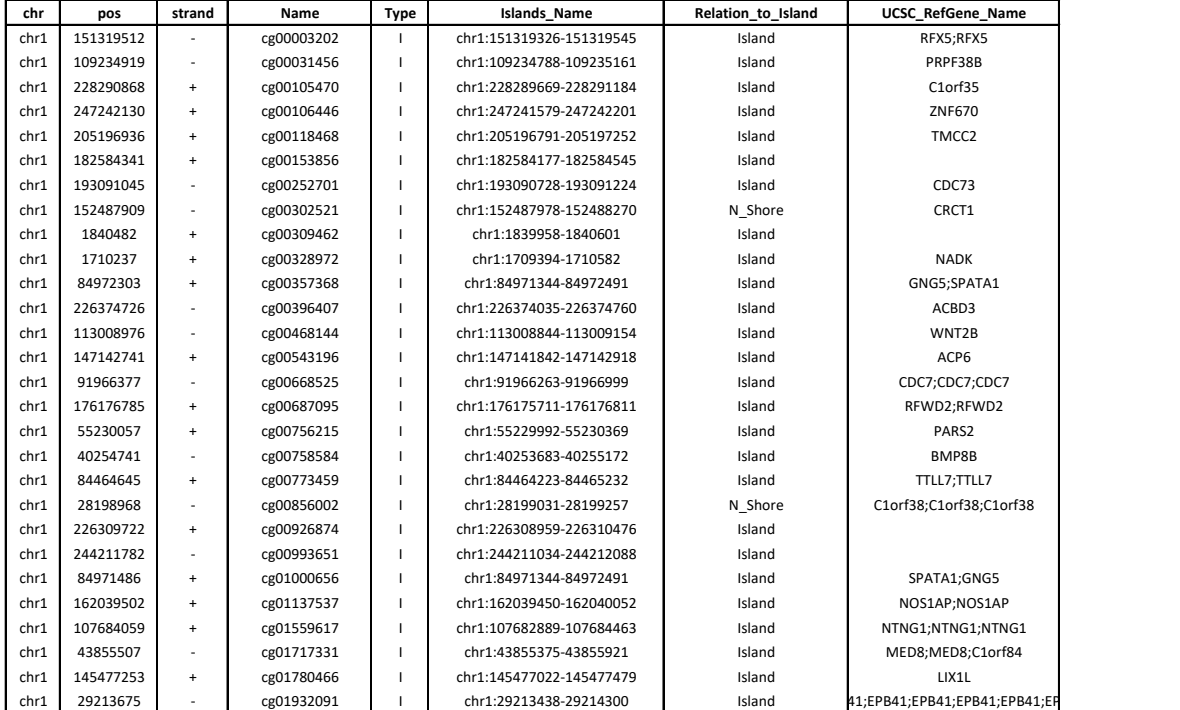

Table 6.8: Characteristics of 14,000 [DNAm](#page-14-1) array [CpG](#page-14-3) probes (rows) with recurrent high and tissue-specific variances (2,000 probes per tissue, tissues: adipose, blood, brain, buccal, liver, nasal, and sperm). Column 1 is the tissue group. Column 2 is the probe ID. Columns 3-6 are the Beta-value median, mean, variance, and standard deviations across samples for the tissue. Column 7 is the chromosome. Column 8 is genome coordinate. Column 9 is the DNA strand. Column 10 is the assay type. Column 11 is the CG-island name, where applicable. Column 12 is the CG-island region type. Column 13 is the gene ID(s). Column 14 is the gene accession(s). Column 15 is the gene region group(s). Preview of supplemental table; full table available [online.](https://figshare.com/projects/OHSU_BME_Dissertation_Supplemental_Files/137796)

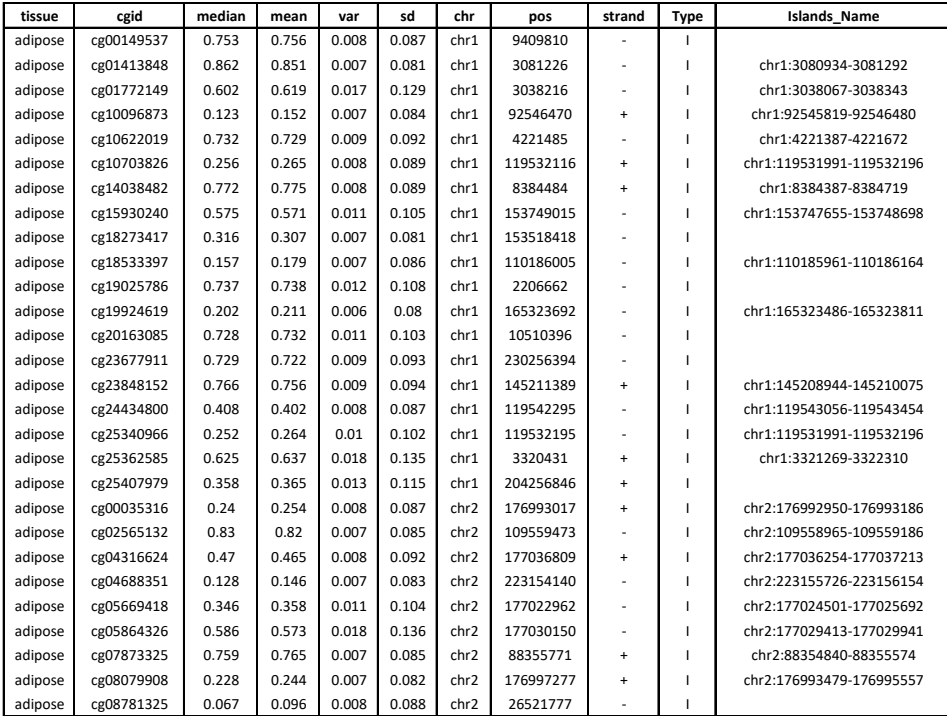

C Supplementary Material for "recountmethylation enables flexible analysis of public blood DNA methylation array data."

## C.1 Supplementary Figures

<span id="page-179-0"></span>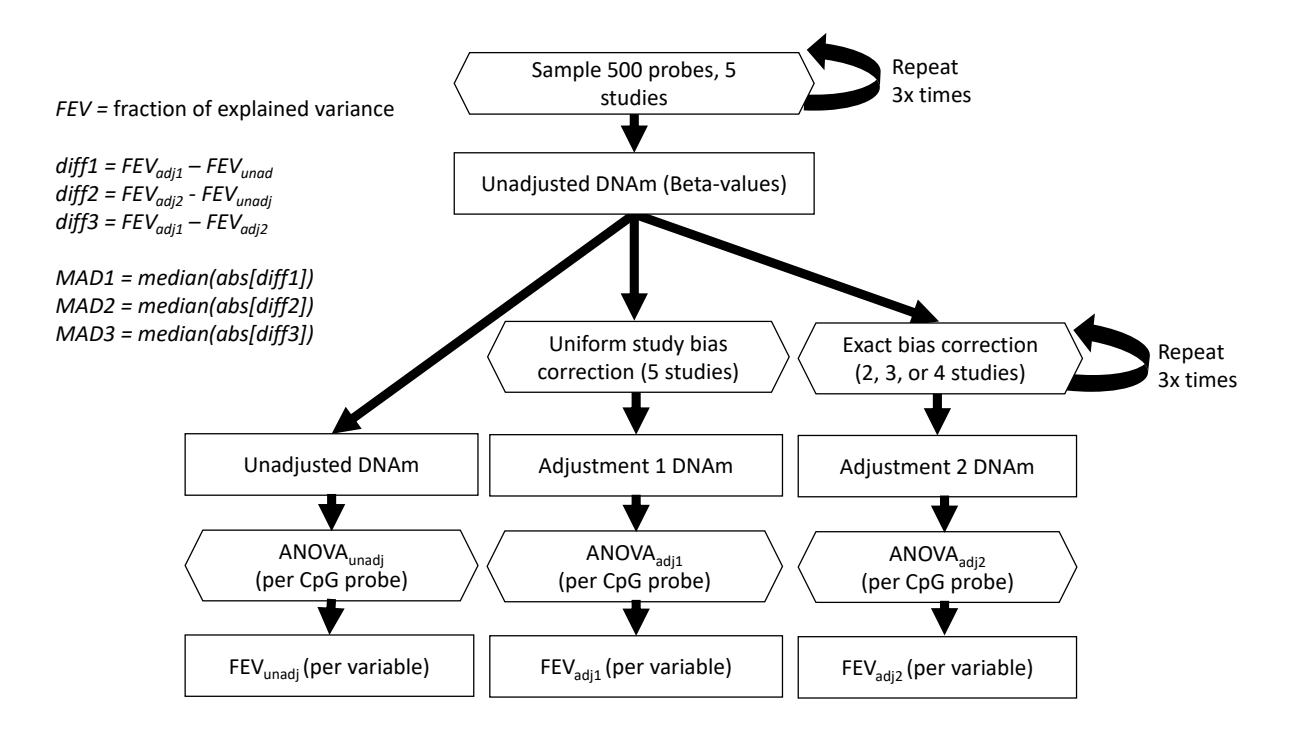

Figure C.1: Workflow diagram to simulate the impact of [GSE](#page-15-6) bias corrections on explained variances. This diagram shows a single simulation rep, including repeated probe and study selections where indicated. From top to bottom, the workflow shows random selection of 500 [CpG](#page-14-3) probes, random selection of 5 studies, and calculation of 3 [DNAm](#page-14-1) datasets per [CpG](#page-14-3) probe: (1) unadjusted [DNAm;](#page-14-1) (2) [DNAm](#page-14-1) after local adjustment on subsets between 1-4 study IDs among 5 selected (a.k.a. adjustment 1); (3) [DNAm](#page-14-1) after uniform adjustment on all 5 selected study IDs (a.k.a. adjustment 2). Finally, [ANOVAs](#page-14-0) are conducted across the 3 [DNAm](#page-14-1) models, and fractions of explained variances are determined from sum of squared variances [\(3.2.4\)](#page-63-0). Terminology for workflow terms is shown at top left.

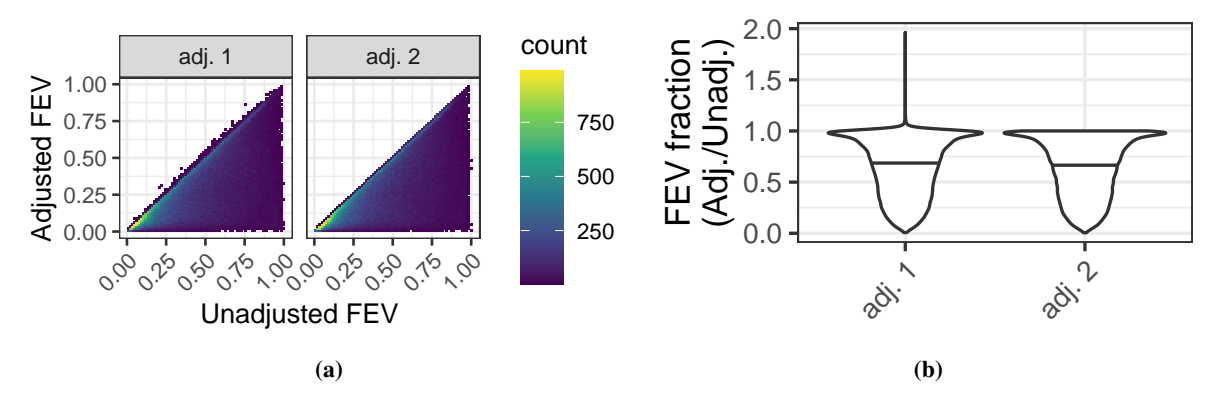

Figure C.2: Fraction explained variance [\(FEV\)](#page-14-5) between unadjusted and adjusted [DNAm](#page-14-1) across [GSE](#page-15-6) bias simulations. (a) Density plots of unadjusted [FEV](#page-14-5) on x axes and adjusted [FEV](#page-14-5) on y-axes. Color fill shows density of simulation outcome counts (dark blue = low, green = moderate, yellow = high). (b) Violin plots of [FEV](#page-14-5) fractions, or adjusted [FEV](#page-14-5) over unadjusted [FEV,](#page-14-5) by adjustment type on the x-axis.
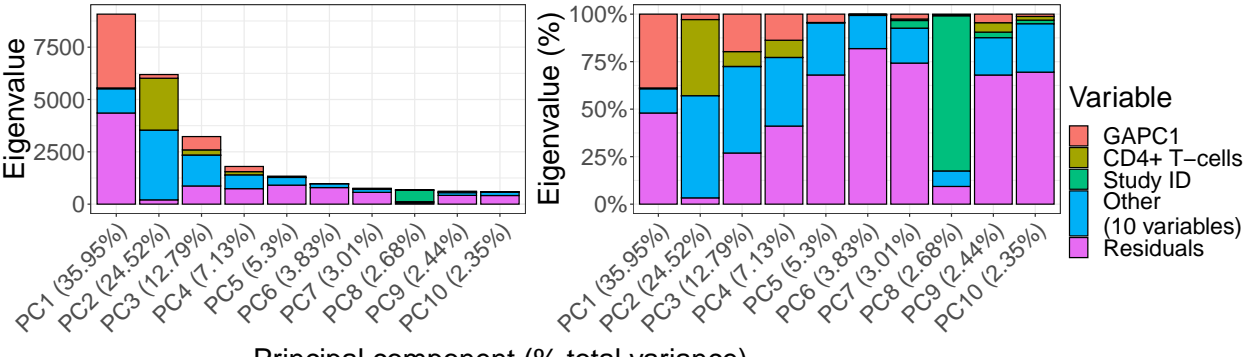

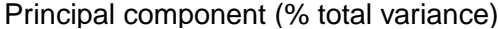

Figure C.3: Autosomal [DNAm](#page-14-0) [PCA](#page-16-0) results across normal blood samples. Eigenvalues explained by select variables. Stacked barplots show the eigenvalue magnitudes (left) and percentages (right) for the top ten components (x-axis). Fill colors indicate magnitudes of component sum of squared variances explained by select variables (red = genetic ancestry [PC1](#page-16-1), yellow = predicted CD4+ T-cells, green = Study ID, blue = other variable, purple = residuals). The term "other" stores the 10 remaining model variables tested. X-axis labels show the percent of total variances explained by each component in parentheses.

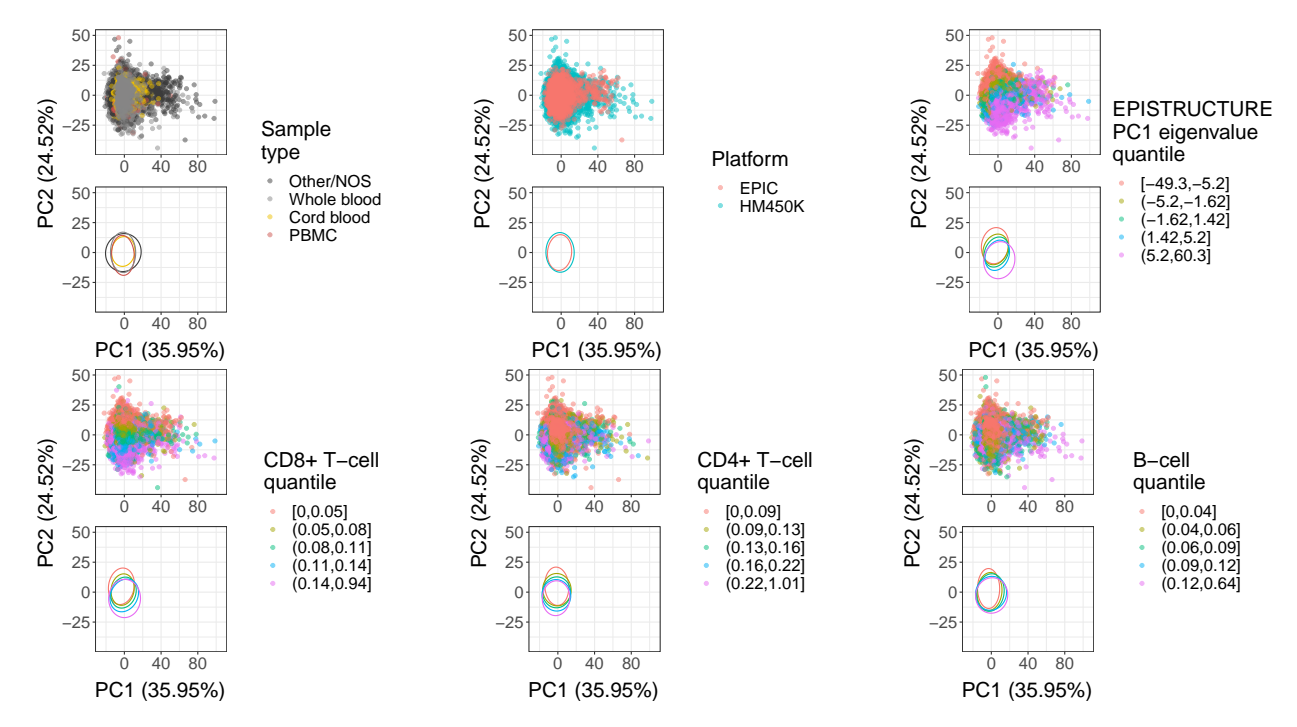

Figure C.4: Top two components from [PCAs](#page-16-0) of autosomal [DNAm](#page-14-0) (noob-normalized Beta-values) colored according to different variables. Each panel includes a scatter plot (top) and 95% confidence interval ellipses (bottom) where the x and y axes correspond to, respectively, the first and second components. Colors specify sample type (top left, black = other/not otherwise specified, gray = whole blood, yellow = cord blood, red = [PBMC\)](#page-16-2), platform (top middle, red = EPIC[/HM850K,](#page-15-0) blue = [HM450K\)](#page-15-1), the first component of genetic ancestry (top right, [\[32\]](#page-95-0)), and predicted fractions [\[31\]](#page-95-1) for CD8+ T-cells (bottom left), CD4+ T-cells (bottom middle), and B-cells (bottom right). Color labels for the latter four continuous variables correspond to sample quintile bins (e.g. 5 quantile ranges: pink = 0-20, yellow = 20-40, green  $= 40-60$ , blue  $= 60-80$ , purple  $= 80-100$ ).

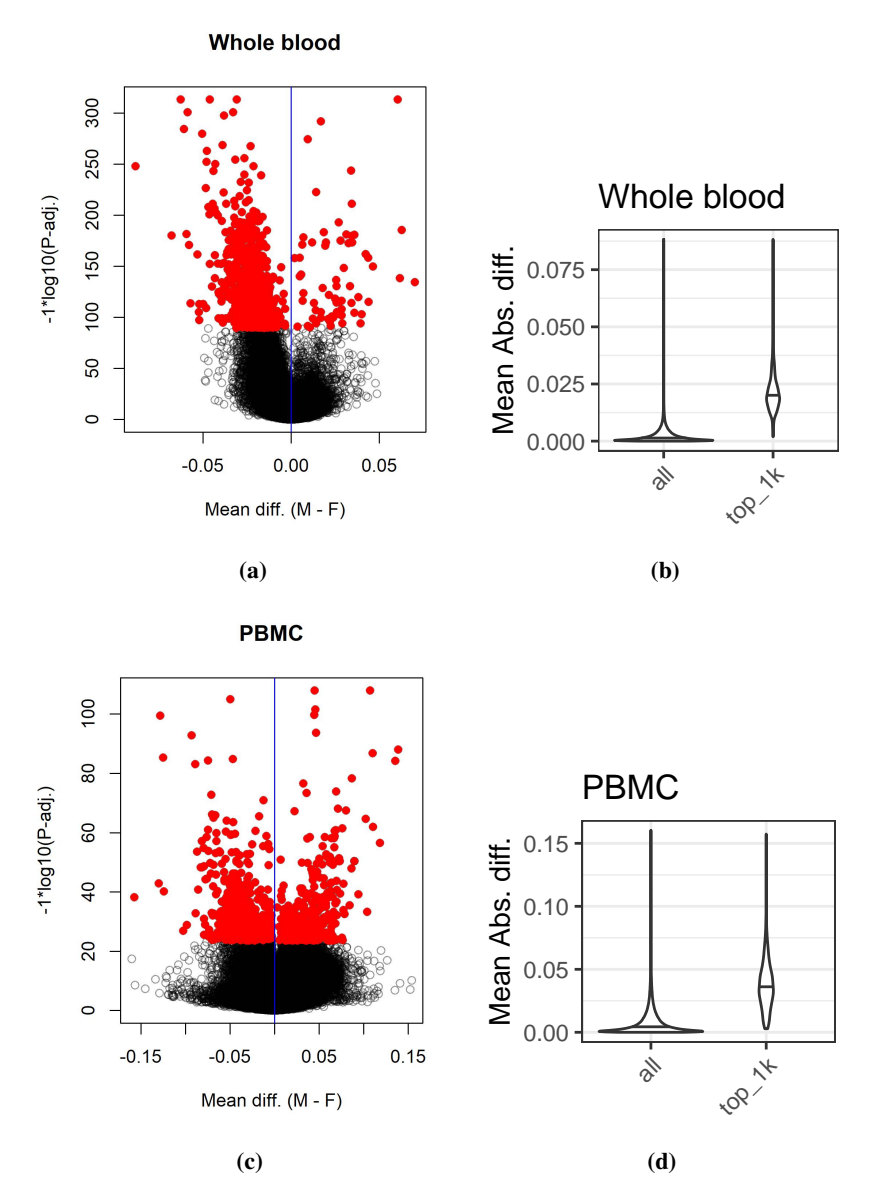

Figure C.5: Summaries of differential [DNAm](#page-14-0) by sex in whole blood and peripheral blood mononuclear cells [\(PBMC\)](#page-16-2). (a) Volcano plot for whole blood showing difference in mean Beta-values (males minus females, x-axis) versus probe significance (-1\*log10[P-adj.], Benjamini Hotchberg adjustment [\[167\]](#page-109-0), y-axis). Red dots represent the top 1,000 [DMPs](#page-14-1), black circles represent non-DMP probes. (b) violin plots for whole blood showing distributions of absolute difference in mean Beta-values (males minus females, y-axis) for all tested CpG probes (left) and only the top 1,000 most significant differentially methylated probes (DMPs, right). Horizontal black lines indicate the distribution medians. (c) Volcano plot for PBMC showing difference in mean Beta-values (males minus females, x-axis) versus probe significance (-1\*log10[P-adj.], y-axis). Red dots represent the top 1,000 DMPs, black circles represent non-DMP probes. (d) violin plots for PBMC showing distributions of absolute difference in mean Beta-values (males minus females, y-axis) for all tested CpG probes (left) and only the top 1,000 most significant differentially methylated probes (DMPs, right). Horizontal black lines indicate the distribution medians.

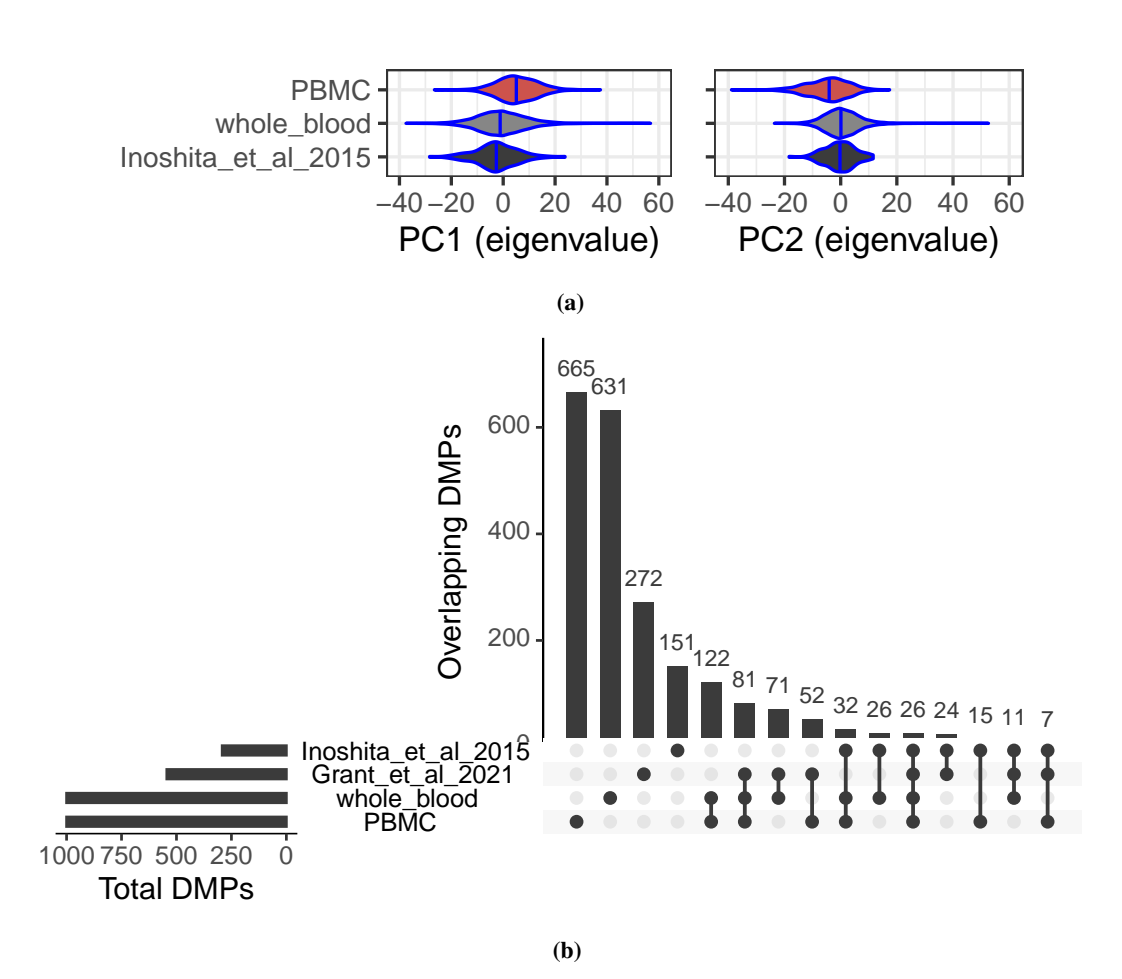

Figure C.6: Genetic ancestry differences and intersection of sex [DMPs](#page-14-1) across whole blood and [PBMC](#page-16-2) datasets. (a) Violin plots of the top two genetic ancestry components for the three available datasets (black = "Inoshita et al 2015" [\[138\]](#page-106-0), red = [PBMC](#page-16-2) compilation, gray = whole blood compilation). (b) Upset plot showing [DMP](#page-14-1) overlaps (lower left and top right barplot magnitudes) among the 4 [DMP](#page-14-1) sets whole blood, [PBMC,](#page-16-2) "Inoshita\_et\_al\_2015" [\[138\]](#page-106-0), and "Grant\_et\_al\_2021" [\[236\]](#page-115-0) (lower y-axis labels).

## C.2 Supplementary Tables

 $\mathbf{r}$ 

| <b>HM450K</b><br>All platforms |            |            |            |            | <b>EPIC</b>    | Age (years old) |             |               |           |             |          |           |           |       |       |      |
|--------------------------------|------------|------------|------------|------------|----------------|-----------------|-------------|---------------|-----------|-------------|----------|-----------|-----------|-------|-------|------|
| Type                           | <b>GSE</b> | <b>GSM</b> | <b>GSE</b> | <b>GSM</b> | <b>GSE</b>     | <b>GSM</b>      | Fract.<br>М | <b>Median</b> | <b>SD</b> | 1<          | $1 - 10$ | $10 - 20$ | $20 - 40$ | 40-60 | 60-80 | > 80 |
| all                            | 62         | 12.242     | 51         | 9,083      | 12             | 3,159           | 0.44        | 30            | 25        | 2,155       | 859      | .640      | 2,923     | 2,452 | 2,053 | 160  |
| whole<br>blood                 | 31         | 6.866      | 25         | 5.613      | 6              | ,253            | 0.43        | 36            | 21        | 21          | 289      | ,352      | 2,252     | .386  | .442  | 124  |
| cord<br>blood                  | 9          | .475       |            | 722        | $\overline{c}$ | 753             | 0.52        | 0             | 0         | <b>.475</b> | 0        |           |           | 0     |       |      |
| <b>PBMC</b>                    | 9          | 627        |            | 382        | 2              | 245             | 0.37        | 18            | 19        | 0           | 234      | 87        | 166       | 102   | 35    | 3    |

Table C.1: Blood sample type (rows) availability and demographic variables (columns).

Table C.2: Mined and predicted metadata for uniformly processed blood samples with either raw [HM450K](#page-15-1) or raw [EPIC](#page-14-2) data available. Preview of supplemental table; full table available [online.](https://figshare.com/projects/OHSU_BME_Dissertation_Supplemental_Files/137796)

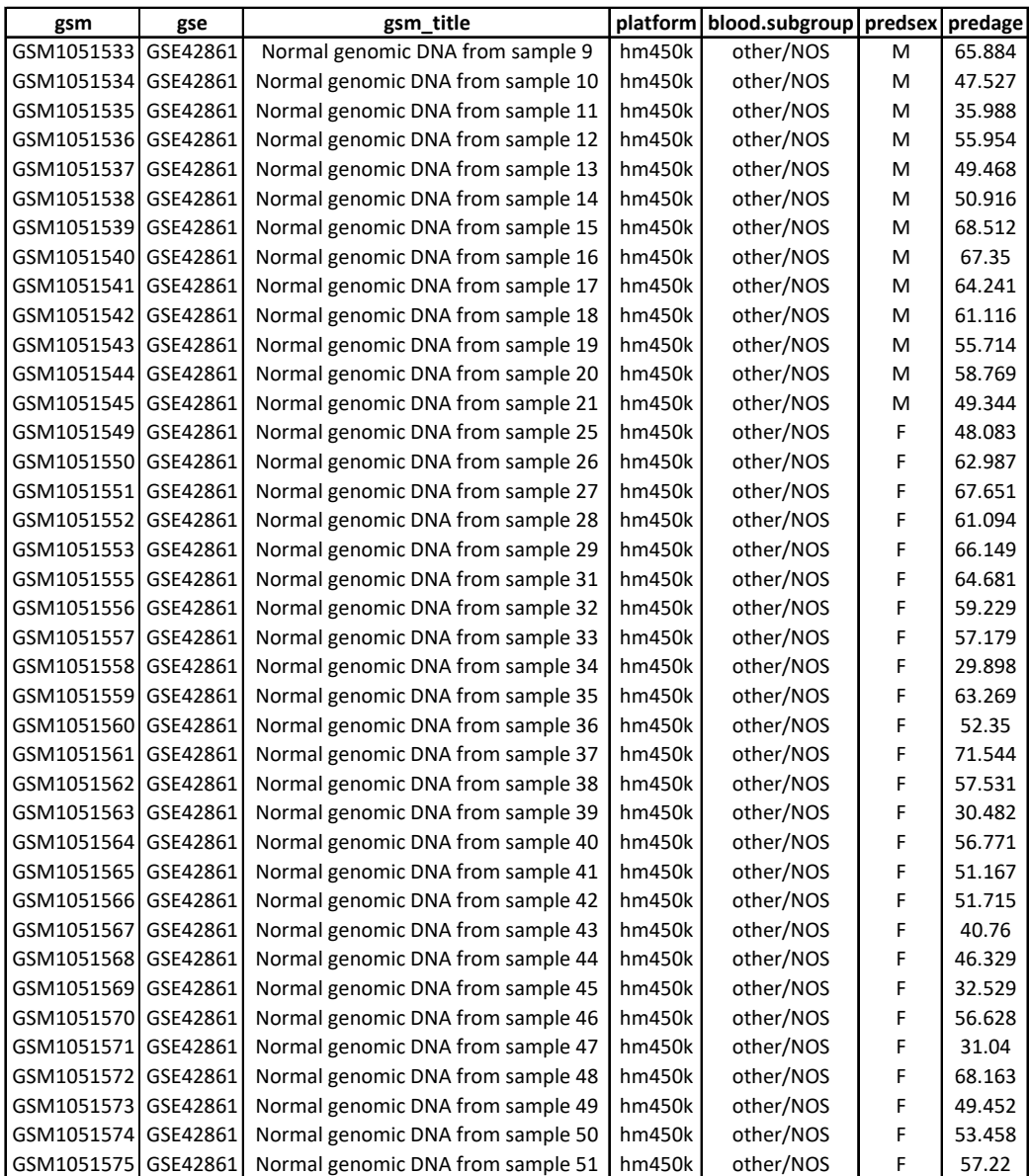

Table C.3: Fraction explained variance [\(FEV\)](#page-14-3) medians by model type (rows) and variables (columns), across study ID bias correction simulations (see [3.2.4\)](#page-63-0).

|              |                    | <b>Technical</b> | <b>Biological</b> |                       |             |       |       |                                 |            | <b>Demographic</b> |                         |                         |  |  |
|--------------|--------------------|------------------|-------------------|-----------------------|-------------|-------|-------|---------------------------------|------------|--------------------|-------------------------|-------------------------|--|--|
| <b>Model</b> | <b>Study</b><br>ID | <b>Platform</b>  | $CD8+$<br>cells   | $CD4+$<br>т.<br>cells | в-<br>cells | Gran. | Mono. | <b>Natural</b><br><b>Killer</b> | <b>Sex</b> | Age                | G.A.<br>PC <sub>1</sub> | G.A.<br>PC <sub>2</sub> |  |  |
| Unadi.       | 0.465              | 0.037            | 0.014             | 0.010                 | 0.013       | 0.020 | 0.005 | 0.009                           | 0.003      | 0.012              | 0.077                   | 0.054                   |  |  |
| Adj. 1       | 0.002              | 0.086            | 0.036             | 0.026                 | 0.035       | 0.050 | 0.013 | 0.024                           | 0.008      | 0.030              | 0.212                   | 0.144                   |  |  |
| Adj. 2       | 0.000              | 0.089            | 0.037             | 0.026                 | 0.035       | 0.051 | 0.013 | 0.024                           | 0.008      | 0.031              | 0.214                   | 0.144                   |  |  |

Table C.4: Test results and annotations for sex [DMPs](#page-14-1) from [\[138\]](#page-106-0) and independent compilations of [PBMC](#page-16-2) and whole blood samples. Preview of supplemental table; full table available [online.](https://figshare.com/projects/OHSU_BME_Dissertation_Supplemental_Files/137796)

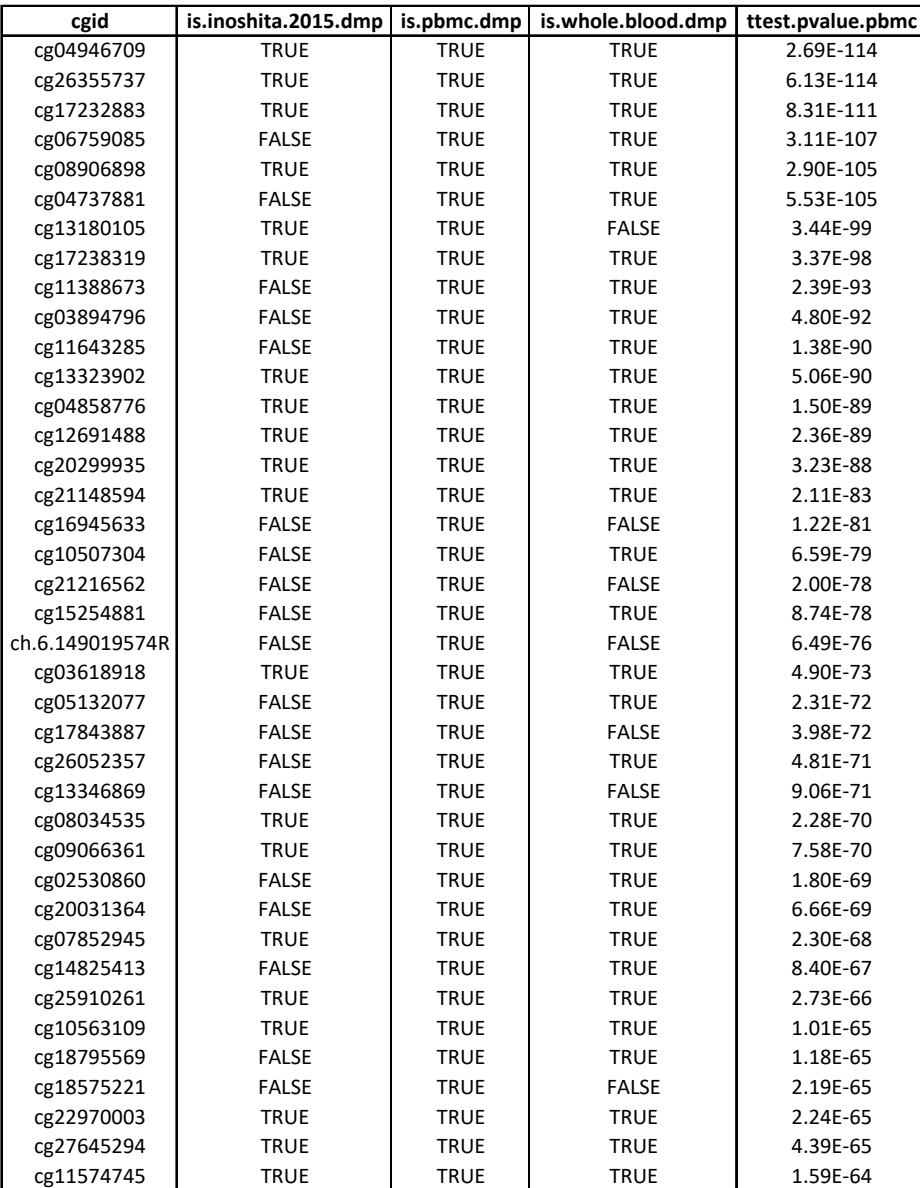

D Supplementary Material for "Retained introns in long RNA-seq reads are not reliably detected in sample-matched short reads"

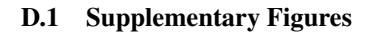

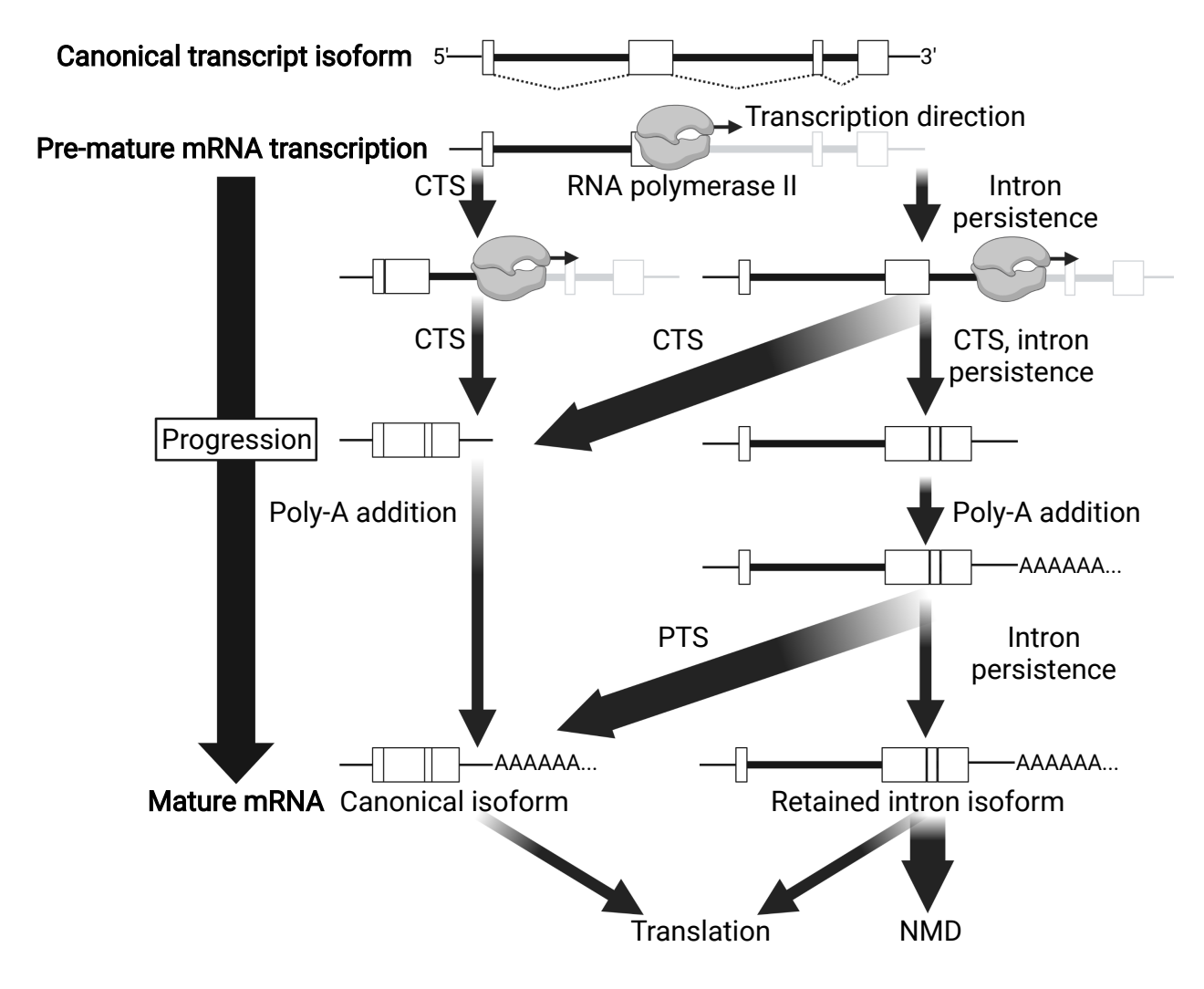

Figure D.1: Progression of transcript diagram, created with BioRender.com. Diagram depicts successive steps in transcript processing which progress from top to bottom. At the top is shown the presumed canonical transcript isoform with its expected splice pattern, followed by pre[-mRNA](#page-15-2) processing steps, which branch between transcription by RNA polymerase II, Co-Transcriptional Splicing [\(CTS\)](#page-14-4), intron persistence, and [poly\(A\)](#page-16-3) addition. At the bottom are the possible mature mRNA endpoints, including results from Post-Transcriptional Splicing [\(PTS\)](#page-16-4) and processing, which include translation and Nonsense-Mediated Decay [\(NMD\)](#page-16-5). Arrows are labeled with the events they represent, where arrow width sizes indicate their expected event frequencies.

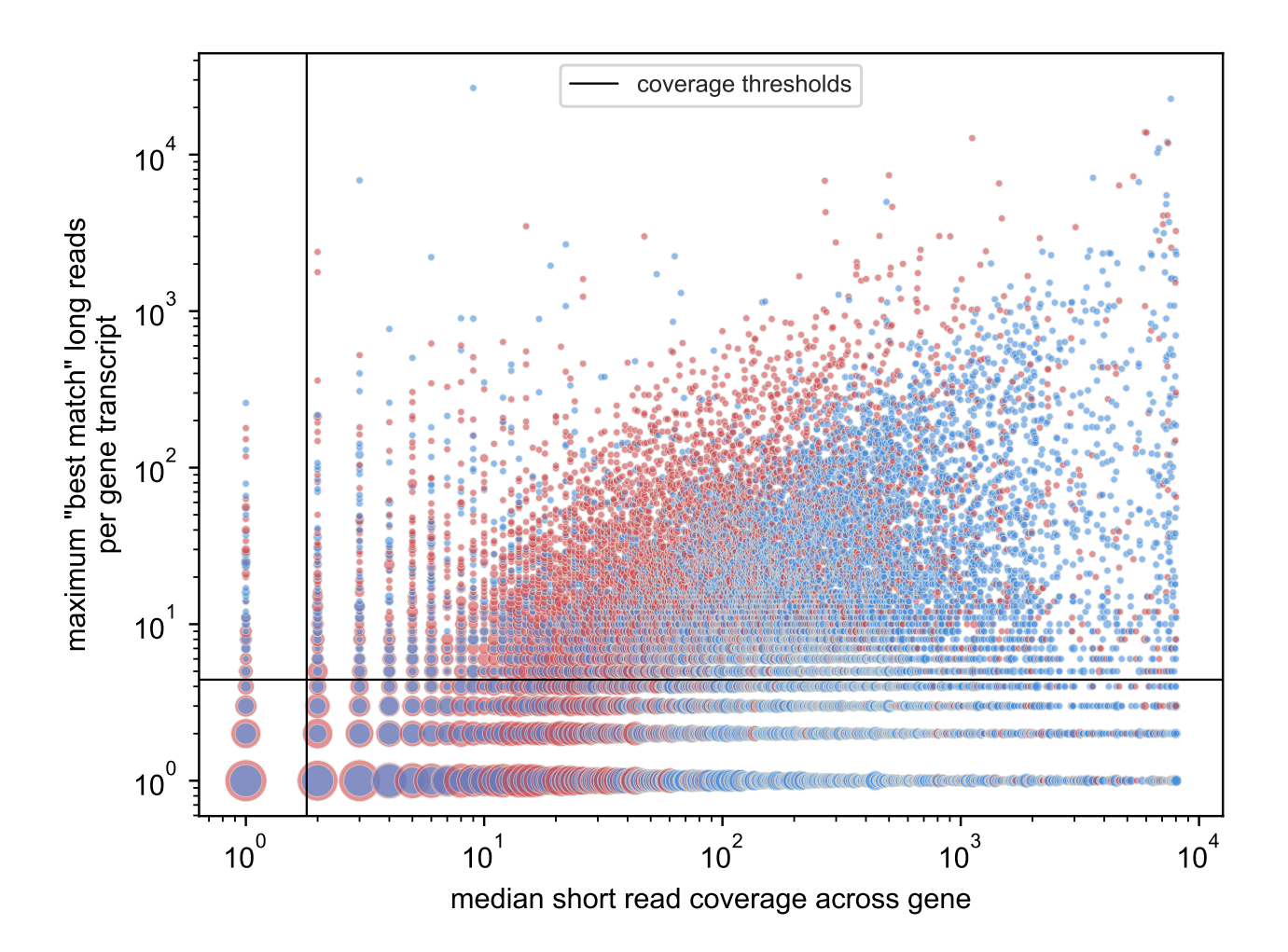

Figure D.2: Short-read and long-read coverage of genes by sample. The maximum number of long reads assigned to one transcript of each gene (y-axis) vs. the median short-read coverage per base across the entire gene (x-axis) for [HX1](#page-15-3) (red) and [iPSC](#page-15-4) (blue) samples, in log scale. The vertical line represents the minimum median short-read coverage (2) and the horizontal line represents the minimum total long-read coverage per transcript (5) required for a gene to be included in our analysis; genes considered are in the upper right region of the plot.

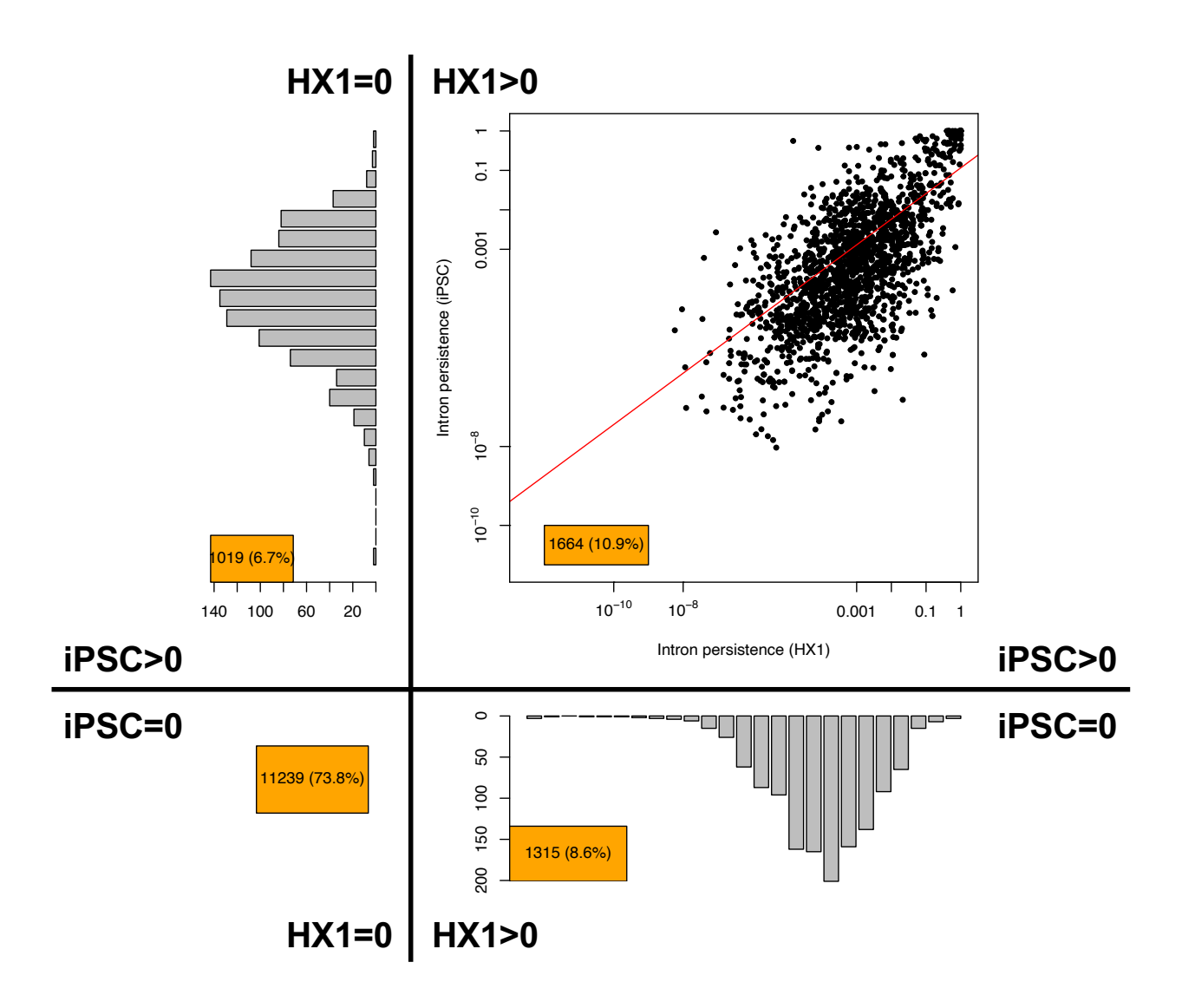

Figure D.3: Distribution of intron persistence values for introns in [HX1](#page-15-3) and [iPSC](#page-15-4) samples. For introns included in both sample studies, bottom left quadrant represents introns with no persistence across both samples (73.8%), upper left represents introns with persistence in [iPSC](#page-15-4) but not [HX1](#page-15-3) (6.7%), bottom right represents introns with persistence in [HX1](#page-15-3) but not [iPSC](#page-15-4) (8.6%), and upper right is a scatterplot of persistences in iPSC (y-axis) vs. [HX1](#page-15-3) (x-axis) for introns with persistence in both  $(10.9\%)$ .

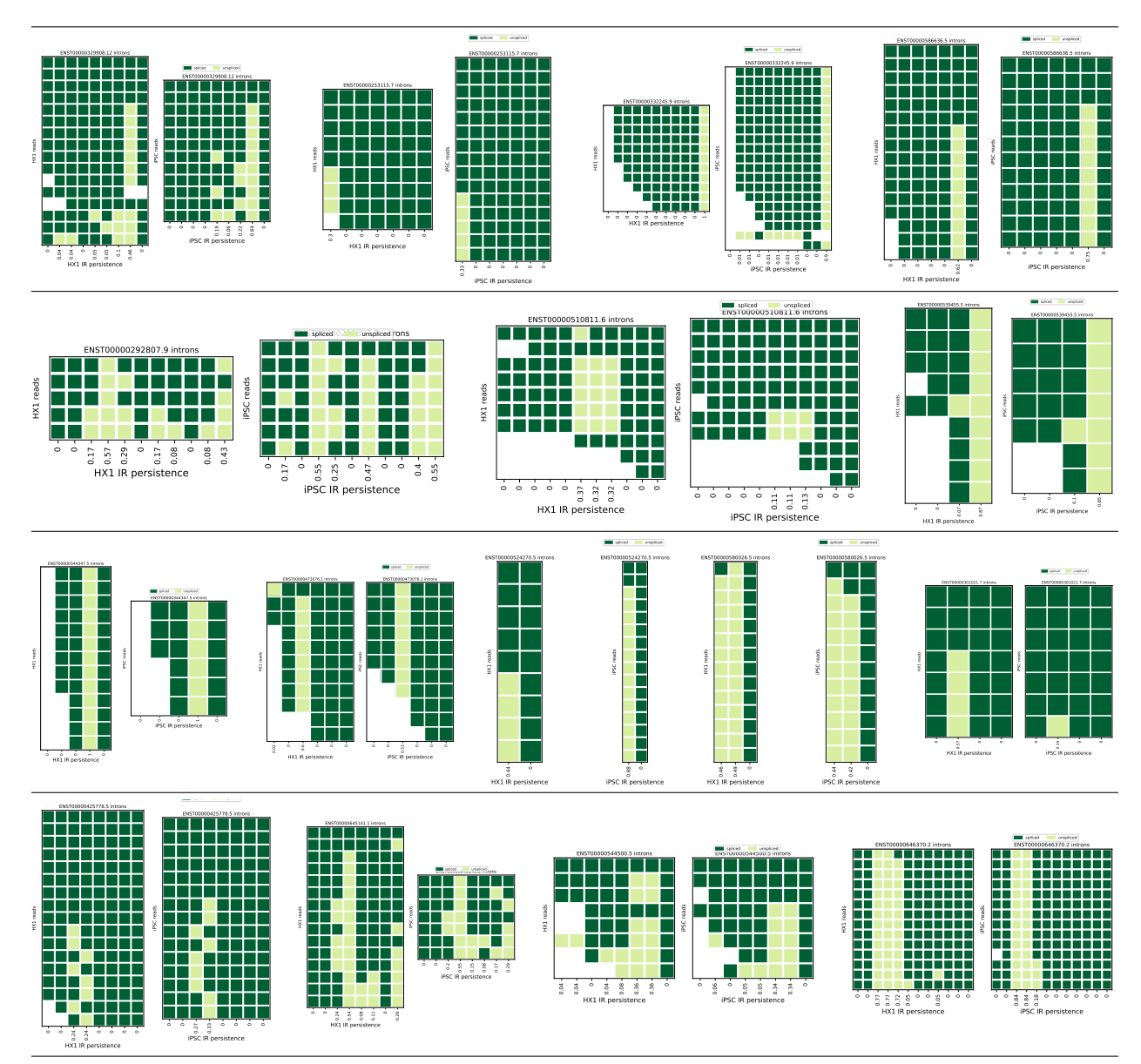

Figure D.4: Splicing similarity between samples. Heatmaps of splicing patterns for a selection of matched transcripts between [HX1](#page-15-3) and [iPSC.](#page-15-4) Each subplot shows data for one transcript in [HX1](#page-15-3) (left) and [iPSC](#page-15-4) (right) with rows representing transcript-matched long reads and columns representing transcript introns in  $5' \rightarrow 3'$  order. Transcripts were selected from a subset with 5–20 matched long reads in each sample and 5–20 introns. Dark green indicates a spliced out intron in a given read, light green indicates a retained intron, and white indicates no coverage of the intron in the read.

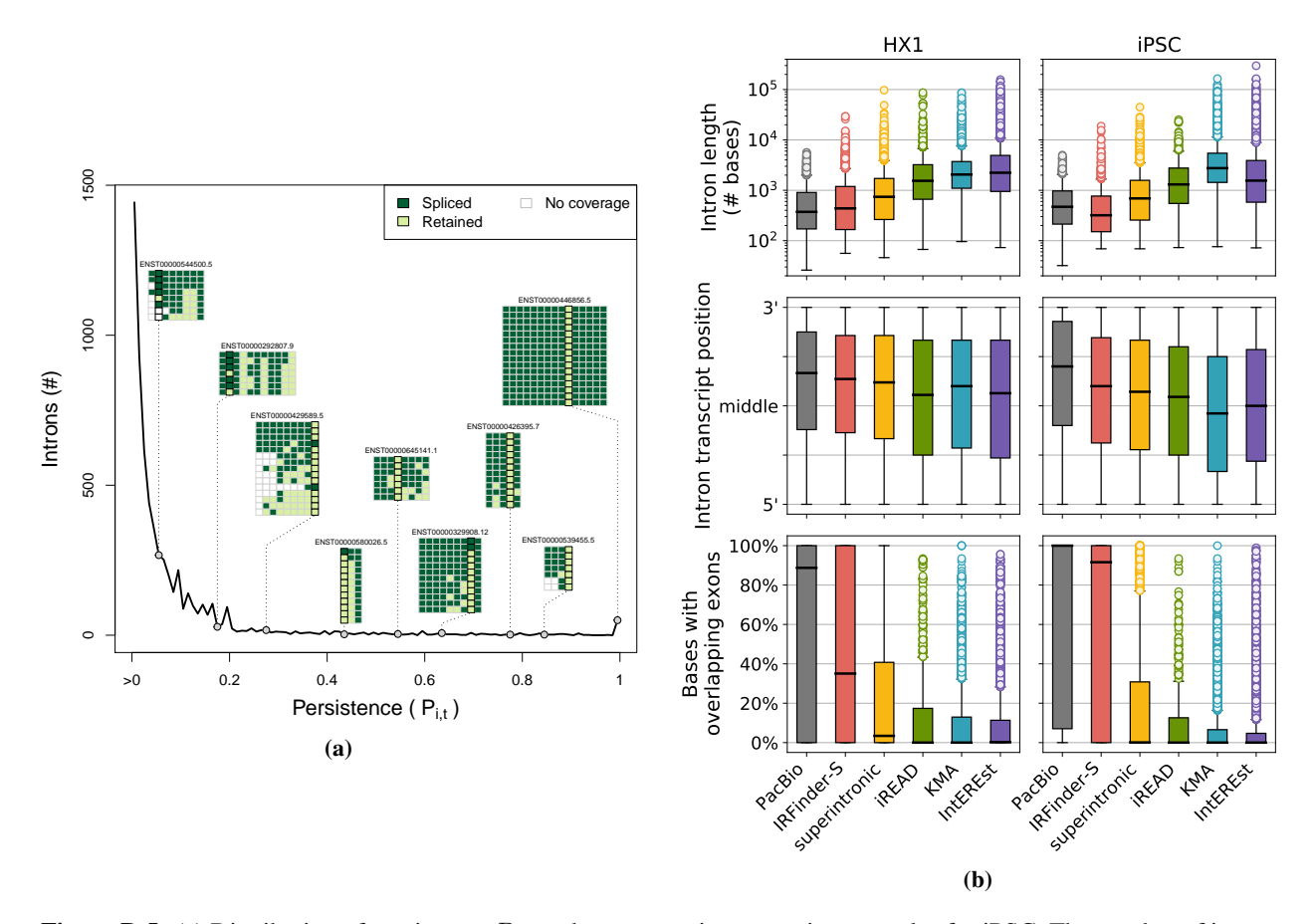

**Figure D.5:** (a) Distribution of persistence  $P_{i,t}$  and representative transcript examples for [iPSC.](#page-15-4) The number of introns (y-axis) having a given persistence value (x-axis) is shown as a dark black line; note that a large number of introns with  $P_i = 0$  are omitted from this analysis. Along the line, gray circles indicate the  $P_i$  value corresponding to each of nine introns from representative transcript examples (each transcript is labeled by Ensembl ID, e.g., ENST00000446856.5). Read-level data is shown for each transcript as a colored matrix, where each row is a single long read assigned to the transcript and each column represents a given intron, and color indicates whether an intron is retained (light green), spliced out (dark green), or lacking sequence coverage (white) in a given read. (b) Distributions of properties of persistent and called [RIs](#page-16-6). Each panel contains a series of boxplots depicting the distribution of intron length (top, log-scale), relative position in transcript (middle), and % of intron bases with overlapping annotated exons (bottom) for [HX1](#page-15-3) (left) and [iPSC](#page-15-4) (right). The distribution of each of these features is shown for long-read persistent introns (["PacBio"](#page-16-7), gray) and [RIs](#page-16-6) called by each of the five short read tools: IRFinder-S (red), superintronic (yellow), iREAD (green), [KMA](#page-15-5) (blue), IntEREst (purple).

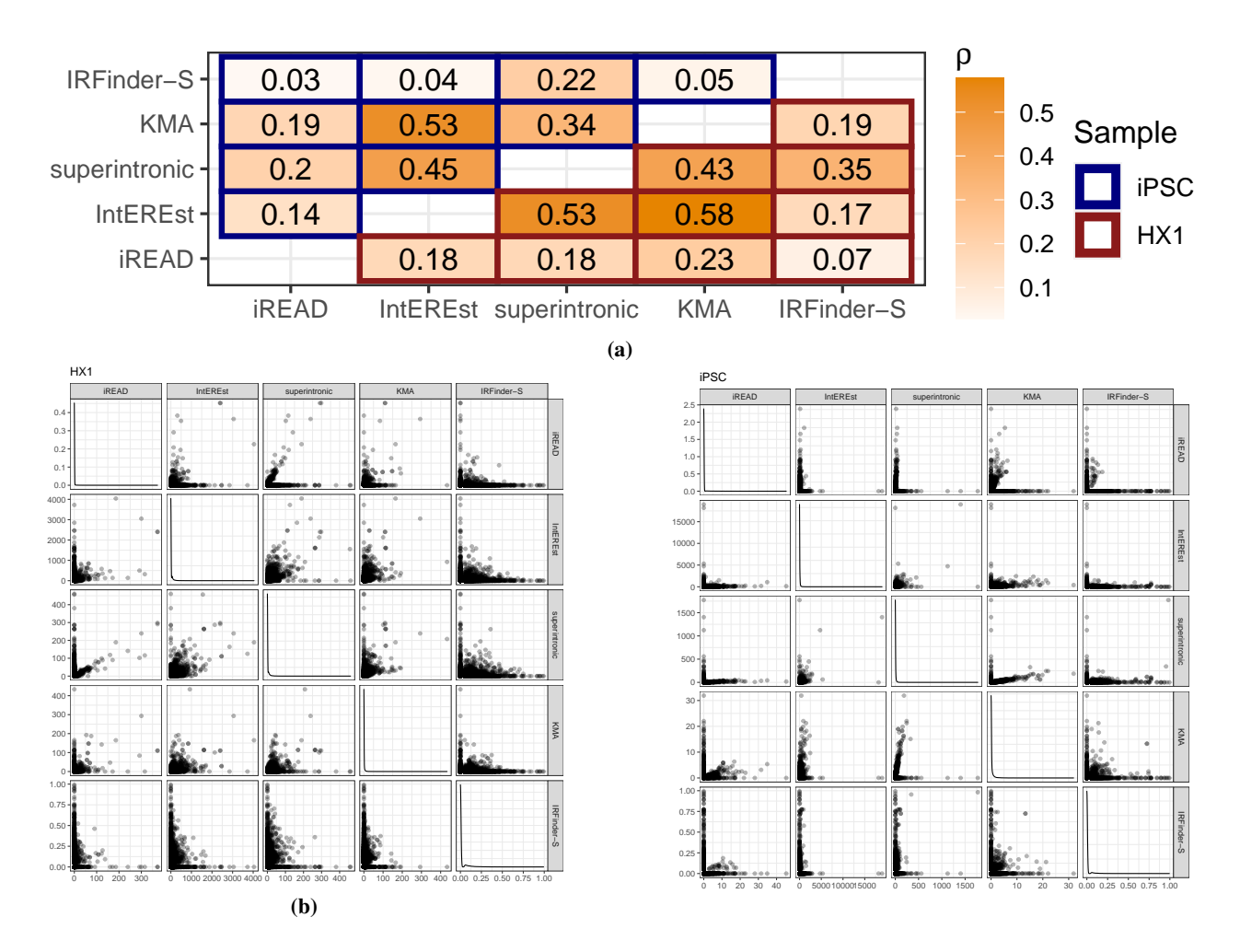

Figure D.6: (a) Pairwise correlations among the intron expression values output by five short-read tools. Each element in this heatmap depicts the correlation in intron expression values (Spearman's test) between the indicated pair of short-read tools, as labeled along the x and y axes. Cell text indicates Spearman  $\rho$  coefficient, with corresponding color value obtained by the color gradient scale shown (from white to orange). Cell outline color indicates the sample for which inter-tool correlation was assessed [\(iPSC](#page-15-4) [top left] and [HX1](#page-15-3) [bottom right] are outlined in blue and red, respectively). (b) Intron expression scatter plots between all short-read [RI-](#page-16-6)detection tool pairs (lower and upper triangles of plot grid) and density plots for each of the five individual tools (diagonal plot grid) for [HX1.](#page-15-3) (c) Intron expression scatter plots between all short-read [RI-](#page-16-6)detection tool pairs (lower and upper triangles of plot grid) and density plots for each of the five individual tools (diagonal plot grid) for [iPSC.](#page-15-4)

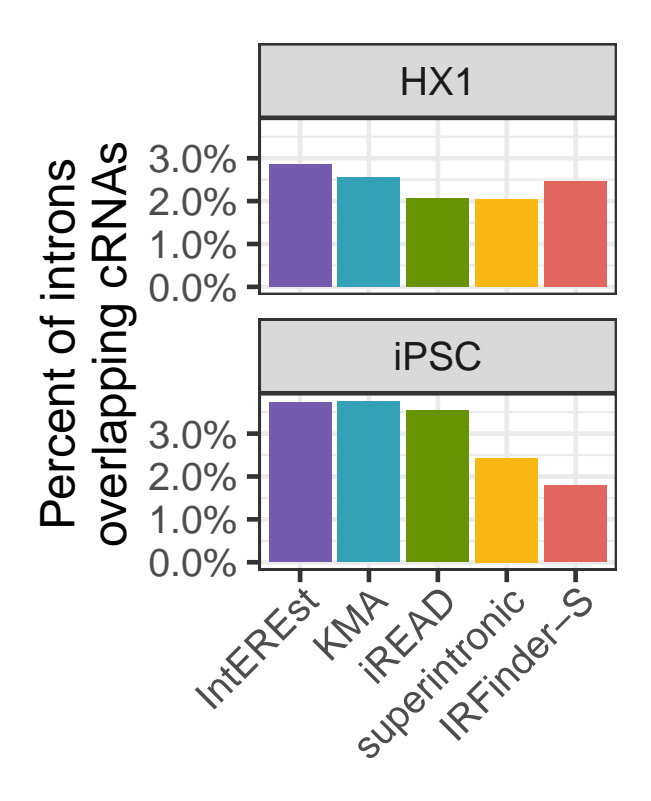

Figure D.7: [cRNA](#page-14-5) overlap among called [RIs](#page-16-6). Barplots quantify the percent of introns overlapping [cRNAs](#page-14-5) (y-axes) across [RIs](#page-16-6) called from five short-read tools (x-axes, bar color fills, red = IRFinder-S, yellow = superintronic, green =  $iREAD$ , purple = IntEREst, blue = [KMA\)](#page-15-5).

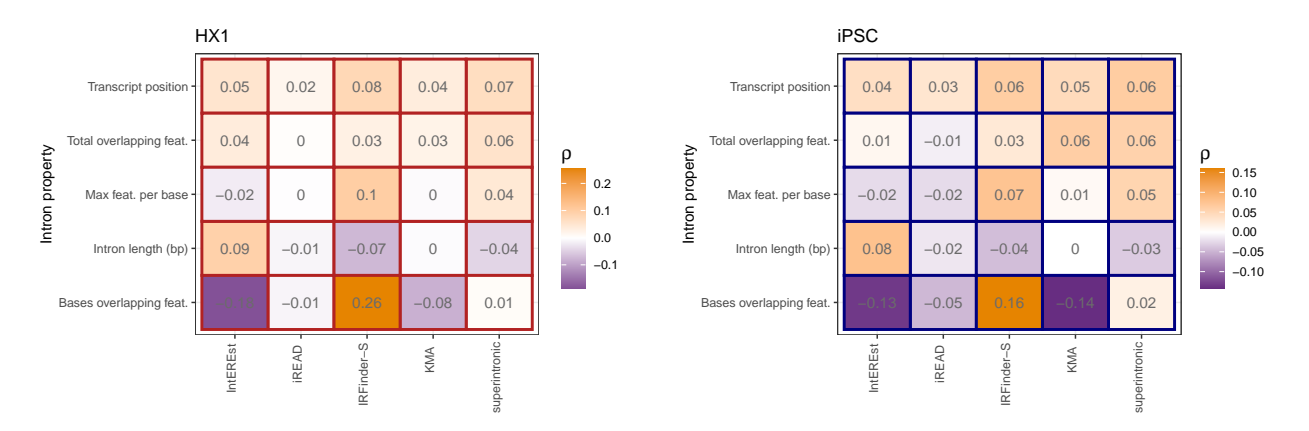

Figure D.8: Correlation of intron expression and continuous properties. Heatmap color fills and text show the Spearman  $\rho$  (purple = negative, white = near zero, orange = positive) between intron expression at five short-read tools (x-axes/columns) and five continuous intron properties (y-axes/rows), for samples [HX1](#page-15-3) (left heatmap) and [iPSC](#page-15-4) (right heatmap).

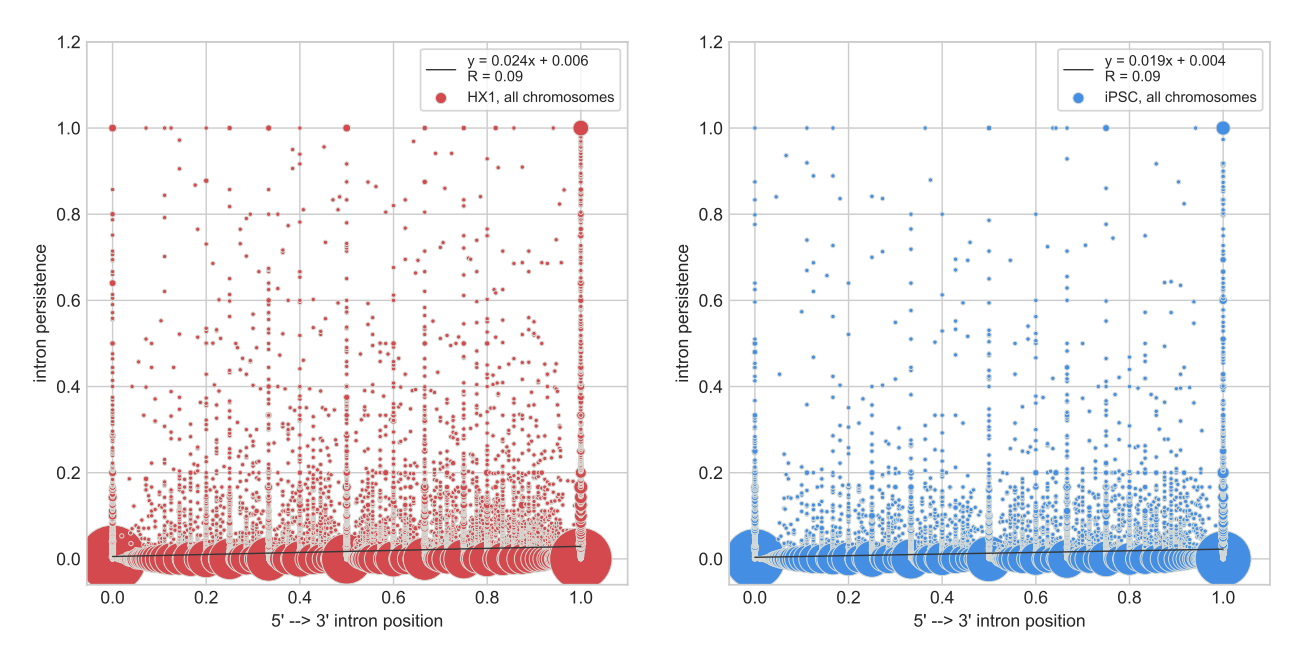

Figure D.9: Association of persistence with transcript position. Scatterplots of intron persistence vs. position within a transcript for [HX1](#page-15-3) (left, red), [iPSC](#page-15-4) (right, blue). Each point represents one or more introns, with point size representing the number of points at each coordinate. Intron position is an intron-count normalized fraction where 0 represents the transcript's 5' end and 1 represents the 3' end. Plotted lines show the linear fit with equations show in the inset legends.

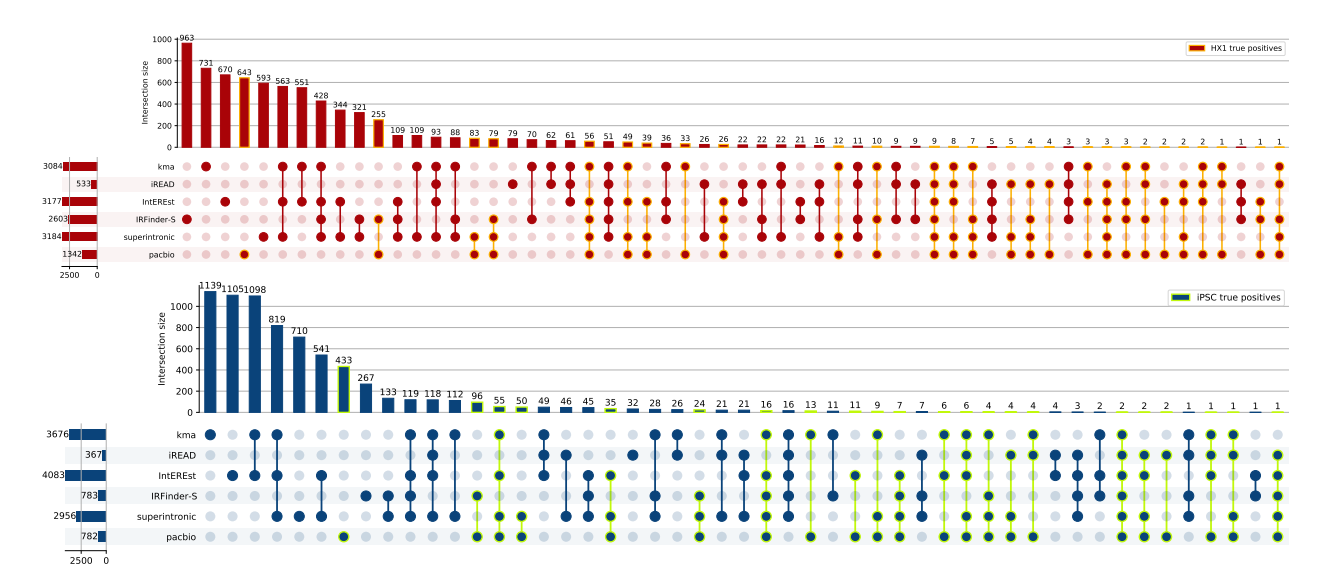

Figure D.10: Set overlaps of persistent introns and called [RIs](#page-16-6). Upset plots showing overlaps of sets of short-read called [RIs](#page-16-6) and long read persistent introns for [iPSC](#page-15-4) (above, blue) and [HX1](#page-15-3) (below, red). Sets of true positive persistent introns are highlighted in green for [iPSC](#page-15-4) (above) and orange for [HX1](#page-15-3) (below).

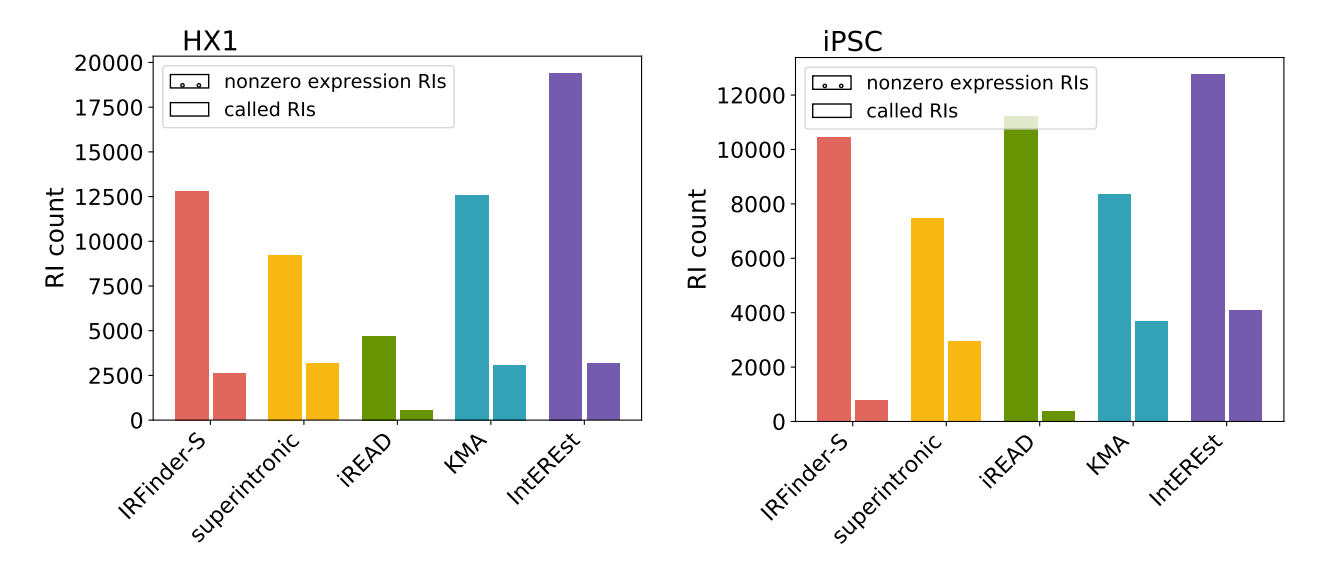

Figure D.11: Potential vs. called [RI](#page-16-6) sets. For [HX1](#page-15-3) (left) and [iPSC](#page-15-4) (right), counts of all potential (calculated nonzero expression) [RIs](#page-16-6) (dotted hatch, left for each tool) and called (filtered) [RIs](#page-16-6) (no hatch, right for each tool) for each short-read detection tool (red = IRFinder-S, yellow = superintronic, green = iREAD, purple = IntEREst, blue = [KMA\)](#page-15-5).

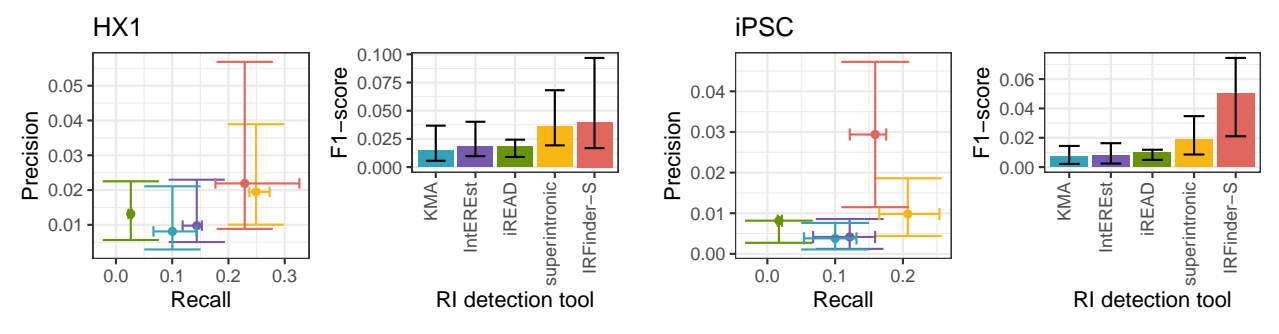

Figure D.12: Performance summaries across persistence cutoffs. Scatter plot y-axes show precision and x-axes show recall, and barplot y-axes show F1-scores, for samples [HX1](#page-15-3) (left plots) and [iPSC](#page-15-4) (right plots). Colors indicate short-read [RI](#page-16-6) detection tools (red = IRFinder-S, yellow = superintronic, green = iREAD, purple = IntEREst, blue = [KMA\)](#page-15-5). Centroids and whiskers indicate the measure medians and interquartile ranges across persistence cutoffs varied from 0.1 to 0.9 at 0.1 intervals [\(4.2\)](#page-74-0).

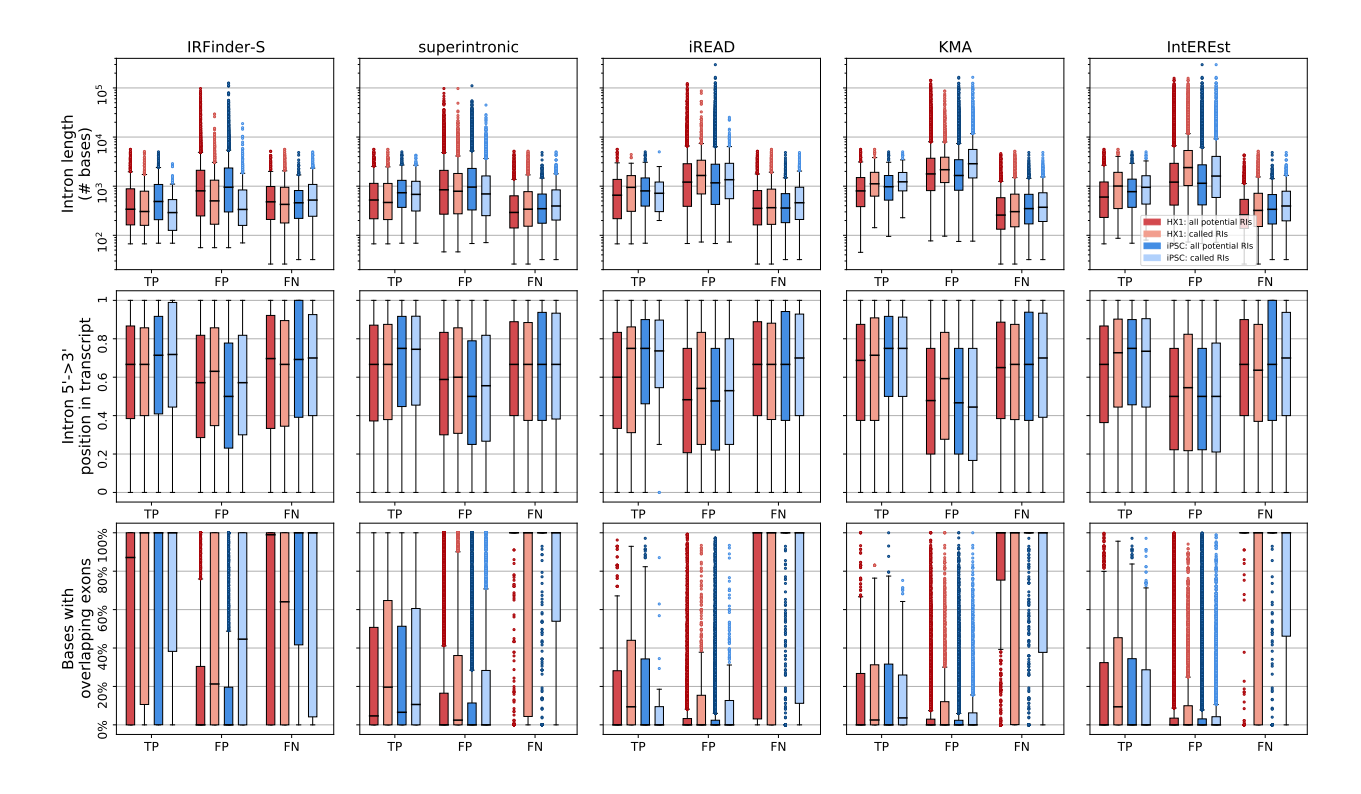

Figure D.13: Three target intron properties, length (top), position along the direction of transcription ( $0 = 5$ ',  $1 = 3$ ') and % of bases with an overlapping annotated exon vs. [TP,](#page-16-8) [FP,](#page-14-6) and [FN](#page-14-7) calls for [HX1](#page-15-3) and [iPSC](#page-15-4) via potential [RIs](#page-16-6) (darker) and called [RIs](#page-16-6) (lighter), at long read persistence of 0.1 for 5 short read tools.

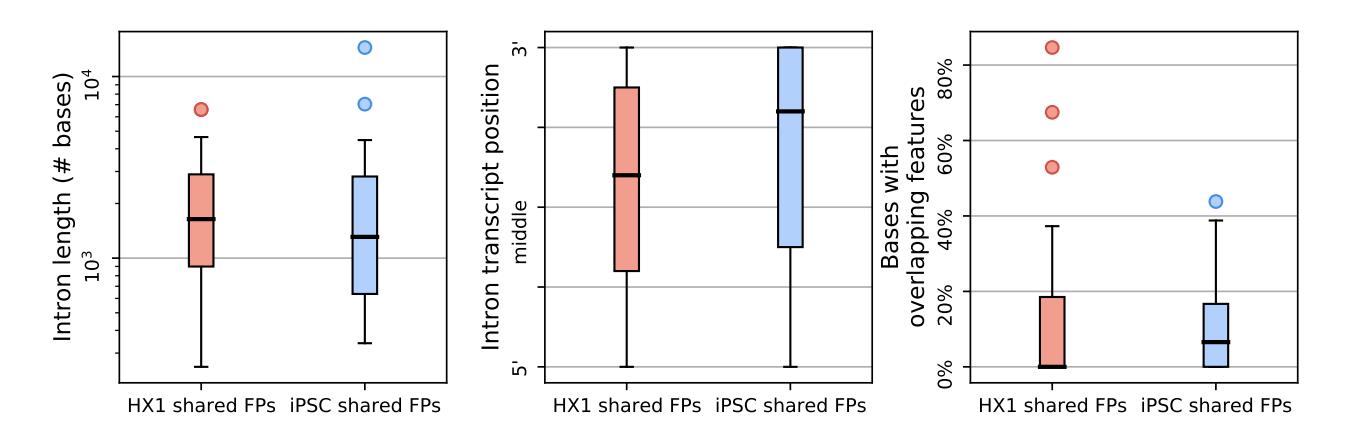

Figure D.14: Distribution of intron properties for shared false positive introns [\(FPs](#page-14-6)) called across all five short-read detection tools. Properties are, left to right, intron length in # of bases (log scale), transcript position, and % of bases with overlapping exons, for, in each panel, [HX1](#page-15-3) (left, red) and [iPSC](#page-15-4) (right, blue).

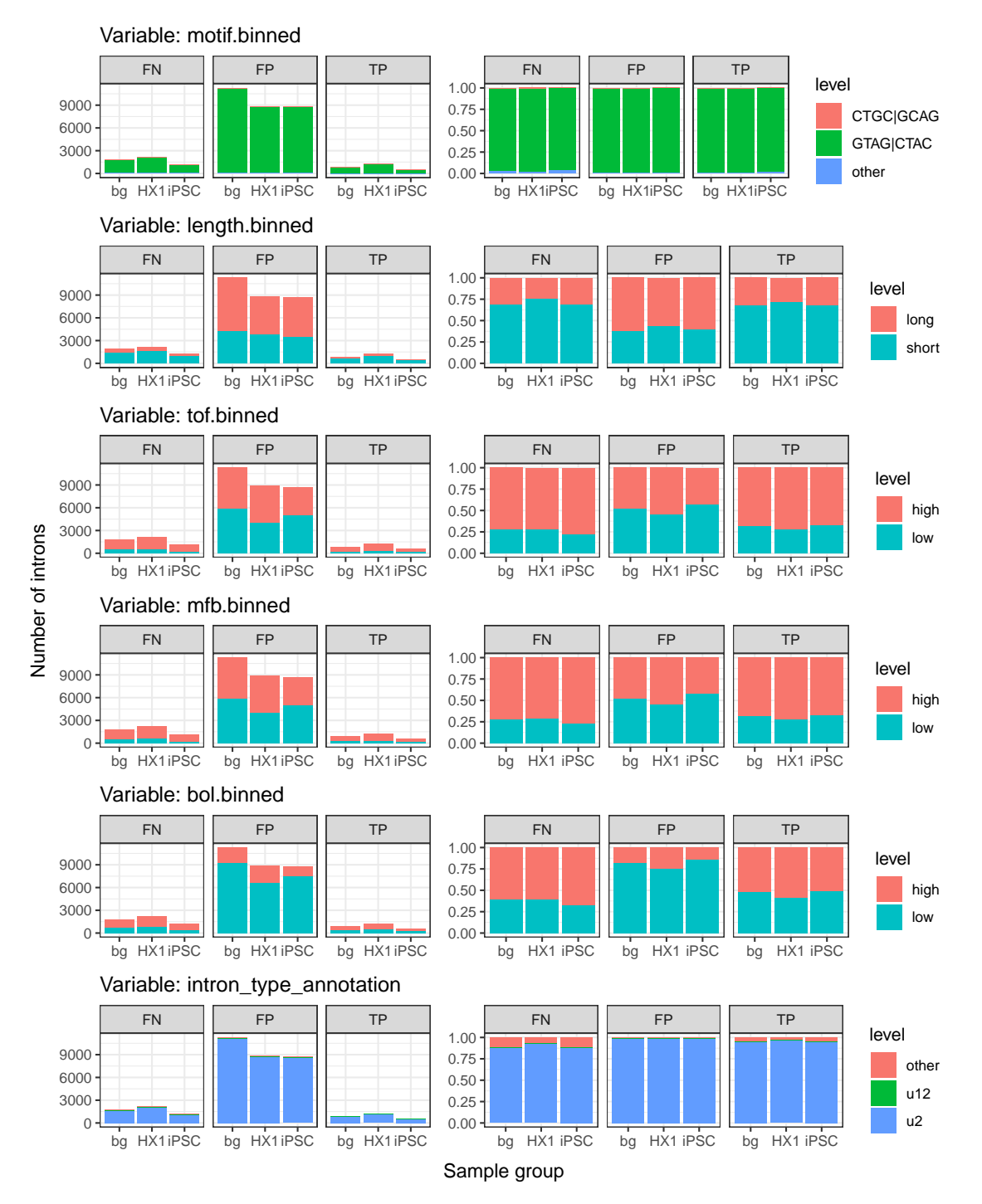

Figure D.15: Distributions of binned intron properties. Barplots of intron counts (left column) and percentages (right column) across unique levels (fill colors indicated in legends) for binned intron properties (plot titles). Results were binned by sample group types (columns, either [HX1,](#page-15-3) [iPSC,](#page-15-4) or the background of all unique introns) and intron  $4+$ truth metric categories [TP,](#page-16-8) [FP,](#page-14-6) and [FN](#page-14-7) (ribbon labels, e.g. intron was [TP](#page-16-8) in at least 4 tools for [iPSC,](#page-15-4) etc.). Qualitative properties were binned by the top three most frequent levels (e.g. "intron type annotation" and "motif binned"), and quantitative properties were binned using the 50th quantile cutoff (e.g. "length", total overlapping features or "tof," max features per base or "mfb," and bases overlapped or "bol").

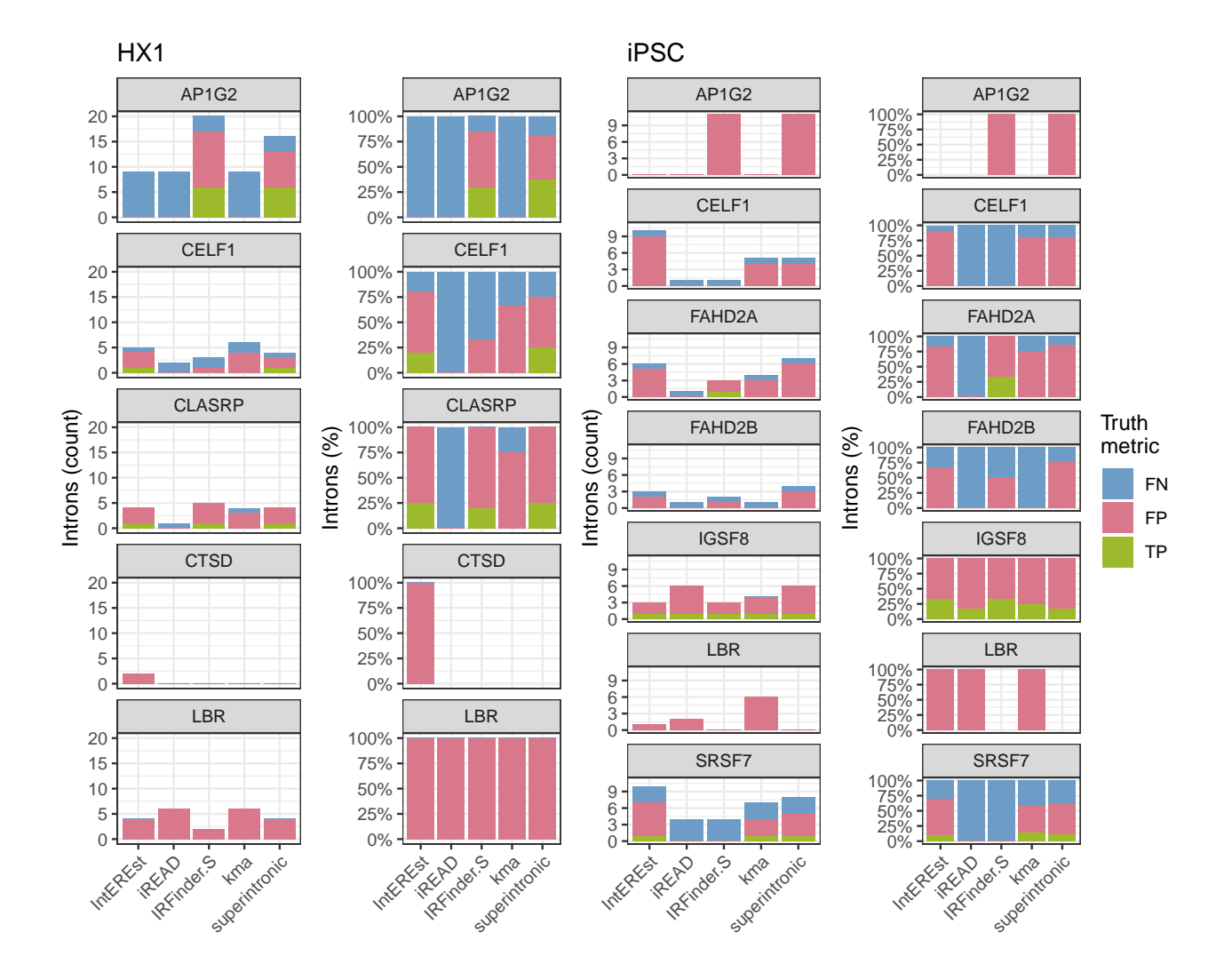

Figure D.16: Intron abundance by truth category across genes with validated [RIs](#page-16-6). Barplots show intron counts and percentages (y-axes) grouped by short-read tool (x-axes), gene (titles), for samples [HX1](#page-15-3) (left two plot columns) and  $i$ PSC (right two plot columns). Bar color fills indicate the short-read tool-specific truth category (green = [TP,](#page-16-8) pink = [FP,](#page-14-6)  $blue = FN$ .

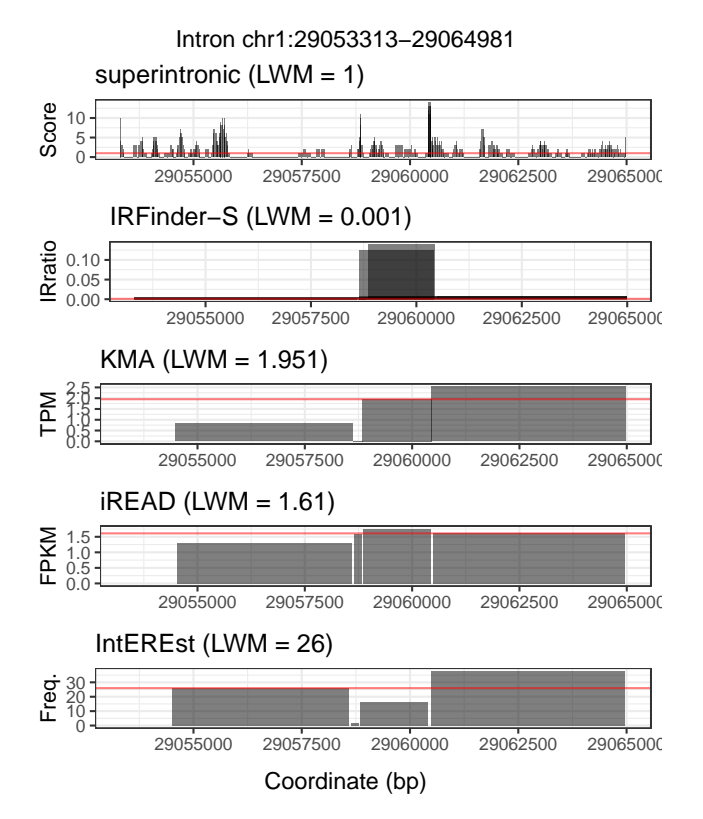

Figure D.17: Example [LWM](#page-15-6) at intron *chr1*:29053313-29064981 (see [4.2.14\)](#page-79-0). Intron expression (y-axes) is shown for genomic coordinates (x-axes), where expressed regions are represented by semi-transparent black rectangles which overlap the target intron. Results are grouped by each of the five short-read tools studied, and the [LWM](#page-15-6) value calculated for each tool is shown in the plot titles and horizontal red lines.

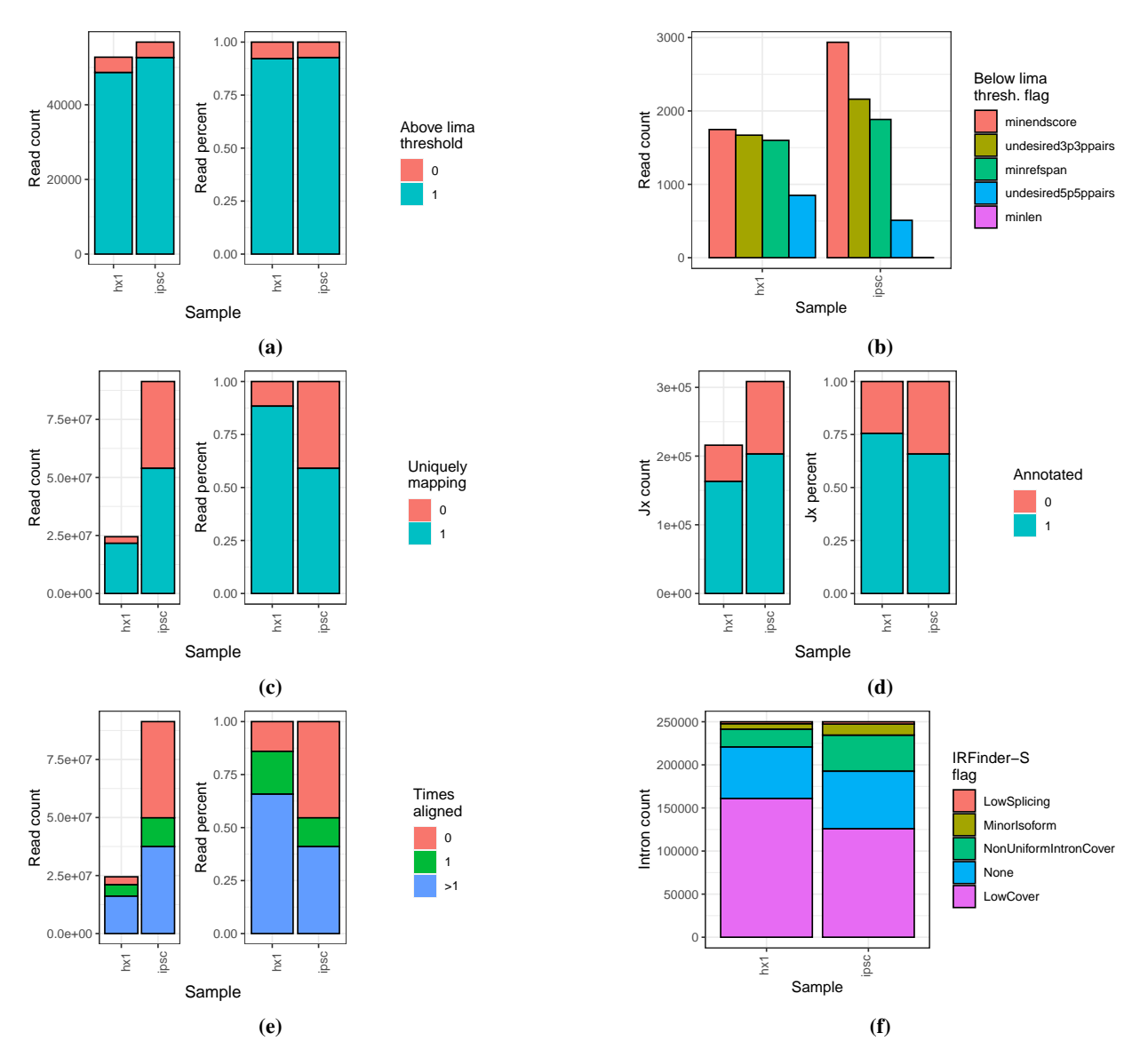

Figure D.18: Processing and alignment quality control. Results (y-axes, fill colors) across long-read (A-B) and short-read (C-F) data runs for the samples [HX1](#page-15-3) and [iPSC](#page-15-4) (x-axes) as follows: (a) lima quality among long-reads. Barplot y-axes quantify long-read counts (left) and percentages (right) relative to the quality threshold (blue = above, pink = below), where medians across all runs are shown for [iPSC.](#page-15-4) (b) lima flags among long-reads. Barplot y-axes quantify long-reads, where bar colors and x-axes indicate one of the five quality flags (magenta = below minimum length or "minlen", blue = undesired 5-prime 5-prime pairs as "undesired5p5ppairs", green = below reference span as "minrefspan", yellow = undesired 3-prime 3-prime pairs as "undesired3p3ppairs", and pink = below minimum end score as "minendscore"). (c) Unique mapping among STAR-aligned short-reads. Barplot y-axes quantify short-read counts (left) and percentages (right) by mappability (blue/ $1 =$  uniquely mapping, pink/ $0 =$  not uniquely mapping). (d) Annotation among STAR-aligned short-reads. Barplot y-axes as in (c) with color indicating annotation (blue/1 = annotated, pink/0 = not annotated). (e) Alignment counts among bowtie2-aligned short-reads. Barplot y-axes as in (c), where bar colors show alignment counts (blue  $=$   $>$  1 times, green  $=$  1 time, pink  $=$  0 times). (f) IRFinder-S flag quantities. Barplot y-axes as in (c), where bar colors show flag (magenta = low coverage as "LowCover", blue = none, green = non-uniform intron coverage as "NonUniformIntronCover", yellow = minor isoform presence as "MinorIsoform", pink = low splicing as "LowSplicing").

## D.2 Supplementary Tables

| Sample name in paper                        | <b>iPSC</b>                        | HX <sub>1</sub>                    |  |  |  |
|---------------------------------------------|------------------------------------|------------------------------------|--|--|--|
| Sample type                                 | Induced pluripotent stem cell line | Whole<br>blood<br>(non-<br>cancer) |  |  |  |
| <b>Biosample ID</b>                         | SAMN07611993                       | SAMN04251426                       |  |  |  |
| <b>SRA Study ID</b>                         | SRP098984                          | SRP065930                          |  |  |  |
| Long read platform                          | PacBio Iso-Seg RSII                | PacBio Iso-Seq RSII                |  |  |  |
| Size fractionated                           | <b>No</b>                          | Yes                                |  |  |  |
| Iso-Seq runs                                | 27                                 | 46                                 |  |  |  |
| Aligned long reads                          | 839,558                            | 945,180                            |  |  |  |
| Short-read platform                         | Illumina NextSeq 500               | Illumina HiSeg 2000                |  |  |  |
| Short read runs                             |                                    |                                    |  |  |  |
| Aligned short reads (% uniquely<br>aligned) | 91,330,785 (59%)                   | 24,463,210 (88%)                   |  |  |  |

Table D.1: Description of sequencing data used in this chapter.

|             | short read                       | long read persistence threshold: |       |       |       |       |       |       |       |       |       |       |
|-------------|----------------------------------|----------------------------------|-------|-------|-------|-------|-------|-------|-------|-------|-------|-------|
| sample      | detection tool<br>(RIs detected) |                                  | >0    | 0.1   | 0.2   | 0.3   | 0.4   | 0.5   | 0.6   | 0.7   | 0.8   | 0.9   |
|             |                                  | long read RI count               | 4585  | 1342  | 675   | 458   | 334   | 249   | 181   | 135   | 106   | 72    |
|             |                                  | precision                        | 0.317 | 0.077 | 0.032 | 0.023 | 0.019 | 0.013 | 0.009 | 0.006 | 0.002 | 0.002 |
|             | <b>iREAD</b><br>(533)            | recall                           | 0.037 | 0.031 | 0.025 | 0.026 | 0.030 | 0.028 | 0.028 | 0.022 | 0.009 | 0.014 |
|             |                                  | f-score                          | 0.066 | 0.044 | 0.028 | 0.024 | 0.023 | 0.018 | 0.014 | 0.009 | 0.003 | 0.003 |
|             | IntEREst                         | precision                        | 0.265 | 0.064 | 0.037 | 0.023 | 0.016 | 0.010 | 0.008 | 0.005 | 0.003 | 0.002 |
|             | (3, 177)                         | recall                           | 0.184 | 0.151 | 0.172 | 0.162 | 0.153 | 0.124 | 0.144 | 0.119 | 0.094 | 0.083 |
|             |                                  | f-score                          | 0.217 | 0.090 | 0.060 | 0.041 | 0.029 | 0.018 | 0.015 | 0.010 | 0.006 | 0.004 |
| <b>HX1</b>  |                                  | precision                        | 0.444 | 0.120 | 0.063 | 0.040 | 0.028 | 0.019 | 0.014 | 0.010 | 0.008 | 0.004 |
|             | superintronic<br>(3, 184)        | recall                           | 0.308 | 0.285 | 0.295 | 0.277 | 0.269 | 0.249 | 0.249 | 0.237 | 0.226 | 0.194 |
|             |                                  | f-score                          | 0.364 | 0.169 | 0.103 | 0.070 | 0.051 | 0.036 | 0.027 | 0.019 | 0.015 | 0.009 |
|             | kma                              | precision                        | 0.258 | 0.064 | 0.034 | 0.021 | 0.014 | 0.008 | 0.006 | 0.003 | 0.002 | 0.001 |
|             | (3,084)                          | recall                           | 0.174 | 0.146 | 0.154 | 0.144 | 0.126 | 0.100 | 0.099 | 0.067 | 0.066 | 0.056 |
|             |                                  | f-score                          | 0.208 | 0.089 | 0.055 | 0.037 | 0.025 | 0.015 | 0.011 | 0.006 | 0.004 | 0.003 |
|             | IRFinder-S                       | precision                        | 0.509 | 0.175 | 0.086 | 0.057 | 0.036 | 0.022 | 0.012 | 0.009 | 0.007 | 0.003 |
|             | (2,603)                          | recall                           | 0.289 | 0.340 | 0.330 | 0.323 | 0.281 | 0.229 | 0.177 | 0.170 | 0.179 | 0.125 |
|             |                                  | f-score                          | 0.368 | 0.231 | 0.136 | 0.097 | 0.064 | 0.040 | 0.023 | 0.017 | 0.014 | 0.007 |
|             |                                  | long read RI count               | 3194  | 782   | 327   | 212   | 176   | 140   | 109   | 75    | 61    | 40    |
|             | <b>iREAD</b>                     | precision                        | 0.237 | 0.063 | 0.014 | 0.008 | 0.008 | 0.008 | 0.005 | 0.003 | 0.003 | 0.003 |
|             | (367)                            | recall                           | 0.027 | 0.029 | 0.015 | 0.014 | 0.017 | 0.021 | 0.018 | 0.013 | 0.016 | 0.025 |
|             |                                  | f-score                          | 0.049 | 0.040 | 0.014 | 0.010 | 0.011 | 0.012 | 0.008 | 0.005 | 0.005 | 0.005 |
|             | IntEREst                         | precision                        | 0.179 | 0.035 | 0.013 | 0.009 | 0.006 | 0.004 | 0.002 | 0.001 | 0.001 | 0.000 |
|             | (4,083)                          | recall                           | 0.229 | 0.182 | 0.159 | 0.165 | 0.136 | 0.121 | 0.083 | 0.067 | 0.066 | 0.025 |
|             |                                  | f-score                          | 0.201 | 0.058 | 0.024 | 0.016 | 0.011 | 0.008 | 0.004 | 0.002 | 0.002 | 0.000 |
| <b>iPSC</b> | superintronic                    | precision                        | 0.344 | 0.073 | 0.028 | 0.019 | 0.013 | 0.010 | 0.006 | 0.004 | 0.003 | 0.002 |
|             | (2,956)                          | recall                           | 0.318 | 0.276 | 0.254 | 0.259 | 0.222 | 0.207 | 0.165 | 0.173 | 0.148 | 0.125 |
|             |                                  | f-score                          | 0.331 | 0.116 | 0.051 | 0.035 | 0.025 | 0.019 | 0.012 | 0.009 | 0.006 | 0.003 |
|             | kma                              | precision                        | 0.148 | 0.032 | 0.012 | 0.008 | 0.005 | 0.004 | 0.002 | 0.001 | 0.001 | 0.000 |
|             | (3,676)                          | recall                           | 0.171 | 0.150 | 0.131 | 0.132 | 0.102 | 0.100 | 0.083 | 0.053 | 0.049 | 0.025 |
|             |                                  | f-score                          | 0.159 | 0.052 | 0.021 | 0.014 | 0.009 | 0.007 | 0.005 | 0.002 | 0.002 | 0.001 |
|             | IRFinder-S                       | precision                        | 0.542 | 0.192 | 0.079 | 0.047 | 0.036 | 0.029 | 0.019 | 0.011 | 0.008 | 0.004 |
|             | (783)                            | recall                           | 0.133 | 0.192 | 0.190 | 0.175 | 0.159 | 0.164 | 0.138 | 0.120 | 0.098 | 0.075 |
|             |                                  | f-score                          | 0.213 | 0.192 | 0.112 | 0.074 | 0.058 | 0.050 | 0.034 | 0.021 | 0.014 | 0.007 |

Table D.2: Performance metrics for called [RIs](#page-16-6) across persistence thresholds. Green indicates the highest value per threshold and sample for each metric.

| Gene          | Source                | Intron coordinates                                          | <b>Discovery</b><br>assay        | Validation as-<br>say | Disease or cell<br>type association | Samples<br>with gene<br>expression | Sample<br>intron<br>persistence |
|---------------|-----------------------|-------------------------------------------------------------|----------------------------------|-----------------------|-------------------------------------|------------------------------------|---------------------------------|
| AP1G2         | Jeong<br>2021 [310]   | chr14:23565702-<br>23565815 (intron 5)                      | short-read<br>RNA-seg            | RT-PCR                | mesenchymal<br>stem cell            | HX1, iPSC                          | 0.06, 0                         |
| CELF1         | Li 2021 [312]         | chr11:47478953-<br>47482694:<br>chr11:47478941-<br>47482694 | short-read<br>RNA-sea            | Nanostring            | Alzheimer's<br>disease              | HX1, iPSC                          | 0, 0                            |
| <b>CLASRP</b> | Li 2021 [312]         | chr19:45069249-<br>45070021                                 | short-read<br>RNA-sea            | Nanostring            | Alzheimer's<br>disease              | HX <sub>1</sub>                    | $\Omega$                        |
| <b>CTSD</b>   | Wong<br>2013 [272]    | chr11:1755029-<br>1757323<br>(intron 5)                     | short-read<br>RNA-seq            | RT-PCR.<br>RNA-sea    | granulocyte                         | HX <sub>1</sub>                    | $\Omega$                        |
| FAHD2A        | Li 2021 [312]         | chr2:95412765-<br>95412894                                  | short-read<br>RNA-sea            | Nanostring            | Alzheimer's<br>disease              | <b>iPSC</b>                        | 0.06                            |
| FAHD2B        | Li 2021 [312]         | chr2:97083818-<br>97083947                                  | short-read<br>RNA-seq            | Nanostring            | Alzheimer's<br>disease              | <b>iPSC</b>                        | 0.05                            |
| <b>IGSF8</b>  | Li 2021 [312]         | chr1:160094172-<br>160094868                                | short-read<br>RNA-sea            | Nanostring            | Alzheimer's<br>disease              | <b>iPSC</b>                        | 0.02                            |
| LBR           | Wong<br>2013 [272]    | chr1:225410417-<br>225411336 (intron<br>9)                  | short-read<br>RNA-sea            | RT-PCR,<br>RNA-sea    | granulocyte                         | HX1, iPSC                          | 0.02, 0.01                      |
| <b>SRSF7</b>  | Lejeune<br>2001 [311] | chr2:38748654-<br>38749528 (intron 3)                       | in vitro splic-<br>ing<br>assays | Northern blot         | Ξ.                                  | <b>iPSC</b>                        | 0.17                            |

Table D.3: Properties and sources of experimentally validated [RIs](#page-16-6) studied.

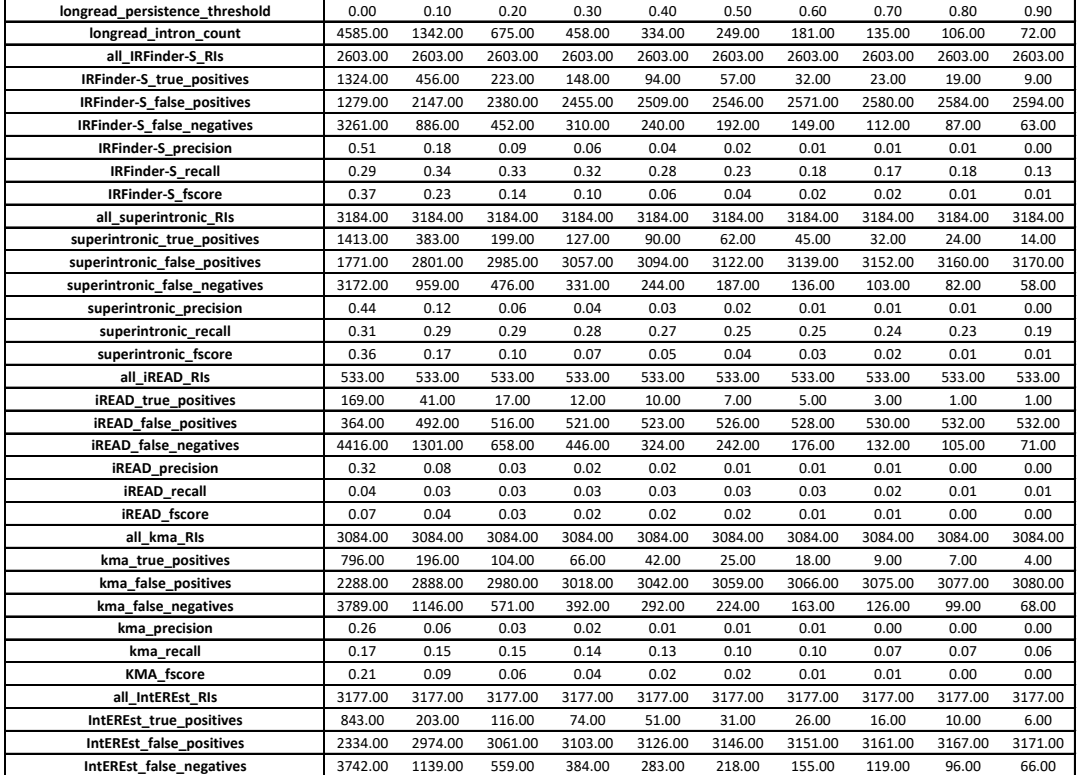

## Table D.4: [HX1](#page-15-3) called [RIs](#page-16-6). Preview of supplemental table; full table available [online.](https://figshare.com/projects/OHSU_BME_Dissertation_Supplemental_Files/137796)

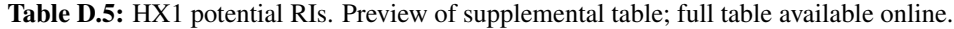

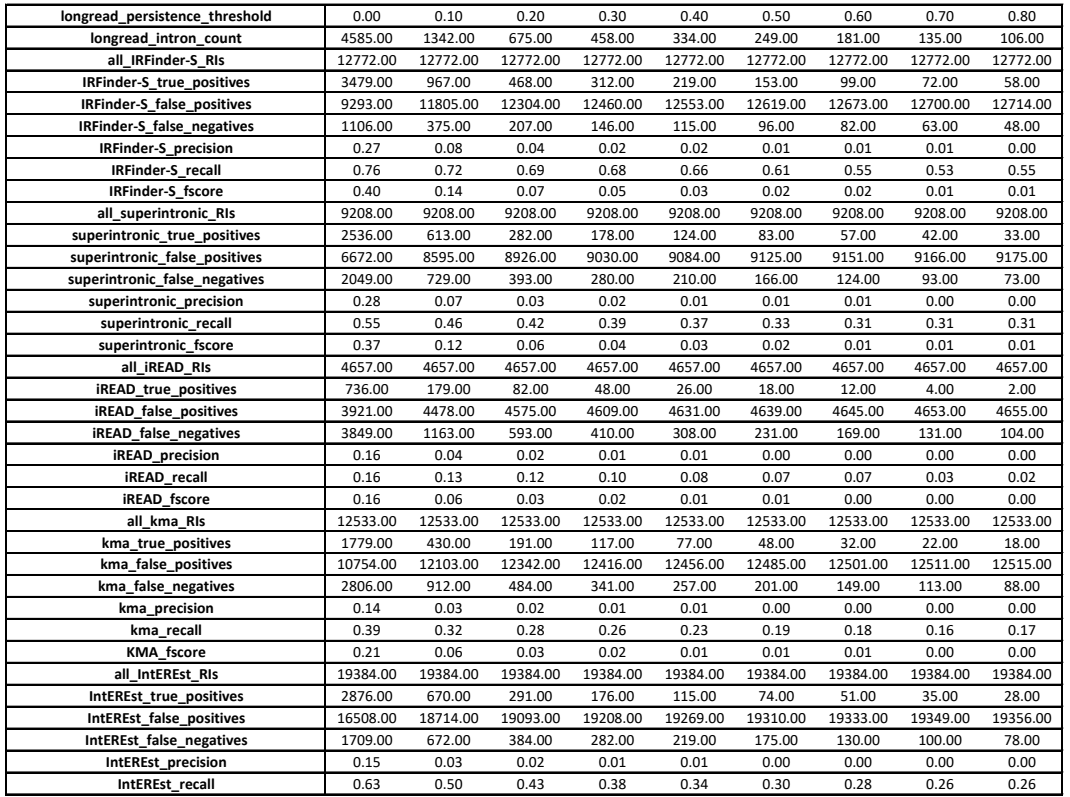

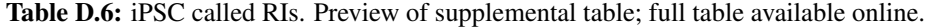

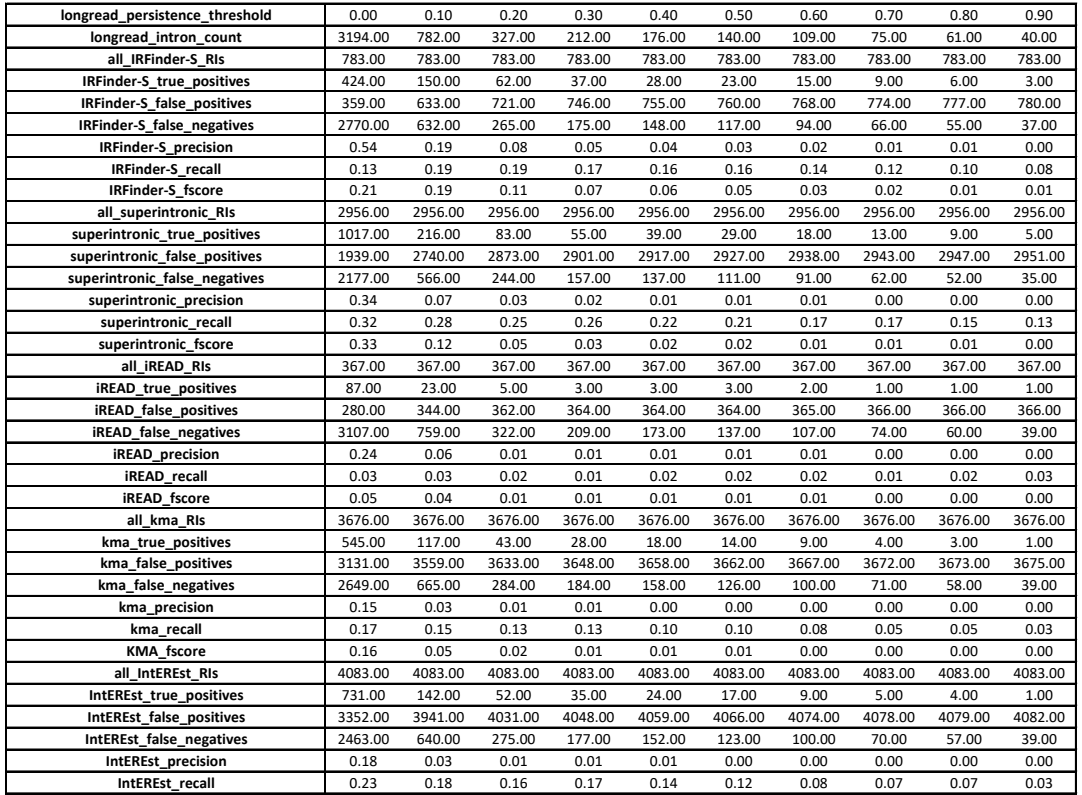

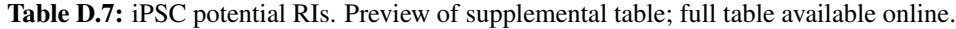

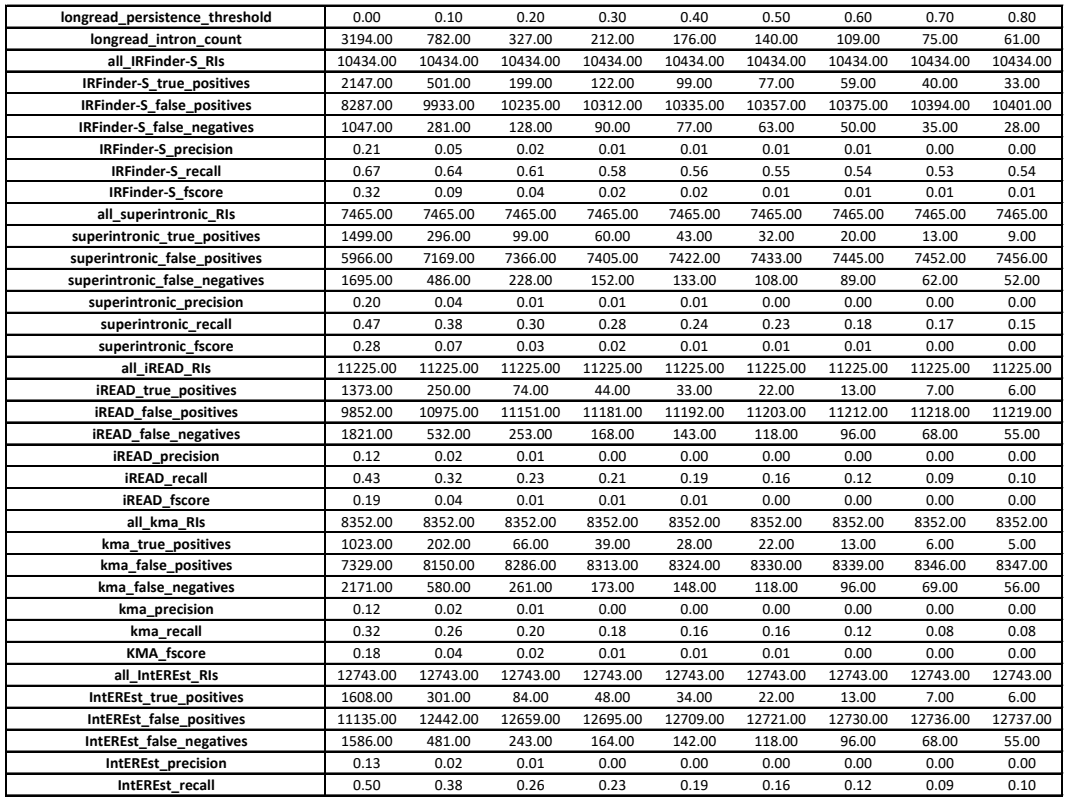